DOE/EIA-M065(2005)

# MODEL DOCUMENTATION REPORT: MACROECONOMIC ACTIVITY MODULE (MAM) OF THE NATIONAL ENERGY MODELING SYSTEM

January 2005

Office of Integrated Analysis and Forecasting Energy Information Administration U.S. Department of Energy Washington, DC

# **Table of Contents**

# **Part A Structural Models Underlying the Macroeconomic Activity Module (MAM)**

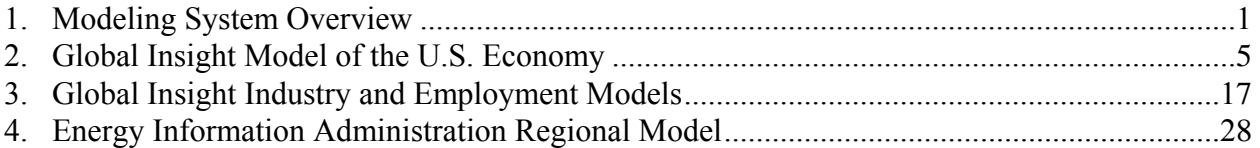

# **Part B MAM Interface with NEMS**

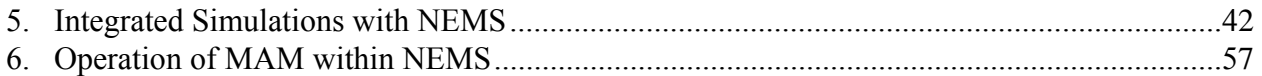

# **Appendices**

## **Appendix A: Structural Models Underlying MAM**

#### **Macro Model Detail**

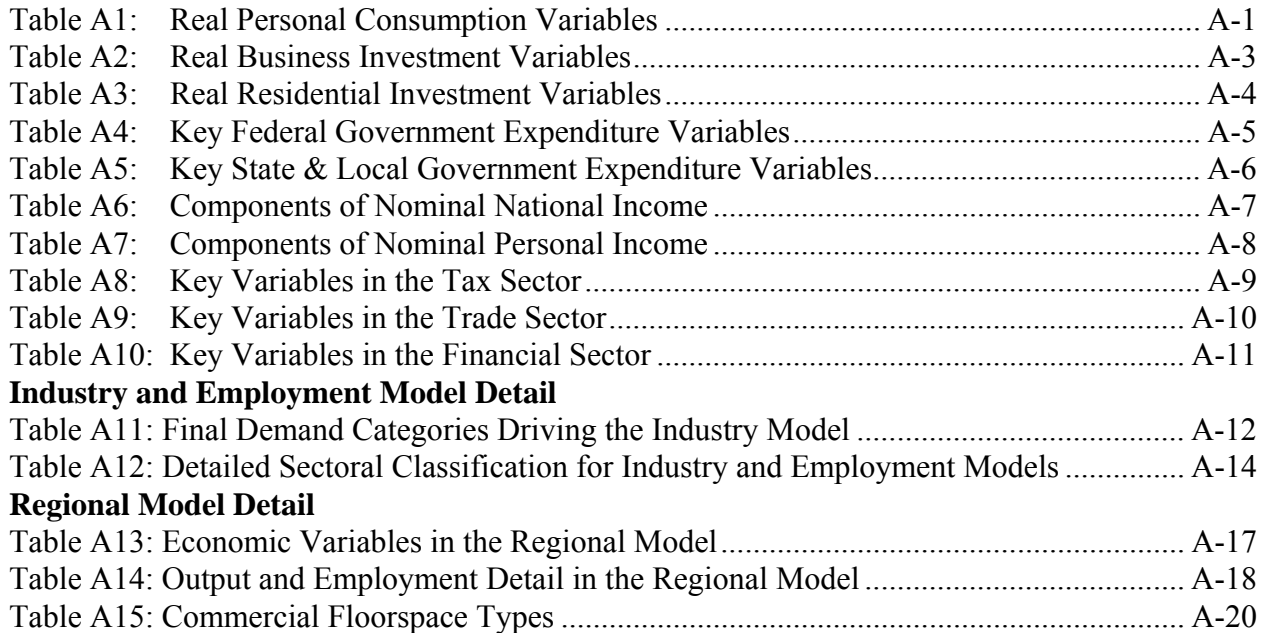

# **Appendix B: MAM Interface with NEMS**

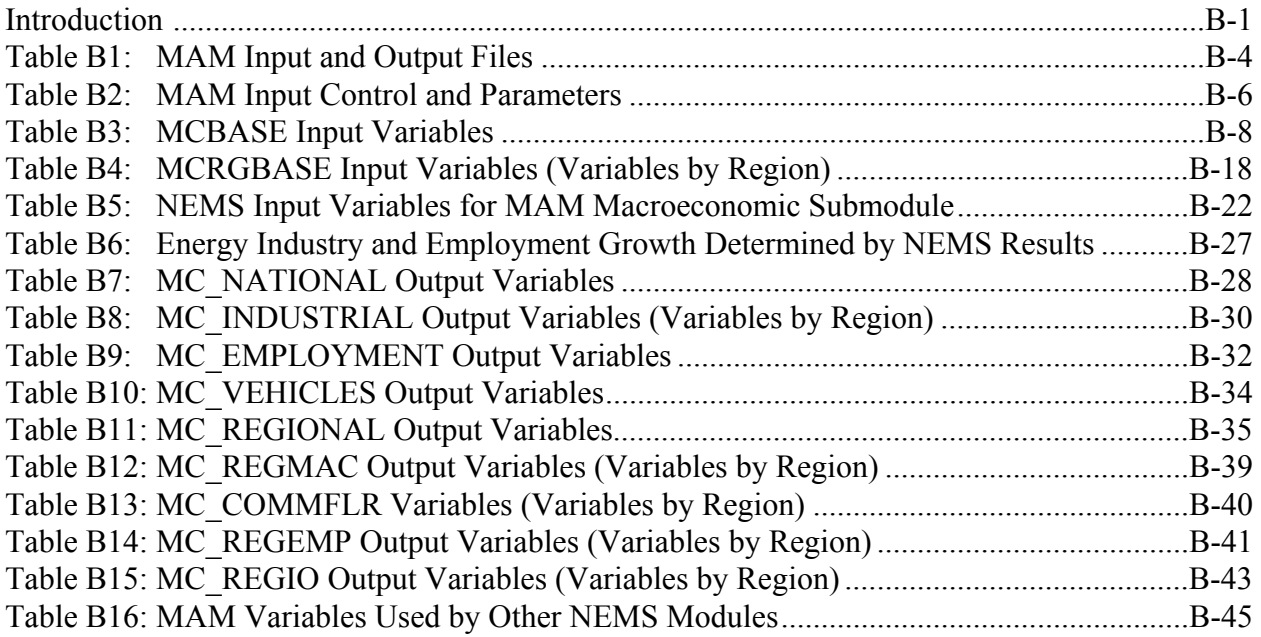

# **Appendix C: Regional Model Equations**

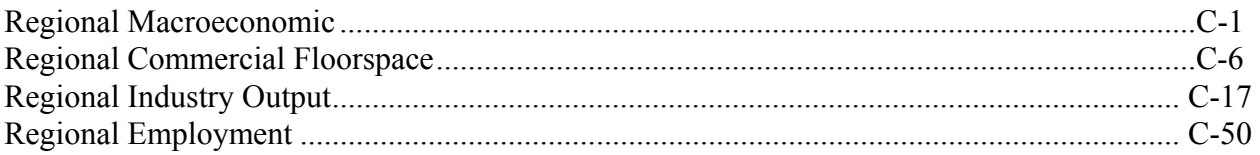

## **Purpose of This Report**

The National Energy Modeling System (NEMS) is a comprehensive mid-term energy forecasting and policy analysis tool used by EIA. NEMS projects energy supply, demand, prices, and environmental emissions, by region, given assumptions about the state of the economy, international markets, and energy policies. The Macroeconomic Activity Module (MAM) links NEMS to the rest of the economy by providing projections of economic driver variables for use by the supply, demand, and conversion modules of NEMS. The derivation of the baseline macroeconomic forecast lays a foundation for the determination of the energy demand and supply forecast. MAM is used to present alternative macroeconomic growth cases to provide a range of uncertainty about the growth potential for the economy and its like consequences for the energy system. MAM is also able to address the macroeconomic impacts associated with changing energy market conditions, such as alternative world oil price assumptions. Outside of the AEO setting, MAM represents a system of linked modules which assess the potential impacts on the economy of changes in energy events or policy proposals specified by a non-EIA requestor. These economic impacts then feed back into NEMS for an integrated solution.

This report documents the objectives and analytical approach of the Macroeconomic Activity Module (MAM) used to develop the Annual Energy Outlook for 2005(AEO2005). It serves as a reference document providing a description of the MAM used for the AEO2005 production runs for model analysts, users, and the public. It also facilitates continuity in model development by providing documentation from which energy analysts can undertake model enhancement and modifications. This documentation report is divided into two separate components.

**Part A** presents the structural models comprising MAM. These include:

- Global Insight Model of the U.S. Economy
- Global Insight Industry and Employment Models
- Energy Information Administration Regional Models

Part B focuses on the MAM interface with NEMS. This section identifies the set of model levers and simulation rules used to operate the system, and provides a discussion of three types of integrated simulations carried out with NEMS. This section also views MAM from the perspective of a programmer, and focuses on the ties which link the various models together to form MAM, and how MAM communicates with NEMS.

**Appendices A and B** provide detailed information on variable listings and sectoral definitions. **Appendix C** provides a detailed listing of the equations for the Regional Models.

# **Part A STRUCTURAL MODELS COMPRISING MAM**

# **1. Modeling System Overview**

Economy activity driving the National Energy Modeling System (NEMS) is determined by an Economic Modeling System comprised of three sets of models:

- C Global Insight Model of the U.S. Economy
- C Global Insight Industry and Employment Models
- C Energy Information Administration (EIA) Regional Models

The Global Insight Model of the U.S. Economy (Macroeconomic Model) is the same model used by Global Insight Inc. to generate the economic forecasts behind the company's monthly assessment of the U.S. economy. The Industry and Employment Models are derivatives of Global Insight's industry and employment models. The models have been tailored in order to provide the industry and employment detail required by the NEMS modeling system. The EIA Regional Models comprise the Regional Macroeconomic Model, Regional Industry and Employment Model, and the Regional Commercial Floorspace Model. The first two models were developed during 2004 for use in the preparation of the Annual Energy Outlook (AEO) 2005 and the third was reestimated.

The models are linked to provide a fully integrated approach to forecasting economic activity at the national, industry and regional levels. Global Insight's Macroeconomic Model determines the national economy's growth path and final demand mix. The Industry Model insures that supply by industry is consistent with the final demands (consumption, investment, government spending, exports and imports) generated in the Macroeconomic Model. Industry output is the key driver of employment by industry in the Employment Model. The employment forecasts also incorporate the aggregate hours per week and productivity trends established in the Macroeconomic Model, providing industry employment forecasts that are in line with the aggregate employment forecast generated in the Macroeconomic Model. National output and employment forecasts by industry, population, national income and housing activity forecasts at the national level then become key inputs to the Regional Models. The Regional Models determine the level of industry output and employment, population, incomes, and housing activity in each of nine Census regions. The sum of each of these concepts across the nine regions is constrained to sum to the national totals projected by the supporting models. Together, these models constitute the Macroeconomic Activity Module (MAM) within the National Energy Modeling System (NEMS).

Before the MAM executes its models, twenty-six energy prices and quantities are extracted from

the output of a NEMS simulation. These represent consumption of fuels and the prices paid for each fuel plus domestic production of energy commodities and constitute exogenous inputs in to the Macroeconomic Model. The MAM also calculates industrial gross output growth rates for the energy sectors (Petroleum Refining, Coal Mining, Oil & Gas Extraction, Electric Utilities, and Gas Utilities) based upon physical activity for the appropriate NEMS supply or conversion modules, and then applies them to the historical output series in the Industrial Output model. In the Employment model, employment forecasts for two energy sectors (Coal Mining and Oil & Gas Extraction) are computed using growth rates extracted from the appropriate NEMS modules. After the appropriate NEMS variables have been extracted, the three sets of models – Macroeconomic, Industry and Employment, and Regional – are run in sequence to generate a modified set of macroeconomic and sectoral outputs which flow back to NEMS. MAM and NEMS cycle until convergence is attained.

# **Global Insight Model of the U.S. Economy**

**Key Inputs:** National demographics by age cohort, total factor productivity, federal tax rates and nominal expenditures, money supply, energy prices and quantities, GDP of major and other important trading partners.

**Key Outputs:** Final demands (consumption, investment, government purchases, exports, imports), inflation, foreign exchange and interest rates, incomes, employment, federal and state/local government revenues and expenditures, and Balance of Payments.

## **Global Insight Industry Model**

**Key Inputs:** Final demands, prices and productivity measures from the Global Insight Model of the U.S. Economy and input-output coefficient matrix.

**Key Outputs:** Real output value (defined by value of shipments or revenue) for 60 industrial and services sectors.

# **Global Insight Employment Model**

**Key Inputs:** Industry outputs from the Industry Model, capital service cost determinants, productivity measures and total employment from the Global Insight Model of the U.S. Economy.

**Key Outputs:** Employment for 68 industrial and services sectors and aggregates.

## **Energy Information Administration Regional Macroeconomic Model**

**Key Inputs:** National gross domestic product, wages, incomes, population, housing activity, and prices from the Global Insight Quarterly Model of the U.S. Economy. State population estimates and projections from the U.S. Bureau of the Census.

**Key Outputs:** Gross regional product, wages and salaries, personal income, disposable income, population, housing activity for 9 Census Divisions.

## **Energy Information Administration Regional Industry and Employment Model**

**Key Inputs:** National sectoral output, prices and employment from the Industry and Employment Models. Regional gross product, disposable income, population, wages and salaries, housing activity from the Regional Macroeconomic Model.

**Key Outputs:** Output value and employment for 45 industrial and services sectors for 9 Census **Divisions** 

# **Energy Information Administration Regional Commercial Floorspace Model**

**Key Inputs:** Interest rates, real disposable income per capita, consumer price indexes and population.

**Key Outputs:** Commercial floorspace in million square feet for 13 commercial floorspace types in each of 9 Census Divisions.

Each of these models is discussed below, with further detail presented in the Appendixes to this documentation.

# **2. Global Insight Model of the U.S. Economy**

# **The Model's Theoretical Position**

Econometric models built in the 1950s and 1960s were largely Keynesian income-expenditure systems that assumed a closed domestic economy. High computation costs during estimation and manipulation, along with the underdeveloped state of macroeconomic theory, limited the size of the models and the richness of the linkages of spending to financial conditions, inflation, and international developments. Since that time, however, computer costs have fallen spectacularly; theory has also benefited from five decades of postwar data observation and from the intellectual attention of many eminent economists.

**An Econometric Dynamic Equilibrium Growth Model:** The Global Insight Macroeconomic Model strives to incorporate the best insights of many theoretical approaches to the business cycle: Keynesian, neoclassical, monetarist, supply-side, and rational expectations. In addition, the Global Insight Macroeconomic Model embodies the major properties of the *long-term*  growth models presented by James Tobin, Robert Solow, Edmund Phelps, and others. This structure guarantees that short-run cyclical developments will converge to robust long-run equilibria.

In growth models, the expansion rates of technical progress, the labor force, and the capital stock, both physical capital and human capital, determine the productive potential of an economy. Both technical progress and the capital stock are governed by investment, which in turn must be in balance with post-tax capital costs, available savings, and the capacity requirements of current spending. As a result, monetary and fiscal policies will influence both the short- and the long-term characteristics of such an economy through their impacts on national saving and investment.

A modern model of output, prices, and financial conditions is melded with the growth model to present the detailed, short-run dynamics of the economy. In specific goods markets, the interactions of a set of supply and demand relations jointly determine spending, production, and price levels. Typically, the level of inflation-adjusted demand is driven by prices, income, wealth, expectations, and financial conditions. The capacity to supply goods and services is keyed to a production function combining the basic inputs of labor hours, energy usage, and the capital stocks of business equipment and structures, and government infrastructure. The "total factor productivity" of this composite of tangible inputs is driven by expenditures on research and development that produce technological progress.

Prices adjust in response to short-run gaps between current production and supply potential and to changes in the cost of inputs. Wages adjust to labor supply-demand gaps (indicated by a demographically-adjusted unemployment rate), current and expected inflation (with a unit longrun elasticity), productivity, tax rates, and minimum wage legislation. The supply of labor

positively responds to the perceived availability of jobs, to the after-tax wage level, and to the growth and age-sex mix of the population. Demand for labor is keyed to the level of output in the economy and the productivity of labor, capital, and energy. Because the capital stock is largely fixed in the short run, a higher level of output requires more employment and energy inputs. Such increases are not necessarily equal to the percentage increase in output because of the improved efficiencies typically achieved during an upturn. Tempering the whole process of wage and price determination is the exchange rate; a rise signals prospective losses of jobs and markets unless costs and prices are reduced.

For financial markets, the model predicts exchange rates, interest rates, stock prices, loans, and investments interactively with the preceding GDP and inflation variables.The Federal Reserve sets the supply of reserves in the banking system and the fractional reserve requirements for deposits. Private sector demands to hold deposits are driven by national income, expected inflation, and by the deposit interest yield relative to the yields offered on alternative investments. Banks and other thrift institutions, in turn, set deposit yields based on the market yields of their investment opportunities with comparable maturities and on the intensity of their need to expand reserves to meet legal requirements. In other words, the contrast between the supply and demand for reserves sets the critical short-term interest rate for interbank transactions, the federal funds rate. Other interest rates are keyed to this rate, plus expected inflation, Treasury borrowing requirements, and sectoral credit demand intensities.

The old tradition in macroeconomic model simulations of exogenous fiscal policy changes was to hold the Federal Reserve's supply of reserves constant at baseline levels. While this approach makes static analysis easier in the classroom, it sometimes creates unrealistic policy analyses when a dynamic model is appropriate. In the Global Insight Macroeconomic Model, "monetary policy" is defined by a set of targets, instruments, and regular behavioral linkages between targets and instruments. The model user can choose to define unchanged monetary policy as unchanged reserves, or as an unchanged reaction function in which interest rates or reserves are changed in response to changes in such policy concerns as the price level and the unemployment rate.

**Monetarist Aspects:** The model pays due attention to valid lessons of monetarism by carefully representing the diverse portfolio aspects of money demand and by capturing the central bank's role in long-term inflationary trends.

The private sector may demand money balances as one portfolio choice among transactions media (currency, checkable deposits), investment media (bonds, stocks, short-term securities), and durable assets (homes, cars, equipment, structures). Given this range of choices, each asset's implicit and explicit yield must therefore match expected inflation, offset perceived risk, and respond to the scarcity of real savings. Money balances provide benefits by facilitating spending transactions and can be expected to rise nearly proportionately with transactions requirements unless the yield of an alternative asset changes.

Now that even demand deposit yields can float to a limited extent in response to changes in Treasury bill rates, money demand no longer shifts quite as sharply when market rates change. Nevertheless, the velocity of circulation (the ratio of nominal spending to money demand) is still far from stable during a cycle of monetary expansion or contraction. Thus the simple monetarist link from money growth to price inflation or nominal spending is therefore considered invalid as a rigid short-run proposition.

Equally important, as long-run growth models demonstrate, induced changes in capital formation can also invalidate a naive long-run identity between monetary growth and price increases. Greater demand for physical capital investment can enhance the economy's supply potential in the event of more rapid money creation or new fiscal policies. If simultaneous, countervailing influences deny an expansion of the economy's real potential, the model *will* translate all money growth into a proportionate increase in prices rather than in physical output.

"Supply-Side" Economics: Since 1980, "supply-side" political economists have pointed out that the economy's growth potential is sensitive to the policy environment. They focused on potential labor supply, capital spending, and savings impacts of tax rate changes. The Global Insight Macroeconomic Model embodies supply-side hypotheses to the extent supportable by available data, and this is considerable in the many areas that supply-side hypotheses share with long-run growth models. These features, however, have been fundamental ingredients of the model since 1976.

**Rational Expectations:** As the rational expectations school has pointed out, much of economic decision-making is forward looking. For example, the decision to buy a car or a home is not only a question of current affordability but also one of timing. The delay of a purchase until interest rates or prices decline has become particularly common since the mid-1970s when both inflation and interest rates were very high and volatile. Consumer sentiment surveys, such as those conducted by the University of Michigan Survey Research Center, clearly confirm this speculative element in spending behavior.

However, households can be shown to base their expectations, to a large extent, on their past experiences: they believe that the best guide to the future is an extrapolation of recent economic conditions and the changes in those conditions. Consumer sentiment about whether this is a "good time to buy" can therefore be successfully modeled as a function of recent levels and changes in employment, interest rates, inflation, and inflation expectations. Similarly, inflation expectations (influencing financial conditions) and market strength expectations (influencing inventory and capital spending decisions) can be modeled as functions of recent rates of increase in prices and spending.

This largely retrospective approach is not, of course, wholly satisfactory to pure adherents of the rational expectations doctrine. In particular, this group argues that the announcement of macroeconomic policy changes would significantly influence expectations of inflation or growth prior to any realized change in prices or spending. If an increase in government expenditures is

announced, the argument goes, expectations of higher taxes to finance the spending might lead to lower consumer or business spending in spite of temporarily higher incomes from the initial government spending stimulus. A rational expectations theorist would thus argue that multiplier effects will tend to be smaller and more short-lived than a mainstream economist would expect.

These propositions are subject to empirical evaluation. Global Insight's conclusions are that expectations do play a significant role in private sector spending and investment decisions; but, until change has occurred in the economy, there is very little room for significant changes in expectations in advance of an actual change in the variable about which the expectation is formed. The rational expectations school thus correctly emphasizes a previously understated element of decision-making, but exaggerates its significance for economic policy-making and model building.

The Global Insight Macroeconomic Model allows a choice in this matter. On the one hand, the user can simply accept Global Insight's judgments and let the model translate policy initiatives into initial changes in the economy, simultaneous or delayed changes in expectations, and subsequent changes in the economy. On the other hand, the user can manipulate the clearly identified expectations variables in the model, i.e., consumer sentiment, and inflation expectations. For example, if the user believes that fear of higher taxes would subdue spending, the user could reduce the consumer sentiment index.

**Theory As a Constraint:** The conceptual basis of each equation in the Global Insight Macroeconomic Model was thoroughly worked out before the regression analysis was initiated. The list of explanatory variables includes a carefully selected set of demographic and financial inputs. Each estimated coefficient was then thoroughly tested to be certain that it meets the tests of modern theory and business practice. This attention to equation specification and coefficient results has eliminated the "short circuits" that can occur in evaluating a derivative risk or an alternative policy scenario. Because each equation will stand up to a thorough inspection, the Global Insight Model is a reliable analytical tool and can be used without excessive iterations. The model is not a black box: it functions like a personal computer spreadsheet in which each interactive cell has a carefully computed, theoretically-consistent entry and thus performs logical computations simultaneously.

# **Major Sectors**

The Global Insight Macroeconomic Model captures the full simultaneity of the U.S. economy, forecasting over 1600 concepts spanning final demands, aggregate supply, prices, incomes, international trade, industrial detail, interest rates, and financial flows. The chart below summarizes the structure of the eight interactive sectors (in Roman numerals). The following discussion presents the logic of each sector and significant interactions with other sectors.

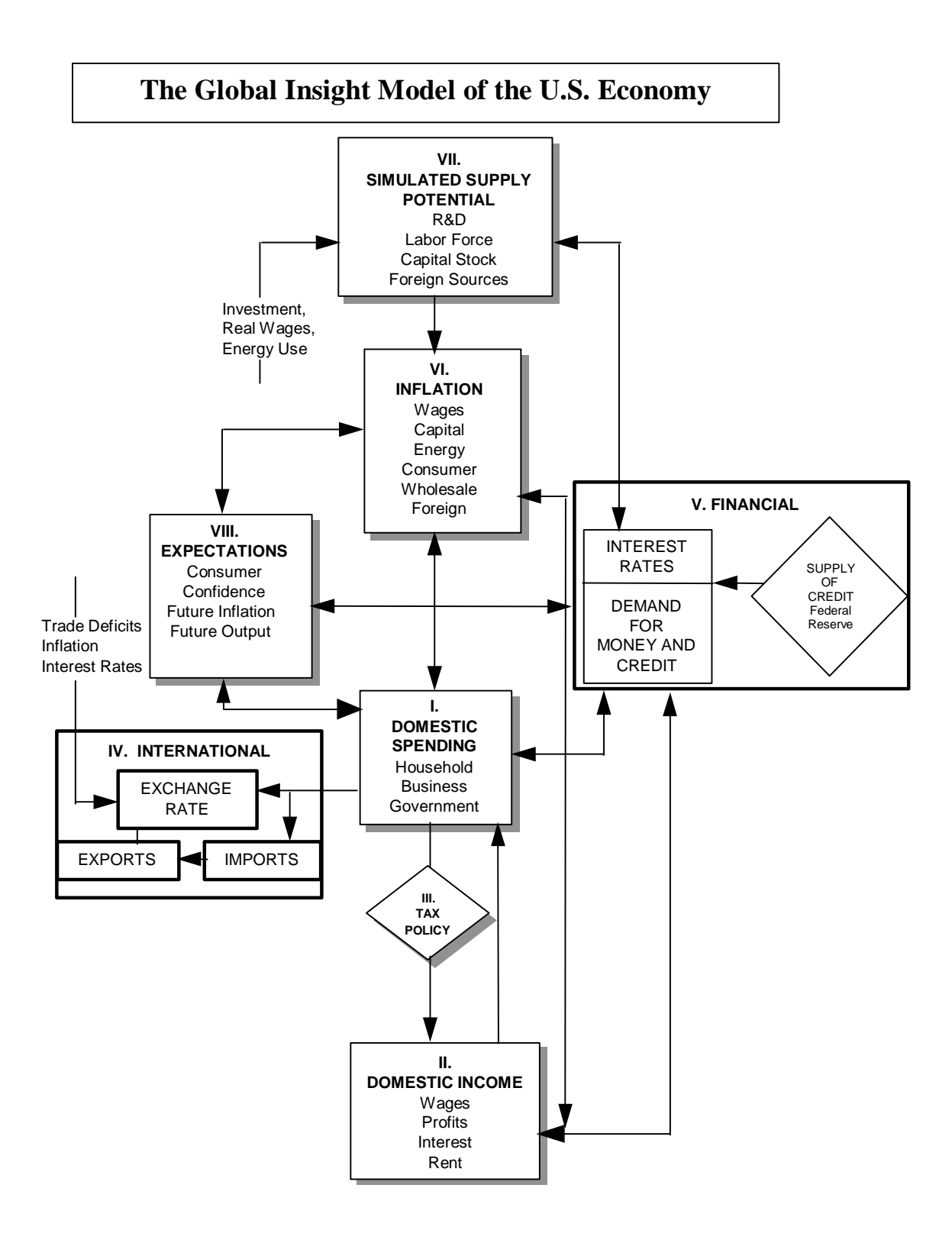

**Spending - Consumer:** The domestic spending (I), income (II), and tax policy (III) sectors model the central circular flow of behavior as measured by the national income and product accounts. If the rest of the model were "frozen," these blocks would produce a Keynesian system similar to the models pioneered by Tinbergen and Klein, except that neoclassical price factors have been imbedded in the investment and other primary demand equations.

Consumer spending on durable goods is divided into nine categories: light vehicles; used automobiles; motor-vehicle parts; other vehicles; computers; software; other household equipment and furnishings; ophthalmic and orthopedic products, and "other." Spending on nondurable goods is divided into nine categories: three food categories; clothing and shoes; gasoline and oil; fuel oil and coal; tobacco; drugs; and "other." Spending on services is divided into sixteen categories: housing; six household operation subcategories; four transportation categories; medical; recreation; two personal business service categories; and "other." (See Table A1.) In nearly all cases, real consumption expenditures are motivated by real income and the user price of a particular category relative to the prices of other consumer goods. Durable and semidurable goods are also especially sensitive to current financing costs, and consumer speculation on whether it is a "good time to buy." The University of Michigan Survey of Consumer Sentiment monitors this last influence, with the index itself modeled as a function of current and lagged values of inflation, unemployment, and the prime rate.

**Spending - Business Investment:** Business spending includes nine fixed investment categories for equipment and seven for construction: four information processing equipment categories; industrial equipment; three transportation equipment categories; other producers' durable equipment; four building categories; mines and wells; and two public utility structures. (See Table A2.) Equipment and business (non-utility, non-mining) structures spending components are determined by their specific effective post-tax capital costs, capacity utilization, and replacement needs. The cost terms are sophisticated blends of post-tax debt and equity financing costs (offset by expected capital gains) and the purchase price of the investment good (offset by possible tax credits and depreciation-related tax benefits). This updates the well-known work of Dale Jorgenson, Robert Hall, and Charles Bischoff.

Given any cost/financing environment, the need to expand capacity is monitored by recent growth in national goods output weighted by the capital intensity of such production. Public utility structure expenditures are motivated by similar concepts except that the output terms are restricted to utility output rather than total national goods output. Net investment in mining and petroleum structures responds to movements in real domestic oil prices and to oil and natural gas production.

Inventory demand is the most erratic component of GDP, reflecting the pro-cyclical, speculative nature of private sector accumulation during booms and decumulation during downturns. The forces that drive the five nonfarm inventory categories are changes in spending, short-term interest rates and expected inflation, surges in imports, and changes in capacity utilization or the speed of vendor deliveries. Unexpected increases in demand lead to an immediate drawdown of stocks and then a rebuilding process over the next year; the reverse naturally holds for sudden reductions in final demand. Inventory demands are sensitive to the cost of holding the stock, measured by such terms as interest costs adjusted for expected price increases and by variables monitoring the presence of bottlenecks. The cost of a bottleneck that slows delivery times is lost sales: an inventory spiral can therefore be set in motion when all firms accelerate their accumulation during a period of strong growth but then try to deplete excessive inventories when the peak is past.

**Spending - Residential Investment:** The residential investment sector of the model includes two housing starts (single and multi-family starts) and three housing sales categories (new and existing single family sales, and new single family units for sale). Housing starts and sales, in turn, drive investment demand in five GDP account categories: single family housing; multifamily housing; improvements; other residential structure; and residential equipment. (See Table A3)

Residential construction is typically the first sector to contract in a recession and the first to rebound in a recovery. Moreover, the magnitude of the building cycle is often the key to that of the subsequent macroeconomic cycle. The housing sector of the Global Insight Macroeconomic Model explains new construction as a decision primarily based on the after-tax cost of home ownership relative to disposable income. This cost is estimated as the product of the average new home price adjusted for changes in quality, and the mortgage rate, plus operating costs, property taxes, and an amortized down payment. "Lever variables" allow the model user to specify the extent to which mortgage interest payments, property taxes, and depreciation allowances (for rental properties) produce tax deductions that reduce the effective cost.

The equations also include a careful specification of demographic forces. After estimating the changes in the propensity for specific age-sex groups to form independent households, the resulting "headship rates" were multiplied by corresponding population statistics to estimate the trend expansion of single- and multi-family households. The housing equations were then specified to explain current starts relative to the increase in trend households over the past year, plus pent-up demand and replacement needs. The basic phenomenon being scrutinized is therefore the proportion of the trend expansion in households whose housing needs are met by current construction. The primary determinants of this proportion are housing affordability, consumer confidence, and the weather. Actual construction spending in the GDP accounts is the value of construction "put-in-place" in each period after the start of construction (with a lag of up to six quarters in the case of multi-family units), plus residential improvements, and brokerage fees.

**Spending - Government:** The last sector of domestic demand for goods and services, that of the government, is largely exogenous (user-determined) at the federal level and endogenous (equation-determined) at the state and local level. The user sets the real level of federal nondefense and defense purchases (for compensation, consumption of fixed capital, Commodity Credit Corporation inventory change, other consumption, and gross investment), medical and

non-medical transfer payments, and medical and non-medical grants to state and local governments. The model calculates the nominal values through multiplication by the relevant estimated prices. Transfers to foreigners, wage accruals, and subsidies (agricultural, housing, and other) are also specified by the user, but in nominal dollars. One category of federal government spending – net interest payments – is determined within the model because of its dependence on the model's financial and tax sectors. Net federal interest payments are determined by the level of privately-held federal debt, short and long-term interest rates, and the maturity of the debt. (See Table A4.)

The presence of a large and growing deficit imposes no constraint on federal spending. This contrasts sharply with the state and local sector where legal requirements for balanced budgets mean that declining surpluses or emerging deficits produce both tax increases and reductions in spending growth. State and local purchases (for compensation, consumption of fixed capital, other consumption, and construction) are also driven by the level of federal grants (due to the matching requirements of many programs), population growth, and trend increases in personal income. (See Table A5.)

**Income:** Domestic spending, adjusted for trade flows, defines the economy's value-added or gross national product (GNP) and gross domestic product (GDP). Because all value-added must accrue to some sector of the economy, the expenditure measure of GNP (GDP plus net exports of factor services) also determines the nation's gross income. The distribution of income among households, business, and government is determined in sectors II and III of the model.

Pre-tax income categories include private and government wages, corporate profits, interest, rent, and entrepreneurial returns. Each pre-tax income category except corporate profits is determined by some combination of wages, prices, interest rates, debt levels, and capacity utilization or unemployment rates. In some cases such as wage income, these are identities based on previously calculated wage rates, employment, and hours per week.

Profits are logically the most volatile component of GNP on the income side. When national spending changes rapidly, the contractual arrangements for labor, borrowed funds, and energy imply that the return to equity holders is a residual that will soar in a boom and collapse in a recession. The model reflects this by calculating wage, interest and rental income as thoroughly reliable near-identities (e.g., wages equal average earnings multiplied by hours worked) and then subtracting each non-profit item from national income to solve for profits. (See Tables A6 and A7.)

**Taxes:** Since post-tax rather than pre-tax incomes drive expenditures, each income category must be taxed at an appropriate rate; the model therefore tracks personal, corporate, payroll, and excise taxes separately. Users may set federal tax rates; tax revenues are then simultaneously forecast as the product of the rate and the associated pre-tax income components. However, the model automatically adjusts the effective average personal tax rate for variations in inflation and income per household, and the effective average corporate rate for credits earned on equipment,

utility structures, and  $R&D$ . Substitutions or additions of "flat" taxes and value-added taxes for existing taxes are accomplished with specific tax rates and new definitions of tax bases. As appropriate, these are aggregated into personal, corporate or excise tax totals.

State and local corporate profits and social insurance (payroll) tax rates are exogenous in the model, while personal income and excise taxes are fully endogenous: the Macroeconomic Model makes reasonable adjustments automatically to press the sector toward the legallyrequired approximate budget balance. The average personal tax rate rises with income and falls with the government operating surplus. Property and sales taxes provide the bulk of state excise revenue and reflect changes in oil and natural gas production, gasoline purchases, and retail sales, as well as revenue requirements. The feedback from expenditures to taxes and taxes to expenditures works quite well in reproducing both the secular growth of the state and local sector and its cyclical volatility. (See Table A8.)

**International:** The international sector (IV) is a critical, fully simultaneous block that can either add or divert strength from the central circular flow of domestic income and spending. Depending on the prices of foreign output, the U.S. exchange rate, and competing domestic prices, imports capture varying shares of domestic demand.

Depending on similar variables and the level of world gross domestic product, exports can add to domestic spending on U.S. production. The exchange rate itself responds to international differences in inflation, interest rates, trade deficits, and capital flows between the U.S. and its competitors. In preparing forecasts, Global Insight's U.S. Economic Service and the World Service collaborate in determining internally consistent trade prices and volumes, interest rates, and financial flows.

Eight categories of goods and one services category are separately modeled for both imports and exports, with one additional goods category for oil imports. (See Table A9.) For example, export and import detail for business machines is included as a natural counterpart to the inclusion of the office equipment component of producers' durable equipment spending. The business machines detail allows more accurate analysis because computers are rapidly declining in effective quality-adjusted prices relative to all other goods, and because such equipment is rising so rapidly in prominence as businesses push ahead with new production and information processing technologies.

Investment income flows are also explicitly modeled. The stream of huge current account deficits incurred by the U.S. has important implications for the U.S. investment income balance. As current account deficits accumulate, the U.S. net international investment position and the U.S. investment income balance deteriorate. U.S. foreign assets and liabilities are therefore included in the model, with the current account deficit determining the path of the net investment position.

The reactions of overseas prices, interest rates and GDP to U.S. development are robust and

automatic. In the case of a dollar depreciation, for example, U.S. activity may expand at the expense of foreign activity and U.S. inflation may rise while the rate in other countries slows.

**Financial:** The use of a detailed financial sector (V) and of interest rate and wealth effects in the spending equations recognizes the importance of credit conditions on the business cycle and on the long-run growth prospects for the economy.

Interest rates, the key output of this sector, are modeled as a term structure, pivoting off the federal funds rate. As noted earlier, the model gives the user the flexibility of using the supply of reserves as the key monetary policy instrument, reflecting the Federal Reserve's open market purchases or sales of Treasury securities, or using a reaction function as the policy instruction. If the supply of reserves is chosen as the policy instrument, the federal funds rate depends upon the balance between the demand and supply of reserves to the banking system. Banks and other thrift institutions demand reserves to meet the reserve requirements on their deposits and the associated (exogenous) fractional reserve requirements. The private sector in turn demands deposits of various types, depending on current yields, income, and expected inflation.

If the reaction function is chosen as the monetary policy instrument, the federal funds rate is determined in response to changes in such policy concerns as inflation and unemployment. The reaction function recognizes that monetary policy seeks to stabilize prices (or to sustain a low inflation rate) and to keep the unemployment rate as close to the natural rate as is consistent with the price objective. A scenario designed to display the impact of a fiscal policy change in the context of "unchanged" monetary policy is arguably more realistic when "unchanged" or traditional reactions to economic cycles are recognized, than when the supply of reserves is left unchanged.

Longer-term interest rates are driven by shorter-term rates as well as factors affecting the slope of the yield curve. In the Global Insight Macroeconomic Model, such factors include inflation expectations, government borrowing requirements, and corporate financing needs. The expected real rate of return varies over time and across the spectrum of maturities. An important goal of the financial sector is to capture both the persistent elements of the term structure and to interpret changes in this structure. Twenty-four interest rates are covered in order to meet client needs regarding investment and financial allocation strategies. (See Table A10.)

**Inflation:** Inflation (VI) is modeled as a carefully-controlled, interactive process involving wages, prices, and market conditions. Equations embodying a near accelerationist point of view produce substantial secondary inflation effects from any initial impetus such as a change in wage demands or a rise in foreign oil prices. Unless the Federal Reserve expands the supply of credit, real liquidity is reduced by any such shock; given the real-financial interactions described above, this can significantly reduce growth. The process also works in reverse: a spending shock can significantly change wage-price prospects and then have important secondary impacts on financial conditions. Inspection of the simulation properties of the Global Insight Macroeconomic Model, including full interaction among real demands, inflation and financial

conditions, confirms that the model has moved toward central positions in the controversy between fiscalists and monetarists, and in the debates among neoclassicists, institutionalists, and "rational expectationists."

The principal domestic cost influences are labor compensation, nonfarm productivity (output per hour), and foreign input costs; the latter are driven by the exchange rate, the price of oil, and foreign wholesale price inflation. Excise taxes paid by the producer are an additional cost fully fed into the pricing decision. This set of cost influences drives *each* of the nineteen industryspecific producer price indexes, in combination with a demand pressure indicator and appropriately weighted composites of the other eighteen producer price indexes. In other words, the inflation rate of each industry price index is the reliably-weighted sum of the inflation rates of labor, energy, imported goods, and domestic intermediate goods, plus a variable markup reflecting the intensity of capacity utilization or the presence of bottlenecks. If the economy is in balance--with an unemployment rate near 5%, manufacturing capacity utilization steady near 80- 85%, and foreign influences neutral--then prices will rise in line with costs and neither will show signs of acceleration or deceleration.

**Supply:** The first principle of the market economy is that prices and output are determined simultaneously by the factors underlying both demand and supply. As noted above, the "supplysiders" have not been neglected in the Global Insight Macroeconomic Model; indeed, substantial emphasis on this side of the economy (VII) was incorporated as early as 1976. In the Global Insight Macroeconomic Model, aggregate supply (or potential GDP excluding the energy sector) is estimated by a Cobb-Douglas production function that combines factor input growth and improvements in total factor productivity. Factor input equals a weighted average of labor, business fixed capital, public infrastructure, and energy provided by the energy sector. Based upon each factor's historical share of total input costs, the elasticity of potential output with respect to labor is 0.65 (i.e., a 1% increase in the labor supply increases potential GDP 0.65%); the business capital elasticity is 0.26; the infrastructure elasticity is 0.025; and the energy elasticity is 0.07. Factor supplies are defined by estimates of the full employment labor force, the full employment capital stock, end-use energy demand, and the stock of infrastructure. Total factor productivity depends upon the stock of research and development capital and trend technological change.

Taxation and other government policies influences labor supply and all investment decisions, thereby linking tax changes to changes in potential GDP. An expansion of potential first reduces prices and then credit costs, and thus spurs demand. Demand rises until it equilibrates with the potential output. Thus, the growth of aggregate supply is the fundamental constraint on the longterm growth of demand. Inflation, created by demand that exceeds potential GDP or by a supply-side shock or excise tax increase, raises credit costs and weakens consumer sentiment, thus putting the brakes on aggregate demand.

**Expectations:** The contributions to the Macroeconomic Model and its simulation properties of the rational expectations school are as rich as the data will support. Expectations (Sector VIII)

impact several expenditure categories in the Global Insight Macroeconomic Model, but the principal nuance relates to the entire spectrum of interest rates. Shifts in price expectations or the expected capital needs of the government are captured through price expectations and budget deficit terms, with the former impacting the level of rates throughout the maturity spectrum, and the latter impacting intermediate and long-term rates, and hence affecting the shape of the yield curve. On the expenditure side, inflationary expectations impact consumption via consumer sentiment, while growth expectations affect business investment.

# **3. Global Insight Industry and Employment Models**

# **Industry Model Overview**

The Industry Model is a combination input-output/stochastic model of activity for 60 industries and service sectors in the U.S. The model forecasts real value of shipments, or revenue, as a measure of output for each sector. The output level generated in the Industry Model reflects a level of domestic production that is consistent with the final demands generated in the Global Insight Macroeconomic Model. Table A11 identifies the final demand categories driving the Industry Model. Table A12 identifies the concept coverage of the model and the industry coverage of the model.

In the Annual Energy Outlook 2005, the sectoral classification of the value of output was changed from the Standard Industrial Classification (SIC) to the North American Industry Classification System (NAICS), and all historical series have been revised. The industry details follow the manufacturing industries reported by the Department of Commerce in its monthly Shipments, Inventories and Orders release, mostly three or four-digit NAICS aggregations with some dissaggregations beyond four digits. The nonmanufacturing industries and the service sectors are two, three or four-digit NAICS aggregations.

The input-output block of the model translates macroeconomic forecasts from the Global Insight Macroeconomic Model into demand by industry. All other model concepts are projected by statistical equations and identities.

The model projections are at a quarterly frequency. Historical data supporting the model are, for the most part, monthly series released by various government agencies typically within a few months of the observation. All data, unless otherwise specified, are seasonally adjusted at annual rates.

# **The Input/Output Block**

Standard input-output analysis proceeds in two steps. First, the vector of economic expenditures from the macroeconomic model (the components of GDP) is converted into a vector of industrial deliveries to final demand. This conversion is represented for any time period as:

 $F = H * G$ *where:* 

 $F =$  vector of industrial deliveries to final demand

 $H =$  benchmark bridge matrix recording the industrial composition of each expenditure category

 $G$  = vector of real final expenditure components of GDP

A fixed bridge matrix, constructed from the 1992 input-output tables, is used in this step. The differences caused by the change in classification from SIC to NAICS are ignored in the current version. Once the final demand vector, F, has been calculated, standard input-output techniques are used to derive estimates of the industrial output required to produce this bill of goods for final use. According to the basic input-output model, intermediate inputs, industrial deliveries to final demand, and gross output are related as follows:

 $A * X + F = X$ 

*where:* 

- $A =$  matrix of direct input coefficients describing the amount of each input industry's product required per unit of industry output
- $X =$  vector of gross output by industry

This equation can be considered an equilibrium condition that total demand equals total supply. The product  $A \times X$  is equal to intermediate demand, and F is equal to final demand. The sum of the two is total demand, which, in equilibrium, is equal to total supply, or production.

Following standard input-output conventions, it is assumed that the technology of production as reflected by the matrix of direct input coefficients, A, remains relatively stable over time. In addition, production processes are assumed to be linear and exhibit constant returns to scale with no possibility for substitution among inputs. However, these restrictions apply for the calculation of demand by industry only  $-$  equations for actual shipments and production include factors that offset these restrictive assumptions statistically.

The basic input-output equation is then solved for output:

 $X = (I - A)^{-1} * F$ 

This equation describes the relationship between final demand and industrial output levels that would be required to deliver this bill of goods under the restrictive assumptions detailed above. The vector X should equal total demand and supply for each industry, in equilibrium.

# **Revenue / Output for Manufacturing Industries**

Industry revenues are measured in billions of constant 1996 dollars and are available for each of the manufacturing industries in the model. The current-dollar historical series are quarterly averages of the Department of Commerce's value of shipments data from its monthly Shipments, Inventories and Orders release, which are then converted to annual rates. Constant-dollar historical values are the current-dollar series deflated using each industry's industry price index. They are computed outside the model by Global Insight's U.S. Industry Service which produces short-term industry forecasts.

Constant-dollar revenue by industry is modeled as a function of total demand from the

input-output analysis, relative prices, cyclical variables, and a time trend. The functional form used imposes a unitary elasticity on the demand term, which embodies most of the explanatory power in the equations. Generally, the economic expenditure categories from the macroeconomic model have incorporated in them the effect of changes in prices. However, a relative price variable is used in selected industries to explicitly capture the industry-specific effect of changes in producer prices.

The additional, nondemand terms are included in the equation to explain the patterns not well accounted for by the input-output model and its demand indicators  $-$  cyclicality and technological change.

- 1. Macroeconomic variables feed down into the industry output equations through demand, but these weighted demand terms are in most cases smoother and less cyclical than industrial production indexes. Therefore, cyclical variables, such as capacity utilization, housing starts, unemployment rate or interest rates, are included in most equations. Cyclical variables were chosen with care to reflect the appropriate business cycle for each industry.
- 2. The use of constant 1992 input-output tables in the construction of total demand becomes less accurate the farther from the base year the estimates go. This is because shifts in relative prices for inputs, as well as other factor, can in the long run change the technological processes used to manufacture goods. To account for this slowly changing divergence between input-output coefficients and actual production processes, a simple time trend is used in many model equations that use input-output concepts.

 $log(R \{ind\}R / D \{ind\}R) = F(log(Cyclical variable),$  Other cyclical variables,  $log(R$ elative prices), Trend)

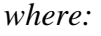

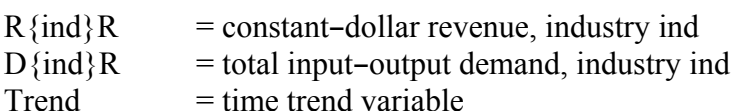

Output is measured in real 1996 dollars for all industries except two. Rapid increases in computer technology in the last two decades have led to sharp declines in the quality-adjusted price deflators for computer manufacturing (NAICS 3341) and semiconductor manufacturing (NAICS 334413). This in turn has resulted in steep increases in the industries' real dollar output measures. This makes the real output value an inappropriate proxy for volume measure. Consequently, nominal dollars rather than real dollars are used to for these two sectors.

# **Revenue / Output for Nonmanufacturing Industries/Services**

For nonmanufacturing industries and services sectors, revenue is the main activity indicator available, and historical data are derived from a number of different sources. The common criterion for the data, however, is that conceptually it should be as close as possible to the measure of value of production for the manufacturing industries  $-$  it always measures total gross output, rather than value added  $-$  and the current-dollar measure is roughly equivalent to revenue.

Forecasts of nonmanufacturing revenue are calculated from equations of the same form as the manufacturing revenue equations:

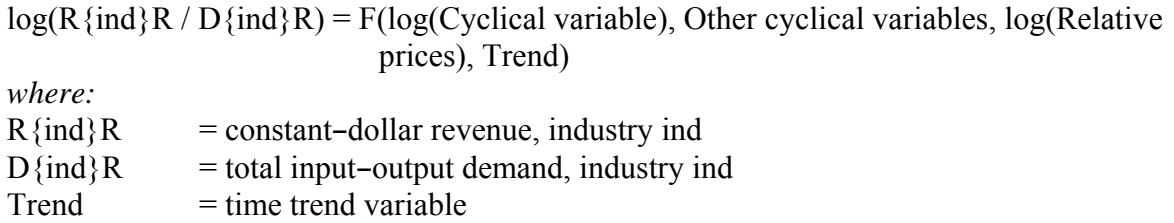

## **Aggregation to NEMS Sectors**

The sectoral classification in the Macroeconomic Activity Module of the National Energy Modeling System (NEMS) is more aggregate than the Global Insight classification. It comprises 35 industrial sectors and 10 service sectors. Of the 35 industrial sectors, 29 are manufacturing sectors and 6 are nonmanufacturing industrial sectors. Five of the sectors are energy sectors. For these sectors, production forecasts are available from other NEMS modules and their forecast growth rates are applied to the historical data in place of the Global Insight forecasts.

One of the main users of the output values is the NEMS Industrial Demand Module. In that module, the 35 industries are further aggregated into 19 categories. Below is a list of the 45 sectors maintained in the Macroeconomic Activity Module and the corresponding Industrial Demand categories. The concordance between the Global Insight codes and the 45 sectors is presented in Table A12.

#### **NEMS Macroeconomic Activity Module NEMS Industrial Demand Module**

*Manufacturing Industries:*  Food Products Food Products Beverage and Tobacco Products **Balance of Manufacturing** Textile Mills & Textile Products Balance of Manufacturing Apparel Balance of Manufacturing Wood Products **Balance of Manufacturing** Furniture and Related Products Balance of Manufacturing Paper Products Paper and Allied Products Printing Balance of Manufacturing Basic Inorganic Chemicals Inorganic Chemicals Basic Organic Chemicals Organic Chemicals Plastic and Synthetic Rubber Materials Resins Agricultural Chemicals Agricultural Chemicals Other Chemical Products Balance of Manufacturing Petroleum Refineries \* Petroleum Refining Other Petroleum and Coal Products Balance of Manufacturing Plastics and Rubber Products Balance of Manufacturing Leather and Allied Products Balance of Manufacturing Glass & Glass Products Glass and Glass Products Cement Manufacturing Cement Other Nonmetallic Mineral Products Balance of Manufacturing Iron & Steel Mills, Ferroalloy & Steel Products Iron and Steel Alumina & Aluminum Products Aluminum Other Primary Metals **Balance of Manufacturing** Fabricated Metal Products Metal-Based Durables Machinery Metal-Based Durables Other Electronic & Electric Products Metal-Based Durables Transportation Equipment Metal-Based Durables Measuring & Control Instruments Metal-Based Durables Miscellaneous Manufacturing Balance of Manufacturing

#### *Nonmanufacturing Industries:*

Crop Production Agriculture Production - Crops Other Agriculture, Forestry, Fishing & Hunting Other Agriculture including Livestock Coal Mining \* Coal Mining Oil & Gas Extraction & Support Activities \* Oil & Gas Extraction Other Mining & Quarrying Metal & Other Nonmetallic Mining Construction Construction

#### **NEMS Macroeconomic Activity Module**

*Services:*  Transportation & Warehousing Broadcasting & Telecommunications Electric Power Generation & Distribution \* Natural Gas Distribution \* Water, Sewage & Related System Wholesale Trade Retail Trade Finance & Insurance, Real Estate Other Services Public Administration

\* Energy Sectors

# **Employment Model Overview**

The Employment Model determines employment in 59 industries and service sectors in the U.S. (see Table A12), consistent with the forecast of nonfarm employment (EEA) from the Macroeconomic Model. Industry output, relative factor prices, and productivity and average workweek trends are the key determinates of industry employment. Real outputs in the industries are from the Industry Model. Productivity trends, average workweek trends, labor compensation, capital service cost determinants, other factor prices and cyclical variables are determined in the Macroeconomic Model.

The basic behavioral equations in the Employment Model are the total manufacturing employment equation (EMF) and unconstrained employment (XXX  $E$ {ind}) for each of the detailed industries (ind). Employment is based upon production theory. Consistent with production theory, the key determinant of employment by industry is industry output. Both current and lagged output values enter in the employment specification, reflecting the tendency for hiring to lag output growth and layoffs to lag output declines. The labor-to-output ratio varies with changes in relative factor prices, productivity, the national average workweek, cyclical factors, and technological change. Relative factor prices are represented by labor cost, capital cost, energy and other factor prices, and interest rates. National productivity trends and industry-specific time trends are used to capture changes in the employment-to-output relationship due to technological advances. Change in the average length of the workweek also alters this relationship. Some industries' workweek tends to increase relative to the national average with declines in the cyclical unemployment rate and increases in manufacturing capacity utilization rates, as both factors cause the industries to increase their utilization of existing laborers.

# **Total Nonfarm, Private Nonfarm, and Government Employment**

Projections for total nonfarm (EEA) and government federal and state and local employment (EG91 and EGSL) are established in the Macroeconomic Model. Private nonfarm employment (EEAPIO) is determined by subtracting government employment from total nonfarm employment.

EEAPIO = EEA - EG91 - EGSL

## **Manufacturing Employment**

Changes in total manufacturing employment are directly proportional to current and lagged changes in manufacturing output and inversely proportional to increases in current and lagged manufacturing productivity and the average manufacturing workweek. Output is measured in 1996 dollars for all industries except two (see Chapter 3).

```
dlog(EMF * Mfg Productivity) – dlog(Mfg Output) =
A + B1 * dlog(<math>\hat{a}</math>) moving(Mfg Productivity(-1), 15) / Mg Productivity)+ B2 * dlog(@movag(Mfg Output(-1), 3) / Mfg Output)
```
Or alternatively,

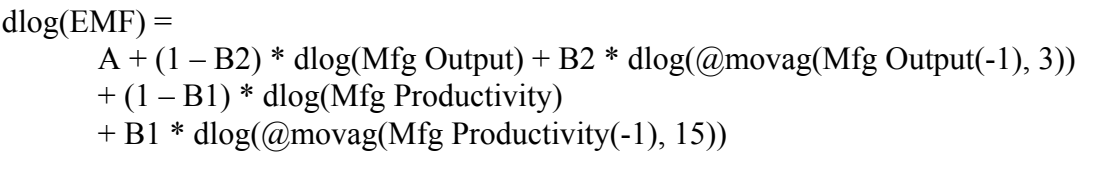

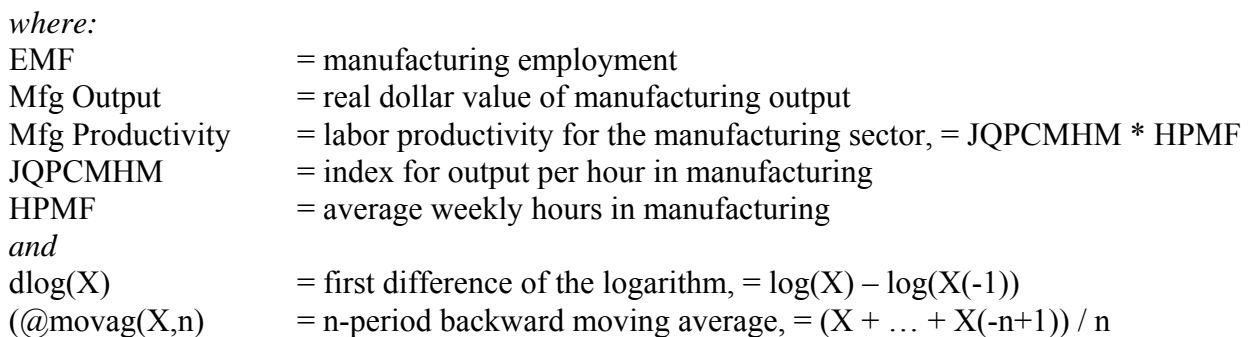

Employment in each manufacturing industry is first estimated independent of total manufacturing employment. Unconstrained manufacturing industry employment  $(XXX E \{ind\})$ is modeled as a function of current and lagged output, manufacturing productivity and average workweek, relative factor prices, and such cyclical variables as the unemployment rate and capacity utilization rates (with the sum of the elasticities on current and lagged equal to 1.0).

 $dlog(XXX \ E\{ind\} / (R\{ind\}R / Label)$  $\overline{A + B1}$  \* dlog(@movag(Labor Productivity, lags) / Labor Productivity)  $+ B2 * d \log(\omega \text{move}(R \text{ind})R, \text{lags}) / R \text{ind}(R)$ + B3 \* dlog(Relative factor prices) + B4 \* d(Cyclical variable) *where:* 

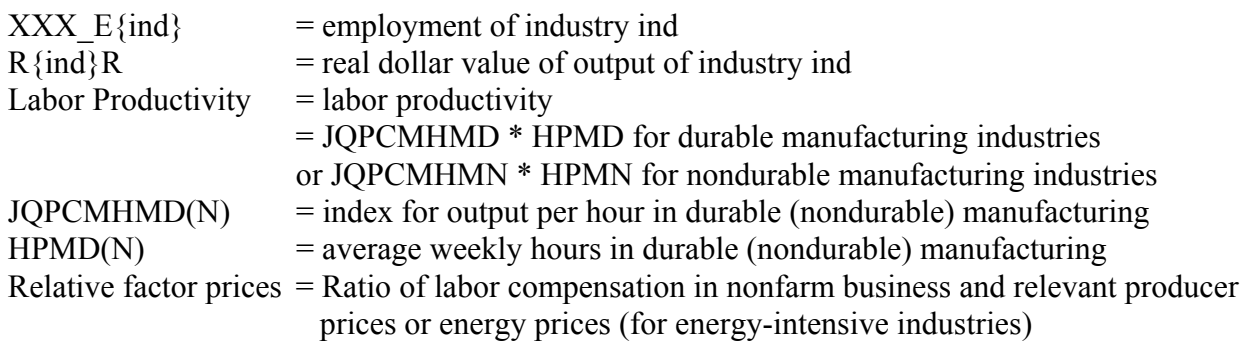

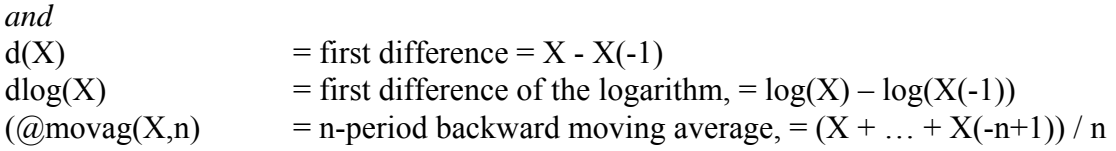

Unconstrained manufacturing employment (XXX\_EMF) is defined by summing unconstrained employment across the manufacturing industries.

The difference between the manufacturing employment total computed in the first step (EMF) and this unconstrained total (XXX\_EMF) is defined as EMRESID. Employment in each manufacturing industry  $(E\{ind\})$  is set equal to its unconstrained employment plus a share of the **EMRESID.** 

 $EMRESID = EMF - XXX$  EMF

 $E\{ind\} = XXX \ E\{ind\} + (XXX \ E\{ind\} / XXX \ EMF) * EMRESID$ 

This process ensures that the sum of the detailed manufacturing industries align with the aggregate EMF. The value of EMRESID is within 3 percent of EMF, indicating that the alignment process does not distort the forecast results in any significant way.

#### **Nonmanufacturing Employment**

Employment in each nonmanufacturing industry or service sector is modeled in a two-step process similar to that for manufacturing industry employment. That is, unconstrained nonmanufacturing employment  $(XXX E\{ind\})$  is modeled as a function of current and lagged output, nonfarm productivity and average workweek, relative factor prices, and such cyclical variables as the unemployment rate and capacity utilization rates (with the sum of the elasticities on current and lagged equal to 1.0).

 $dlog(XXX \ E\{ind\} / (R\{ind\}R / (Labor Productivity))) =$  $A + B1 * dlog( $\widehat{a}$ ) = Producity, lags) / Labor Productivity)$  $+ B2 * dlog(Qmovag(R \{ind\}R, lags) / R \{ind\}R)$ 

+ B3 \* dlog(Relative factor prices)

+ B4 \* dlog(Cyclical variable)

*where:* 

 $XXX E{ind}$  = employment of sector ind  $R$ {ind}R = real dollar value of output of sector ind Labor Productivity  $=$  labor productivity  $=$  JOPCMHNF  $*$  HRNFPRI in general or JQPCMHM \* HPMF for industries producing inputs for manufacturing industries

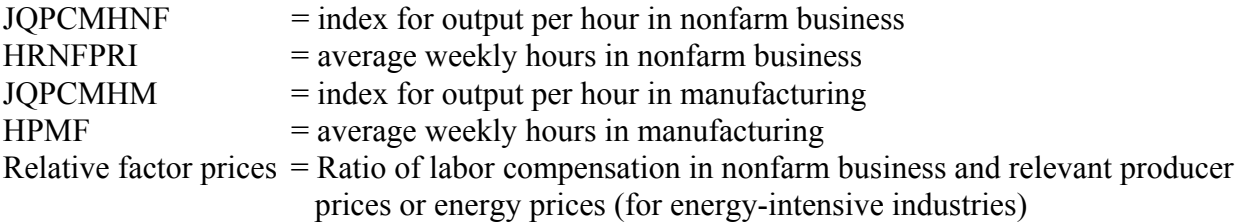

Unconstrained private nonfarm employment (XXX\_EEAPIO) is defined by summing unconstrained nonmanufacturing employment by sector and total manufacturing employment.

The difference between total private nonfarm employment and this unconstrained total (XXX EEAPIO) is defined as EEAPRESID. Employment in each nonmanufacturing industry (E{ind}) is set equal to its unconstrained employment plus a share of EEAPRESID.

EEAPRESID = EEAPIO - XXX\_EEAPIO

 $E\{ind\} = XXX_E\{ind\} + EEAPRESID * (XXX_E\{ind\} / (XXX_EAPIO - EMEMFG))$ 

The value of EEAPRESID is within 2 percent of EEAPIO, indicating that raw results from the Employment Model match fairly well with the aggregated employment forecast from the Macroeconomic Model.

Total nonfarm employment within the employment model (EEAIO) is defined as the sum of all employment other than agricultural employment. EEAIO should match the level of nonfarm employment (EEA) derived in the Macroeconomic Model except for rounding errors.

 $EEAIO = EMF + ENM + EMIN + E23 + EG91 + EGSL = EEA$ 

*where:*   $EMF =$  manufacturing employment  $ENM = sum of employment in the service sectors$  $EMIN = sum of employment in the mining sectors$  $E23$  = employment in the construction sector  $EG91 = federal employment$  $EGSL = state$  and local employment

# **Aggregation to NEMS Sectors**

As in the case of industry output, employment forecasts are also aggregated into the NEMS categories. The classification for employment is the same as that for output (see Page xxx), except that the public sector is further disaggregated into categories – Federal Government, and State and Local Government.

Among the five energy sectors, employment forecasts for Coal Mining and Oil and Gas Extraction are available from other NEMS Modules. Their forecast growth rates are applied to the historical data in place of the Global Insight forecasts.

# **4. Energy Information Administration Regional Models**

## **Overview**

Economic variables beyond the national level are required in the NEMS demand modules. The level of regional details is defined by the nine Census Divisions:

- 1. New England
- 2. Middle Atlantic
- 3. South Atlantic
- 4. East North Central
- 5. East South Central
- 6. West North Central
- 7. West South Central
- 8. Mountain
- 9. Pacific

A suite of regional models was developed to provide the following concepts for each of the nine Census Divisions (regions):

- a. Macroeconomic variables population, economic activities, prices and wages
- b. Industry variables output and employment by sector
- c. Building variables residential housing starts and commercial floorspace area

The regional models are downstream models in the Macroeconomic Activity Module. That is, they are run after the national models, and there is no feedback mechanism to revise the national results based on the regional results. Instead, an alignment process is introduced to scale the regional forecasts computed from the models so that the sum of the regional variables aligns to the national variable, if the latter exists in the national model. This "top-down" approach is adopted because only selected macroeconomic variables are covered in the regional models, and the national variables are used as explanatory variables. Without a complete regional economic framework, it is not appropriate to adopt a "bottom-up" approach for selected variables.

Detailed descriptions of the variables are listed in Tables A13-A15.

Detailed structural forms and coefficients for the Regional models are presented in Appendix C.

# **Macroeconomic Variables**

The following macroeconomic concepts are forecast for each of the nine Census Divisions:

- d. Population
- e. Population Aged 16 and Over
- f. Real Gross State Product
- g. Real Personal Disposable Income
- h. Personal Income Tax
- i. Personal Income Tax Rate
- j. Personal Income
- k. Wage and Salary Disbursements
- l. Manufacturing and Nonmanufacturing Wages
- m. Consumer Price Index

Forecasts of the two population variables are based on population projections published by the U.S. Census Bureau. The other variables are forecast in the Regional Macroeconomic model, is a quarterly model with historical data beginning as early as 1970. It uses inputs from the US Macroeconomic model and supplies outputs to the Regional Industrial Output and Employment model as well as the Commercial Floorspace model.

#### **Population**

Forecasts of the population series are exogenous to NEMS. Recent historical state population data by age group are available from the U.S. Census Bureau ([http://www.census.gov/popest/datasets.html\)](http://www.census.gov/popest/datasets.html), and earlier time series of state population consistent with the 2000 Census are computed by the U.S. Bureau of Economic Analysis (<http://www.bea.gov/bea/regional/spi/>). As for forecasts, national population projections in the U.S. Macroeconomic model are based on the interim projections published by the U.S. Census Bureau in April 2004 [\(http://www.census.gov/ipc/www/usinterimproj/usproj2000-2050.xls](http://www.census.gov/ipc/www/usinterimproj/usproj2000-2050.xls)). However, state population projections consistent with the 2000 Census were not available when the Annual Energy Outlook 2005 was prepared. To forecast state population, the existing version of state population projections by age group for 2000, 2005, 2015 and 2025, released by the U.S. Census Bureau in 1996 and based on the 1990 Census, is used (<http://www.census.gov/population/projections/state/stpjpop.txt> and [http://www.census.gov/population/projections/state/stpjage.txt,](http://www.census.gov/population/projections/state/stpjage.txt) series A).

Since the old projections are quite outdated, a methodology is developed to reduce the inconsistencies between the old projections and the new Census data:

1. Assuming that the near term trend will continue, the state population for 2004 and 2005 is assumed to grow at the same rate as the compound annual growth rate for 2000-2003.

- 2. The compound annual growth rate for 2005-2015 is used to approximate the annual growth rates for 2006 through 2015, and that for 2015-2025 is used to approximate the annual growth rates for 2016 through 2025, at the state level. The 2006 growth rate is compared with the compound annual growth rate of 2000-2005. If the difference is greater than 0.2 percent point, then half of the difference is added to or subtracted from the projected growth rates.
- 3. The adjusted projected growth rates are then "smoothed" over the forecast period to remove erratic movements without changing the overall compound annual growth rate.
- 4. For California, projected growth rates are based on projections released by California's Department of Finance.

The state population forecasts are computed by applying the adjusted projected growth rates to the historical series. The forecasts are then adjusted so that the sum aligned to the national series. Finally, they are aggregated to the nine Census Divisions.

#### **Population Aged 16 and Over**

Historical series of Population Aged 16 and Over (NP16A) by state were computed from the state population by age group data published by the U.S. Census Bureau. Since the data before 2000 were based on earlier Census, they are scaled so that their sum aligns with the national series, which is consistent with the 2000 Census data. This implicitly assumes that the share of population aged 16 and over remains unchanged when the total population data is revised.

The state projection database downloaded from the U.S. Census Bureau has a different age categorization. Instead of population aged 16 and over, the share of population aged 18 and over (NP18A) is computed for each state. (Detailed data by state by age by year are also available, but the cost of processing overweighs the usefulness of the data.)

Since the state population forecasts have been revised, forecasts of NP18A are compiled by multiplying the old NP18A shares to the new state population forecasts. Assuming that NP16A grows at the same rate as NP18A, forecasts of NP16A are computed by applying the NP18A growth rates onto the historical series of NP16A. They are then adjusted to align to the national series from the U.S. Macroeconomic model and aggregated to the nine Census Divisions.

#### **Gross State Product**

Regional gross state product is in real per capita terms. The equations are in log form. There is an estimated equation for each of the nine Census Divisions. Explanatory variables include lags of own gross state product and national gross domestic product. The general form of the gross state product equations is:

 $log(GSPR<sub>i</sub>/NP<sub>i</sub>) = a<sub>i</sub> + ∑ b1<sub>ik</sub> * log(GSPR<sub>i</sub>(-k)/NP<sub>i</sub>(-k)) + ∑ b2<sub>ik</sub> * log(GDPR(-k)/NP(-k))$ 

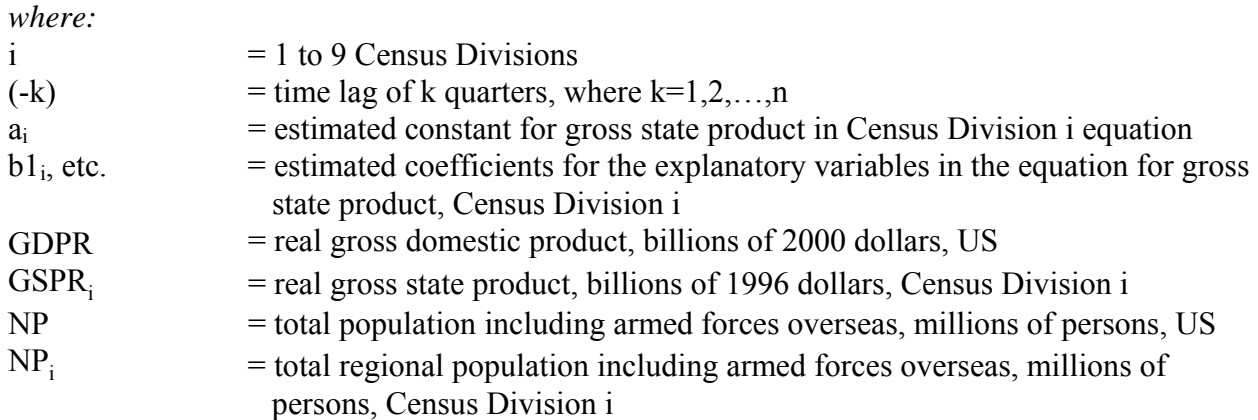

Real gross state product data comes from the Regional Economic Accounts maintained by the Bureau of Economic Analysis. The historical gross state product data is at an annual interval beginning in 1986 and is measured in billions of 1996 dollars for all Census Division regions. Quadratic-match average is the method used in EViews to convert the frequency to quarterly from annual. Real gross domestic product data comes from Global Insight's US macroeconomic model. Historical gross domestic product is at a quarterly interval beginning in 1959 and is measured in billions of chained 2000 dollars. Global Insight's source for real gross domestic product is the Bureau of Economic Analysis. Total regional population including armed forces overseas comes from the Census Bureau. Historical, regional total population is at an annual interval beginning in 1980. Quadratic-match average is the method used in EViews to convert the frequency to quarterly from annual. The regional population time series were extended back until the start of 1972 using historical data from Global Insight's Regional workfile<sup>1</sup>. The national total population comes from Global Insight's US macroeconomic model. Its source is also the Census Bureau. Historical, US total population is at a quarterly interval beginning in 1959.

#### **Income and Taxes**

Regional disposable income is in real per capita terms. The equations are in log form. There is an estimated equation for each of the nine Census Divisions. The explanatory variables include lags of own disposable income and national disposable income. The general form of the disposable income equations is:

 $YPDR_i = b1_i * exp(log(YPDR/NP) - log (YPDR(-1)/NP(-1)) + log (YPDR_i (-1)/NP_i (-1))) * NP_i$ 

*where:* 

 $i = 1$  to 9 Census Divisions

<span id="page-34-0"></span>i 1 REG\_0103 workfile; S&P/DRI Data Services; bank: ris/forecast/lt

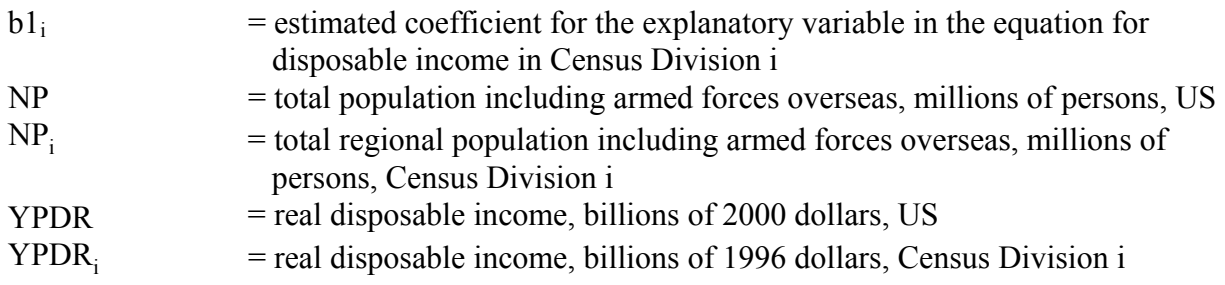

Historical regional real disposable income data comes from Global Insight's Regional workfile. The historical disposable income data is at a quarterly frequency beginning in 1970 and is measured in billions of 1996 dollars for all Census Divisions. National real disposable income data comes from Global Insight's US Macroeconomic model. Historical disposable income is at a quarterly interval beginning in 1959 and is measured in billions of chained 2000 dollars. Global Insight's source for disposable income is the Bureau of Economic Analysis. Total regional population including armed forces overseas comes from the Census Bureau. Historical regional total population is at an annual interval beginning in 1980. Quadratic-match average is the method used in EViews to convert the frequency to quarterly from annual. The regional population time series were extended back until the start of 1972 using historical data from Global Insight's Regional workfile. The national total population comes from Global Insight's US Macroeconomic model. Its source is also the Census Bureau. Historical US total population is at a quarterly interval beginning in 1959.

Regional personal income is in nominal terms. There is an identity for each of the nine Census Divisions. Real disposable income forecasted from the above equation is inflated using the price index for consumer purchases. Personal income tax is then added to nominal disposable income. The equations for personal income are:

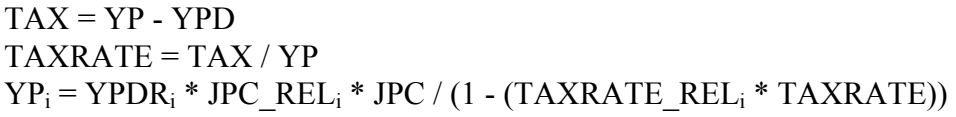

*where:* 

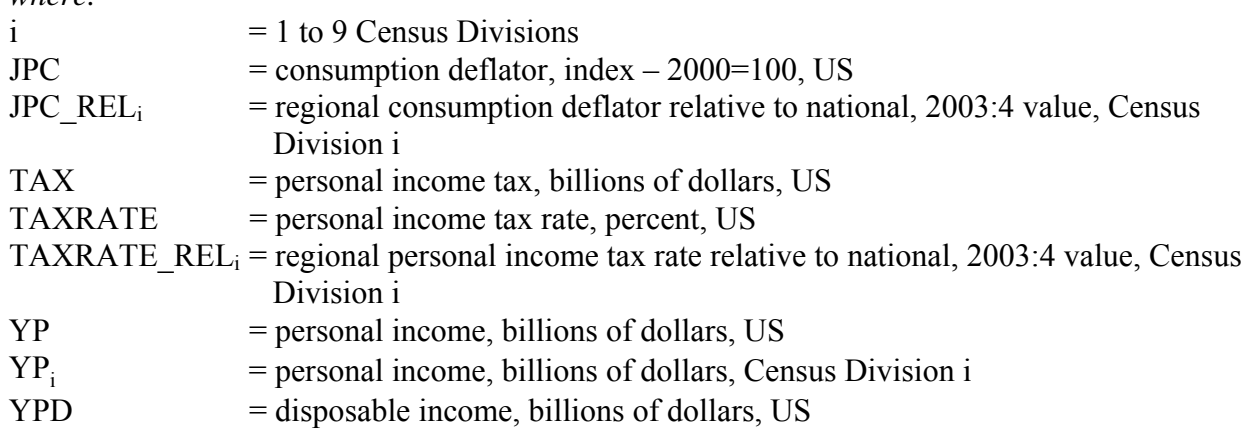

Energy Information Administration

NEMS Macroeconomic Activity Module Documentation Report 32
#### YPDR<sub>i</sub> = real disposable income, billions of 1996 dollars, Census Division i

National personal income tax is the difference between personal and disposable income. The source for national personal and disposable incomes is Global Insight's US Macroeconomic model. Historical personal and disposable incomes are at a quarterly interval beginning in 1959 and are measured in billions of dollars. Global Insight's source for personal and disposable incomes is the Bureau of Economic Analysis. The personal tax rate is the share of personal income paid in taxes. For each Census Division, a regional tax rate relative to the national rate is computed. The 2003:4 value is the constant used to compute a regional tax rate time series over the forecast horizon given the national rate. The historical regional tax rate is computed using Census Division personal and disposable incomes from Global Insight's Regional workfile. The historical data is at a quarterly frequency beginning in 1970 and is measured in billions of dollars for all Census Divisions. A regional consumption deflator is computed for each Census Division in much the same way as the tax rate so as to inflate real disposable income. For each Census Division, a regional consumption deflator relative to the national deflator is computed. The 2003:4 value is the constant used to compute a regional consumption deflator time series over the forecast horizon given the national series. The historical regional consumption deflator is computed using Census Division level nominal and real disposable incomes from Global Insight's Regional workfile. The historical data is at a quarterly frequency beginning in 1970. The nominal series is measured in billions of dollars for all Census Divisions. The real series is in billions of 1996 dollars.

#### **Wage and Salary Disbursements**

Regional wage and salary disbursements are a share of personal income in nominal per capita terms. There is an estimated equation for each of the nine Census Divisions. Explanatory variables include lags of own regional disbursements and of national disbursements as a share of personal income. The general form of the wage and salary disbursements equations is:

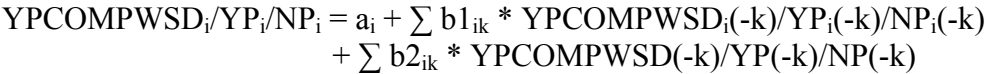

*where:* 

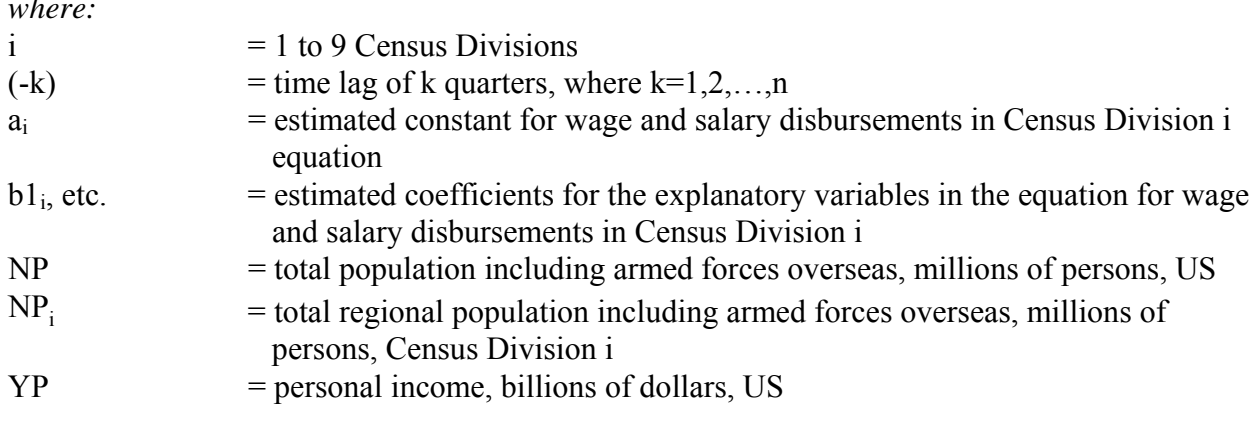

Energy Information Administration

NEMS Macroeconomic Activity Module Documentation Report 33

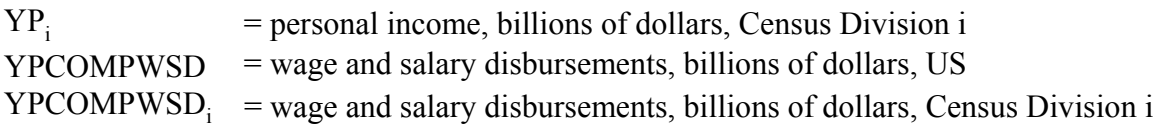

Historical regional wage and salary disbursements data comes from Global Insight's Regional workfile. The historical disbursements data is at a quarterly frequency beginning in 1970 and is measured in billions of dollars for all Census Divisions. National wage and salary disbursements data comes from Global Insight's US Macroeconomic model. Historical disbursements data is at a quarterly interval beginning in 1959 and is measured in billions of dollars. Global Insight's source for disposable income is the Bureau of Economic Analysis. Historical regional personal income data comes from Global Insight's Regional workfile. The historical income data is at a quarterly frequency beginning in 1970 and is measured in billions of dollars for all Census Divisions. National personal income data comes from Global Insight's US Macroeconomic model. Historical income data is at a quarterly interval beginning in 1959 and is measured in billions of dollars. Global Insight's source for personal income is the Bureau of Economic Analysis. Total regional population including armed forces overseas comes from the Census Bureau. Historical regional total population is at an annual interval beginning in 1980. Quadratic-match average is the method used in EViews to convert the frequency to quarterly from annual. The regional population time series were extended back until the start of 1972 using historical data from Global Insight's Regional workfile. The national total population comes from Global Insight's US Macroeconomic model. Its source is also the Census Bureau. Historical US total population is at a quarterly interval beginning in 1959.

#### **Manufacturing and Nonmanufacturing Wages**

Regional average annual manufacturing wages are in nominal terms. The equations are in log form. There is an estimated equation for each of the nine Census Divisions. Explanatory variables include lags of own wages and an index of total compensation in nonfarm business. The general form of the average annual manufacturing wages equations is:

 $log(RWM_i) = a_i + \sum b1_{ik} * log(RWM_i(-k)) + \sum b2_{ik} * log(JWSSNF(-k)) + b3_i * TIME$ 

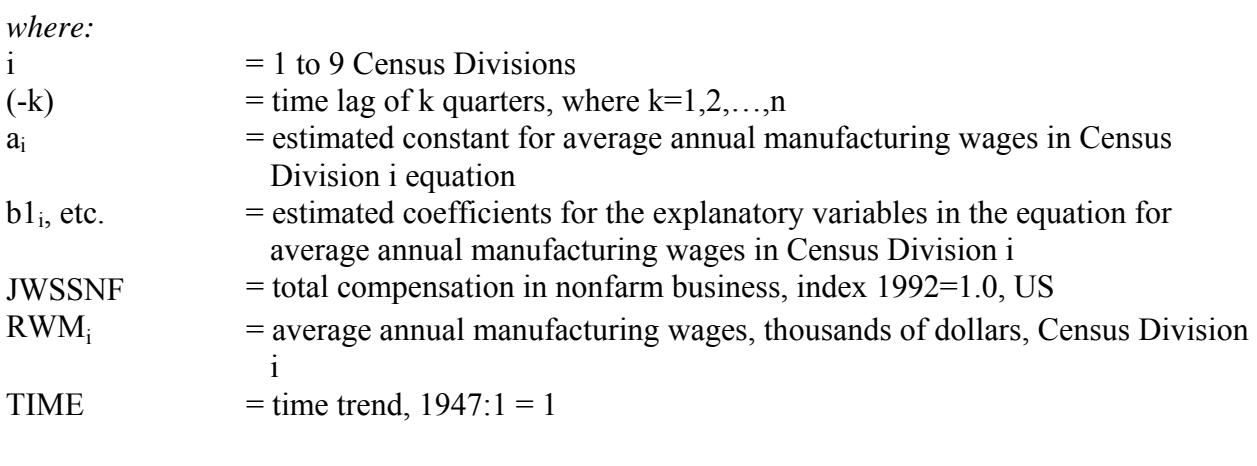

Historical regional average annual manufacturing wage data comes from Global Insight's Regional workfile. The historical wage data is at a quarterly frequency beginning in 1970 and is measured in thousands of dollars for all Census Divisions. The index of total compensation in nonfarm business comes from Global Insight's US Macroeconomic model. The historical total compensation is at a quarterly interval beginning in 1959 and is an index with  $1992 = 1.0$ . Global Insight's source for disposable income is the Bureau of Labor Statistics.

Regional average annual nonmanufacturing wages are in nominal terms. The equations are in log form. There is an estimated equation for each of the nine Census Divisions. Explanatory variables include lags of own wages and an index of total compensation in nonfarm business. The general form of the average annual nonmanufacturing wages equations is:

 $log(RWNM_i) = a_i + \sum b1_{ik} * log(RWNM_i(-k)) + \sum b2_{ik} * log(JWSSNF(-k)) + b3_i * TIME$ 

*where:*   $i = 1$  to 9 Census Divisions  $(-k)$  = time lag of k quarters, where k=1,2,...,n  $a_i$  = estimated constant for average annual nonmanufacturing wages in Census Division i equation  $b1_i$ , etc.  $=$  estimated coefficients for the explanatory variables in the equation for average annual nonmanufacturing wages in Census Division i  $JWSSNF$  = total compensation in nonfarm business, index 1992=1.0, US  $RWNM_i$  = average annual nonmanufacturing wages, thousands of dollars, Census Division i TIME  $=$  time trend,  $1947:1 = 1$ 

Historical regional average annual nonmanufacturing wage data comes from Global Insight's Regional workfile. The historical wage data is at a quarterly frequency beginning in 1970 and is measured in thousands of dollars for all Census Divisions. The index of total compensation in nonfarm business comes from Global Insight's US Macroeconomic model. The historical total compensation is at a quarterly interval beginning in 1959 and is an index with  $1992 = 1.0$ . Global Insight's source for disposable income is the Bureau of Labor Statistics.

#### **Consumer Price Index**

There is an identity for each of the nine Census Divisions to compute a regional consumer price index. The base year for the index is  $1982-84 = 1$ . The equation for consumer price index is:

 $CPI_i = CPIZ_i * CPI$ 

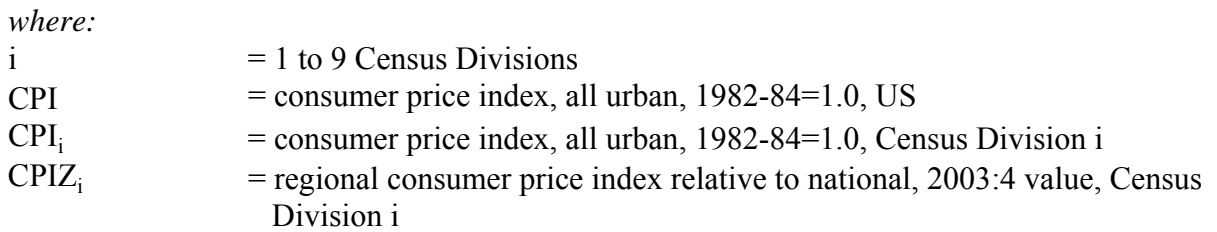

For each Census Division, a regional consumer price index relative to the national index is computed. The 2003:4 value of this series is the constant used to compute a regional consumer price index over the forecast horizon given the national index. The historical source for the regional and national consumer price indices used to compute the constants is Global Insight's Regional workfile. The historical data is at a quarterly frequency beginning in 1970 and equals 1 in the first quarter of 1980 for all Census Divisions. The source for the national consumer price index is Global Insight's US Macroeconomic model. The historical index is at a quarterly interval beginning in 1959, and the average of the index from 1982 to 1984 is 1. Global Insight's source for the consumer price index is the Bureau of Labor Statistics.

## **Industry Variables**

The industry block of the Regional Model forecasts value of output and employment for 35 industrial sectors and 10 service sectors for each of the nine Census Divisions. Table A14 lists the descriptions of the sectors and the corresponding North American Industry Classification System (NAICS) codes.

Historical value of shipments and employment data for the manufacturing sectors are from the Economic Census databases and Annual Survey of Manufacturing databases purchased from the U.S. Bureau of the Census. As for the nonmanufacturing and service sectors, gross state product and employment data from the U.S. Bureau of Economic Analysis (<http://www.bea.gov/bea/regional/data.htm>) are used to supplement the value of output and employment data from the Economic Census, which covers all sectors.

#### **Output**

The historical regional output data are in nominal terms. Converting them to real terms (that is, in constant 1996 dollars as in the national industry model) requires sectoral price information at the region level, which are not available to EIA. A second-best solution was used to compute the real value series using the nominal regional shares:

Nominal Output Value<sub>ir</sub> Real Output Value<sub>ir</sub> =  $\longrightarrow$  \* Real Output Value<sub>iUS</sub>  $\Sigma$  Nominal Output Value<sub>ir</sub>

for sector i, region r

This implicitly assumes that the producer price indexes for the regions are the same as that for the national for each sector.

The sectors are analyzed separately, in a pooled cross-sectional time-series framework. The regions are the members of the pooled variables. One equation is created for each sector, with the variables for all the nine regions serving as endogenous and explanatory variables. This allows the choice of estimating a common coefficient for an explanatory variable across all regions or having cross-section specific coefficients that are different for each region.

For each sector, the endogenous variable is the regional output share (the denominator, national output, is predetermined). The explanatory variables are the regional shares of macroeconomic variables (or the ratio of the regional variable to national), national macroeconomic variables and time trend. The general structural form is:

 $log(Output<sub>I</sub>/Output<sub>US</sub>) = a<sub>r</sub> + \sum b<sub>j</sub> * log(X<sub>jr</sub>/X<sub>jUS</sub>) + \sum b<sub>kr</sub> * log(X<sub>k</sub>) or X<sub>k</sub>$ k

*where:* 

 $r =$  region (9 Census Divisions)  $j = 1, 2, ...$  $k = 1, 2, ...$  $X_{ir}$  = pooled explanatory variable j for region r (or US)  $X_k$  = explanatory variable k, national  $a_i$  = constant term for region r  $b_i$  = coefficients for the pooled explanatory variable j  $b_{kr}$  = coefficients for the explanatory variable k for region r

Explanatory variables used in the output equations include:

- Real Gross State Product (GSP) shares
- Ratios of regional real GSP per capita or real disposable income per capita over national
- Ratios of regional annual wages over national average (manufacturing or nonmanufacturing/services)
- Population shares
- Housing start shares
- National energy price indexes
- Time trend

The rationale of the relation is that while regional output may follow the national trend, it is also affected by the region's relative advantages in size of economy, affluence, production cost, labor force availability, sensitivity to energy prices, and capability/flexibility to adopt new technology and other changes, represented by a time trend variable. Not all of these variables are significant in every sector or within every region, but in total they all have a substantial impact on a region's production activities.

Understandably, the forecast regional series computed from the estimated equations would not add up to the national total. An alignment procedure is used to scale the preliminary forecasts so that the sum of the regions for each sector aligns with the national total. The adjustment factor, measured by the percent deviation of the sum of the preliminary regional forecasts from the national total, is also an indication of how well the regional equations perform. Of the forty-five sectors, thirty-three have adjustment factors within 2 percent, eleven have factors between 2 to 5 percent, and one has adjustment factors between 5 to 10 percent.

### **Employment**

A set of pooled cross-sectional time-series regressions is developed to forecast regional employment by sector. The endogenous variable is the regional employment share (the denominator, national employment, is predetermined). The general structural form for private sector employment is:

 $log(Employment_r/Employment_{US})$ 

 $= a_r + \sum b_i * 2$ -year moving averages of  $log(X_{ir}/X_{jUS}) + b_{Tr} *$  Time Trend j

*where:* 

 $r =$  region (9 Census Divisions)  $j = 1, 2, ...$  $X_{ii}$  = pooled explanatory variable j for region r or for US  $a_r$  = constant term for region r  $b_i$  = coefficients for the pooled explanatory variable j  $b_{Tr}$  = coefficient for time trend for region r

Explanatory variables used in the employment equations include:

- Real value of output shares
- Ratios of regional annual wages over national average (manufacturing or nonmanufacturing/services)
- Real GSP shares

The main explanatory variable is regional output share. However, historical data indicate that output per employee is not the same across regions. Labor cost affects employment decisions. Employment for selected service sectors (distributional trade and business and personal services) is likely to depend on the region's economic activities. A time trend variable is included in some

sectors to capture differences in adoption of technology and other productivity improvements. A two-year moving average of the explanatory variable is adopted to reflect the lagged effect in hiring.

For six sectors, an alternative specification was adopted either because the coefficient for the output share variable is insignificant or the forecast growth rates were not reasonable. The six sectors are petroleum refineries, other petroleum and coal products, other mining and quarrying, and three utility sectors. The alternate specification is:

 $log(Employment_r/Output_r) = a_r + b * log(Employment_{US}/Output_{US})$ 

This form explains the labor productivity of the regions with the national labor productivity. The coefficient b is close to 1 (within 5 percent for all six sectors) and significant, statistics of the regression are acceptable, and forecast growth rates are reasonable.

Regional employment shares for the federal government are forecast by trend, and those for state and local government are related to population shares and trend.

As in the case of output, the preliminary employment forecasts are also scaled so that their sum aligns with the national total for each sector. The adjustment factors for all except three sectors are below 2 percent. The three sectors have adjustment factors under 3 percent.

# **Building Variables**

Other regional variables required by the NEMS Demand Modules are housing starts and commercial floorspace variables.

Housing Starts:

- Single Family Housing Starts
- Multi-Family Housing Starts
- Mobile Home Shipments

Commercial floorspace (thousand square feet) Types:

- 1. Stores stores and restaurants
- 2. Warehouse manufacturing and wholesale trade, public and federally-owned warehouses
- 3. Office private, federal, and state and local offices
- 4. Automotive auto service and parking garages
- 5. Manufacturing
- 6. Education primary/secondary and higher education
- 7. Health hospitals and nursing homes
- 8. Public federal and state and local

- 9. Religious
- 10. Amusement
- 11. Miscellaneous, non-residential transportation related and all other not elsewhere classified
- 12. Hotel hotels and motels
- 13. Dormitories educational and federally-owned (primarily military)

#### **Housing Starts**

The regional residential housing forecast for single and multi-family housing starts and for mobile home shipments are done using shares supplied by the NEMS's Residential Module manager. The shares are derived from annual changes in regional population relative to that for the nation. Population is an exogenous assumption in all MAM models. Starts and shipments are measured in millions of units. Beginning in 2002, there is an annual share value for single and for multi-family housing starts as well as for mobile home shipments in each of the nine Census Divisions. The shares are applied to the respective national total from Global Insight's US Macroeconomic model. Historical data for housing starts and mobile home shipments are quarterly and begin in 1959. The Census Bureau is Global Insight's source for single-family starts and mobile home shipments. Global Insight constructs multi-family housing starts. Since the frequency of the shares is annual and that for Global Insight's US and EIA's Regional Macroeconomic models is quarterly, the shares are converted to a quarterly frequency. Constant-match average is the method used in EViews to convert the frequency to quarterly from annual.

#### **Commercial Floorspace**

The COMFLR submodule of MAM contains 140 equations of which 117 equations (13 commercial floorspace types in each of 9 Census Divisions) are estimated using historical data beginning in the Seventies. The remaining twenty-three equations are identities that aggregate floorspace by Division (9 Divisions), across region by floorspace type (13 types) and across all regions for a national total. The submodule forecasts thirteen floorspace types in each of the nine Census Divisions. The model forecasts thousand square feet of commercial floorspace at a quarterly interval. Since commercial floorspace is a stock measure, the fourth quarter solution is provided to the NEMS common block as the reported annual floorspace forecast.

The endogenous variable is commercial floorspace in thousand square feet per capita by type. The floorspace equations are in log form. The explanatory variables include lags of own floorspace, regional floorspace, an interest rate, income, population and the time trend. The general form of the estimated commercial floorspace equations is:

 $log(Commflrspi/NP_i) = a_{ij} + b1_{ij}$  \* Trend +  $\sum b2_{ijk}$  \*  $log(Commflrspi/NP_i)$  $+ \sum_{i=1}^{n} b3_{iik} * log(Commflrspi/NP) + \sum_{i=1}^{n} b4_{ijk} * R1RMCORP<sub>i</sub>(-k)$  $+\overline{\sum}$  b5<sub>ijk</sub> \* log(PYPDR<sub>i</sub>(-k)) +  $\sum$  b6<sub>ijk</sub> \* NP<sub>i</sub>(-k)

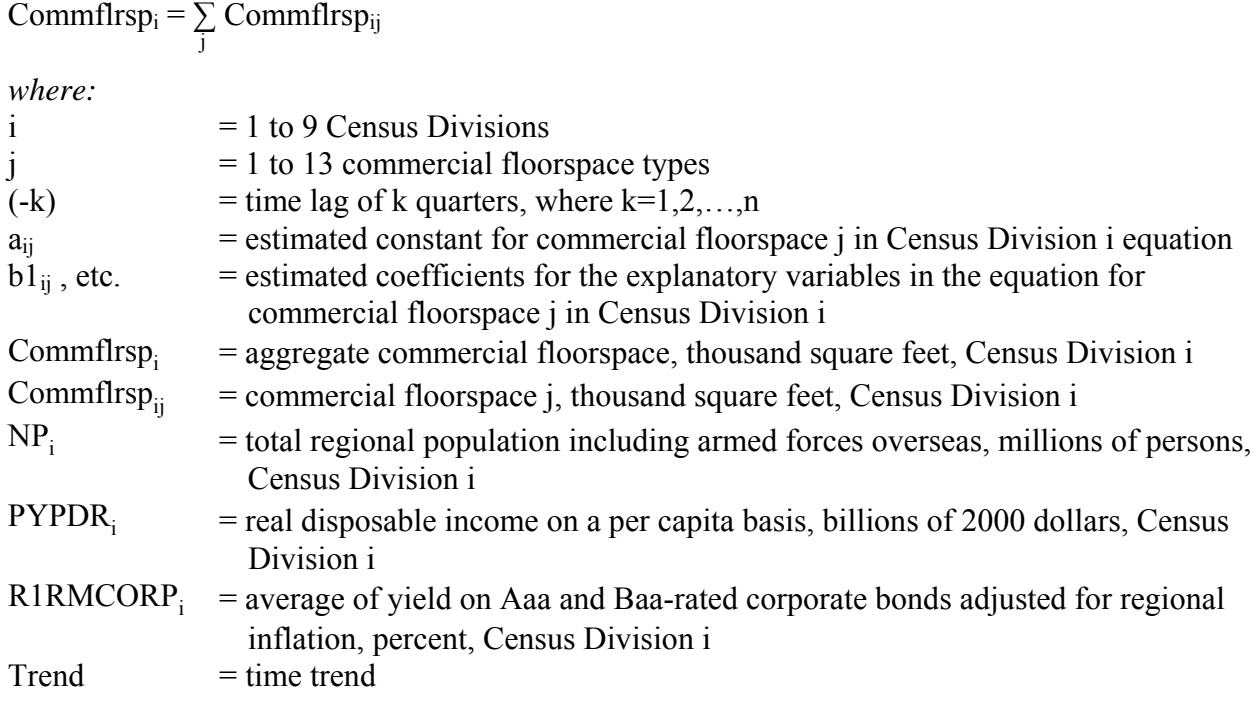

# **Part B MAM INTERFACE WITH NEMS**

# **5. Integrated Simulations Using MAM**

This section first describes the types of integrated simulations of the Macroeconomic Activity Module (MAM) within the National Energy Modeling System (NEMS), followed by a discussion that briefly lays out the setup of the models constituting MAM and the aspects that are common to all the simulations. As indicated above, the set of models is designed to run in a recursive manner. The Global Insight Macroeconomic Model of the U.S. Economy (Macroeconomic Model) provides forecasts of over 1600 concepts spanning final demands, aggregate supply, prices, incomes, international trade, industrial detail, interest rates and financial flows. The Industry Model takes the final demand projections from the Macroeconomic Model as inputs to provide projections of output and other key indicators for 60 sectors, covering the entire economy, at the three and sometimes four-digit SIC code levels. The Employment Model takes the industry output projections from the Industry Model and national wage rates, productivity trends and average workweek trends from the Macroeconomic Model to project employment in 59 industries. The sum of nonfarm employment is constrained to sum to the national total projected by the Macroeconomic Model. The Regional Model shares the national results of output and employment to the nine Census Divisions. The Commercial Floorspace Model calculates regional floorspace for 13 types of use by Census Division.

## **Integrated Simulations of Alternative Energy Conditions or Events**

Integrated forecasts of NEMS center around estimating state of the energy-economy system under a set of alternative energy conditions. Typically, the forecasts fall into the following three types of integrated NEMS simulations:

- Baseline Projection
- Alternative World Oil Prices
- Changes in or proposed Energy Fees or Emissions Permits

In these integrated NEMS simulations, forecast period baseline values for over 240 macroeconomic and demographic variables from MAM are passed to NEMS which takes these values and, after making the requisite changes as required by the simulation, solves for demand, supply and prices of energy for the forecast period. These energy prices and quantities are passed back to MAM and a new simulation, Scenario 1, is solved in the Macroeconomic Model, the Industry Model, the Employment Model, the Regional Model, and the Commercial Floorspace Model. Details of each type of integrated simulation are discussed below.

**Baseline Projection:** In the Macroeconomic Model, the Global Insight baseline forecast is copied to Scenario 1. In this scenario the world oil price variable (POILIMP) is made exogenous and is set equal to the forecast from NEMS. The two nominal exchange rates are also made exogenous and are held at baseline values. The macroeconomic model is then solved. The solved values of the required macroeconomic variables are passed to the Industry Model which solves Scenario 1. The solved values of the variables from the Macroeconomic and Industry Models that are required by the Employment Model are then passed to the Employment Model which then solves Scenario 1. Regional detail is derived using shares derived from the Regional Model. The Commercial Floorspace Model derives the forecasts of floorspace by region by type. After the models are aligned in Scenario 1 the solved values of all the models that are required by NEMS are passed to NEMS. After NEMS is solved the changes in energy prices and quantities relative to their baseline values in NEMS are passed to MAM which re-solves Scenario 1 based on these changes. The final solution values for all the macroeconomic and demographic variables constitute the macroeconomic reference case which is reported in the Annual Energy Outlook.

**Alternative World Oil Prices:** Crude oil prices are determined largely by the international market and production in OPEC and non-OPEC nations. Two simulations are normally performed in conjunction with the baseline forecast for the Annual Energy Outlook. These are based on a high oil price scenario and a low world oil price scenario. These high and low prices are based on different assumptions for OPEC production. For each of these cases, MAM starts from the baseline case, as explained above, and passes the values of the required macro variables to NEMS. NEMS reacts to the alternative world oil prices. The energy variables are passed back to MAM which then solves for Scenario 1 in all its component models.

**Changes in or Proposed Energy Taxes or Emission Permits:** This class of simulations levies some kind of tax on the energy sector. It could be a unit tax (x-cents per gallon) or ad-valorem (x% of revenues). It could be a tax on a fuel by type or emissions by type. Since taxes are levied on an industry, prices are expected to rise proportionately to the tax. These taxes, if collected by the federal government, will change the budget deficit relative to the baseline. Since these taxes are not levied for revenue raising purposes, although raising of revenue has also been considered in previous years, assumptions are made as to how these are returned to the economy. Generally, three alternative schemes are implemented. First, it can be assumed that taxes are retained within the business sector (grandfathered). Second, they can be returned to households. Third, a fraction can be returned to the households while the remaining fraction is retained within the business sector.

The grandfathered case is easiest to implement since the revenues stay in the business sector. Here, as in all simulations, baseline values for macroeconomic and demographic variables are passed to NEMS. With increases in or introduction of new energy taxes, energy prices rise and quantities fall in NEMS. These changes, relative to their baseline values, are passed to MAM . The increase in federal revenues due to energy taxes are also passed to MAM. In this case the business sector retains tax revenues, either fully or to the extent that the full-employment federal NIPA budget surplus (NETSAVGFFE) stays at baseline. In the former case, no change is required. In the latter case, Federal excise tax accruals other than for a value added tax (TXIMGFOTH) are adjusted through a target search procedure where the add factor associated with it (TXIMGFOTH A) is solved so that NETSAVGFFE stays at baseline. After TXIMGFOTH\_A has been determined Scenario 1 is solved.

In the case where revenues are returned to the consumers, either fully or to the extent that the federal government full employment budget surplus is kept at baseline, the increased revenues are subtracted from corporate profits before taxes (ZB) by increasing Federal excise tax accruals other than for a value added tax (TXIMGFOTH) through the add factor associated with it (TXIMGFOTH\_A). Second, the add factor associated with federal personal tax receipts (TXPGF\_A) is either reduced by the same amount as the increase in excise tax, or determined in a target search procedure so that the full-employment federal NIPA budget surplus (NETSAVGFFE) stays at baseline. Essentially these two procedures imply that the federal government takes the energy tax revenues away from the business sector as a lump sum amount and then returns them to the consumers in the form of a lump sum. Sometimes the simulation may call for a reduction in personal income tax rates (RTXPGF) to achieve the same objective. In that case the add factor associated with the personal average income tax rate (RTXPGF A) is target searched. After TXIMGFOTH A and TXPGF A (or RTXPGF A) have been determined Scenario 1 is solved in MAM.

In the case where a portion of the tax revenue is allowed to stay in the business sector and the remaining amount is returned to consumers, the add factor for TXIMGFOTH is increased by the amount that has to be returned to the consumers. Then the add factor for TXPGF is reduced by the same amount or by a target-searched amount that keeps NETSAVGFFE at baseline. After these values have been determined Scenario 1 is rerun. In case the personal income tax rates are being reduced, RTXPGF A is target searched instead of TXPGF A.

### **Model Levers and Simulation Rules**

In order to generate long-term alternatives and to assess alternative scenarios Global Insight provides a series of levers and simulation tools in the models that permit change in key assumptions. All these levers and simulation rules are presented below along with a discussion of how they are modified in MAM.

**Energy Prices and Quantities:** The projected values for energy prices and quantities appearing in the Global Insight Macroeconomic Model are taken from NEMS and thus these variables are considered to be exogenous inputs to the Macroeconomic Model. Similarly, movements in outputs of 5 energy industries and in two employment sectors are determined by NEMS. The

projected movements in the following energy variables appearing in the Macroeconomic Model are determined in NEMS:

#### **a. Production of Energy**

ENGDOMPETANG = Domestic production of petroleum  $\&$  natural gas  $ENGDOMO =$  Domestic production of energy excluding petroleum  $\&$  natural gas

#### **b. End-use Demand for Energy**

 $DALLFUELS = Demand for all fuels$ DENDUCOAL = End-use demand for coal (excludes electricity generation) DENDUELC = Sales of electricity to ultimate consumers  $DENDUNG = End$ -use demand for natural gas DENDUPET = End-use demand for petroleum

#### **c. Consumer Spending on Energy**

CNEFACR = Real consumer spending on fuel oil  $\&$  coal CSVHOPGR = Real consumer spending on natural gas CSVHOPER = Real consumer spending on electricity  $CNEGAOR = Real consumer spending on gasoline & motor oil$  $QGASASF =$  Highway consumption of gasoline  $&$  special fuels

#### **d. Prices of Energy**

JPCNEFAC = Chained price index--consumer fuel oil  $\&$  coal

JPCSVHOPE = Chained price index--household electricity

JPCSVHOPG = Chained price index--household natural gas

JPCNEGAO = Chained price index--consumer gasoline & oil

WPI051 = Producer price index--coal

WPI053 = Producer price index--gas fuels

WPI054 = Producer price index--electric power

WPI055 = Producer price index--utility natural gas

WPI0561 = Producer price index--crude petroleum

WPI057 = Producer price index--refined petroleum products

WPI0574 = Producer price index--residual petroleum fuels

POILIMP = Weighted average price of imported crude received in refinery inventories

#### **e. Industrial Production Indices**

 $IPSN2121 = Industrial production index--coal mining$ 

IPSG211A3 = Industrial production index--oil  $\&$  gas extraction  $\&$  support activities

### **f. Industry Output**

The projected movements in the following industries' outputs, appearing in the Industry Model, are endogenous to the Global Insight Industry Model. These values are overwritten based on the growth in activity in these sectors as determined in NEMS:

 $R2121R$  = Real Output of Coal Mining R211R and R213R = Real Output of Oil and Gas Extraction and Support Activities  $R32411R = Real Output of Petroleum Refining$  $R2211R$  = Real Output of Electric Utilities R2212R = Real Output of Gas Utilities

#### **g. Employment**

The projected employment in the following sectors are endogenous to the Global Insight Employment Model. These values are overwritten based on the growth in employment as determined in NEMS:

E2121 = Employment of Coal Mining Sector E211 and E213 = Employment of Oil & Gas Extraction Sector

**Fiscal Policy Assumptions:** Unless mentioned, MAM retains Global Insight's default settings for fiscal policy levers and assumptions.

#### **a. Federal Purchases**

Real federal government spending for each spending category is an exogenous input in the model. The price deflator associated with each of the goods categories reflects goods inflation in the private sector of the economy. Price deflators associated with the federal wage categories (JPGFMLCWSS and JPGFOCWSS) are closely tied to legislated pay increases; this pay increase concept explains 70-80% of the inflation in government wages while wage inflation in the private sector of the economy explains the remainder.

The determination of federal government pay increases (GFMLPAY and GFOPAY) is controlled by model lever GFPAYLEV. If GFPAYLEV is set to 1, federal government pay increases are specified exogenously by the model user (they should supply values for exogenous variables GFMLPAYEXO and GFOPAYEXO that are annual percent pay increases for the two categories respectively). If GFPAYLEV is set to 0, federal government pay increases are modeled to rise with inflation as indicated by the chained price index of consumer purchases (JPC). The default value for GFPAYLEV is 1.0.

#### **b. Federal Transfer Payments**

The model lever JSSLEV allows users to simulate Congressional decisions to trim (negative annual percentage rate) or augment (positive annual percentage rate) the cost-of-living adjustment (COLA) on social security payments (YPTRFGFSISS) based upon CPI inflation. For example, setting the lever value to 1 increases the social security COLA by 1%. The default value for JSSLEV is 0.

#### **c. Personal Income Tax Rates**

Tax rates in the model are largely exogenous at the federal level and endogenous at the state and local level. However, the model lever TXINFLEV allows the user to raise personal income tax rates if consumer prices rise. If TXINFLEV is set to 0, changes in the federal personal income tax rate (RTXPGF) are controlled through the add factor RTXPGF\_A. If TXINFLEV is set to 1, the tax rate is indexed to CPI inflation. The default value for TXINFLEV is 1. As mentioned above, RTXPGF\_A can be used to target search the full employment federal budget surplus (NETSAVGFFE).

**Monetary Policy Assumptions:** The model lever RMFFLEV gives the user the flexibility of using the supply of reserves as the key monetary policy instrument, reflecting the Federal Reserve's open market purchases or sales of Treasury securities, or of using a reaction function as the policy instrument. If RMFFLEV is set to 0, the model uses non-borrowed reserves as the monetary policy instrument and the federal funds rate is determined by the balance between the demand and supply of reserves existing in the banking system (equation RMFFRES). The Federal Reserve does not engage in an active policy to stabilize the economy. The federal funds rate is determined by the demand for federal funds existing in the banking system. If the lever is set to 1, the model uses a Federal Reserve reaction function. This is an econometrically estimated equation which models the past behavior of the Federal Reserve in setting the federal funds rate in response to changes in inflation and unemployment (equation RMFFRCT). This implies that the Federal Reserve targets interest rates trading off changes in inflation and the unemployment rate.

In the baseline forecast of the Global Insight Macroeconomic Model, both the RMFFRES equation and the RMFFRCT equation yield the same federal funds rate forecast, so that setting the lever at any value will not alter these baseline projections.For policy simulations setting the value anywhere between 0 and 1 reflects the model user's view about the degree of active monetary policy undertaken by the Federal Reserve. In the simulations described above the lever is set at 0.9 to allow for a fairly active monetary policy. This reflects the view that the Federal Reserve will act quickly to stabilize the economy in the case of energy events that have the potential to disrupt the economy significantly.

**Foreign Assumptions:** Global Insight default values are generally used, with exceptions discussed below.

#### **a. Interest Rates**

The long-term government bond yield in rest-of-world industrial economies (RMGBLMTP) is exogenous and equal to its baseline value RMGBLMTPB if model lever RMGBLMTPLEV is set to 0. When RMGBLMTPLEV is set to 1, however, this rate increases or decreases relative to baseline levels with the percentage point changes in the 10-year U.S. treasury notes. The default value for this lever is 0 for the forecast period.

**b. Foreign Prices**Export and import demands are highly sensitive to changes in U.S.

prices relative to foreign prices. While U.S. prices are modeled in considerable detail with a high level of sophistication, prices of our major trading partners are largely exogenous assumptions in the model. At times, policy or shock simulations can cause relative (U.S./foreign) prices to deviate significantly from baseline when foreign prices are fixed, causing trade volumes to respond strongly. In the case of a carbon tax that impacts our major trading partners to equal degrees, for example, relative prices should not be changing. Hence simple simulation rules have been added to the model to allow movements in the foreign prices relative to baseline levels

**1. Producer Prices and Relative Prices.** The model lever TRADEPLEV was introduced in order to negate any changes in relative prices on export and import demands. When TRADEPLEV is set to 1, export and import demands are determined by foreign output demand and relative (U.S./trading partner) prices. When TRADEPLEV is set to 0, relative prices are assumed to remain at baseline levels; export and import demands change from baseline levels only in response to changes in output, not relative prices. The default value for TRADEPLEV is 1.

The producer price index in the rest of the industrialized world (WPIWMTP) is both the key determinant of import prices and the key foreign price driving the U.S. exchange rate with industrialized countries. WPIWMTP is determined by one of two simulation rules based upon the value of the model lever WPIWLEV. If WPIWLEV is set to 0, foreign producer prices are changed relative to baseline levels with changes in imported oil prices (JPMGPET), U.S. merchandise export prices (JPXGXCPP), exchange rates (JEXCHMTP), and foreign economic activity (JGDPMTPR and JGDPOITPR). If WPIWLEV is set to 1, foreign producer prices move in line with U.S. merchandise export prices. The default value for WPIWLEV is 0.

**2. Exchange Rates.** There are two nominal exchange rates in the Global Insight Macroeconomic Model. These are JEXCHMTP and JEXCHOITP and are defined as tradeweighted exchange rates (in U.S. \$) for industrialized countries and developing countries, respectively. In MAM, these variables are set exogenously to their baseline projected values in all simulations.

#### **c. Foreign GDP**

There are two foreign real GDP variables in the Macroeconomic Model. These are real GDP in the rest of the industrialized world (JGDPMTPR) and real GDP in developing countries (JGDPOITPR). Both of these are exogenous in the Macroeconomic Models and reflect Global Insight's international forecasts.

#### **Flowcharts of MAM**

The following seven flowcharts show the flow of information from NEMS to MAM and how the flows of energy and economic information are passed among the components of MAM. This set of flowcharts identifies the tasks performed by each of the MAM Submodules and may not necessarily follow the actual programming sequence. The latter will be discussed in the next section, along with another set of flowcharts presenting the programming steps and subroutines called.

Figure 1 summarizes the entire NEMS-MAM integrated system. The remaining six figures focus the various forecasting models contained in the Macroeconomic, Industry, and Regional submodules of MAM. In each model, a set of baseline economic forecasts using the structural models described in Part A was created and linked to NEMS to initialize the system.

MAM is best described as a feedback system that modifies the baseline given changes in energy events or policies. This applies to all NEMS runs including the Reference Case of the Annual Energy Outlook. To do this, alternative NEMS values of energy prices and quantities are first transformed into concepts compatible to those in the MAM models. These alternative NEMS series are turned into indexes (with 2004 value equals 1) or growth rates, and are applied to the 2004 value of the baseline series to create new energy forecasts. These new series are put into the model as predetermined variables and a new scenario is run.

Models in MAM are run serially. The Macroeconomic Model is the first to run with the new energy concepts, followed by the Industry and Employment Models, and the Regional Models. The forecasts for each model run are put into a database and are used as predetermined variables for other MAM models. There is no feedback loop within MAM. That is, the forecasts of an upstream model are not affected by the results of a downstream model in the same NEMS cycle. When one cycle of MAM run is completed, the forecasts are passed to other NEMS modules. Energy forecasts from NEMS are passed back to MAM if NEMS determines that another cycle needs to be run.

## Figure 1. Macroeconomic Activity Module Flow

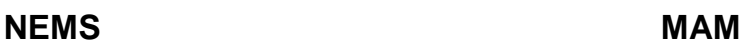

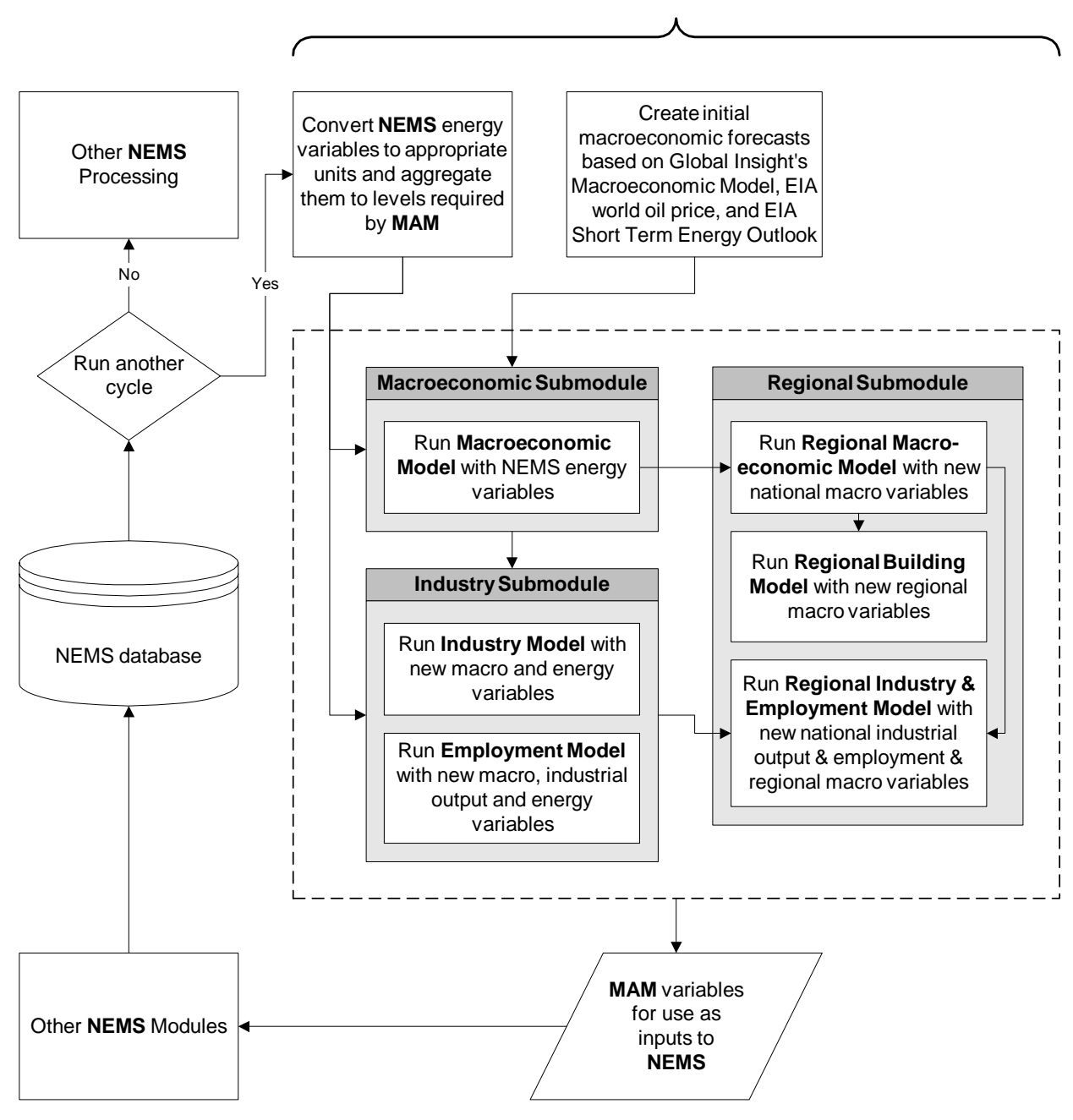

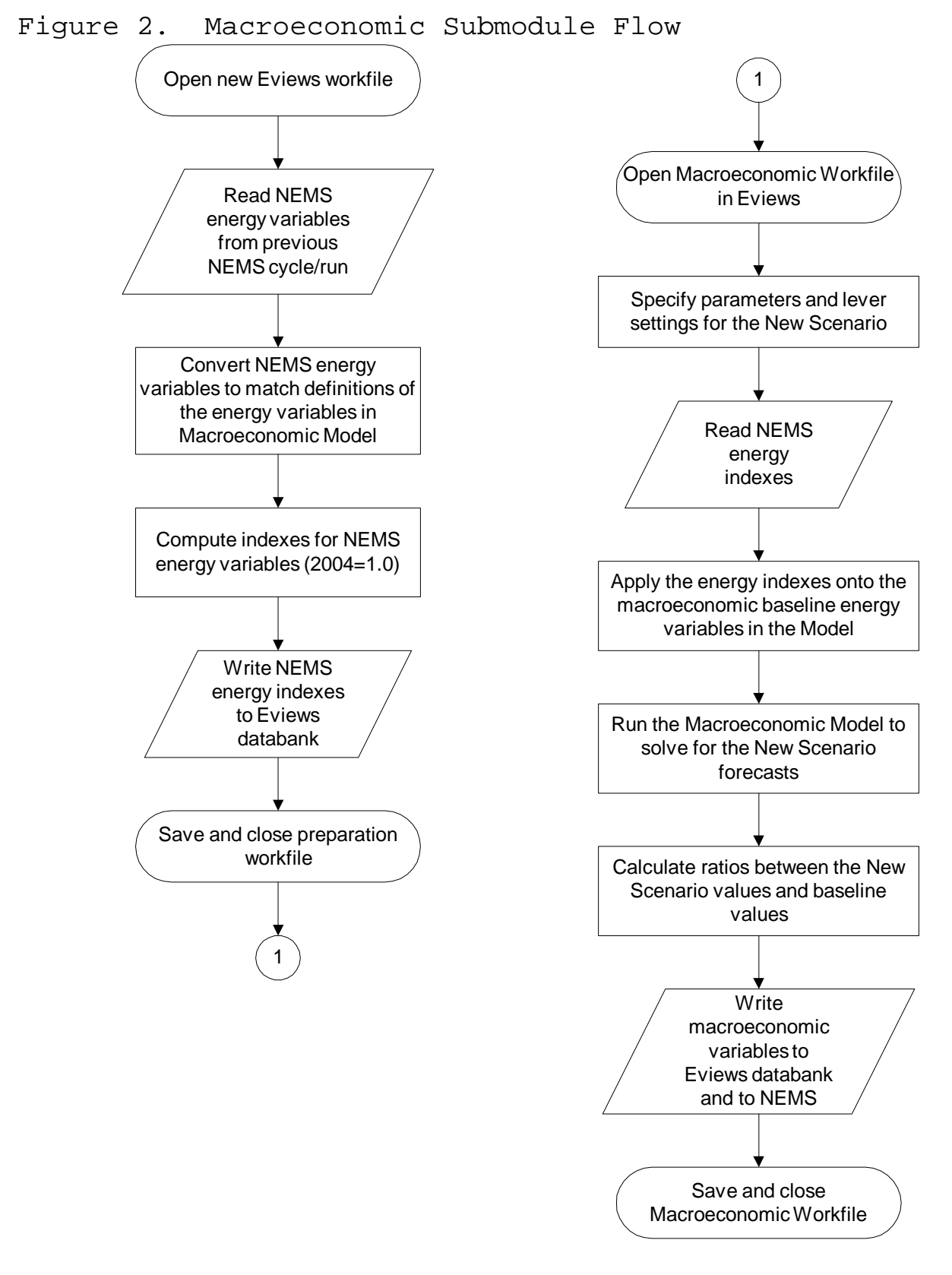

Energy Information Administration NEMS Macroeconomic Activity Module Documentation Report 51

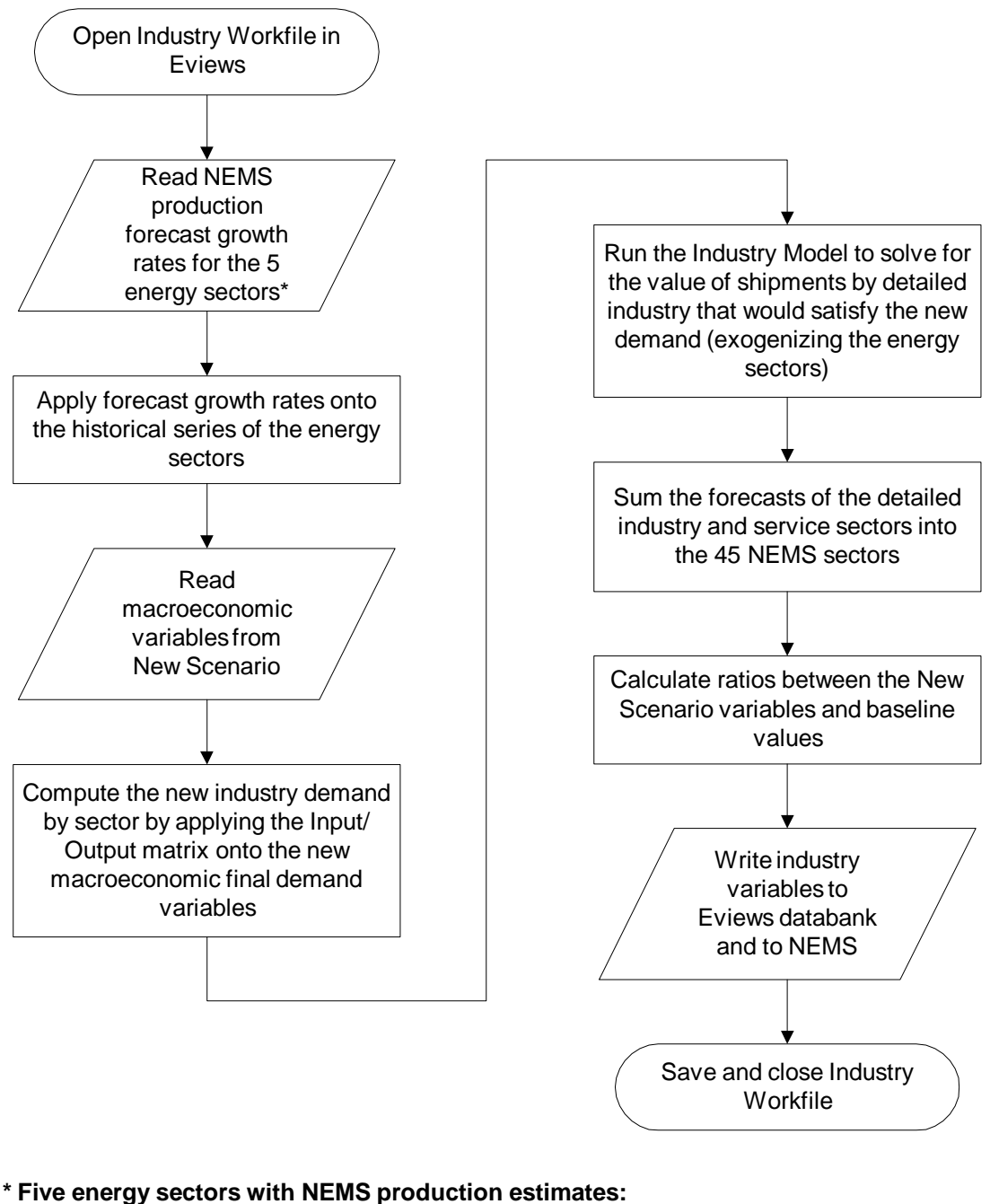

 Coal Mining Oil and Gas Extraction Petroleum Refining Electric Utilities Gas Utilities

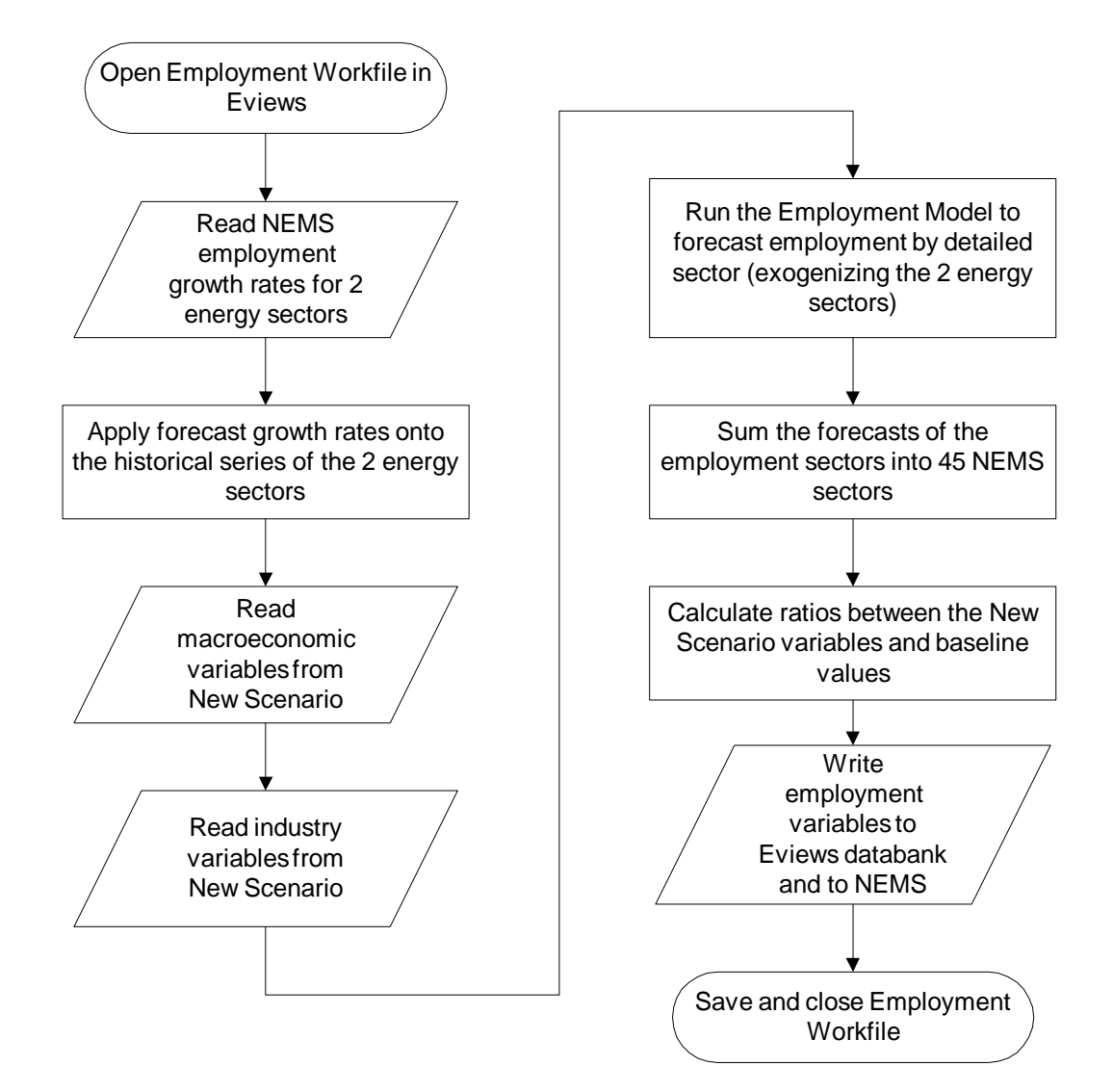

**\* Two energy sectors with NEMS employment estimates:** Coal Mining Oil and Gas Extraction

Figure 5. Regional Submodule – Regional Macroeconomic Model

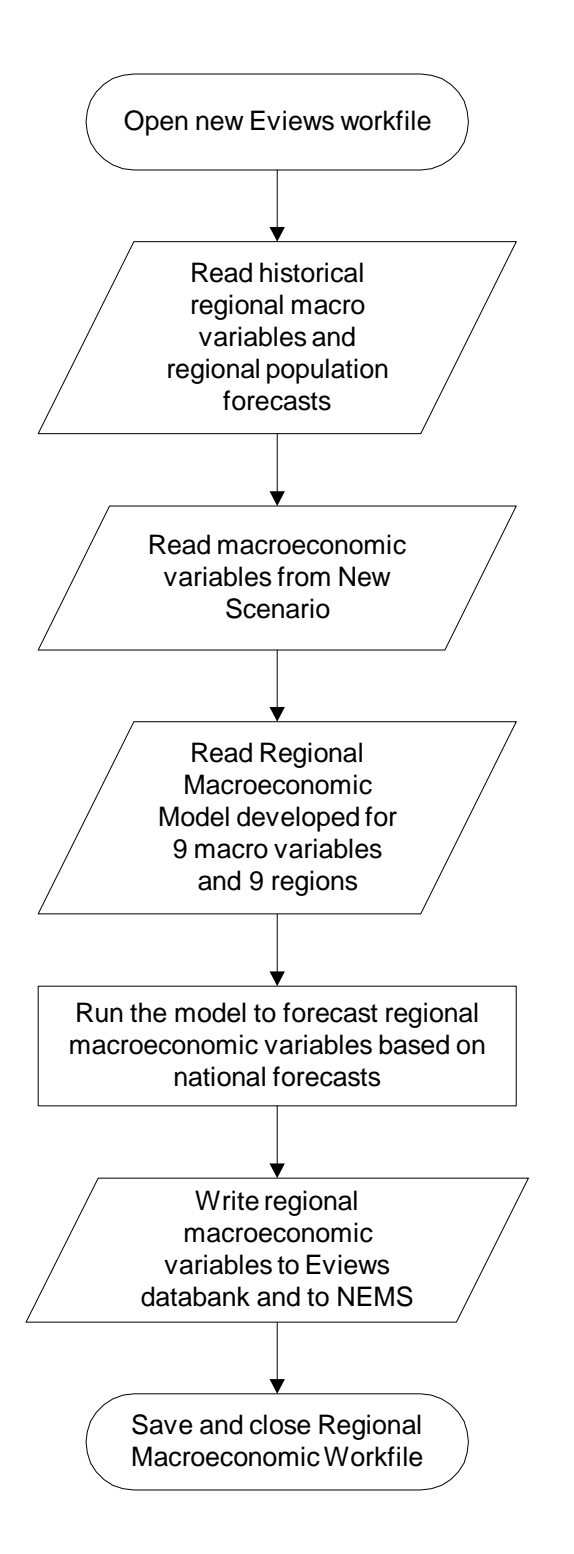

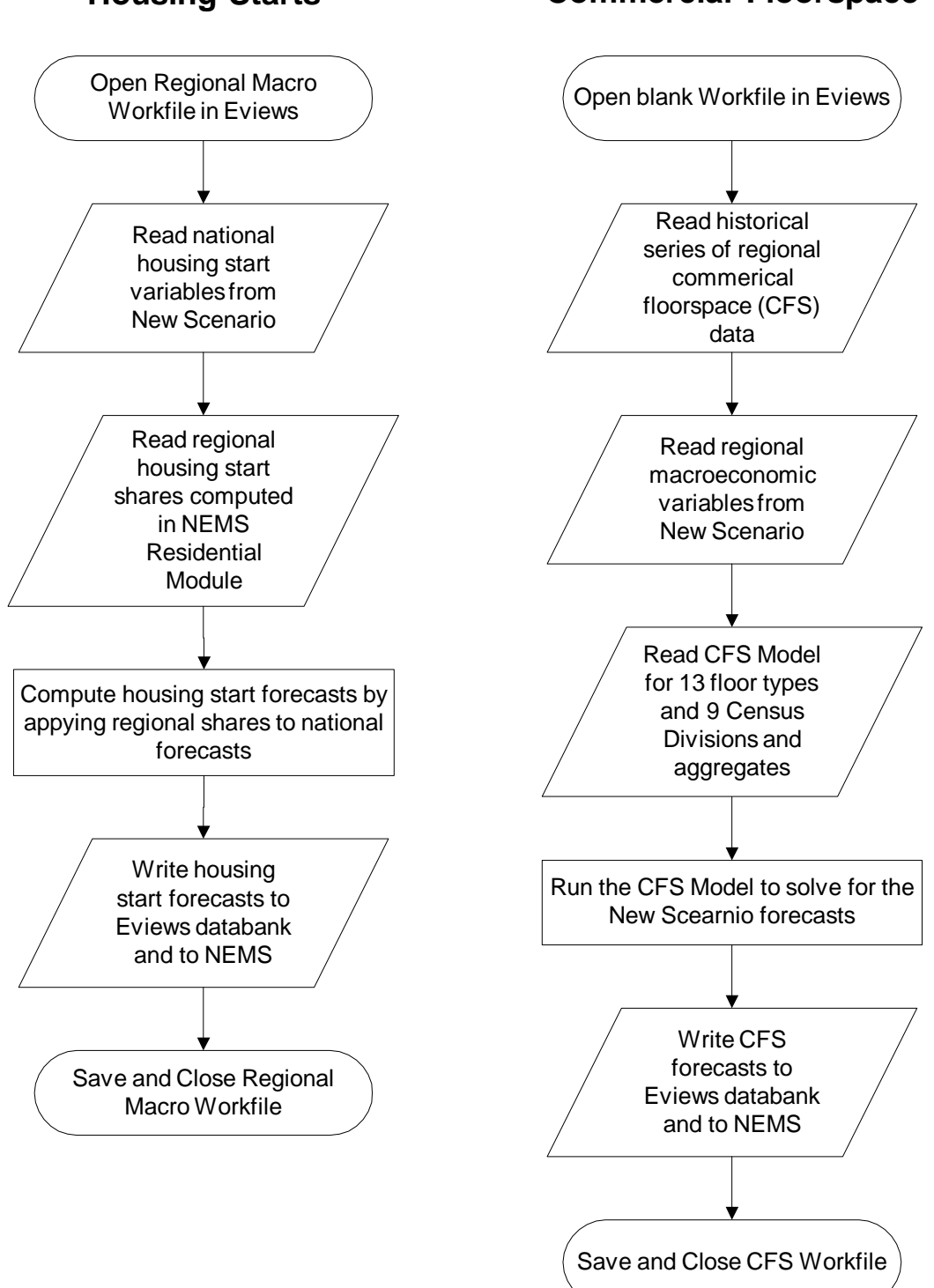

**Housing Starts Commercial Floorspace**

Energy Information Administration NEMS Macroeconomic Activity Module Documentation Report 55

Figure 7. Regional Submodule – Regional Industry and Employment Model

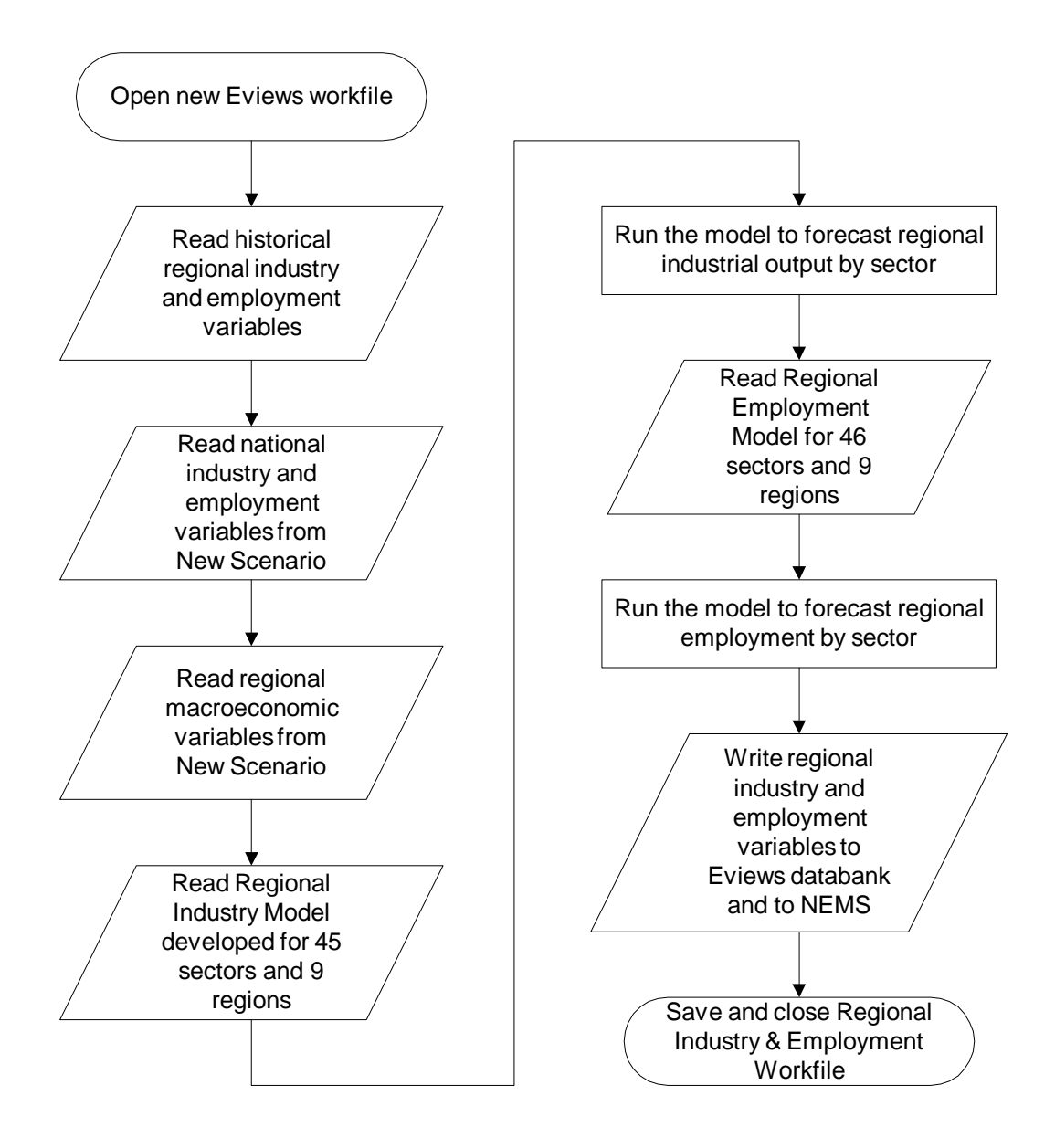

# **6. Operation of MAM within NEMS**

The Macroeconomic Activity Module (MAM) is one of a number of FORTRAN source files (also known as modules) that, after compiled and linked, compose the National Energy Modeling System (NEMS) executable. MAM consists of nine subroutines used to read inputs, compute and apply shocks to the MAM models, simulate those models and write out the resulting forecast. Figure 7 diagrams the flow of control within MAM.

#### **MAC Subroutine**

All of the activities in MAM are directed by the MAC subroutine, the driver subroutine. In addition to making calls on the remaining eight subroutines in MAM, the MAC subroutine has three tasks of its own. It writes the MC\_ENERGY output<sup>[2](#page-60-0)</sup> spreadsheet of NEMS energy prices and quantities that are the exogenous assumptions to the models in MAM. This spreadsheet includes aggregates and components used to compute the assumptions. The values of the NEMS energy prices and quantities contained in the spreadsheet are read from the global data structure. All prices in the spreadsheet are reported in 2000 dollars. The second task done by the MAC subroutine is completing the economic forecast by applying forecasted percent changes to baseline values. Finally, the MAC subroutine supplies the remaining modules and the report writer of NEMS with the MAM results by writing model forecasts to the global data structure. Once this is complete, the MAC subroutine returns program control to NEMS.

#### **READMAC Subroutine**

i<br>Li

As mentioned, the MAC subroutine is the driver and calls all the remaining subroutines in MAM. The first subroutine called is named READMAC. This subroutine is called just once per run in the first iteration of the first year of a NEMS run. The READMAC subroutine opens and reads the contents of three input files. The first of these is an input text file of MAM parameter settings named MCPARMS (Table B2). The remaining two files are spreadsheets containing baseline values of MAM variables. The baselines are model forecasts given assumptions about the path of the world oil price. The input MCBASE spreadsheet (Table B3) contains baseline values from Global Insight's U.S. Macroeconomic Activity, Industrial Output and Employment models. These are the baseline values that forecasted percent changes are applied to to compute the MAM's national forecast. The input MCRGBASE spreadsheet (Table B4) contains baseline values from EIA's Regional models of economic activity, industrial output and employment. EIA's Regional models return actual forecasted values rather than percent changes to be applied to the data in the MCRGBASE spreadsheet. The baseline in the MCRGBASE spreadsheet is

<span id="page-60-0"></span><sup>&</sup>lt;sup>2</sup> Files that are "output" files reside in the NEMS simulation output directory. NEMS directory names begin with the character "d" which is followed by a date key and a letter identifying the particular run done that day. Files that are "input" files reside within the input subdirectory of the NEMS output directory.

used just as a point of reference.

#### **DRTLINK Subroutine**

The second subroutine called by MAC is named DRTLINK. This subroutine is responsible for executing the suites of Global Insight national and EIA regional models. Like the READMAC subroutine, the DRTLINK subroutine executes only in the first iteration of the first year of a NEMS run. To execute though, the DRTLINK subroutine has an additional condition to satisfy. There are instances when the modeler does not want the forecast of the other NEMS modules affected by a change from MAM's baseline values. The presence of feedback is controlled with the NEMS parameter MACFDBK. When the feedback switch is set to zero, the DRTLINK subroutine is not called. The value of the MACFDBK parameter is set in the NEMS scenario descriptor file (Table B2).

Much of what the DRTLINK subroutine does is preparation for executing the suites of Global Insight national and EIA regional models within Quantitative Micro Software's EViews program. The subroutine begins by computing exogenous assumptions using NEMS energy prices and quantities read from the global data structure (Table B5). It then builds an EViews output program file called DRIVERS. The DRIVERS program file contains instructions written in the EViews programming language. The commands in this program file import exogenous assumptions, temporarily alter model structure, simulate the Global Insight and EIA suites of models and exports forecast results. Program control is temporarily transferred to EViews as it executes the commands in the DRIVERS program file. The resulting model forecasts are written to the following six output spreadsheets:

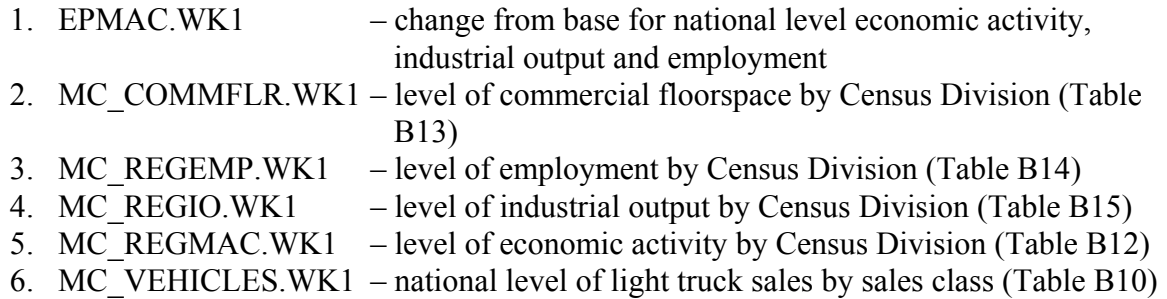

Once EViews completes execution of the DRIVERS program, control is returned to the DRTLINK subroutine. The DRTLINK subroutine reads the forecasts contained in each of the above spreadsheets. The forecasted values stored in the EPMAC output spreadsheet are percent change from baseline values. The baseline in this case is that for each of the three Global Insight national models. These percent changes are applied to the baselines contained in the MCBASE input spreadsheet (Table B3) to produce forecasts of U.S. economic activity, industrial outputs and of employment. The baseline values in the Global Insight models match those in the MCBASE input spreadsheet. The forecasts in the remaining five spreadsheets for commercial floorspace, regional employment, regional industrial output, regional economic activity and

national sales of light trucks are in levels. Control is then returned to the MAC subroutine.

Before continuing, the MAC subroutine completes the national economic forecast. It multiplies the baseline imported from the MCBASE spreadsheet by the forecasted percent changes imported from the EPMAC spreadsheet. The MAC subroutine then calls its third subroutine, INDUSTSUB.

#### **INDUSTSUB Subroutine**

The INDUSTSUB subroutine operates in a manner similar to that just described for the MAC subroutine. Forecasted percent changes from baseline values coming from Global Insight's Industrial Output model stored in the EPMAC spreadsheet are multiplied by the relevant baseline imported from the MCBASE input spreadsheet (Table B3). The resulting forecast covers thirty-five categories of industrial output and ten categories of services. The forecast is written to the MC\_INDUSTRIAL spreadsheet (Table B8).

Five energy industries in MAM are overwritten by calculated output based on NEMS activity:

- 1. Petroleum refining
- 2. Coal mining
- 3. Oil and gas extraction
- 4. Electric utilities and
- 5. Gas utilities

The MAM computes annual growth rates from the NEMS forecast of energy sector outputs (Table B6). Each of the growth rates is dynamically applied beginning with an initial historical value. The resulting time series become the industrial output forecast for the five energy industries.

### **REGIONSUB Subroutine**

The REGIONSUB subroutine is the fourth subroutine called by the MAC subroutine. Because of the introduction to MAM of EIA's regional models, the role of this subroutine has been greatly reduced. In past Annual Energy Outlooks (AEO), the REGIONSUB subroutine would share the national forecast out to the nine Census Divisions. In this AEO, the REGIONSUB subroutine copies and aggregates EIA's regional model forecasts for export to the global data structure and for writes to the MC\_REGIONAL spreadsheet (Table 11).

#### **EMPLOYMENT Subroutine**

The fifth subroutine called by the MAC subroutine is named EMPLOYMENT. This subroutine works just like the INDUSTSUB subroutine. It applies the forecasted percent changes coming from Global Insight's Employment model and stored in the EPMAC output spreadsheet to the relevant baseline imported from the MCBASE input spreadsheet (Table B3). The resulting forecast is for thirty-five categories of industrial and ten categories of service employment.

NEMS supplies the forecast of employment for two of the five energy-related industries. These two industries are coal mining and oil and gas extraction. Their forecast is done just as it was for the energy-related industries in the Industrial Output model. NEMS supplies the forecasts, and the MAM computes annual growth rates that are dynamically applied beginning with an initial historical value for the respective variable. Employment forecasts for the three remaining energy industries are computed like those for all the other employment variables. Since the Industrial Output model executes before the Employment model, the employment results for the remaining three energy sectors are affected by the NEMS industrial forecast. The five NEMS energy industries are:

- 1. Petroleum refining
- 2. Coal mining
- 3. Oil and gas extraction
- 4. Electric utilities and
- 5. Gas utilities

### **COMFLR Subroutine**

The COMFLR subroutine is the sixth subroutine called by the MAC subroutine. This subroutine used to contain a model of commercial floorspace written in FORTRAN. The model has since been moved to EViews. As a result, the role of this subroutine has been greatly reduced. The COMFLR subroutine copies and aggregates the EViews model forecast in preparation for writes to the global data structure and to the MC\_REGIONAL spreadsheet (Table B11).

#### **TRANC Subroutine**

The TRANC subroutine is the seventh subroutine called by the MAC subroutine. This subroutine copies light truck unit sales forecast in preparation for writes to the global data structure. Equations added to Global Insight's U.S. Macroeconomic model share out total light truck sales by size class. Light trucks are vehicles with gross vehicle weight ratings of 14,000 pounds and less. Light truck sales are divided into the following size classes:

- 1. Unit Sales of Class 1 Light Trucks, 0 to 6000 lbs.
- 2. Unit Sales of Class 2 Light Trucks, 6001 to 10,000 lbs.
- 3. Unit Sales of Class 2a Light Trucks, 6001 to 8,500 lbs.

4. Unit Sales of Class 2b Light Trucks, 8,501 to 10,000 lbs.

5. Unit Sales of Class 3 Light Trucks, 10,001 to 14,000 lbs.

All unit sales of light trucks are measured in thousands of vehicles.

### **MACOUTPUT Subroutine**

Once the TRANC subroutine has finished, program control is returned to the MAC subroutine. The MAC subroutine writes all of the MAM forecasts to the global data structure. That allows the other modules in NEMS to use the forecasts including the report writer. The MAC subroutine then calls the final MAM subroutine, MACOUTPUT. The MACOUTPUT subroutine writes five output spreadsheets that record the activities of MAM for a NEMS run. The five output spreadsheets are:

1. MC\_COMMON - Contains forecast values of variables written to the global data structure from Global Insight's U.S. and EIA's regional models. These include forecasts of economic activity, industrial output, employment and stocks of commercial floorspace. Table B16 indicates the MAM variables used by other NEMS Modules.

2. MC\_NATIONAL - Contains the forecast of macroeconomic variables as well as the baseline and percent change from base. The forecast is done using Global Insight's U.S. Macroeconomic model. The baseline is imported from the MCBASE input spreadsheet (Table 3). Table B7 lists the contents of the MC\_NATIONAL spreadsheet.

3. MC\_INDUSTRIAL - Contains the forecast of industrial output for thirty-five manufacturing industries at the Census Division level as well as for the U.S. There is a U.S. forecast for the ten services. Baseline U.S. values are reported for manufacturing and services. EIA's Industrial Output model supplies the regional forecast. Baseline values are stored in the MCRGBASE spreadsheet (Table 4). Table B8 lists the contents of the MC\_INDUSTRIAL spreadsheet.

4. MC\_EMPLOYMENT - Contains the forecast and baseline employment values of the forty-five manufacturing and service industries. The forecast is done using the Employment Model. The baseline is imported from the MCBASE input spreadsheet. Table B9 lists the contents of the MC\_EMPLOYMENT spreadsheet.

5. MC\_REGIONAL - Contains the forecast and baseline values and the computed shares of the regional variables by Census Division as well as for the US. EIA's regional models of economic activity, industrial output and employment do the regional forecast. Baseline values are stored in the MCRGBASE input spreadsheet. Table B11 lists the contents of the MC\_REGIONAL spreadsheet.

Once the last spreadsheet is written, program control is returned to the MAC subroutine, which in turn returns program control to NEMS.

#### **Flowcharts of MAM Subroutines**

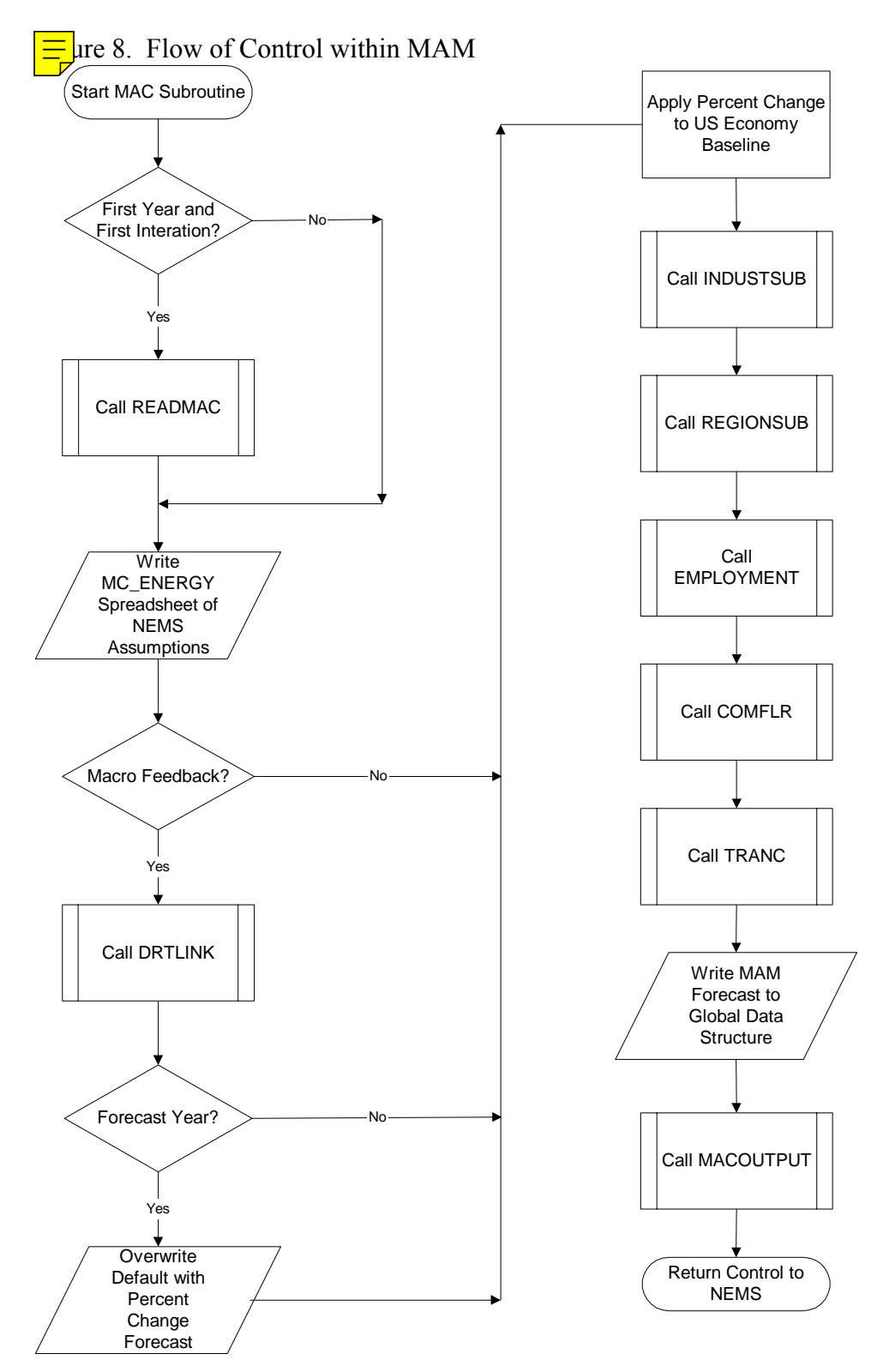

Energy Information Administration NEMS Macroeconomic Activity Module Documentation Report 62

### Figure 9. READMAC

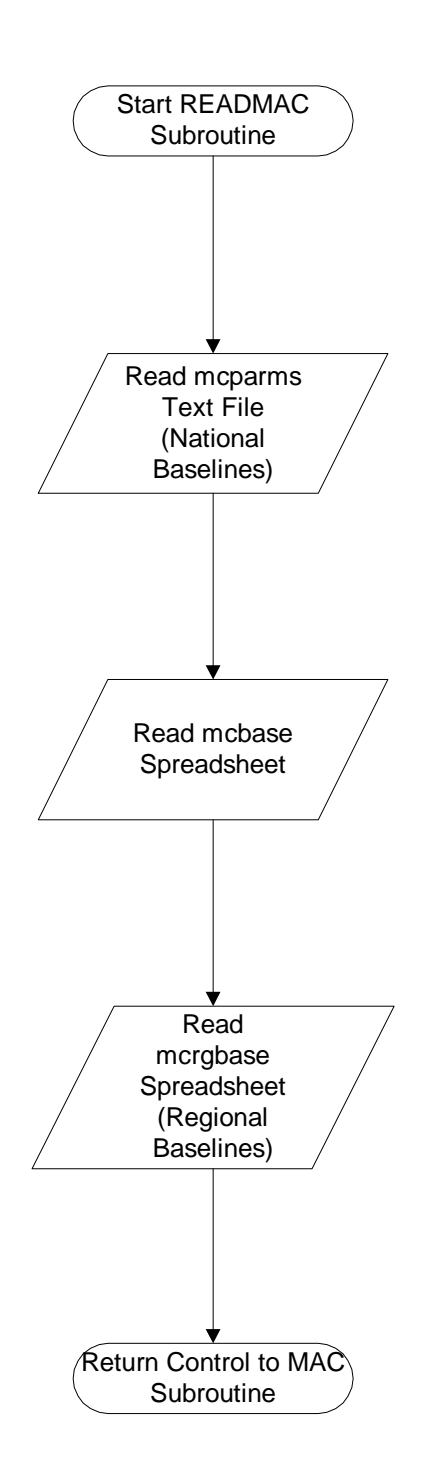

#### Figure 10. DRTLINK

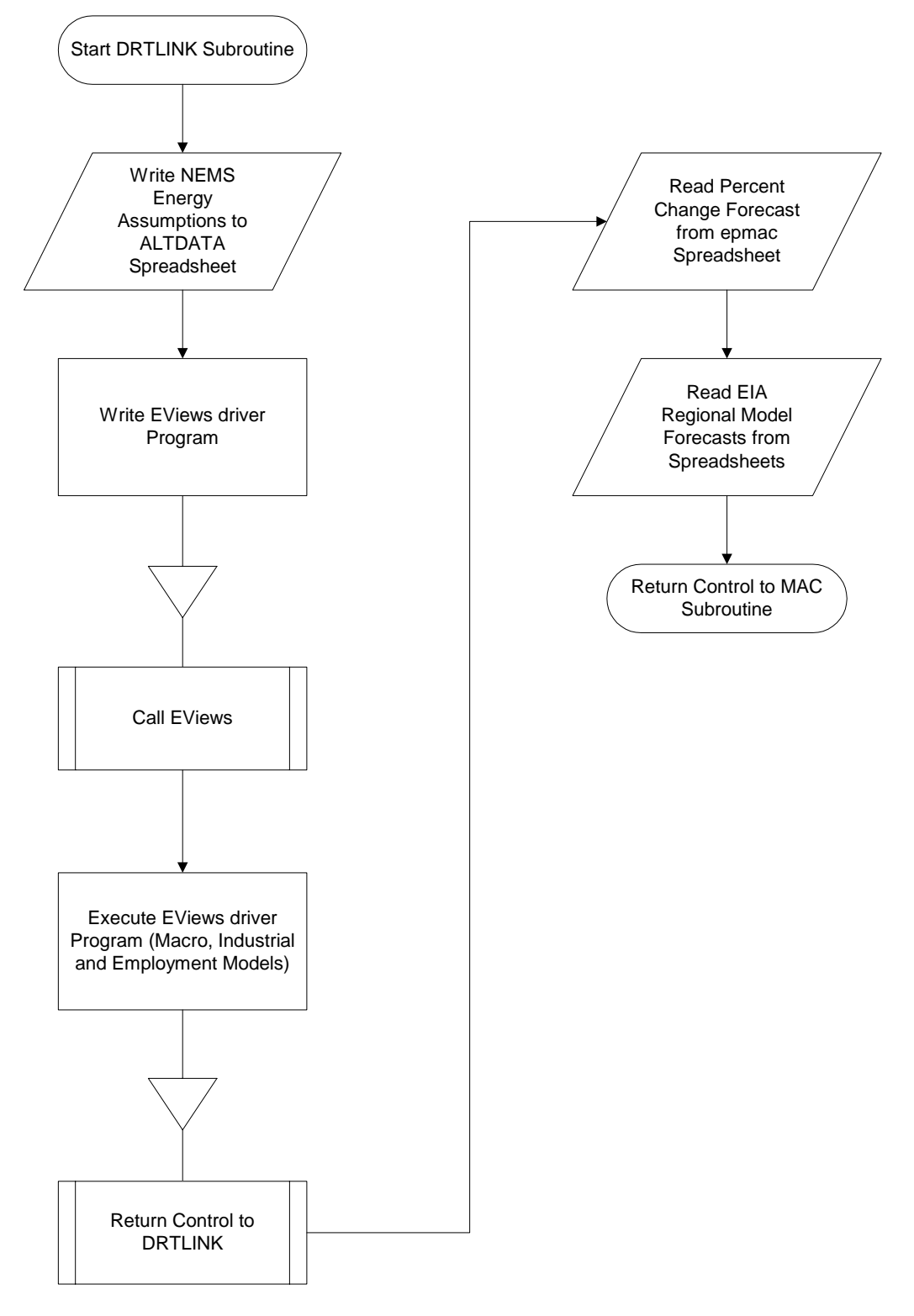

Energy Information Administration NEMS Macroeconomic Activity Module Documentation Report 64

# $\sqrt{\frac{1}{2}}$ ure 11. INDUSTSUB

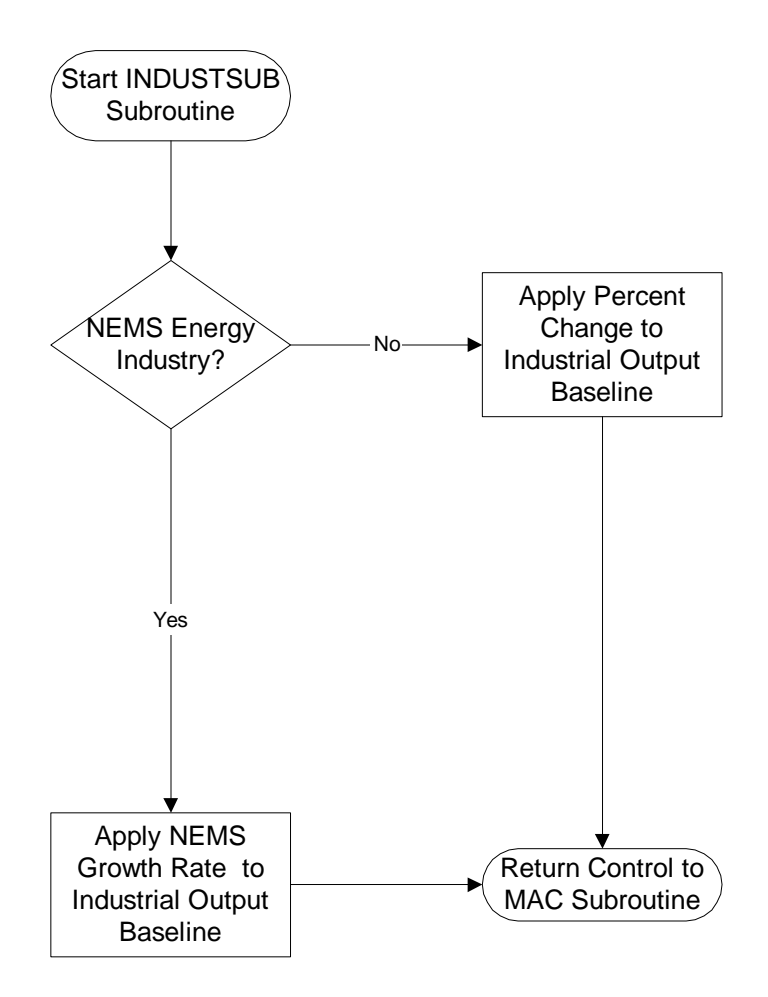

# Figure 12. REGIONSUB

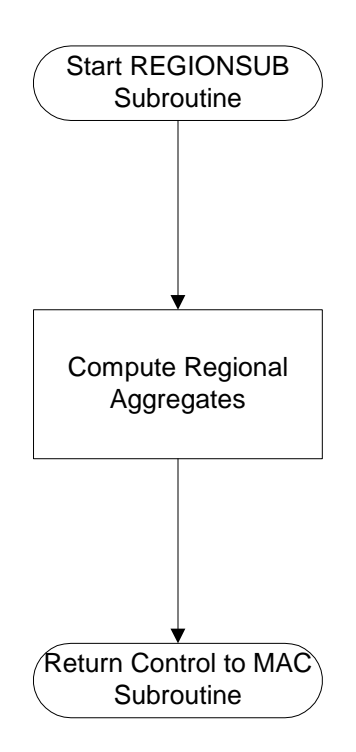

# $F =$ fe 13. EMPLOYMENT

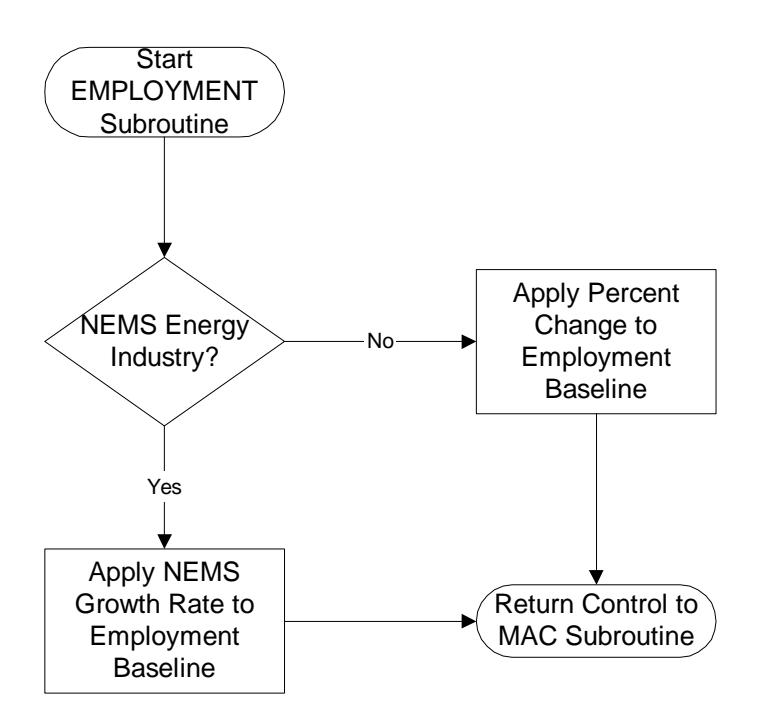

# Figure 14. COMFLR

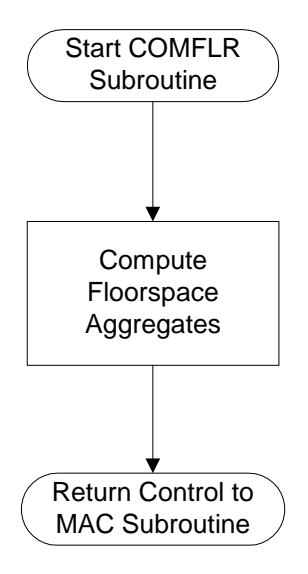
### Figure 15. TRANC

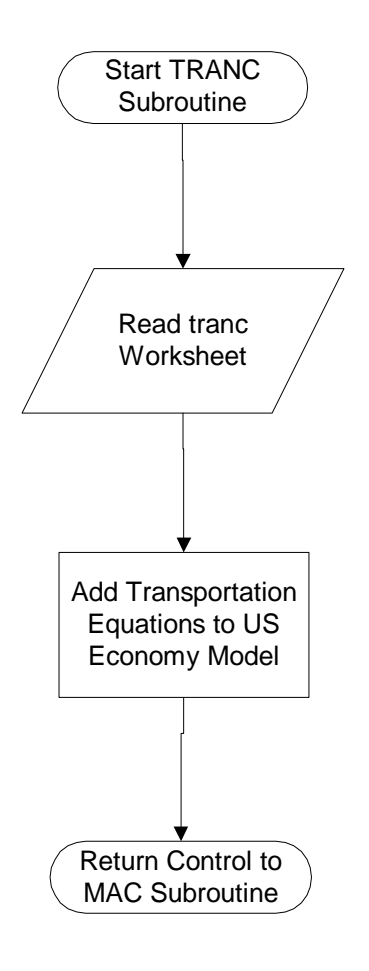

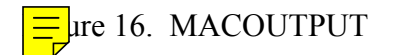

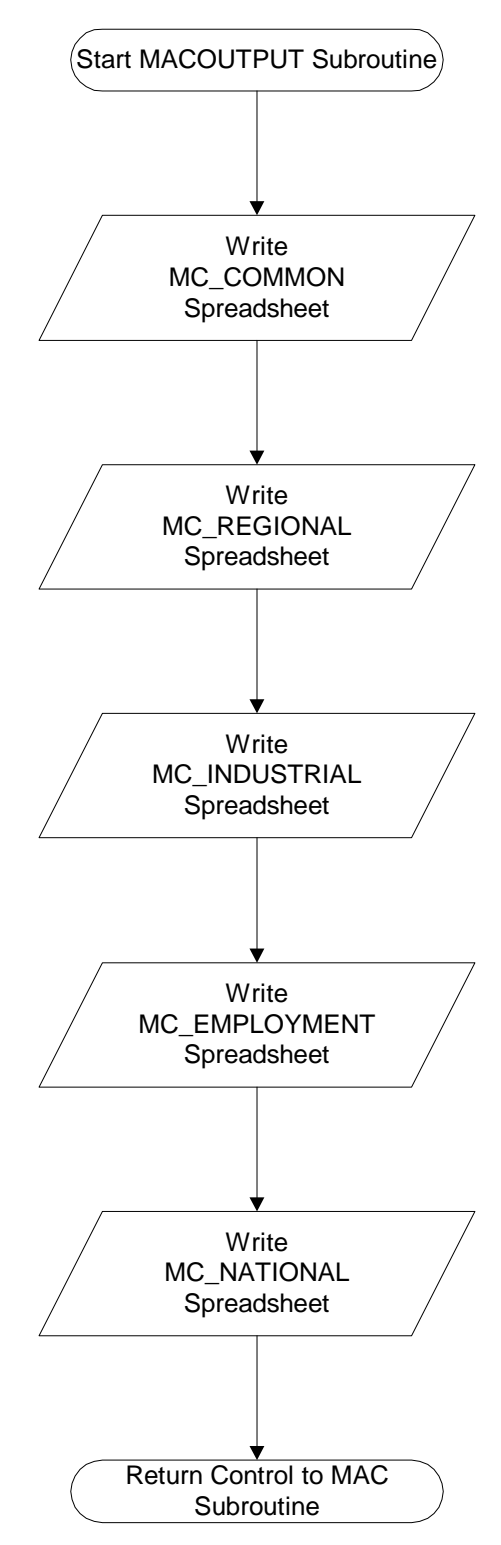

# **Appendix A: STRUCTURAL MODELS**

### **Macroeconomic Model Detail**

#### **Table A1. Real Personal Consumption Variables in the Global Insight Model of the U.S. Economy \***

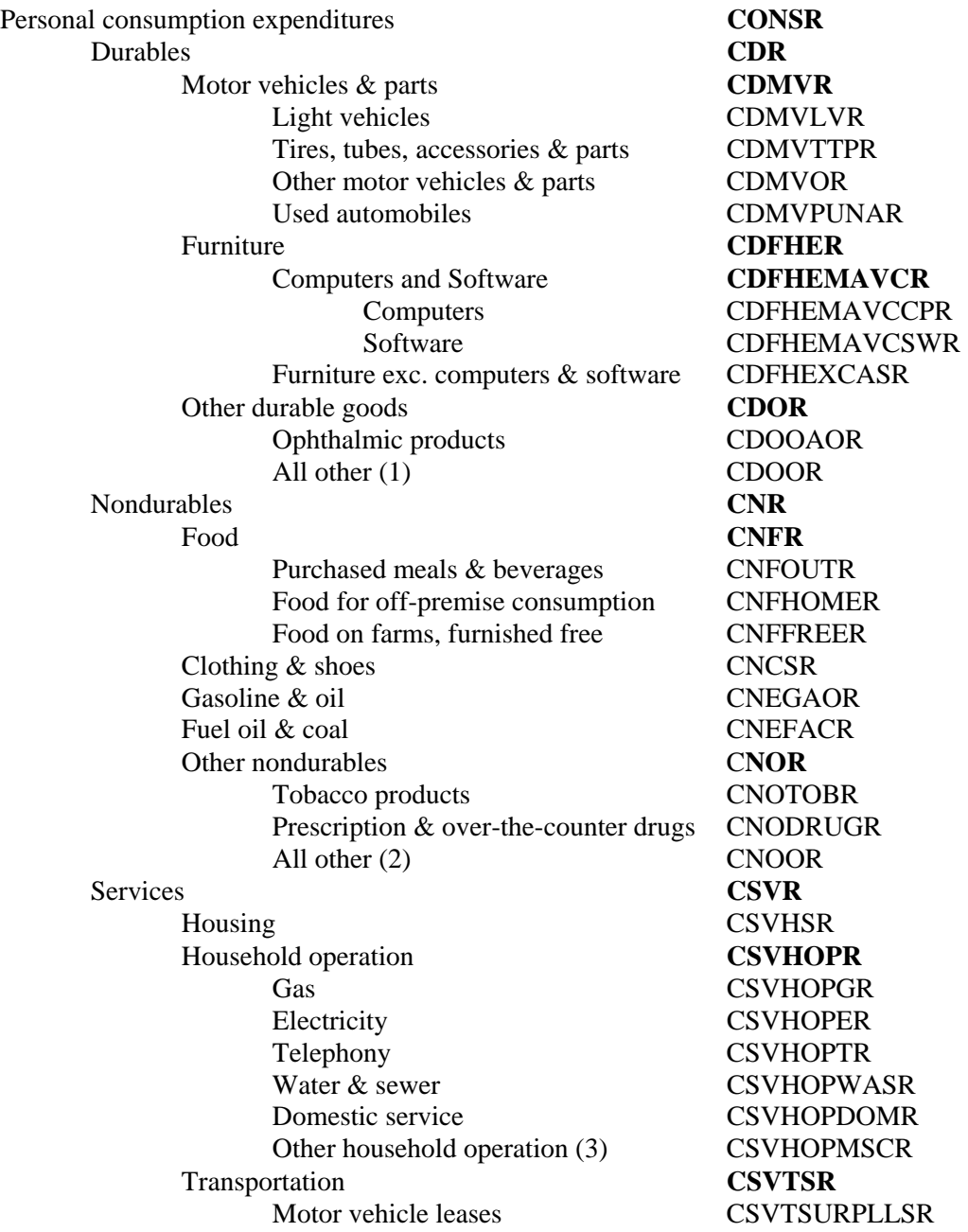

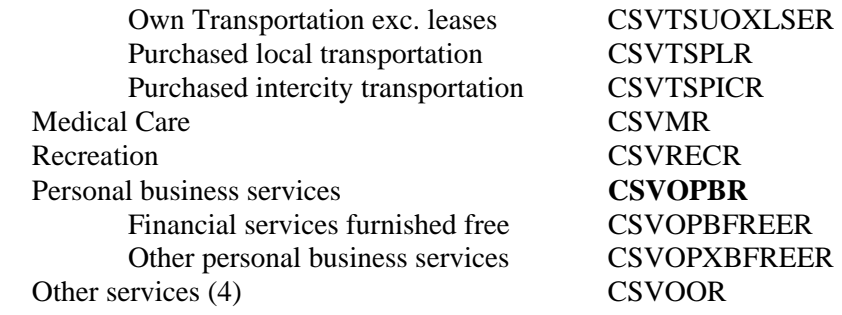

\* Variables denoted in bold are defined by identities.

- $(1)$  sports equipment, jewelry, boats, books, etc.
- (2) toilet articles, semidurable house furnishings, cleaning stuff, toys, magazines, flowers, net foreign remittances, etc.
- $(3)$  insurance, postage, etc.
- $(4)$  education, personal care, net foreign travel, etc.

#### **Table A2. Real Business Investment Variables in the Global Insight Model of the U.S. Economy \***

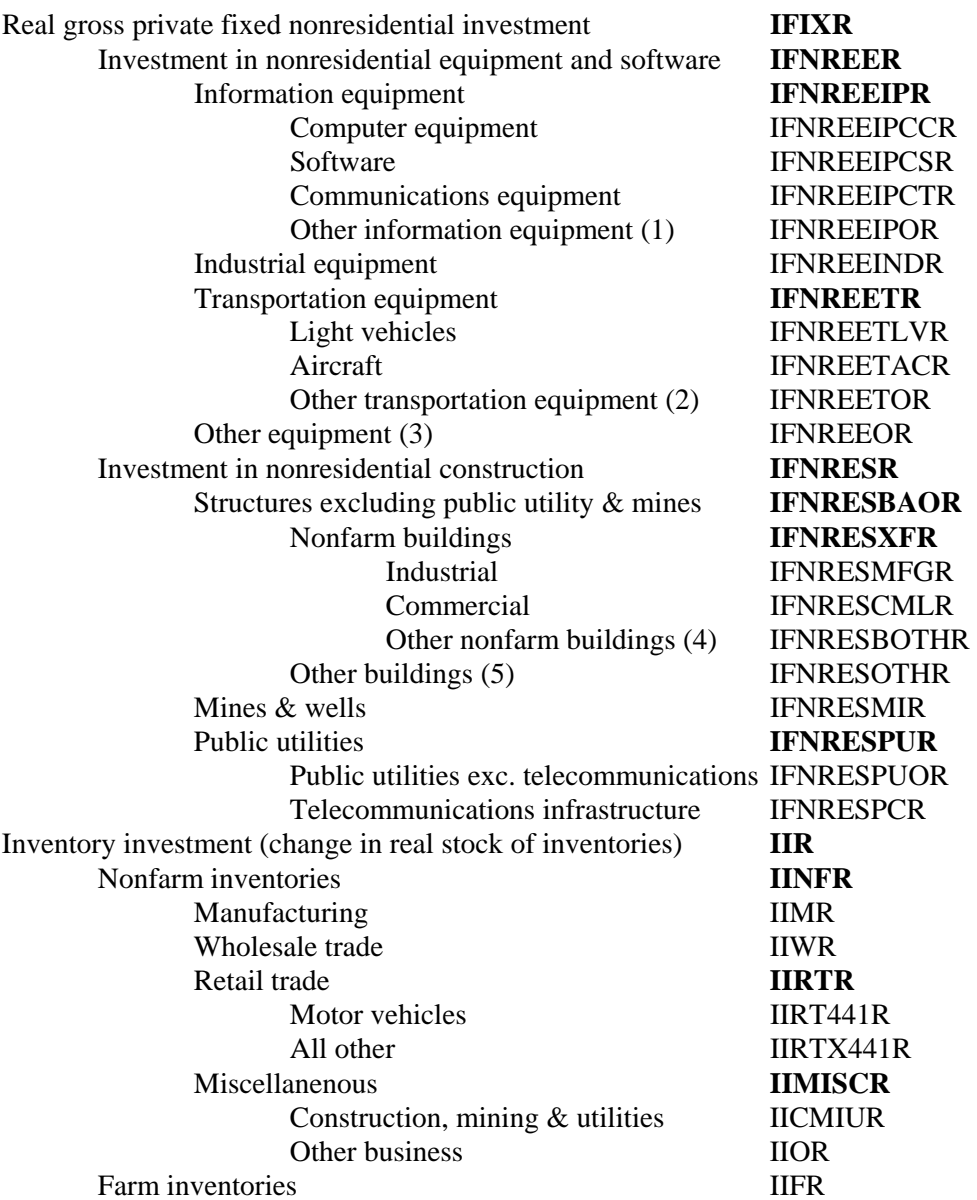

\* Variables denoted in bold are defined by identities.

(1) - copiers, instruments, office  $\&$  accounting equipment

 $(2)$  – buses, railroad equipment, ships

 $(3)$  – furniture, farm equipment, electrical equipment, service industry machinery less sale of used stuff other than vehicles

 $(4)$ – religious, educational, medical

 $(5)$ – farm, brokers' commissions

#### **Table A3. Real Residential Investment Variables in the Global Insight Model of the U.S. Economy \***

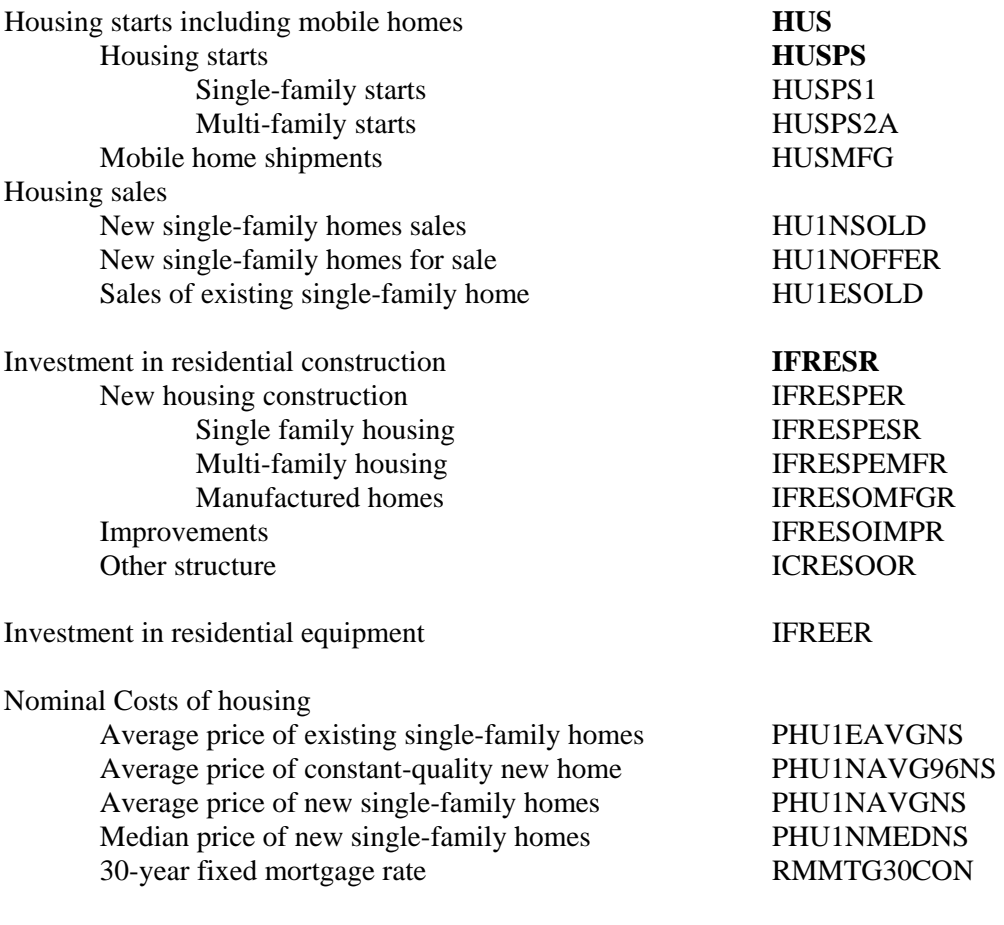

\* Variables denoted in bold are defined by identities.

### **Table A4. Key Federal Government Expenditure Variables in the Global Insight Model of the U.S. Economy \***

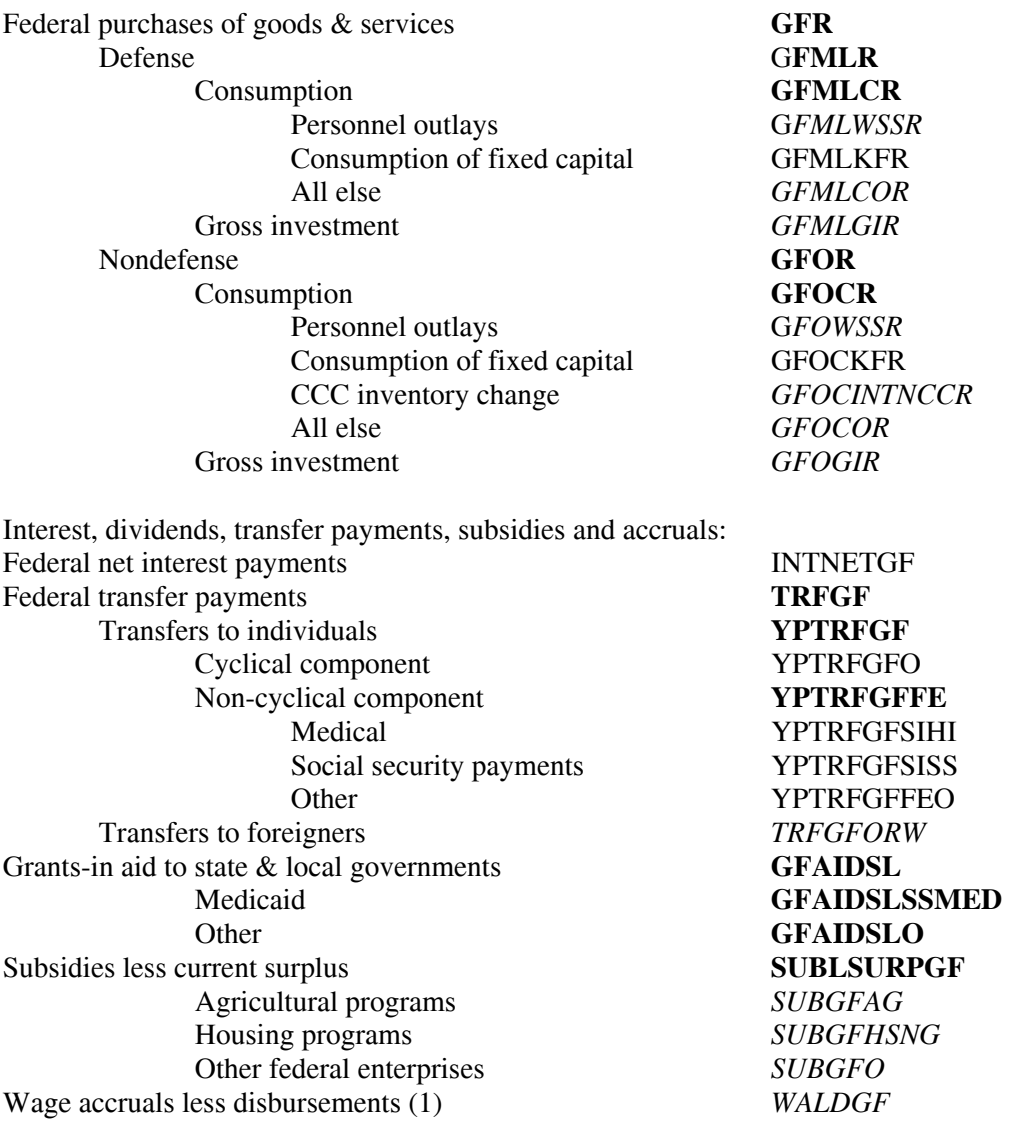

\* Variables denoted in bold are defined by identities; variables denoted in italics are exogenous.

(1) Negative expenditure.

### **Table A5. Key State & Local Government Expenditure Variables in the Global Insight Model of the U.S. Economy \***

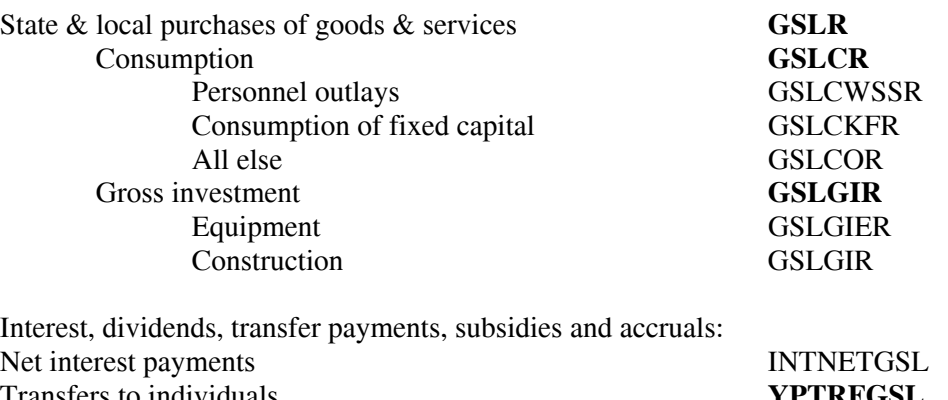

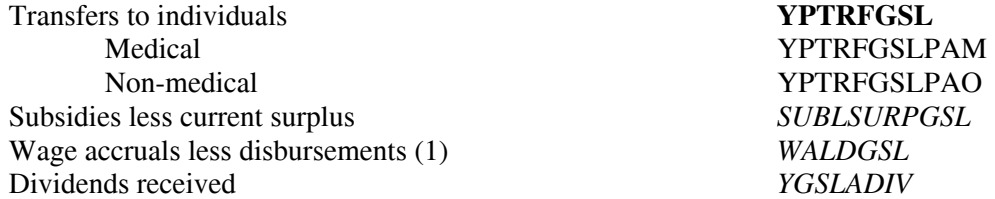

\* Variables denoted in bold are defined by identities; variables denoted in italics are exogenous.

(1) Negative expenditure.

#### **Table A6. Components of Nominal National Income in the Global Insight Model of the U.S. Economy \***

 $GNP = YPCOMPWSD + TXIM + CKFCORP + CKFNCORP + CKFG + YRENTADI +$ YPPROPADJNF + YPPROPADJF + ZB + INTNETBUS + YPCOMPSUPPAI + TXSIEC - SUBLSSURPG + TRFBUS + CKFADJCORP + IVACORP + WALD + STAT

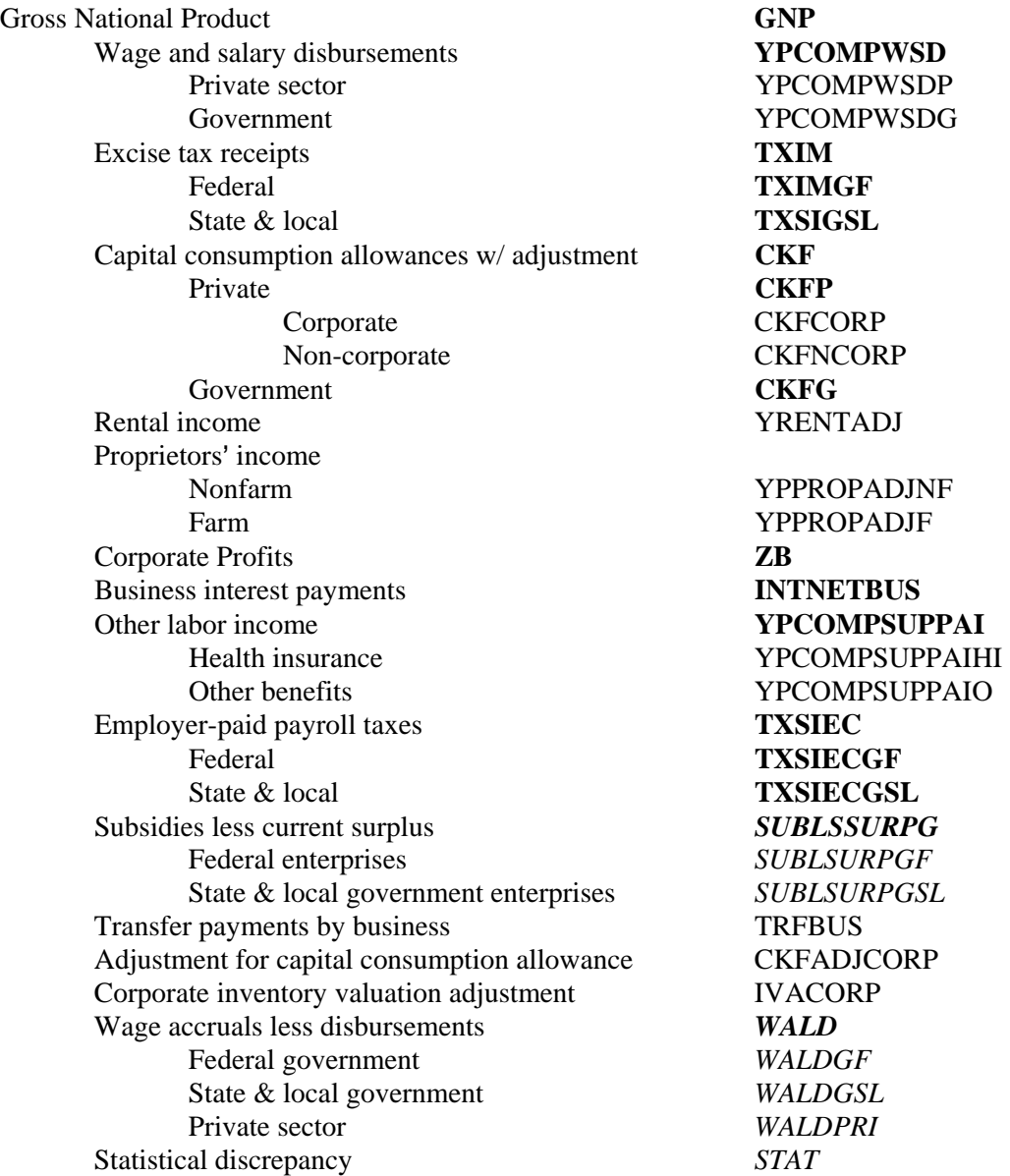

\* Variables denoted in bold are defined by identities; variables denoted in italics are exogenous.

#### **Table A7. Components of Nominal Personal Income in the Global Insight Model of the U.S. Economy \***

YP = YCOMPWSD + YPCOMPSUPPAI + YPADIV + YPTRFGF + YPTRFGSL +YPAINT + YPTRFBUS + YPRENTADJ + YPPROPADJNF + YPPROPADJF - TXSIWC

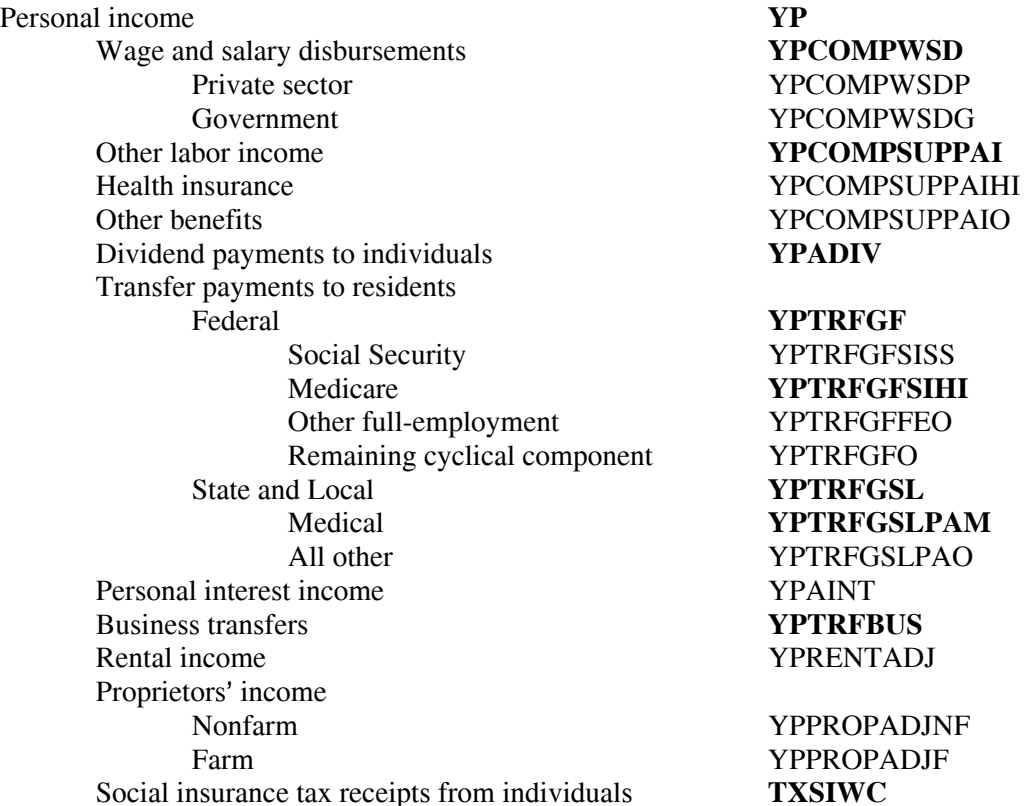

\* Variables denoted in bold are defined by identities.

#### **Table A8. Key Variables in the Tax Sector of the Global Insight Model of the U.S. Economy \***

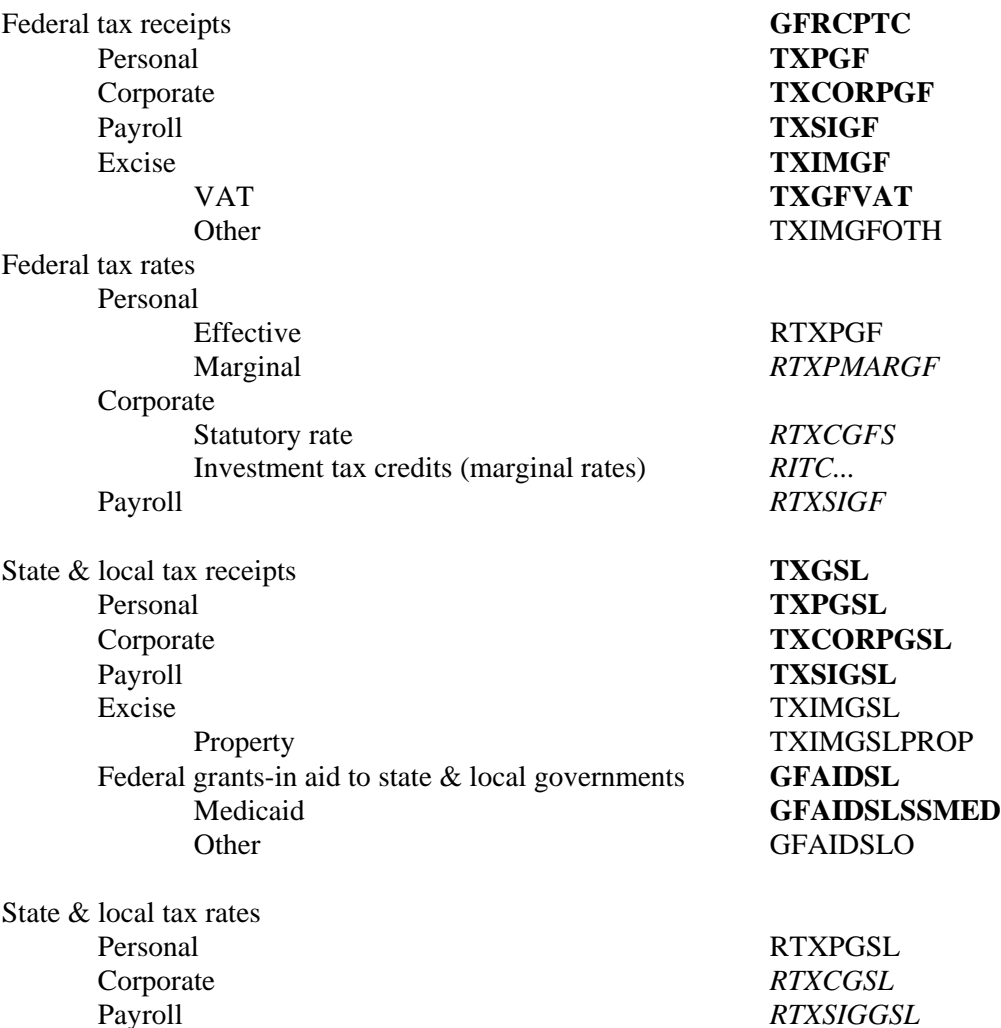

\* Variables denoted in bold are defined by identities; variables denoted in italics are exogenous.

#### **Table A9. Key Variables in the Trade Sector of the Global Insight Model of the U.S. Economy \***

Exports Goods **XGR** Food XGFFBR Industrial supplies XGINR Capital equipment other than motor vehicles **XGKR** Aircraft XGKAEPR Computers XKCPPR Other capital equipment XGKOR Motor vehicles & parts XGAUTOR Consumer goods other than motor vehicles XGCR Miscellaneous goods XGOR Services **XSVTOTR** Imports Goods **MGR** Food MGFFBR Industrial supplies **MGINAPETR** Petroleum and products MGPETR Other MGINR Capital equipment other than motor vehicles **MGKR** Aircraft MGKCAEPR Computers MGKCPPR Other capital equipment MGKOR Motor vehicles & parts MGAUTOR Consumer goods other than motor vehicles MGCR Miscellaneous goods MGOR Services MSVTOTR Trade-weighted exchange rates With major trading partners JEXCHMTP With other important trading partners **JEXCHOITP** Prices Industrial countries WPIWMTP Developing countries WPIWOITP Lever controlling relative price impacts *TRADEPLEV* Lever controlling US price feedthroughs *WPIWLEV* **Output** Real trade-weighted GDP in other industrial countries J*GDPMTPR* Real trade-weighted GDP in developing countries J*GDPOITPR* Long-term government bond yield Rest of industrialized world *RMGBLMTP*

\* Variables denoted in bold are defined by identities; variables denoted in italics are exogenous.

#### **Table A10. Key Variables in the Financial Sector of the Global Insight Model of the U.S. Economy \***

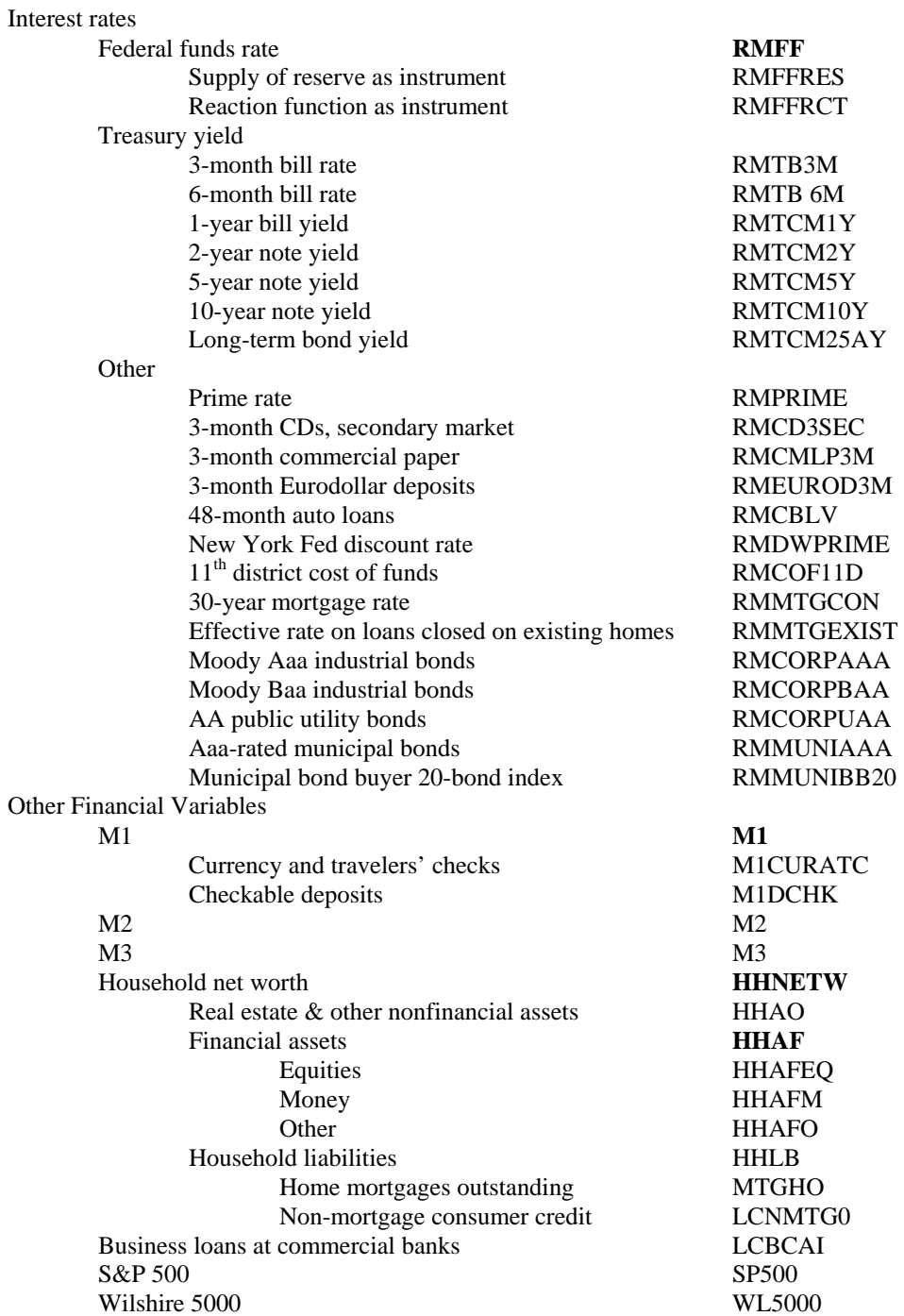

\* Variables denoted in bold are defined by identities; variables denoted in italics are exogenous.

## **Industry and Employment Model Detail**

### **Table A11. Final Demand Categories Driving the Industry Model**

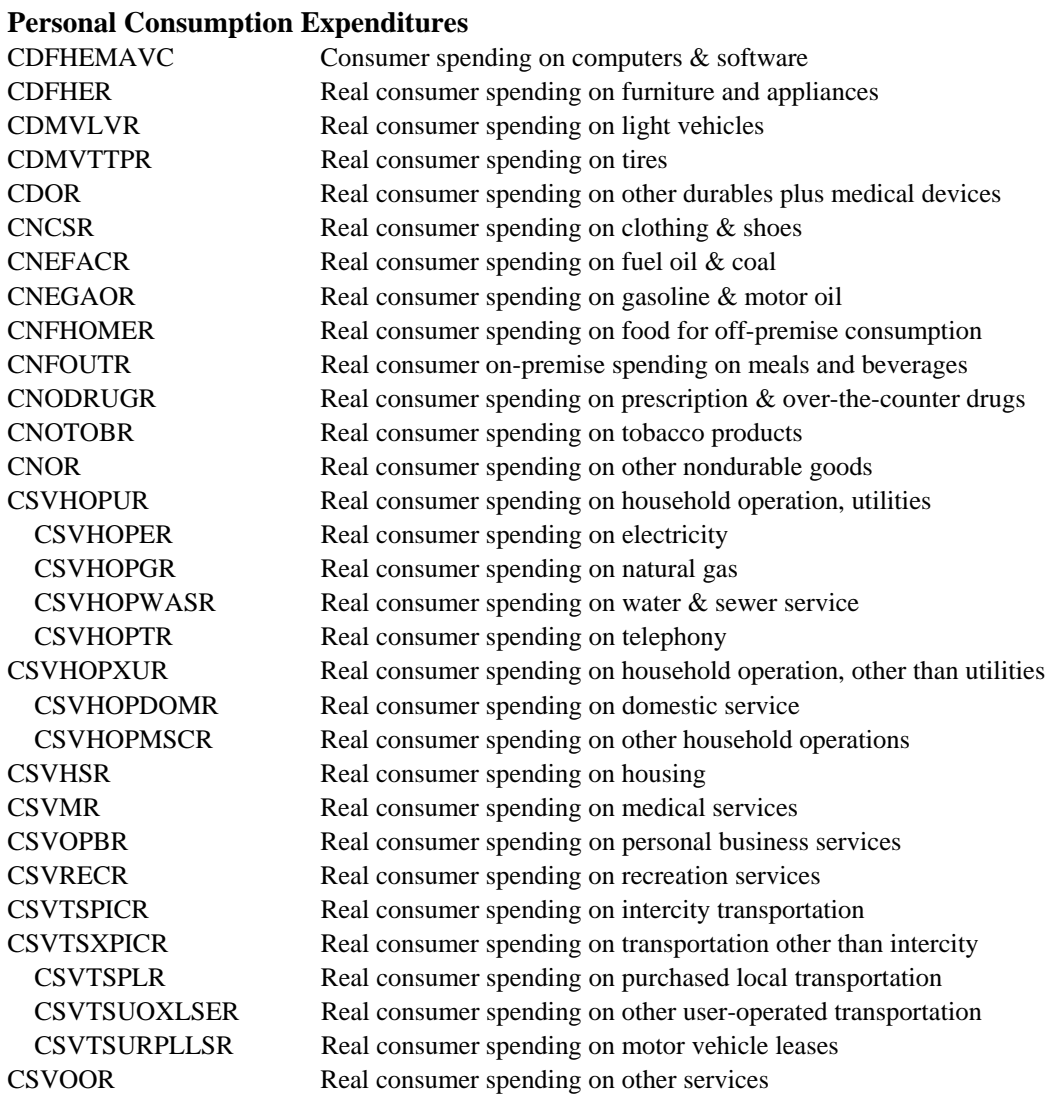

#### **Investment and Inventories**

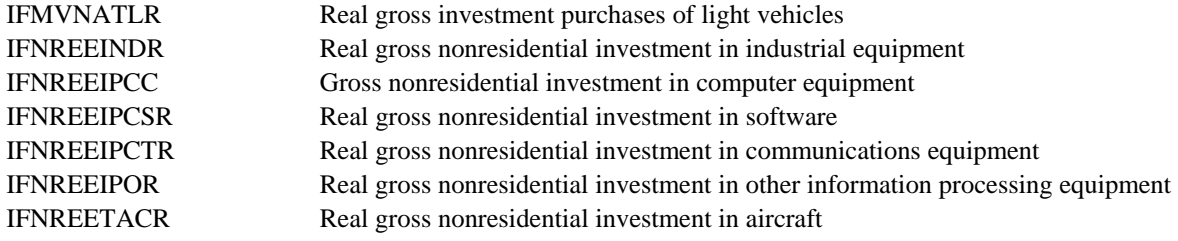

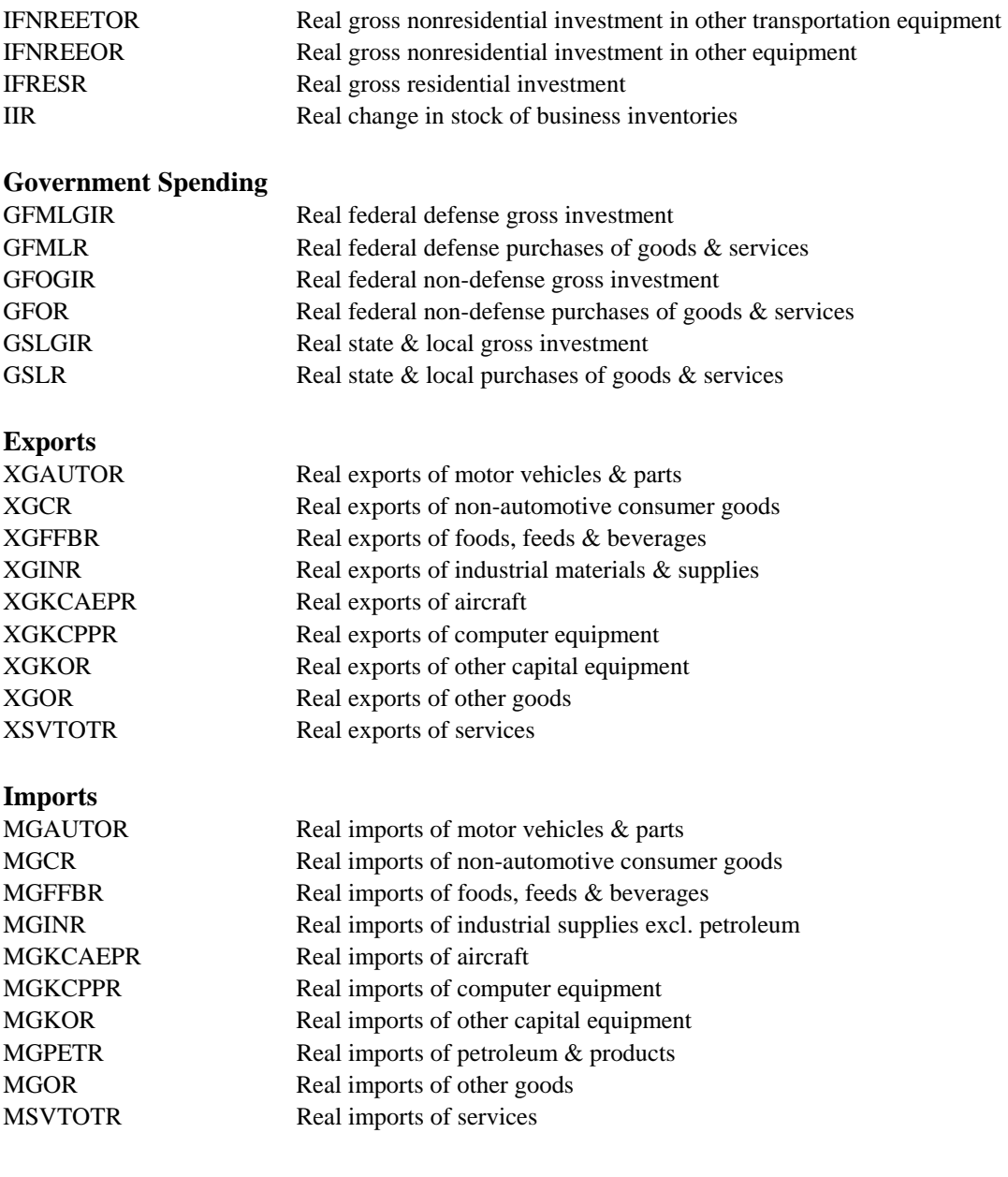

### **Table A12. Detailed Sectoral Classification for Industry and Employment Models**

In the Global Insight (GI) model, output value series has "R" as prefix, and real value series has "R" as suffix (e.g. R111R). Employment series has "E" as prefix (e.g. E111).

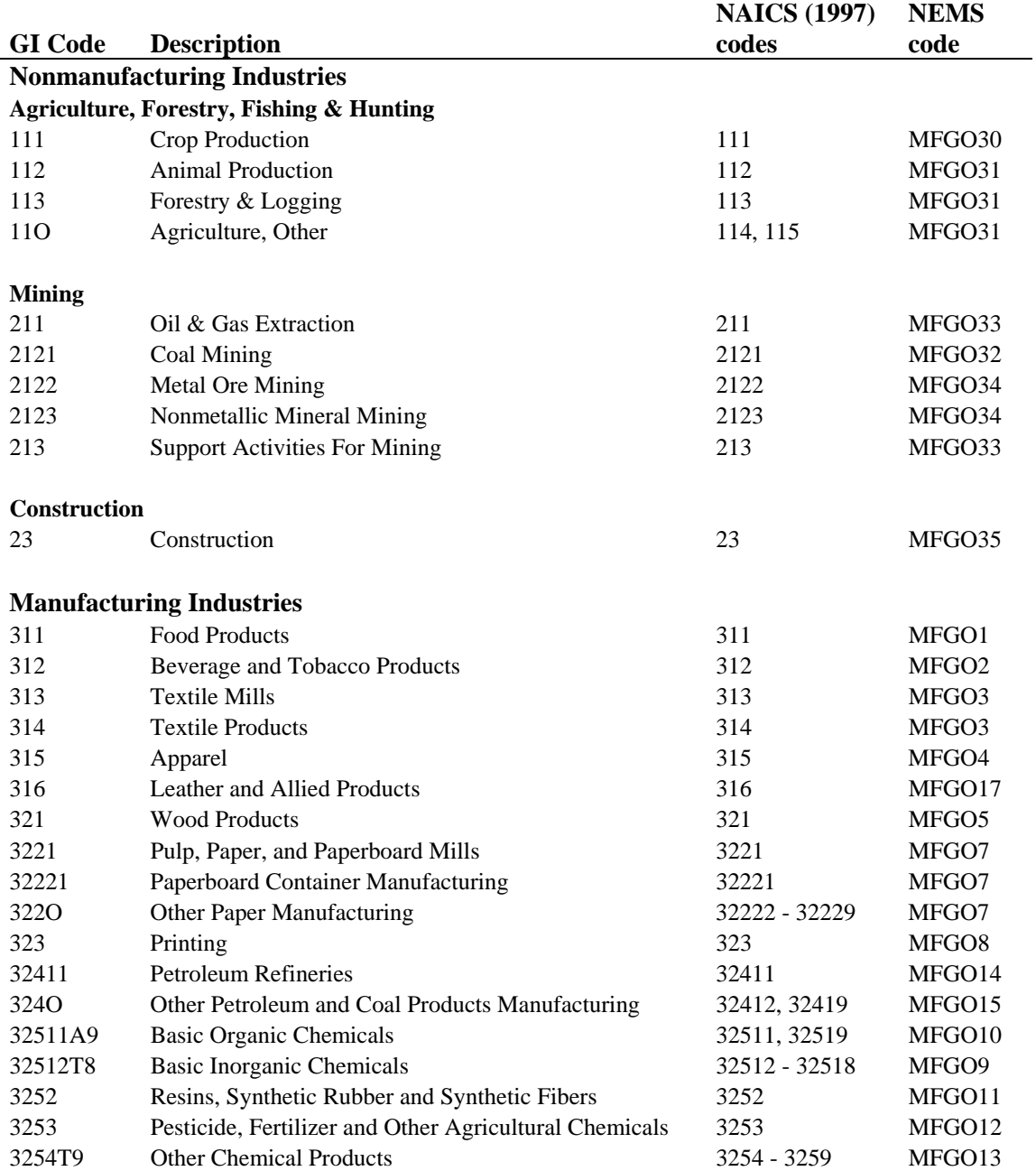

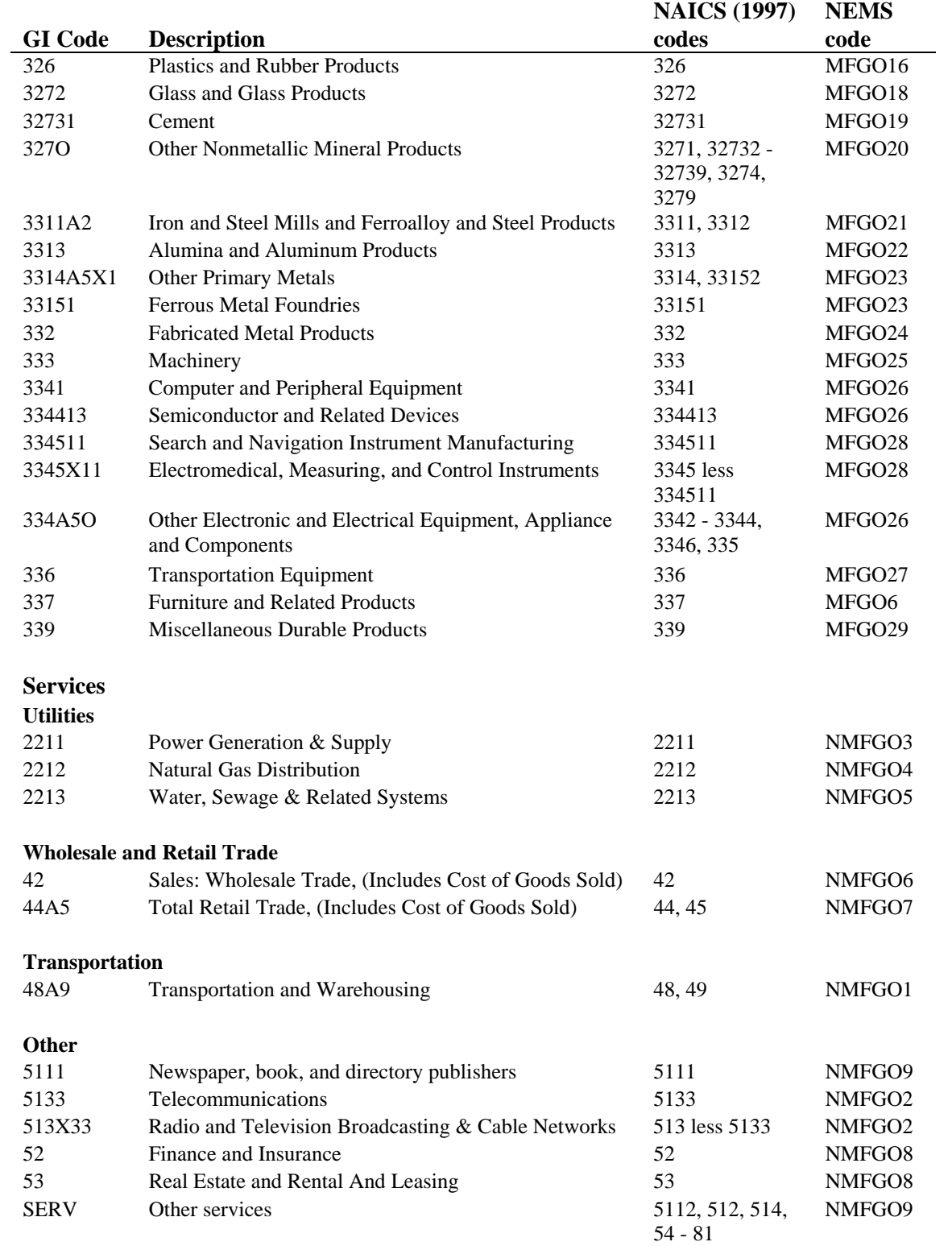

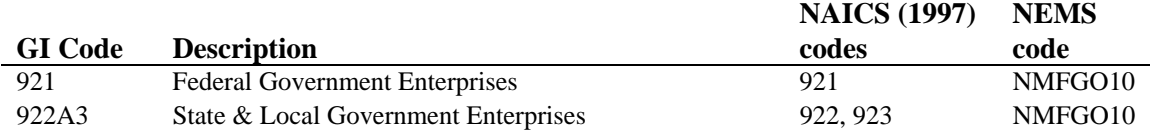

#### **Notes:**

1. Employment code E11O covers both animal production and "other" (NAICS 112, 114 and 115).

2. The Employment Model adopts the forecasts series for federal government employees (EG91) and for state and local government employees (EGSL) from the U.S. Macroeconomic Model. The corresponding NEMS code is NMFGO10 and NMFGO11.

# **Regional Model Detail**

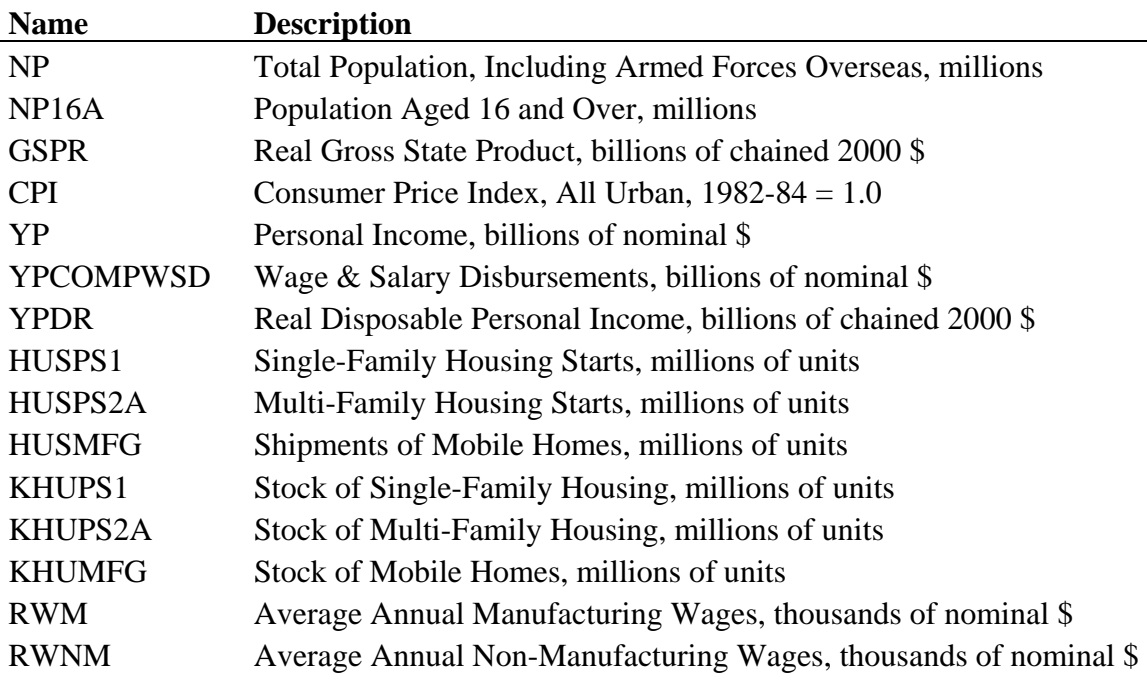

### **Table A13. Economic Variables in the Regional Model**

| <b>NEMS</b>                      |                                                 |                           |  |  |  |  |
|----------------------------------|-------------------------------------------------|---------------------------|--|--|--|--|
| code                             | <b>Description</b>                              | <b>NAICS</b> (1997) codes |  |  |  |  |
| <b>Manufacturing Industries:</b> |                                                 |                           |  |  |  |  |
| MFGO1                            | <b>Food Products</b>                            | 311                       |  |  |  |  |
| MFGO <sub>2</sub>                | Beverage and Tobacco Products                   | 312                       |  |  |  |  |
| MFGO3                            | Textile Mills & Textile Products                | 313, 314                  |  |  |  |  |
| MFGO4                            | Apparel                                         | 315                       |  |  |  |  |
| MFGO5                            | <b>Wood Products</b>                            | 321                       |  |  |  |  |
| MFGO6                            | <b>Furniture and Related Products</b>           | 337                       |  |  |  |  |
| MFGO7                            | Paper Products                                  | 322                       |  |  |  |  |
| MFGO8                            | Printing                                        | 323                       |  |  |  |  |
| MFGO9                            | <b>Basic Inorganic Chemicals</b>                | 32511, 32519              |  |  |  |  |
| MFGO10                           | <b>Basic Organic Chemicals</b>                  | 32512 - 32518             |  |  |  |  |
| MFGO11                           | Plastic and Synthetic Rubber Materials          | 3252                      |  |  |  |  |
| MFGO12                           | <b>Agricultural Chemicals</b>                   | 3253                      |  |  |  |  |
| MFGO13                           | <b>Other Chemical Products</b>                  | 3254 - 3259               |  |  |  |  |
| MFGO14                           | <b>Petroleum Refineries</b>                     | 32411                     |  |  |  |  |
| MFGO15                           | Other Petroleum and Coal Products               | 32412, 32419              |  |  |  |  |
| MFGO16                           | <b>Plastics and Rubber Products</b>             | 326                       |  |  |  |  |
| MFGO17                           | <b>Leather and Allied Products</b>              | 316                       |  |  |  |  |
| MFGO18                           | Glass & Glass Products                          | 3272                      |  |  |  |  |
| MFGO19                           | <b>Cement Manufacturing</b>                     | 32731                     |  |  |  |  |
| MFGO <sub>20</sub>               | <b>Other Nonmetallic Mineral Products</b>       | 327 less 3272 & 32731     |  |  |  |  |
| MFGO21                           | Iron & Steel Mills, Ferroalloy & Steel Products | 3311, 3312                |  |  |  |  |
| MFGO22                           | Alumina & Aluminum Products                     | 3313                      |  |  |  |  |
| MFGO23                           | <b>Other Primary Metals</b>                     | 3314, 3315                |  |  |  |  |
| MFGO24                           | <b>Fabricated Metal Products</b>                | 332                       |  |  |  |  |
| MFGO25                           | Machinery                                       | 333                       |  |  |  |  |
| MFGO26                           | Other Electronic & Electric Products            | 334 less 3345, 335        |  |  |  |  |
| MFGO27                           | <b>Transportation Equipment</b>                 | 336                       |  |  |  |  |
| MFGO28                           | Measuring & Control Instruments                 | 3345                      |  |  |  |  |
| MFGO29                           | Miscellaneous Manufacturing                     | 339                       |  |  |  |  |

**Table A14. Output and Employment Detail in the Regional Model**

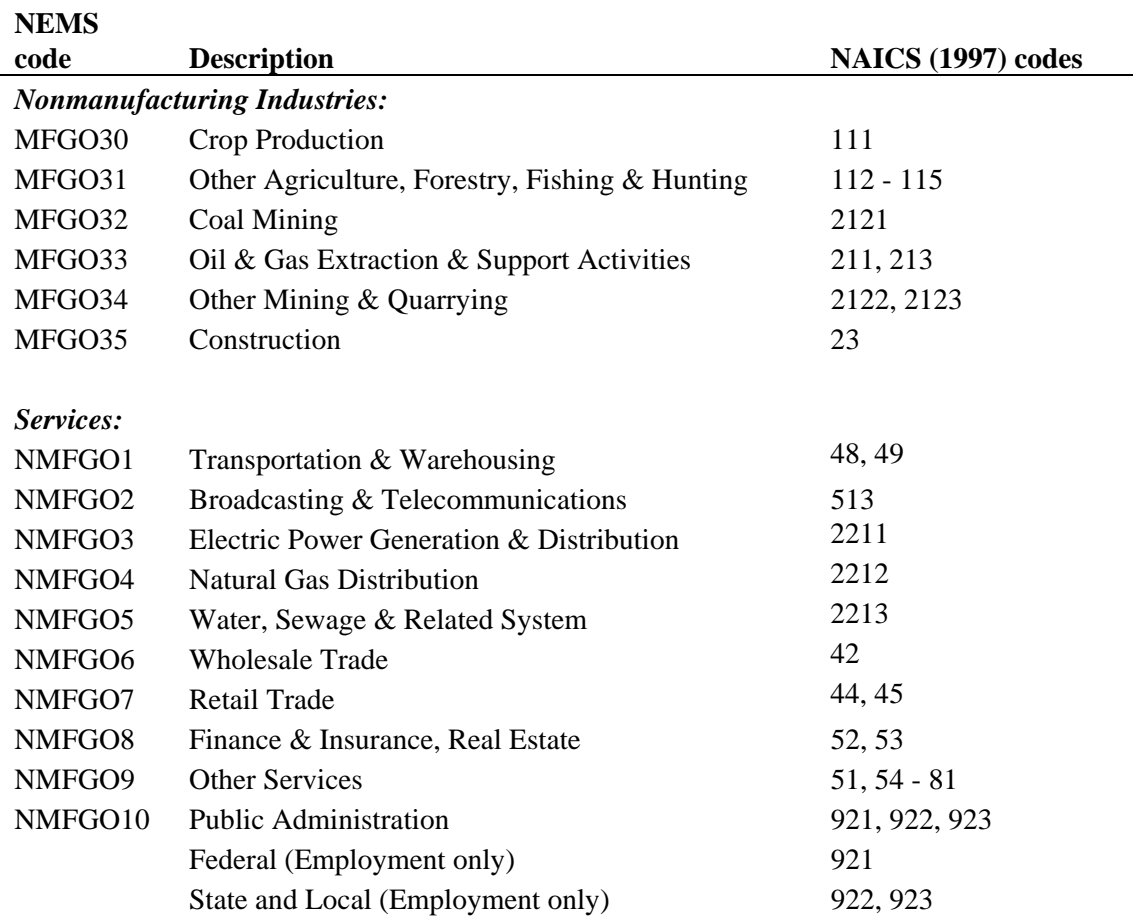

| Code        | <b>Description</b>                                                                  |
|-------------|-------------------------------------------------------------------------------------|
| <b>STOR</b> | Stores and restaurants                                                              |
| <b>WARE</b> | Manufacturing and wholesale trade, public and federally-owned warehouses            |
| <b>OFFI</b> | Private, federal, and state and local offices                                       |
| <b>AUTO</b> | Auto service and parking garages                                                    |
| <b>MFG</b>  | Manufacturing                                                                       |
| <b>EDU</b>  | Primary, secondary and higher education                                             |
| <b>HEAL</b> | Health - hospitals and nursing homes                                                |
| <b>PUB</b>  | Federal and state and local government                                              |
| <b>REL</b>  | Religious                                                                           |
| <b>AMUS</b> | Amusement                                                                           |
| <b>MISC</b> | Miscellaneous, non-residential - transportation related and all other not elsewhere |
|             | classified                                                                          |
| <b>HOTE</b> | Hotels and motels                                                                   |
| <b>DORM</b> | Dormitories, educational and federally-owned (primarily military)                   |

**Table A15. Commercial Floorspace Types**

# **Appendix B: MAM Inputs and Outputs**

## **Introduction**

Appendix B describes the inputs, parameters and files required for execution of the Direct Link, Industrial Output, Employment, Regional, Commercial Floorspace and Transportation Submodules of the Macroeconomic Activity Module (MAM). This appendix also presents the primary outputs generated by MAM for the benefit of NEMS and of the MAM output files. As described in the main text of this volume, the Direct Link Submodule of MAM uses Global Insight's U.S. Macroeconomic Activity, Industrial Output and Employment models. EIA staff and contract support developed the remaining models of MAM. These include models of regional economic activity, industrial output and employment, changes to the regional stocks of commercial floorspace and unit sales of light trucks. Unlike Global Insight's models, the EIA models are not proprietary. Table B1 identifies the files that are used and are created by MAM during the execution of NEMS. It also indicates whether each file is an input or output file and describes its contents.

#### **Inputs**

Table B2 describes the MAM parameters and controls specified at the start of a NEMS run. They include user-specified modeling switches and array dimensions used in MAM's FORTRAN source code. The user-specified switches enable the modeler to choose among alternative assumptions for the scenario.

Table B3 lists the contents of the MCBASE input file. This spreadsheet contains the baseline values of all the national variables whose forecast are returned to MAM from EViews. The values contained in the MCBASE file are forecasts of all three Global Insight models; U.S. Macroeconomic Activity, Industrial Output and Employment; given an assumption about the path of the world oil price. During a NEMS simulation, ratios describing the deviations of the scenario results from the model baseline are computed, and are multiplied by the MCBASE values to produce the MAM's forecast. The values of the variables in the MCBASE file are national in scope, have an annual frequency and cover the period from 1990 through 2025.

Table B4 lists the contents of the MCRGBASE input file. This spreadsheet contains the baseline values of all the regional variables from 1990 through 2025. The file has 828 records, covering 92 variables for each of nine Census Divisions. EIA's Regional models for economic activity, industrial output and employment supply the baseline data. The Regional baseline is just that and is not used, as in the national model, to produce a forecast.

#### **Inputs from NEMS**

Before the MAM executes Global Insight's U.S. model in EViews, twenty-six energy prices and quantities are computed using inputs from NEMS. These are energy assumptions exogenous to Global Insight's models. Table B5 lists and defines these energy assumptions. For each, the Global Insight model mnemonic is given along with its definition. The final column of Table B5 lists the NEMS variables used to calculate the corresponding Global Insight variable.

The MAM also calculates industrial gross output growth rates for the energy sectors (Petroleum Refining, Coal Mining, Oil & Gas Extraction, Electric Utilities, and Gas Utilities) based upon physical activity for the appropriate NEMS supply or conversion modules, and then applies them to the historical output series in the Industrial Output model. In the Employment model, employment forecasts for two energy sectors (Coal Mining and Oil & Gas Extraction) are computed using growth rates extracted from the appropriate NEMS modules. Table B6 describes the NEMS variables used to calculate the growth rates for each sector.

#### **Outputs**

Table B7 lists the U.S. macroeconomic variable outputs returned to MAM from EViews. Annual data beginning in 1990 and forecast through 2025 are recorded in the spreadsheet named MC\_NATIONAL.

Table B8 defines industrial gross output variables contained within the Industrial Output Submodule of MAM. Forecast growth rates of the five energy industry sectors are replaced by the NEMS results. MC\_INDUSTRIAL is a spreadsheet that presents the history and forecasts of the industrial output by sector for the nine Census Divisions and for the United States.

Table B9 defines the employment variables contained in the Employment Submodule of MAM. Forecast growth rates of two energy industrial sectors are replaced by the NEMS results. Historical and forecast data for the detailed industrial sectors and aggregates are shown in the MC\_EMPLOYMENT spreadsheet.

Table B10 defines the light truck variables contained in the TRANC Submodule of MAM. Annual data beginning in 1990 and forecast through 2025 are recorded in the spreadsheet named MC\_VEHICLES.

Regional data and commercial floorspace data produced by the Regional Submodule and the Commercial Floorspace Submodule of MAM are presented in the MC\_REGIONAL spreadsheet. Table B11 describes the regions and variables contained in that spreadsheet. The same regional forecasts for economic activity, commercial floorspace, employment and industrial output contained in the MC\_REGIONAL spreadsheet are also found in the MC\_REGMAC, MC\_COMMFLR, MC\_REGEMP and MC\_REGIO spreadsheets respectively. Table B12

describes the regions and variables contained in the output spreadsheet MC\_REGMAC for EIA's regional economic activity model. Table B13 describes the regions and variables contained in the output spreadsheet MC\_COMMFLR for EIA's regional commercial floorspace model. Table B14 describes the regions and variables contained in the output spreadsheet MC\_REGEMP for EIA's regional employment model. Table B15 describes the regions and variables contained in the output spreadsheet MC\_REGIO for EIA's regional industrial output model.

Table B16 lists the MACOUT common block variables referenced by other NEMS modules. The final column lists the referencing NEMS modules and submodules. A description of the module and submodule abbreviations follows Table B16.

| <b>Filename</b>     | <b>Content</b>                                                                             | Input or<br>Output        |
|---------------------|--------------------------------------------------------------------------------------------|---------------------------|
| ALTDATA.WK1         | NEMS energy price and quantity data used as MAM drivers                                    | Input                     |
| <b>COMFLOOR.XLS</b> | Data for EIA's commercial floorspace, regional, industrial output<br>and employment models | Input                     |
| DRIVERS.PRG         | Run-specific EViews program file                                                           | Input                     |
| DRVDATA.WF1         | EViews workfile of annual frequency                                                        | Input                     |
| EPMAC.WK1           | Change from base for macroeconomic, industrial output and<br>employment models             | Input                     |
| <b>EVIEWSDB.EDB</b> | Intermediary database for workfiles of annual and quarterly<br>frequency                   | Input                     |
| MC_COMMFLR.WK1      | Regional commercial floorspace model solution                                              | Output                    |
| MC_COMMON.WK1       | MAM forecasts written to Global Data Structure.                                            | Output                    |
| MC DETAIL.WK1       | Detailed US macroeconomic model solution                                                   | Output                    |
| MC_EMPLOYMENT.WK1   | US employment model solution and base                                                      | Output                    |
| MC_ENERGY.WK1       | NEMS energy variables read from Global Data Structure                                      | Output                    |
| MC_INDUSTRIAL.WK1   | US industrial model solution and base                                                      | Output                    |
| MC_NATIONAL.WK1     | US macroeconomic model solution, base and percent change from<br>base                      | Output                    |
| MC_REGEMP.WK1       | Regional employment model solution                                                         | Output                    |
| MC_REGIO.WK1        | Regional industrial output model solution                                                  | Output                    |
| MC_REGIONAL.WK1     | Regional model solution and base                                                           | Output                    |
| MC_REGMAC.WK1       | Regional economic model solution and base                                                  | Output                    |
| MC_VEHICLES.WK1     | Light truck unit sales model solution                                                      | Output                    |
| MCBASE.WK1          | Macroeconomic, industrial output and employment bases                                      | Input                     |
| MCCOMFLR.WF1        | Regional commercial floorspace model                                                       | Output                    |
| MCEVCODE.TXT        | Generic EViews program file used to create run-specific drivers<br>program file            | Input                     |
| MCEVEPMD.WF1        | US employment model                                                                        | Output                    |
| MCEVIOMD.WF1        | US industrial output model                                                                 | Output                    |
| MCEVSUBS.PRG        | EViews subroutines                                                                         | $\overline{\text{Input}}$ |
| MCEVWORK.WF1        | US macroeconomic model                                                                     | Output                    |
| MCHIGHLO.XLS        | High and low economic activity model factors and transportation<br>model size class data   | Input                     |
| MCPARMS.TXT         | Parameters                                                                                 | Input                     |
| MCREGIND.WF1        | Regional industrial output and employment models                                           | Output                    |
| MCREGIONAL.WF1      | Regional economic model                                                                    | Output                    |
| MCRGBASE.WK1        | Regional base variables                                                                    | Input                     |

**Table B1. MAM Input and Output Files** 

#### **File Extension Key:**

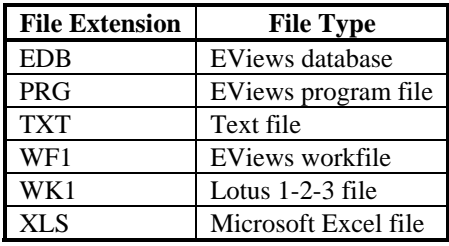

**Table B2. MAM Input Controls and Parameters** 

| <b>Parameter Name</b>        | <b>Input Type</b><br>(filename)       | <b>Input Description</b>                                                                                                    |  |
|------------------------------|---------------------------------------|----------------------------------------------------------------------------------------------------|--|
| CAFE (currently not<br>used) | User-defined<br>parameter<br>(SCEDES) | Unit cost of automobiles under new CAFE standards, 0=No<br>change from baseline, 1=factor cost determined by NEMS<br>TRAN results, 2=factor cost endogenously determined in model |  |
| <b>EXM</b>                   | Run-time option<br>(SCEDES)           | MAM Module Switch, $1 = on$ , $0 = off$                                                                                                    |  |
| <b>MACFDBK</b>               | Run-time option<br>(SCEDES)           | Macroeconomic feedback lever, $1 = on$ , $0 = off$                                                                                                    |  |
| <b>MACTAX</b>                | User-defined<br>parameter<br>(SCEDES) | Distribution of energy tax, $0=$ No distribution, $1=$ Return to<br>consumers, 2=Return to business                                                                               |  |
| <b>MMAC</b>                  | Run-time option<br>(SCEDES)           | Macroeconomic growth scenario: $1 = Low, 2 = Reference, 3 =$<br>High                                                                                                    |  |
| $MCLHISYR = 2004$            | MAM parameter<br>(MCPARMS)            | Last historical year in the forecast                                                                                                    |  |
| $MCNMFDVARS = 59$            | MAM parameter<br>(MCPARMS)            | Number of macroeconomic final demand variables                                                                                                    |  |
| MCNMFLTYPE=14                | MAM parameter<br>(MCPARMS)            | Number of commercial floorspace types, including total                                                                                                    |  |
| $MCNMIND = 35$               | MAM parameter<br>(MCPARMS)            | Number of regionalized industry output variables                                                                                                    |  |
| $MCNMINV = 216$              | MAM parameter<br>(MCPARMS)            | Number of capital equipment variables                                                                                                    |  |
| $MCNMMAC = 55$               | MAM parameter<br>(MCPARMS)            | Number of non-regionalized macroeconomic variables                                                                                                    |  |
| $MCNMMACREG = 57$            | MAM parameter<br>(MCPARMS)            | Number of regionalized macroeconomic variables                                                                                                    |  |
| $MCNMNATREG = 14$            | MAM parameter<br>(MCPARMS)            | Number of regionalized macroeconomic variables                                                                                                    |  |
| $MCNMSERV = 10$              | MAM parameter<br>(MCPARMS)            | Number of non-regionalized service output variables                                                                                                    |  |
| $MCNUMMNF = 29$              | MAM parameter<br>(MCPARMS)            | Number of manufacturing industry variables                                                                                                    |  |
| $MCNUMREGS = 11$             | MAM parameter<br>(MCPARMS)            | The nine Census Divisions, a placeholder for California<br>(currently not in use), and the national total of all Census<br>Divisions                                              |  |
| NEMSENERGYNUM<br>$= 170$     | MAM parameter<br>(MCPARMS)            | Number of exogenous variables (aggregates and components)<br>from NEMS                                                                                                    |  |
| $NUMEMPL = 46$               | MAM parameter<br>(MCPARMS)            | Number of Industrial Employment categories                                                                                                    |  |

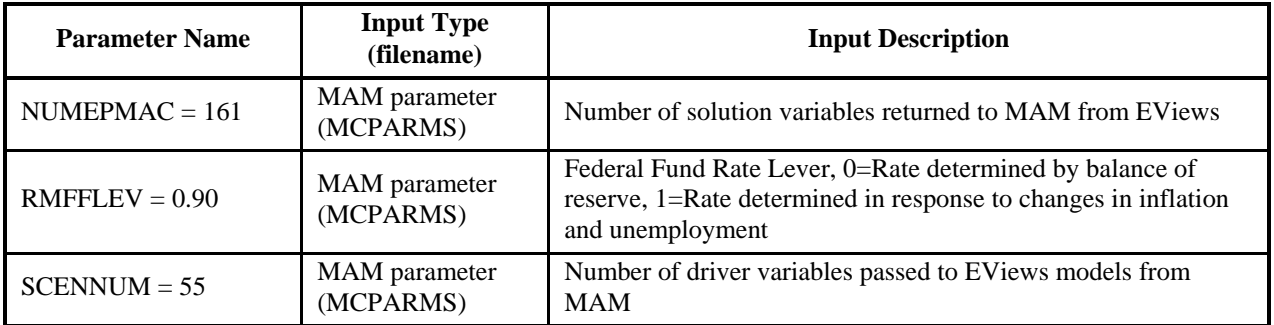

| <b>Row</b>     | <b>Variable Name</b> | <b>Description</b>                                                            | <b>Source</b> |
|----------------|----------------------|-------------------------------------------------------------------------------|---------------|
| 1              | <b>ENGDOMPETANG</b>  | Domestic Production of Petroleum and Natural Gas, quadrillion<br><b>BTUs</b>  | Macro         |
| $\overline{2}$ | <b>ENGDOMO</b>       | Domestic Production of Other Energy, quadrillion BTUs                         | Macro         |
| 3              | <b>DALLFUELS</b>     | Demand for All Fuels - All Sectors, quadrillion BTUs                          | Macro         |
| $\overline{4}$ | <b>DENDUCOAL</b>     | End-Use Demand for Coal, quadrillion BTUs                                     | Macro         |
| 5              | <b>DENDUELC</b>      | Electricity Sales to Ultimate Consumers, quadrillion BTUs                     | Macro         |
| 6              | <b>DENDUNG</b>       | End-Use Demand for Natural Gas, quadrillion BTUs                              | Macro         |
| 7              | <b>DENDUPET</b>      | End-Use Demand for Petroleum, quadrillion BTUs                                | Macro         |
| 8              | JQIND12              | Industrial Production Index - Coal Mining, 1996=1.0                           | Macro         |
| 9              | JQIND13              | Industrial Production Index -Oil and Gas Extraction, 1996=1.0                 | Macro         |
| 10             | QGASASF              | Highway Consumption of Gasoline and Special Fuels, billions of<br>gallons     | Macro         |
| 11             | <b>CNEFACR</b>       | Consumption of Household Fuel Oil, billions of chained 2000<br>dollars        | Macro         |
| 12             | <b>CSVVHOPGR</b>     | Consumption of Consumer Gasoline and Oil, billions of chained<br>2000 dollars | Macro         |
| 13             | <b>CSVVHOPER</b>     | Consumption of Household Electricity, billions of chained 2000<br>dollars     | Macro         |
| 14             | <b>CNEGAOR</b>       | Consumption of Household Natural Gas, billions of chained 2000<br>dollars     | Macro         |
| 15             | <b>JPCNEFAC</b>      | Personal Consumption Deflator, Household Fuel Oil, 1996=1.0                   | Macro         |
| 16             | <b>JPCSVHOPE</b>     | Personal Consumption Deflator, Household Electricity, 1996=1.0                | Macro         |
| 17             | <b>JPCSVHOPG</b>     | Personal Consumption Deflator, Household Natural Gas, 1996=1.0                | Macro         |
| 18             | <b>JPCNEGAO</b>      | Personal Consumption Deflator, Consumer Gasoline and Oil,<br>$1996=1.0$       | Macro         |
| 19             | <b>WPI051</b>        | Producer Price Index - Coal, 1982=1.0                                         | Macro         |
| 20             | <b>WPI053</b>        | Producer Price Index - Gas Fuels, 1982=1.0                                    | Macro         |
| 21             | <b>WPI054</b>        | Producer Price Index - Electric Power, 1982=1.0                               | Macro         |
| 22             | <b>WPI055</b>        | Producer Price Index - Utility Natural Gas, 1982=1.0                          | Macro         |
| 23             | WPI0561              | Producer Price Index - Crude Petroleum, 1982=1.0                              | Macro         |
| 24             | <b>WPI057</b>        | Producer Price Index - Refined Petroleum Products, 1982=1.0                   | Macro         |
| 25             | WPI0574              | Producer Price Index - Residual Petroleum Fuels, 1982=1.0                     | Macro         |
| 26             | <b>POILIMP</b>       | Weighted Average Price of Imported Crude, dollars per barrel                  | Macro         |
| 27             | <b>CONSR</b>         | Consumer Spending on all Goods & Services, billions of chained<br>2000\$      | Macro         |

Table B3. MCBASE Input Variables

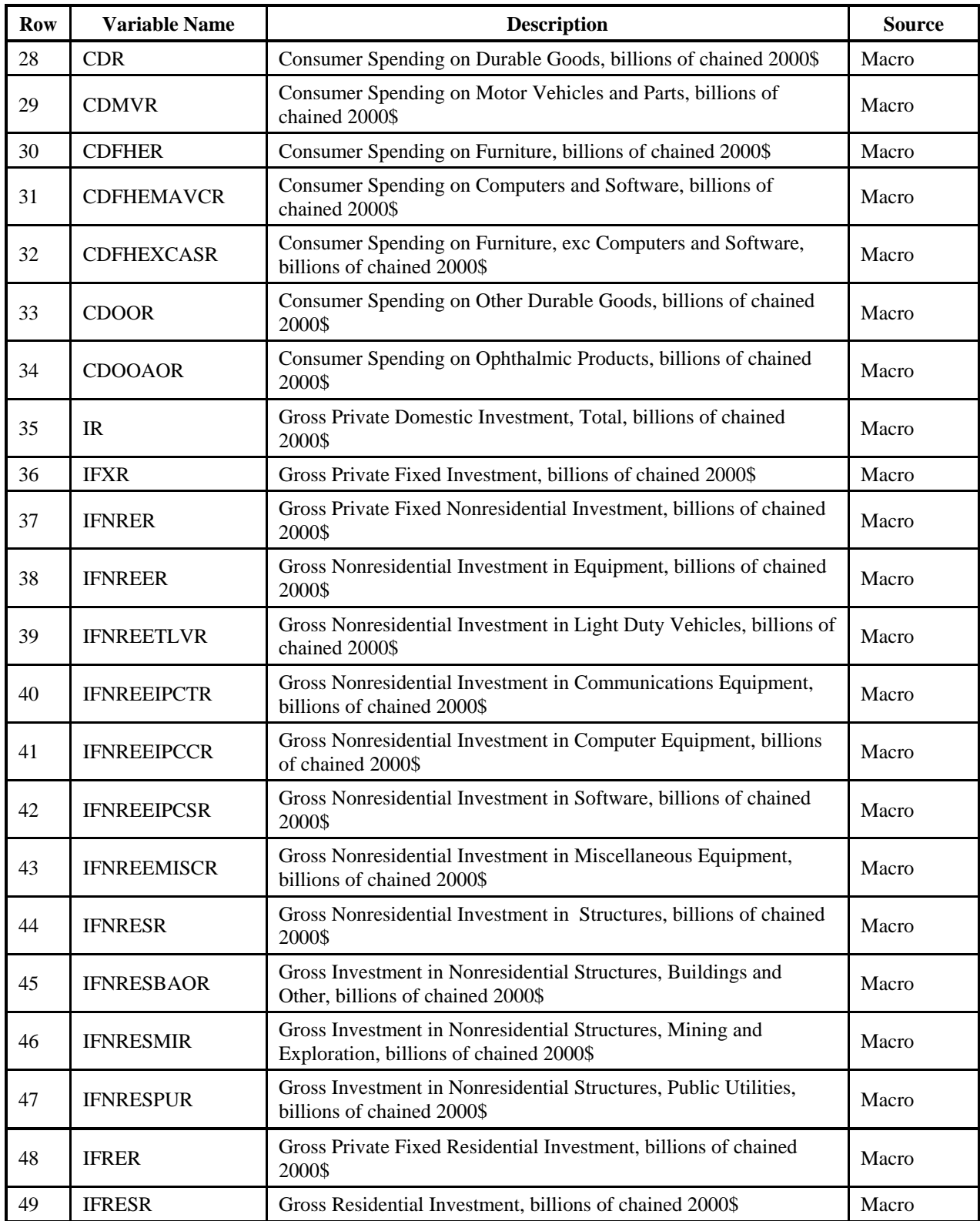

Energy Information Administration

NEMS Macroeconomic Activity Module Documentation Report B-9

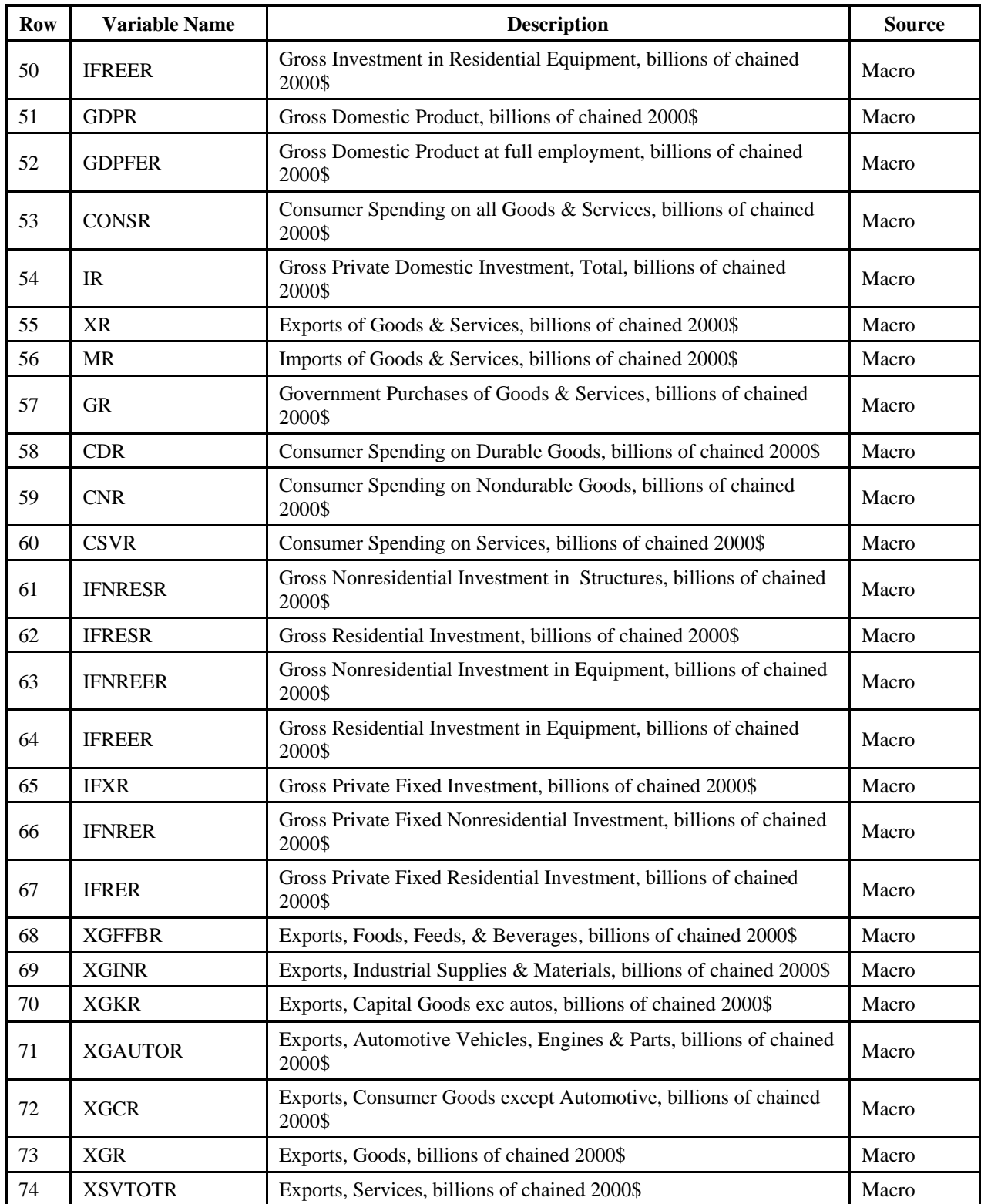

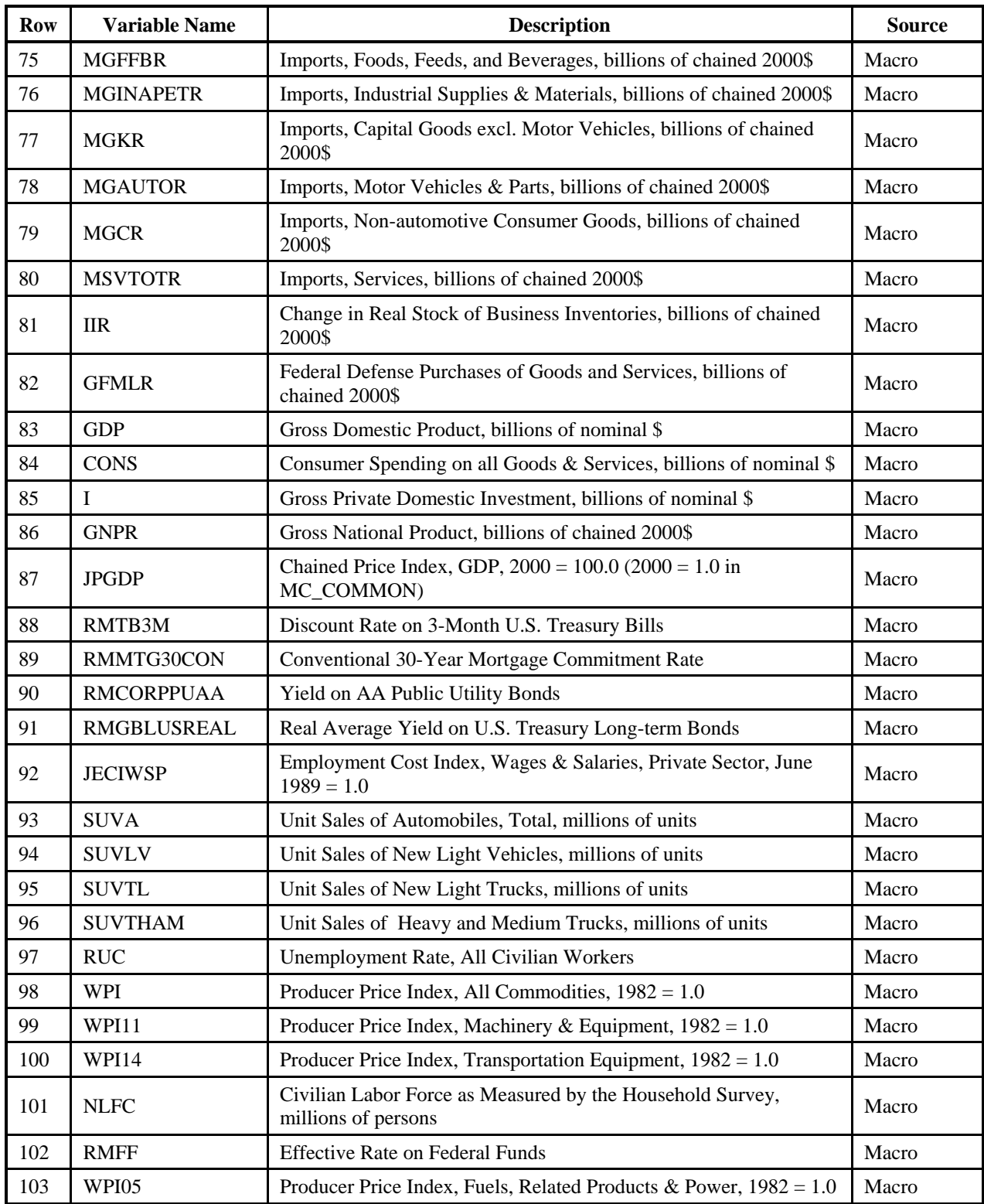

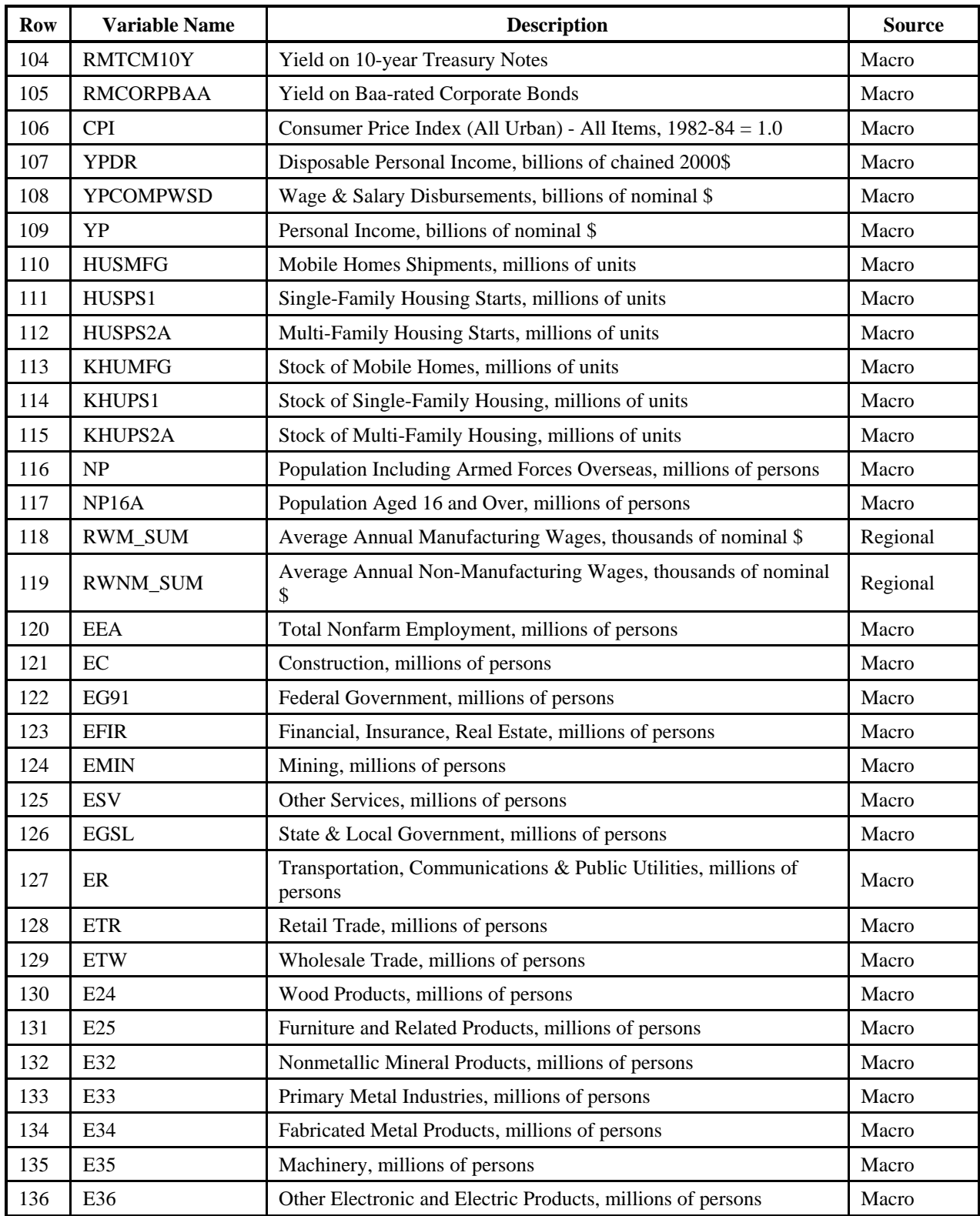

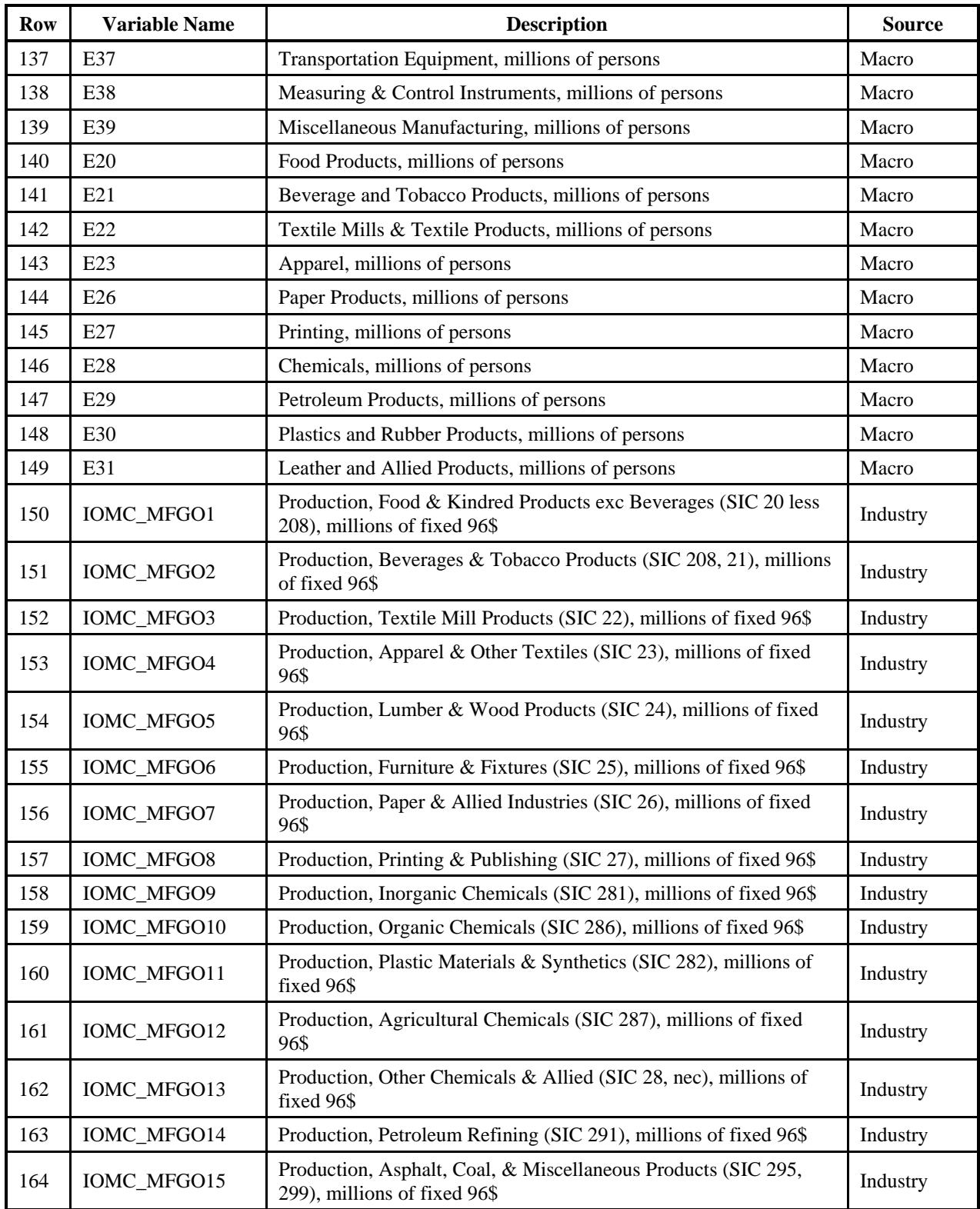

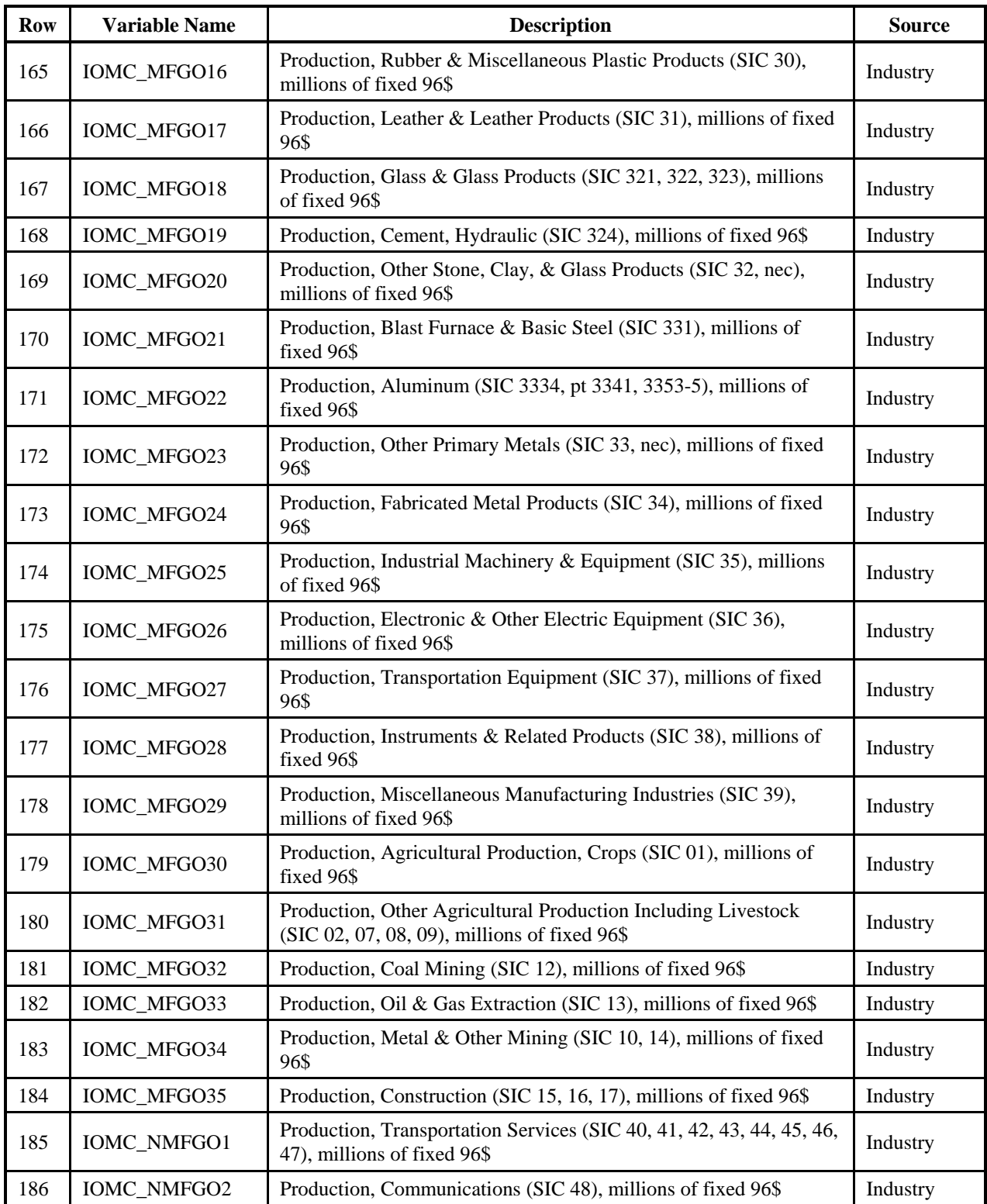
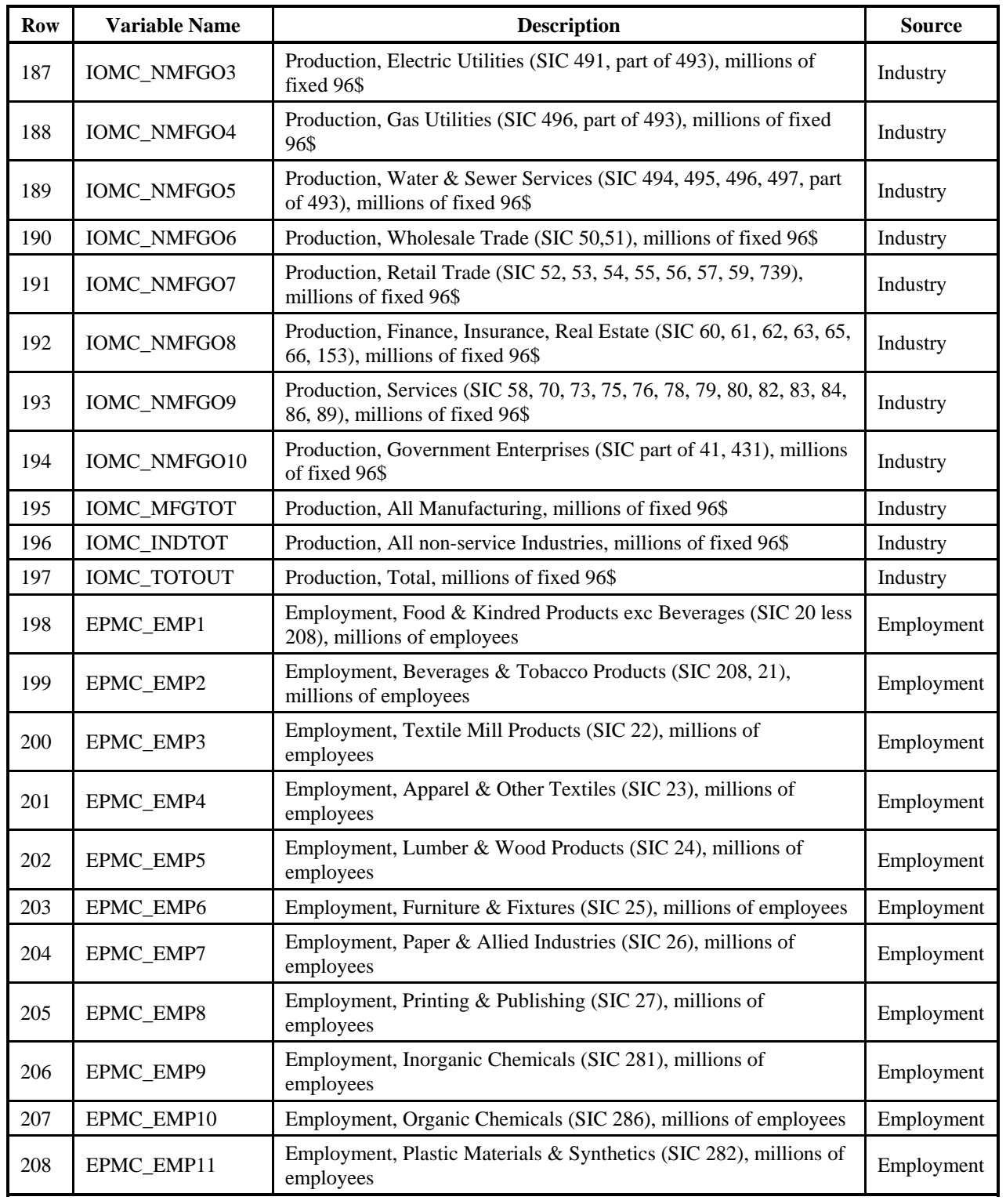

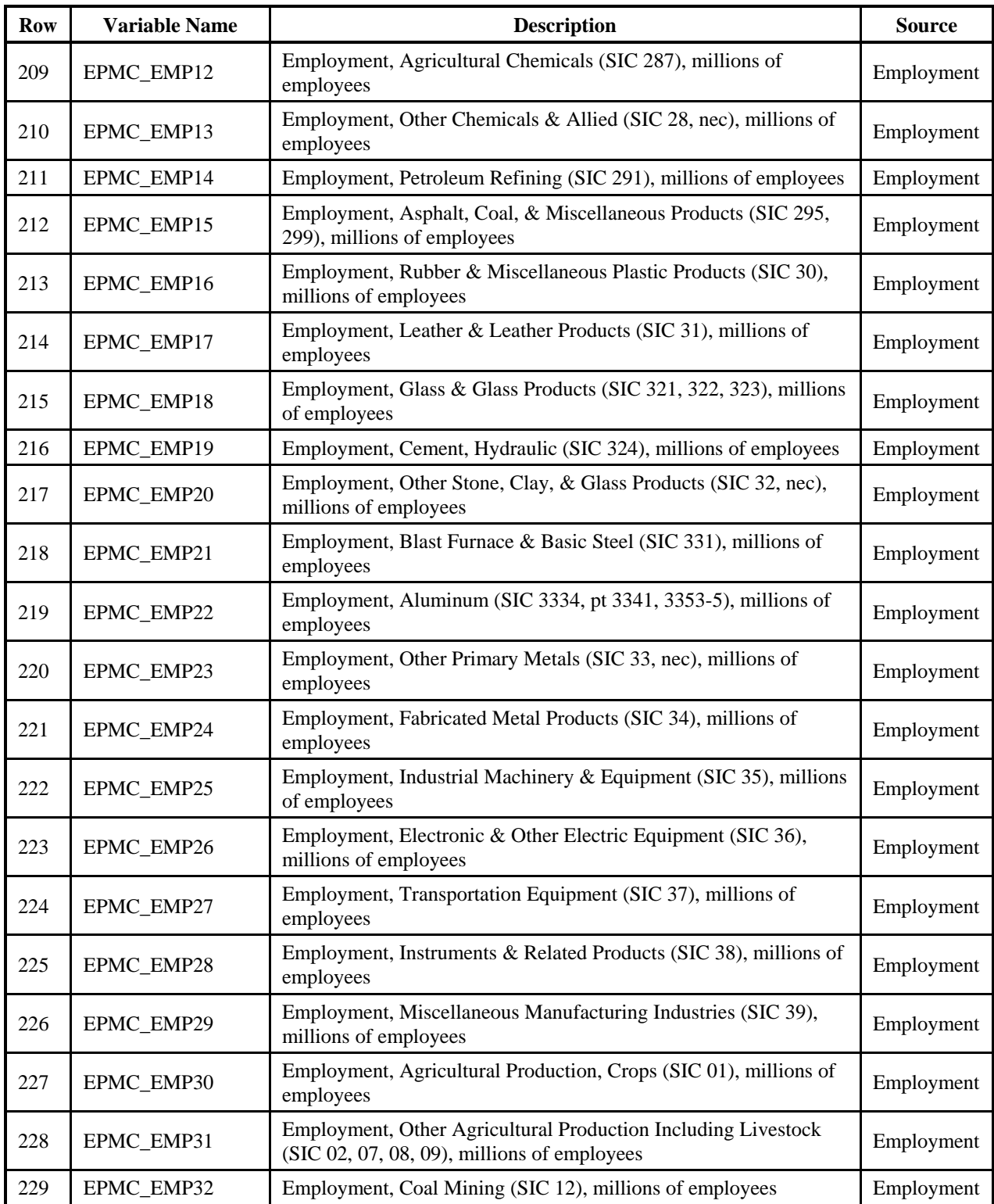

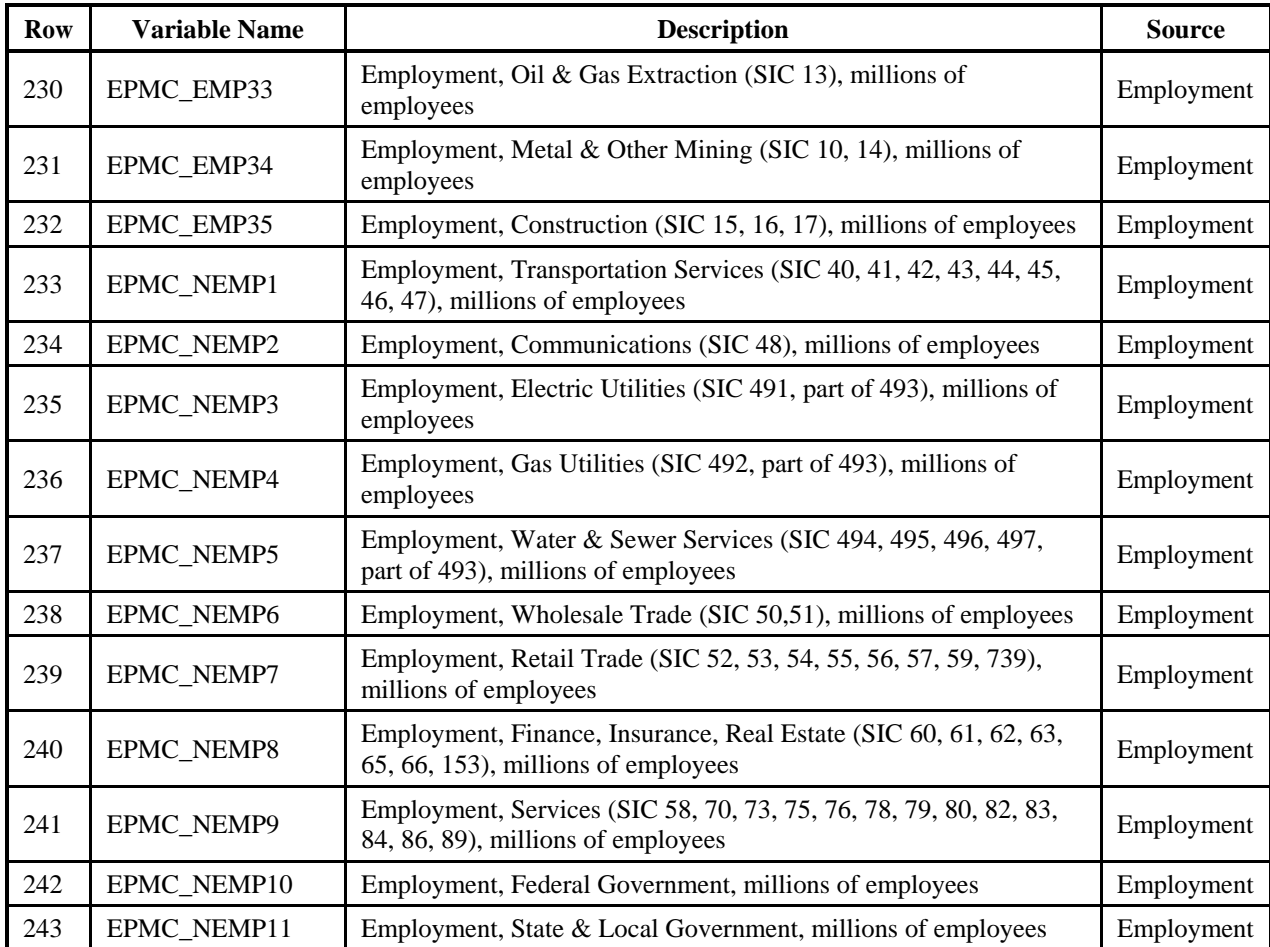

# **Table B4. MCRGBASE Input Variables (Variables by Region)**

#### **Regions:**

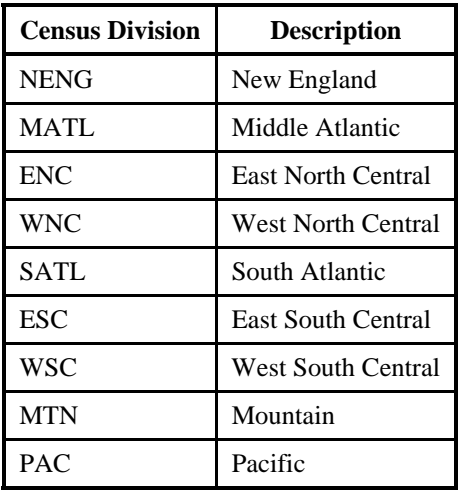

#### **Variables:**

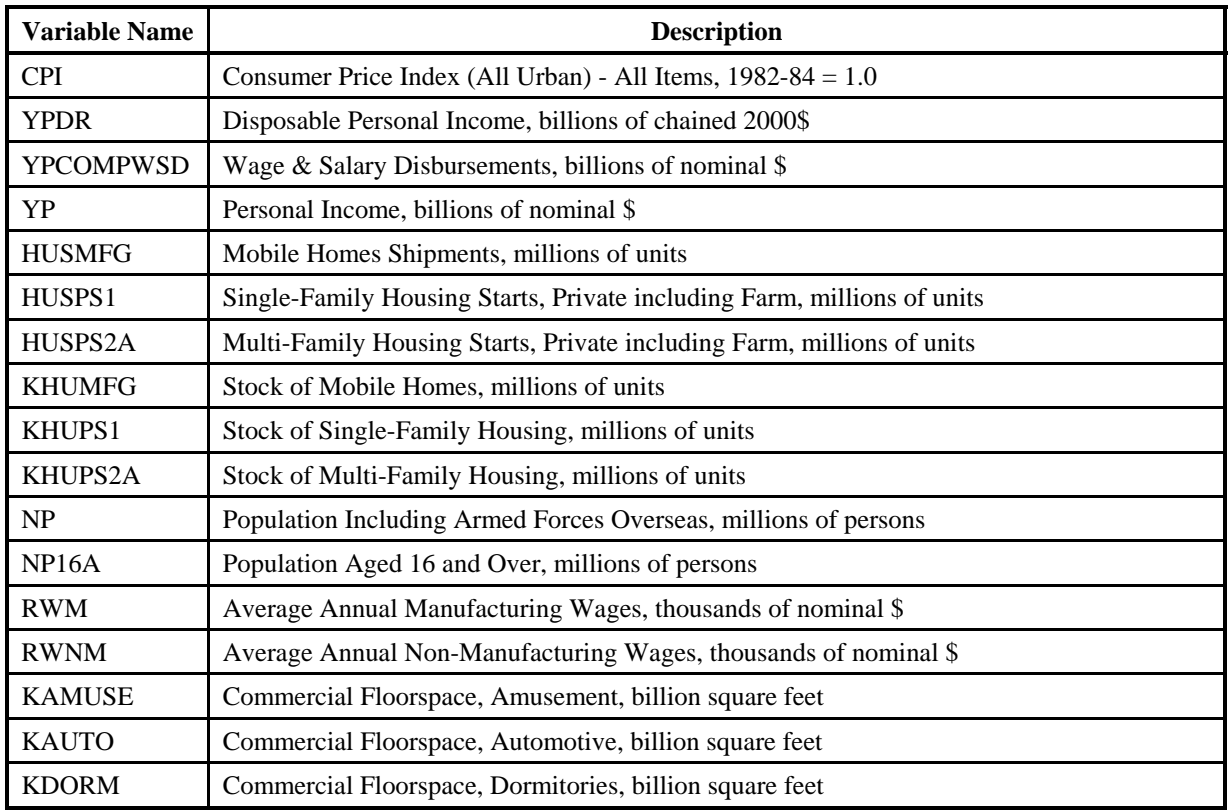

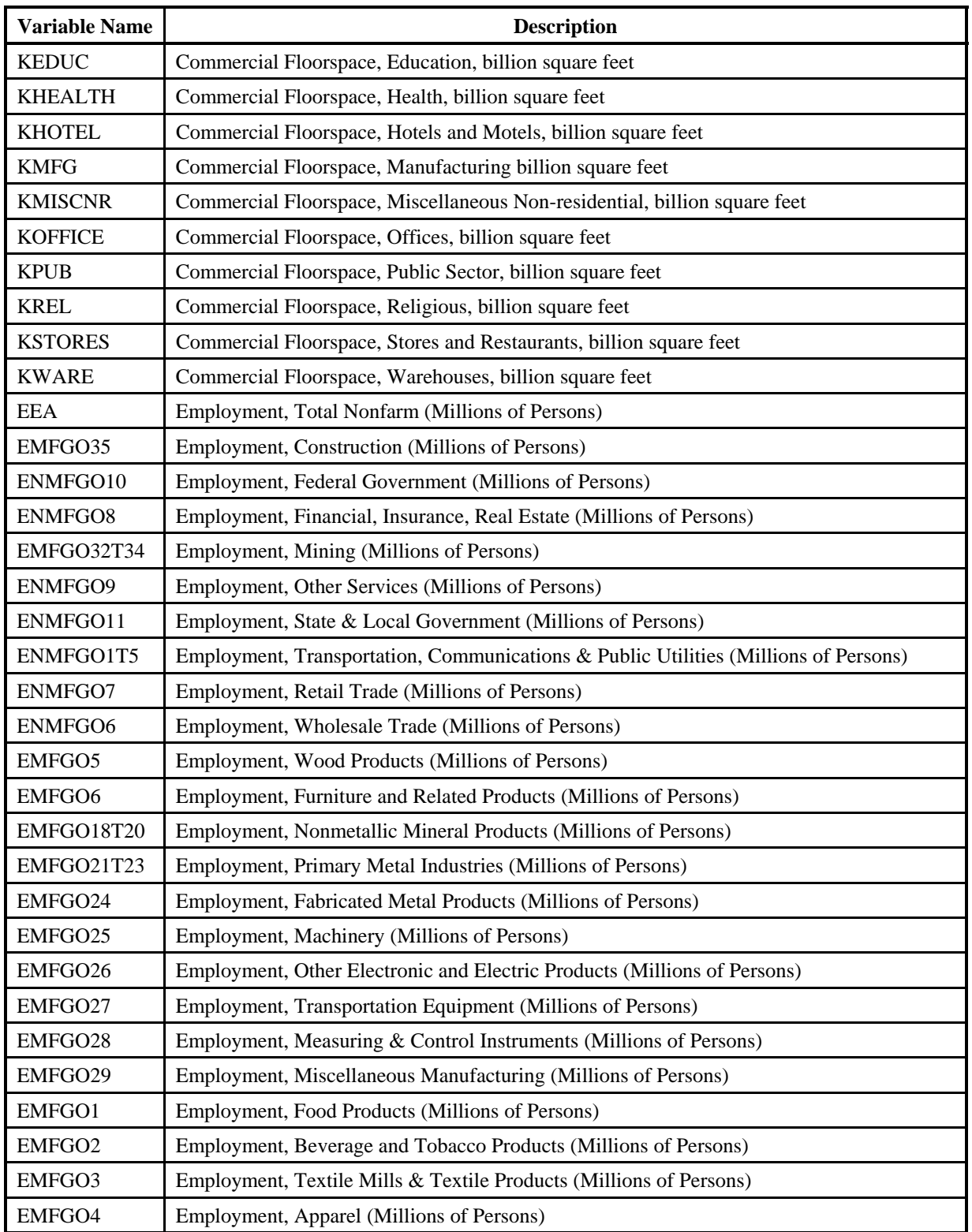

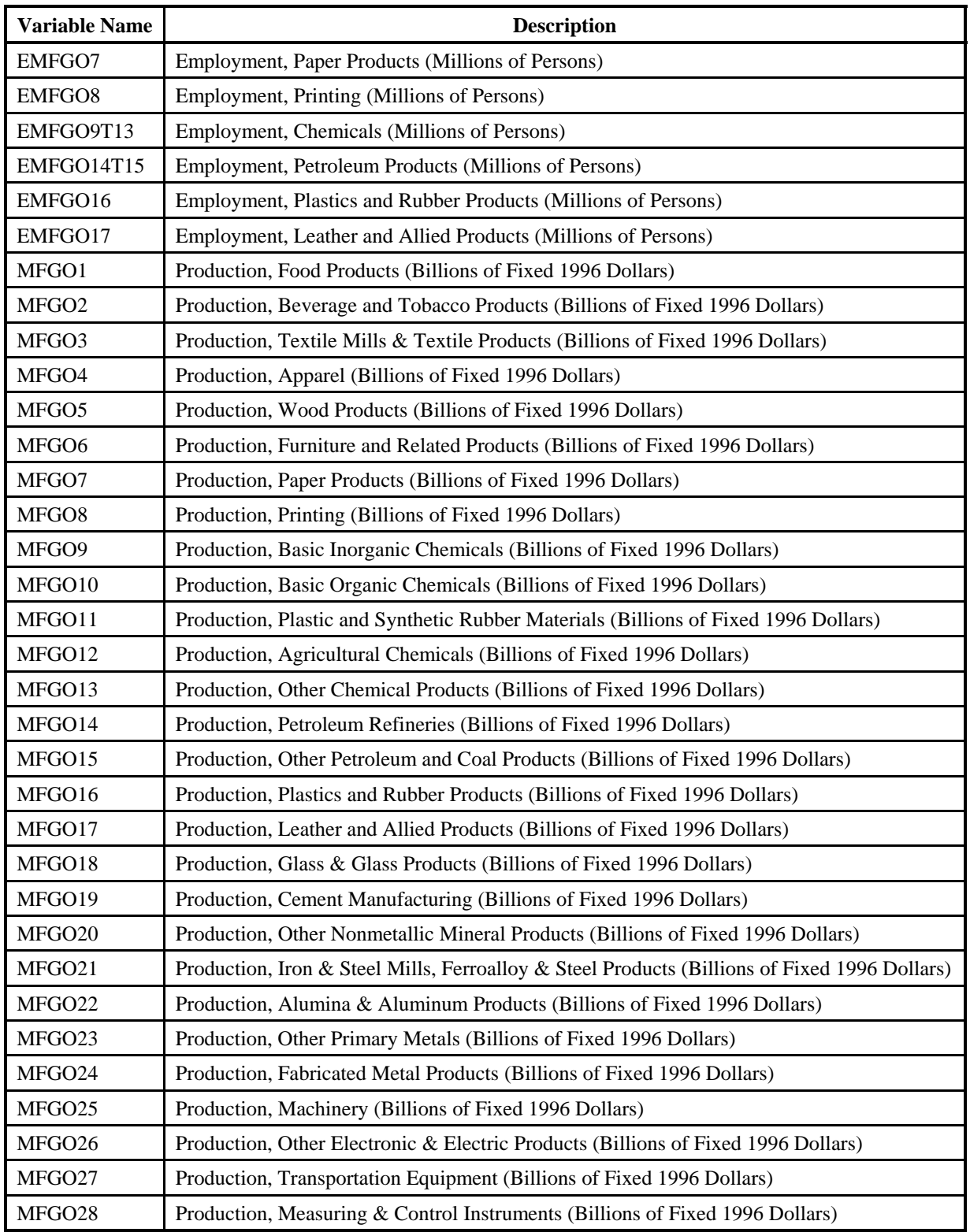

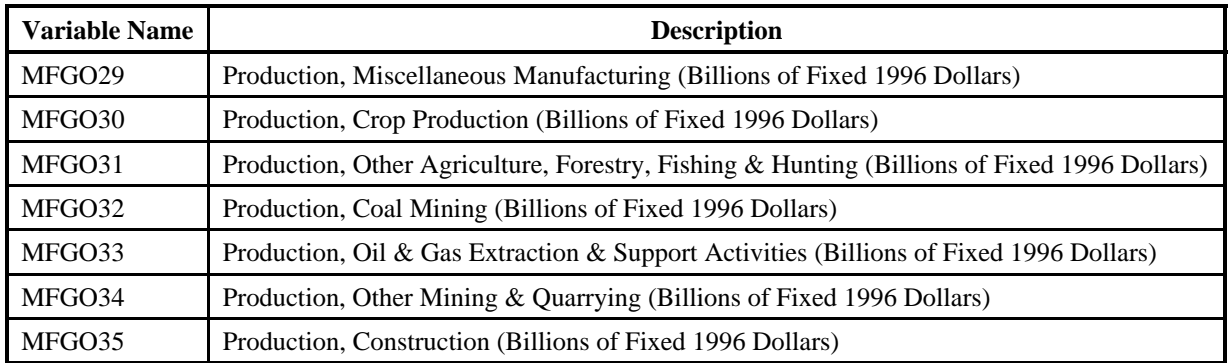

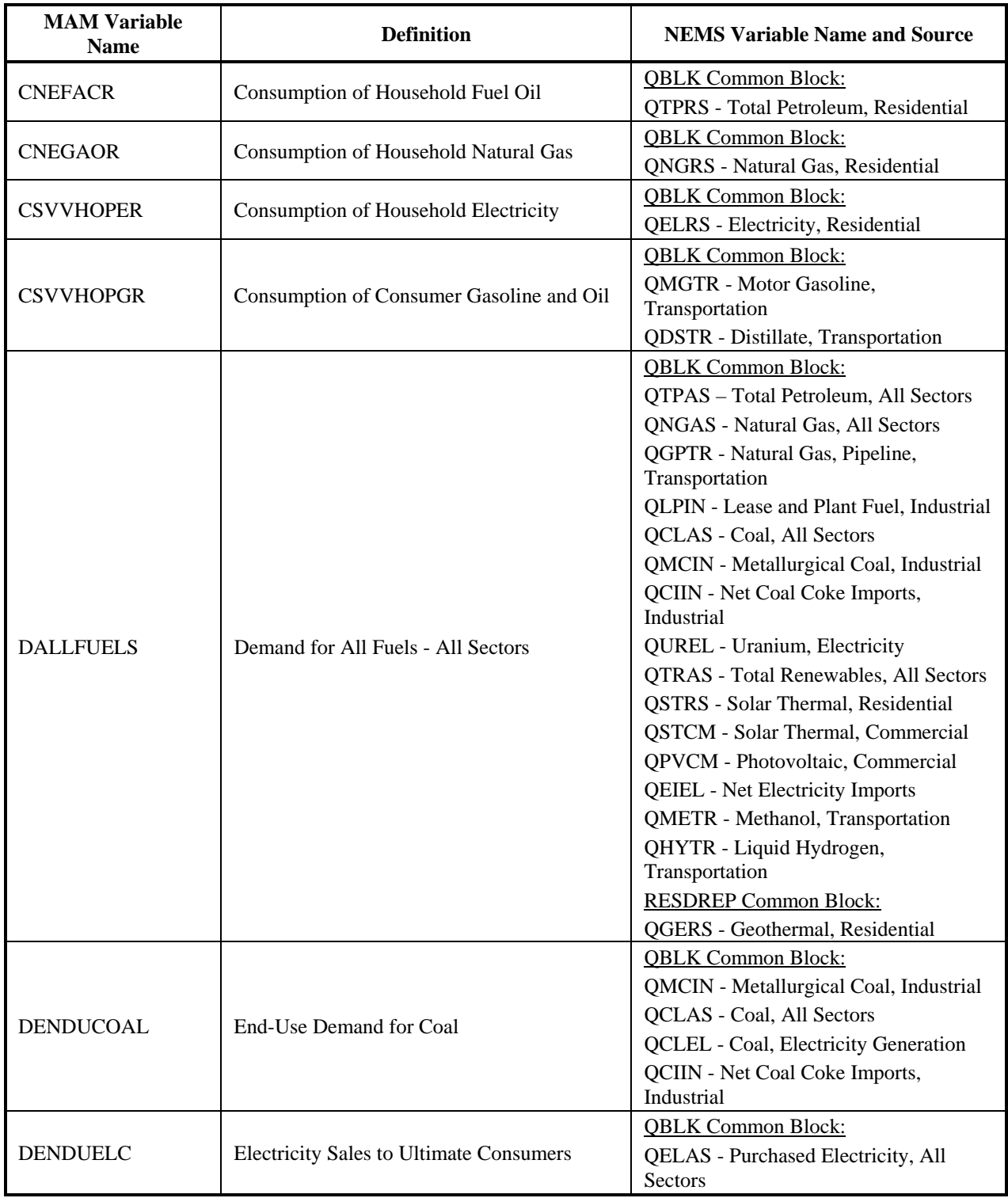

# **Table B5. NEMS Input Variables for MAM Submodule**

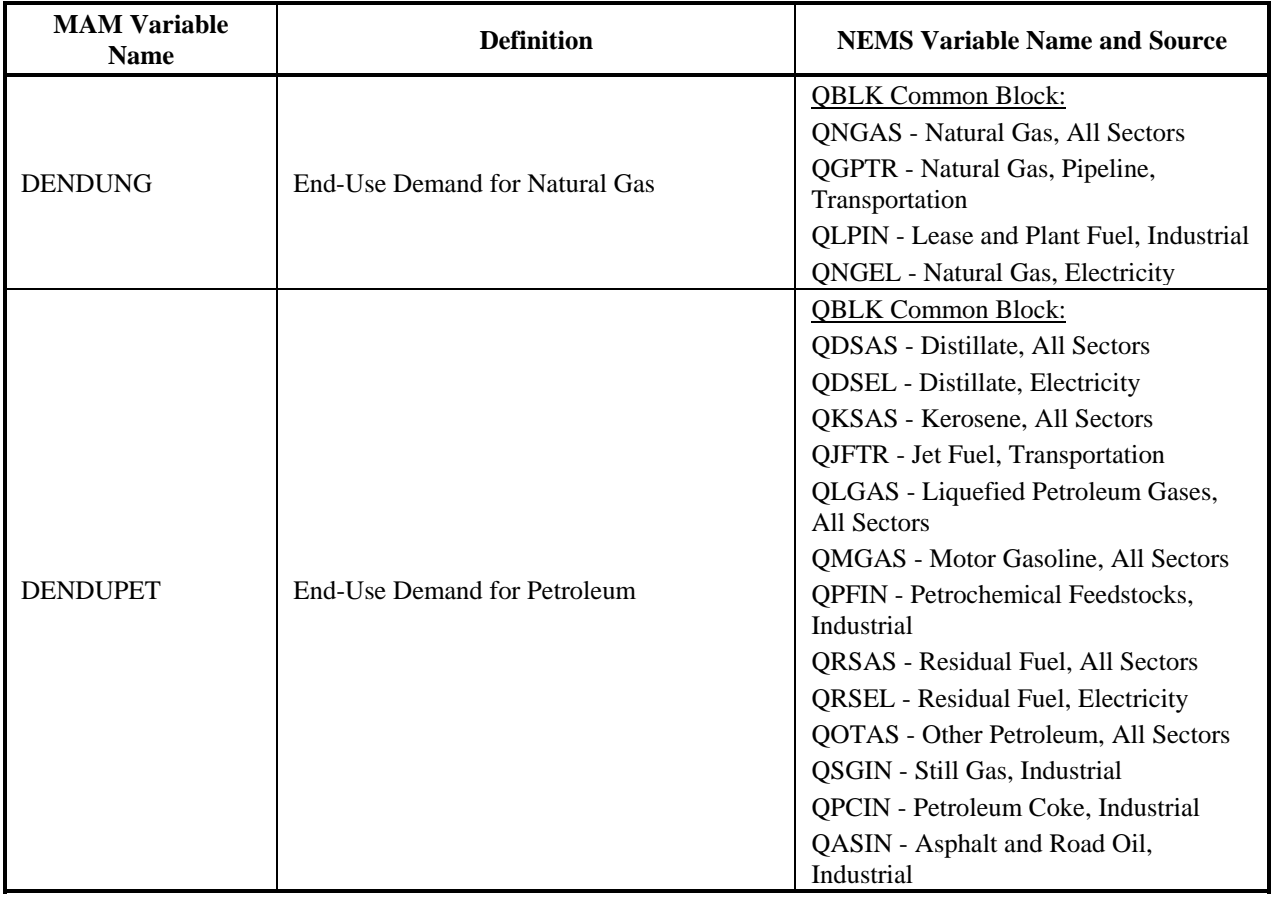

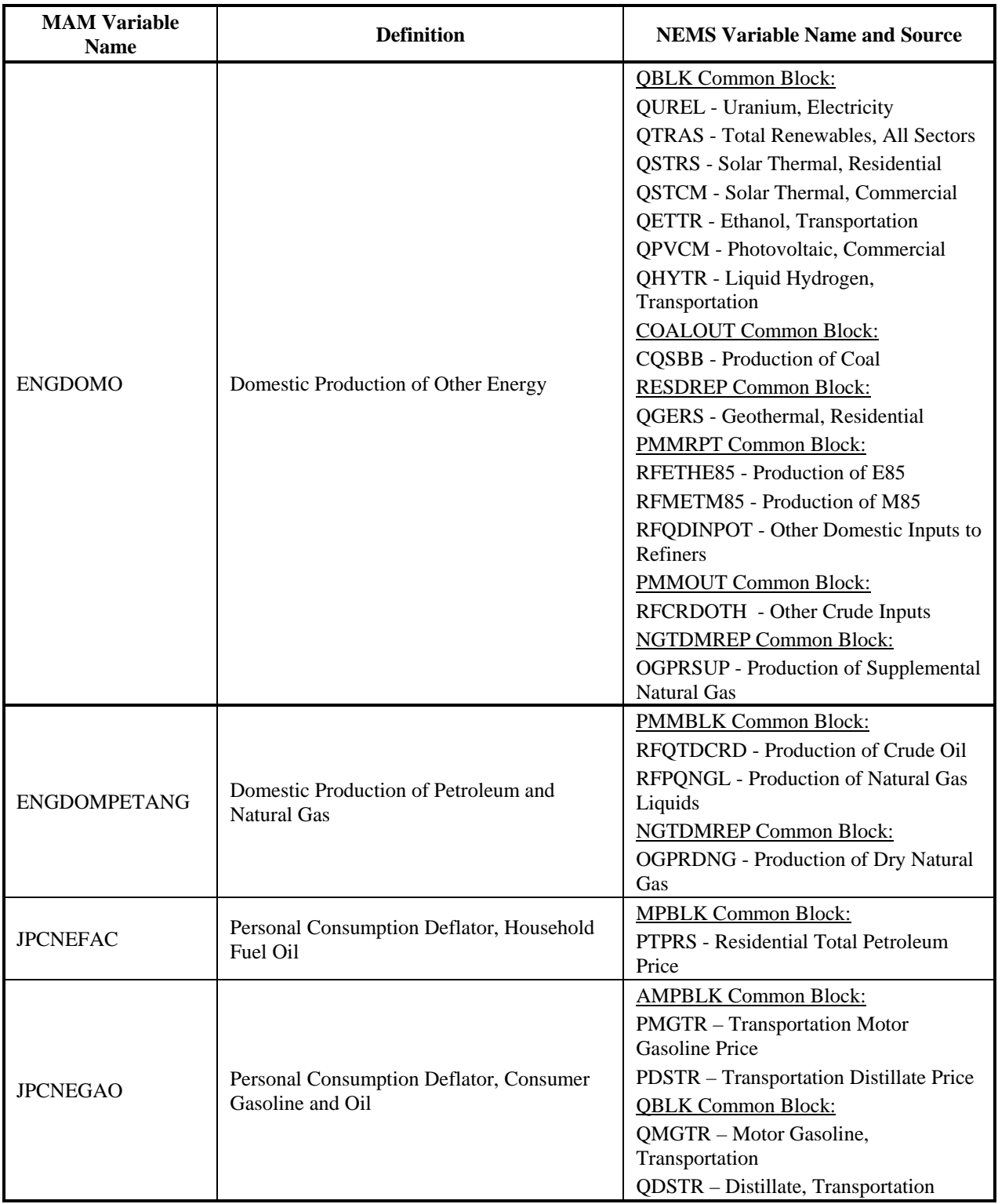

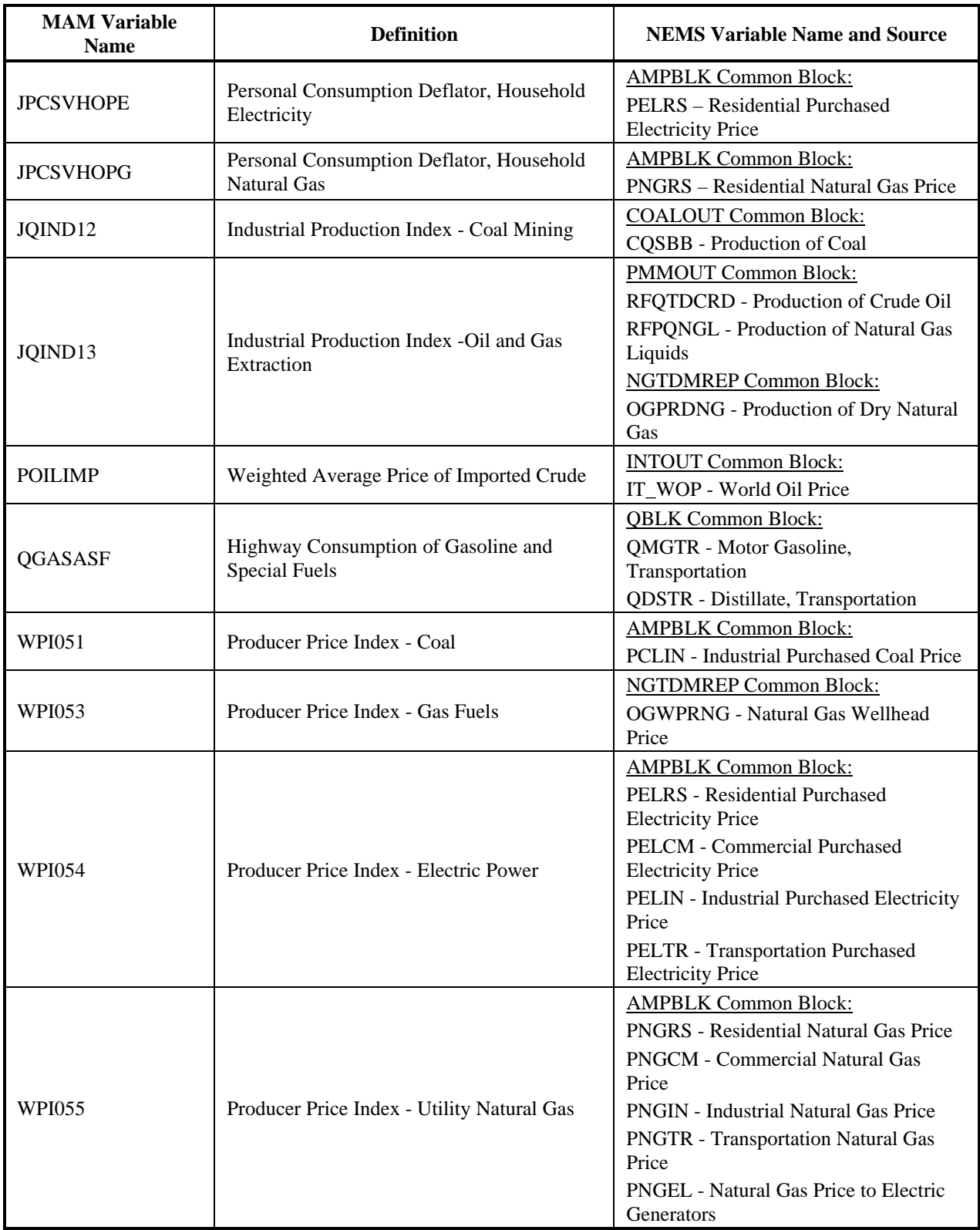

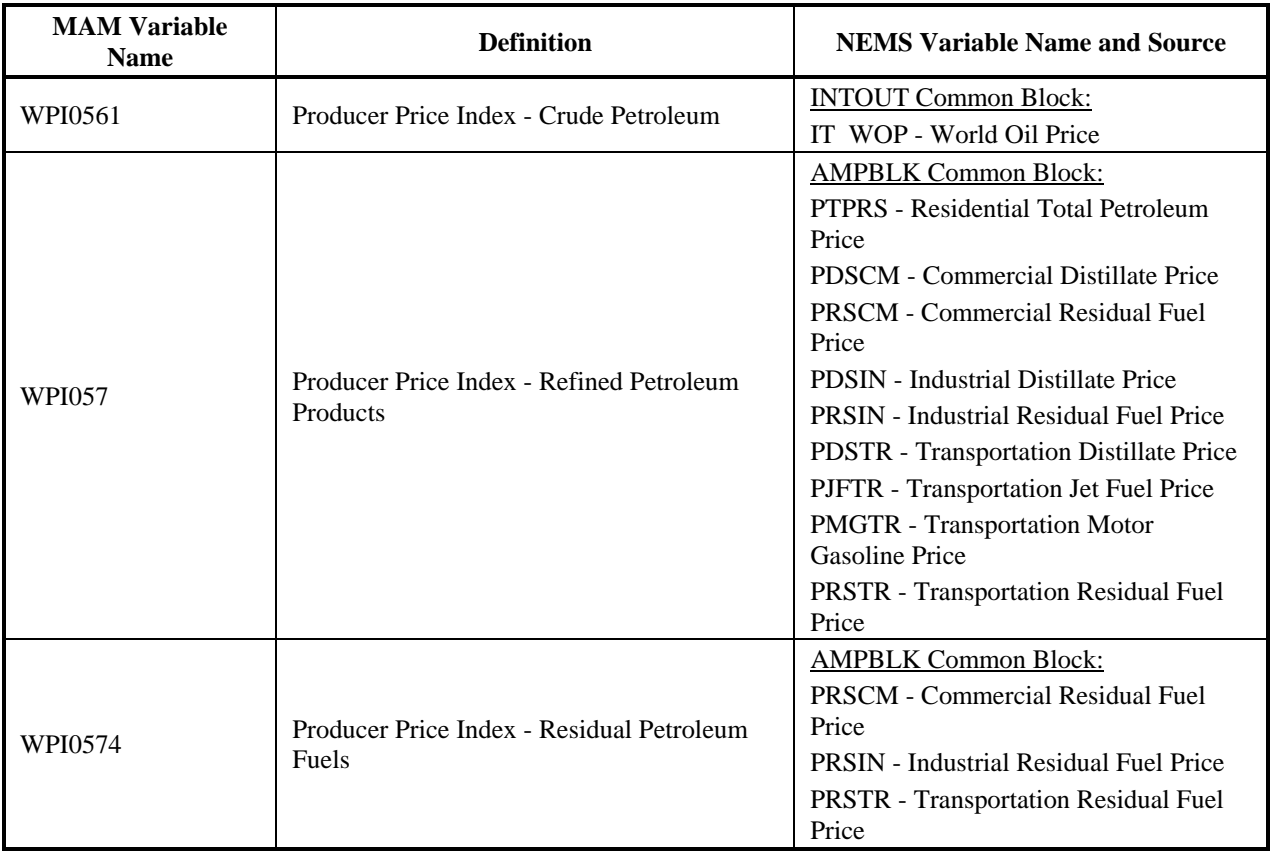

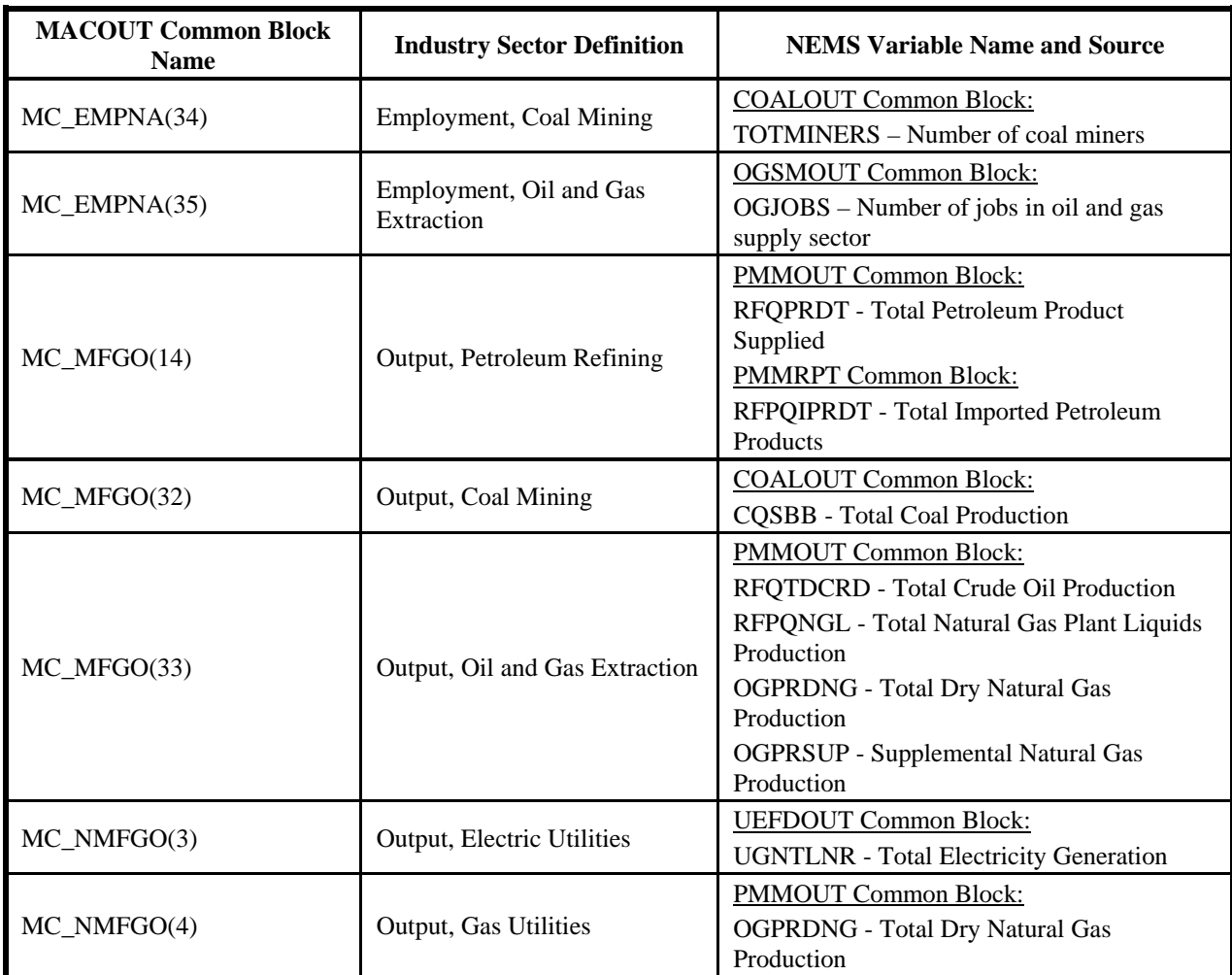

### **Table B6. Energy Industry and Employment Growth Determined by NEMS Results**

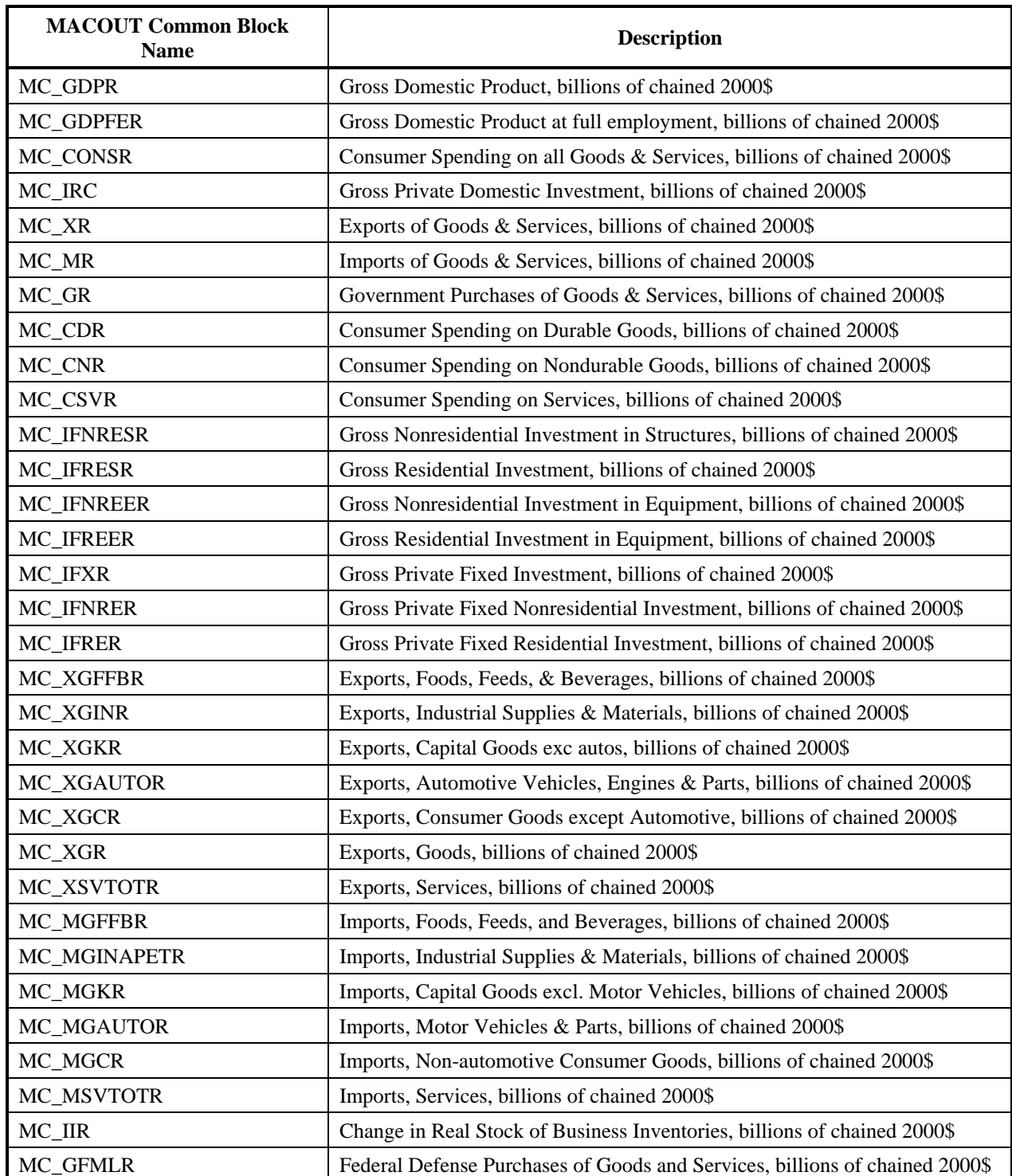

# **Table B7. MC\_NATIONAL Output Variables**

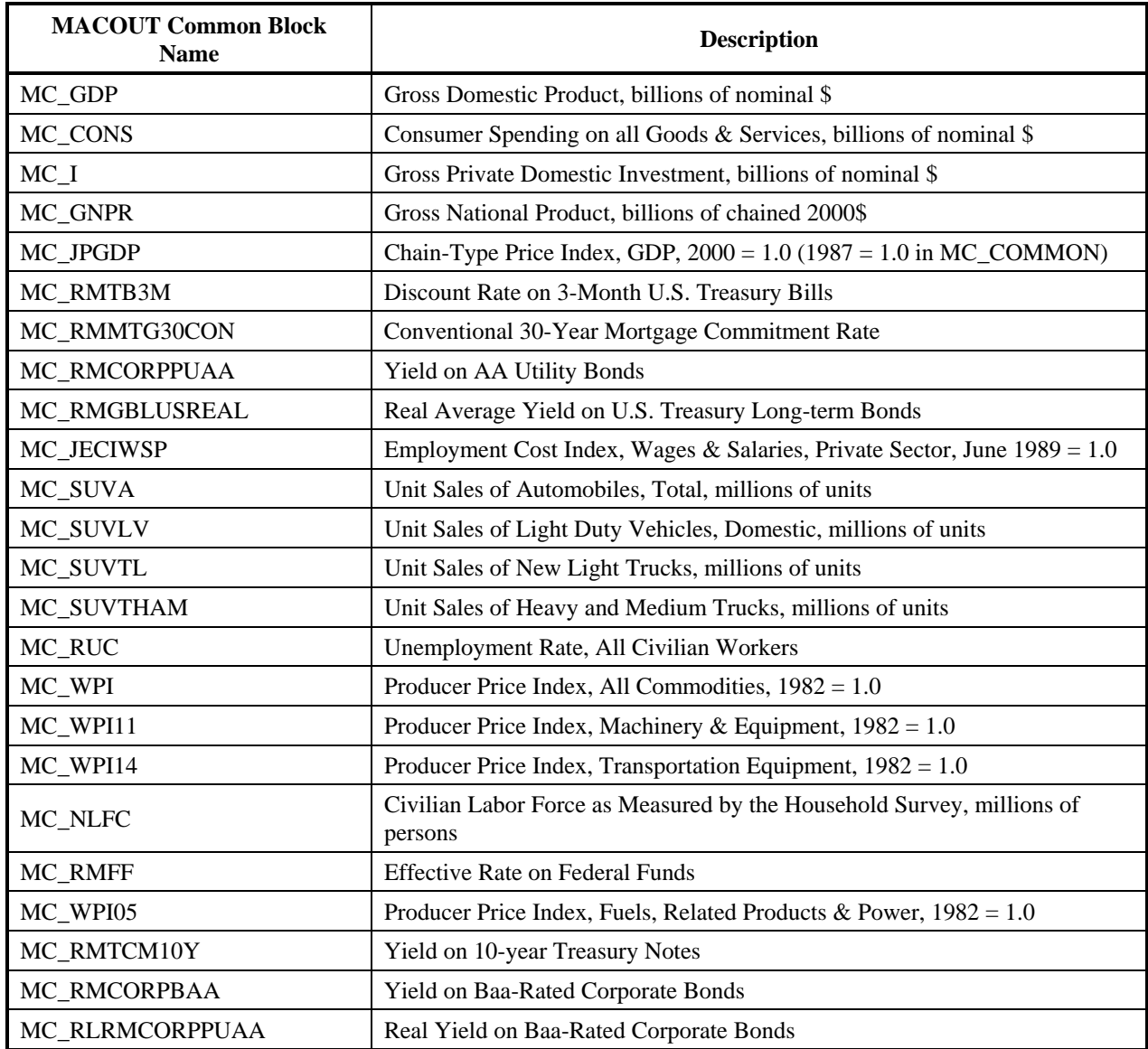

# **Table B8. MC\_INDUSTRIAL Output Variables (Variables by Region)**

#### **Regions:**

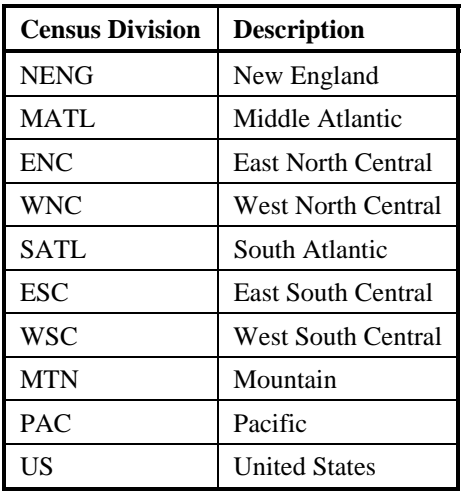

#### **Variables:**

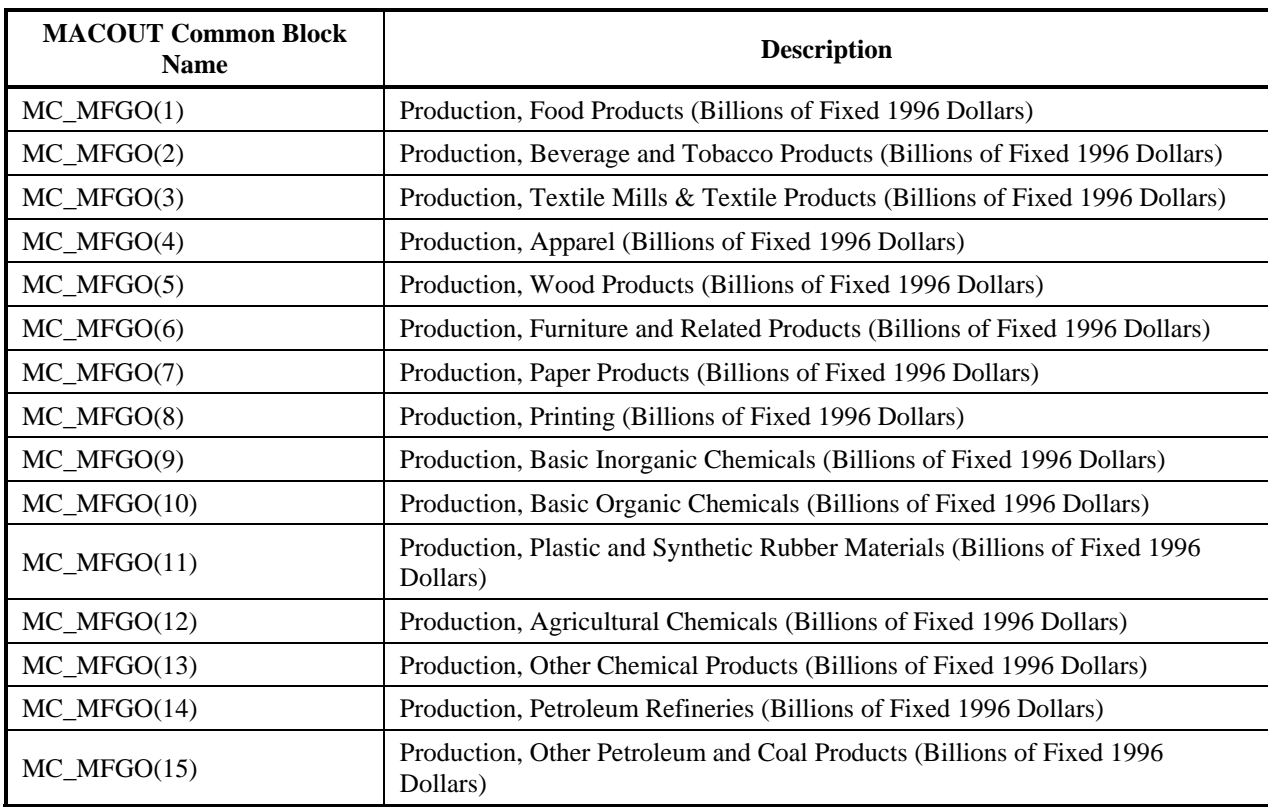

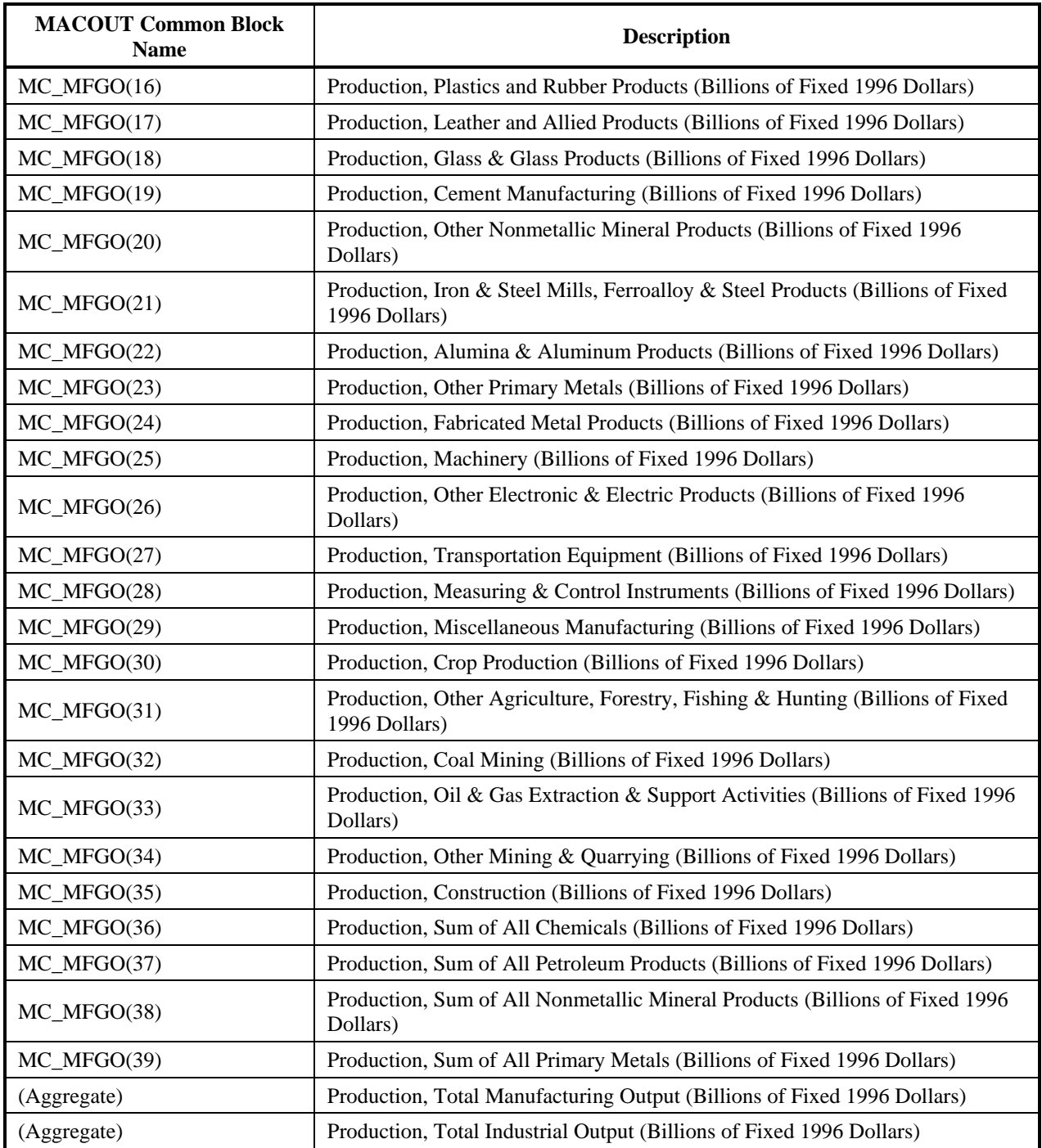

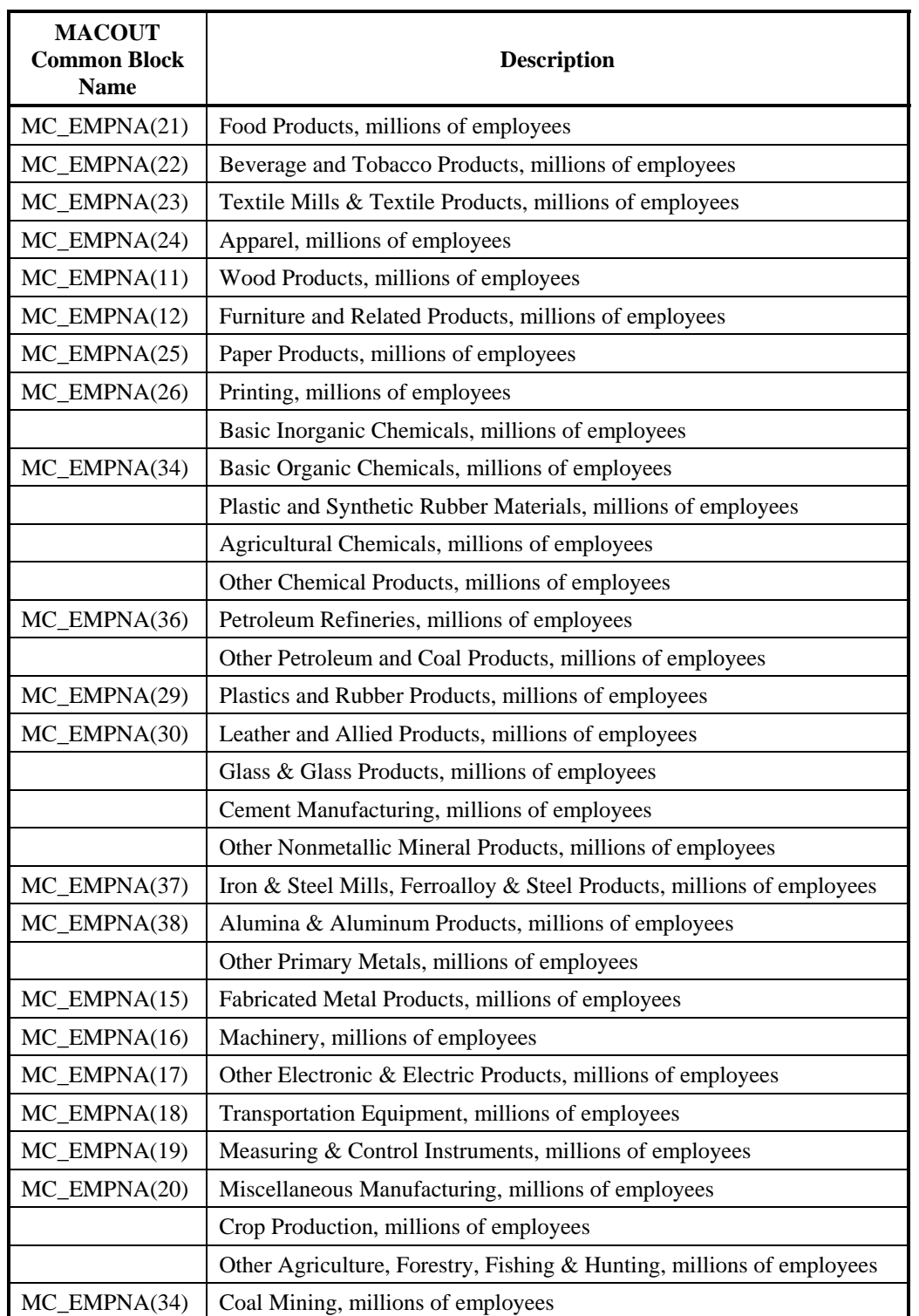

# **Table B9. MC\_EMPLOYMENT Output Variables**

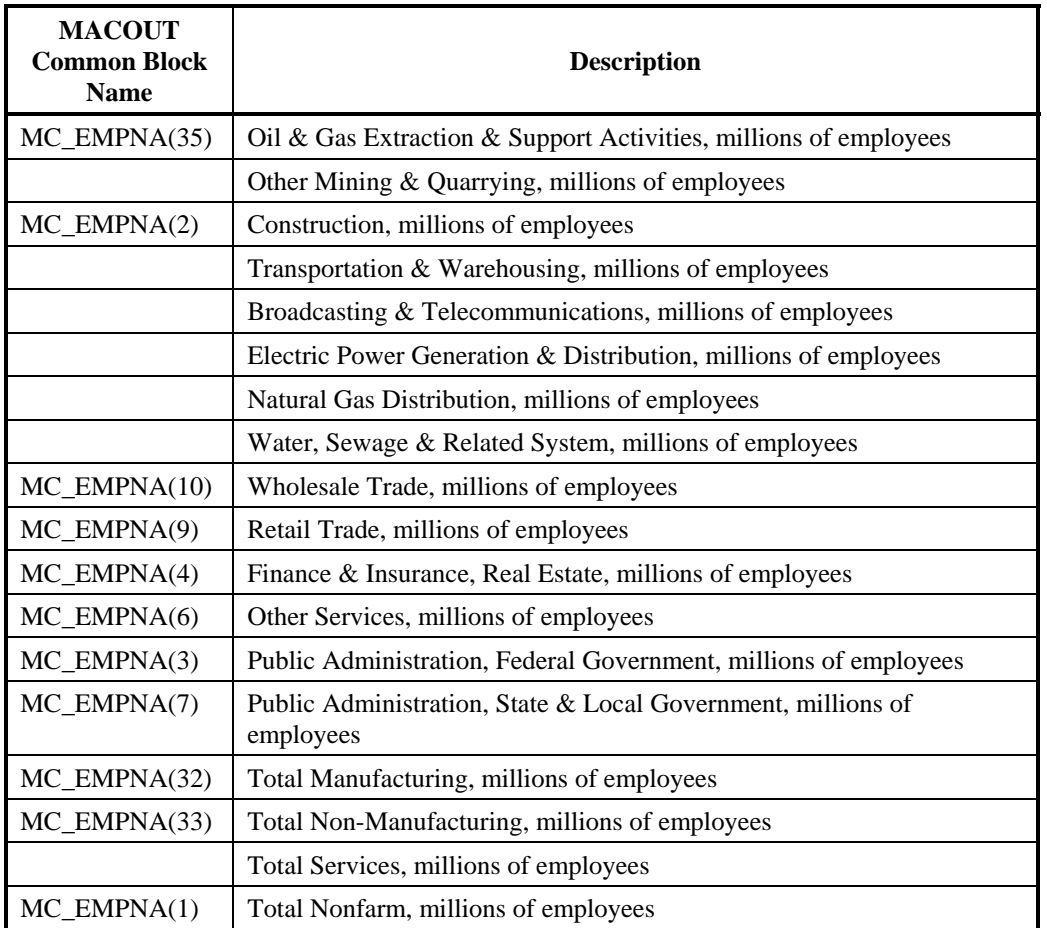

**Table B10. MC\_VEHICLES Output Variables** 

| <b>MACOUT Common Block</b><br><b>Name</b> | <b>Description</b>                                                                                       |
|-------------------------------------------|----------------------------------------------------------------------------------------------------|
| MC_VEHICLES(1)                            | Unit Sales of Class 1 Light Trucks, 0 to 6000 lbs., Wards Communication,<br>Thousands of Vehicles        |
| MC VEHICLES(2)                            | Unit Sales of Class 2 Light Trucks, 6001 to 10,000 lbs., Wards Communication,<br>Thousands of Vehicles   |
| MC VEHICLES(3)                            | Unit Sales of Class 2a Light Trucks, 6001 to 8,500 lbs., ORNL, Thousands of<br><b>Vehicles</b>           |
| MC_VEHICLES(4)                            | Unit Sales of Class 2b Light Trucks, 8,500 to 10,000 lbs., ORNL, Thousands of<br>Vehicles                |
| MC VEHICLES(5)                            | Unit Sales of Class 3 Light Trucks, 10,000 to 14,000 lbs., Wards<br>Communication, Thousands of Vehicles |
| (Aggregate)                               | Unit Sales of Classes 1, 2 and 3 Light Trucks, 0 to 14,000 lbs., Sum, Thousands<br>of Vehicles.          |

# **Table B11. MC\_REGIONAL Output Variables**

#### **Regions:**

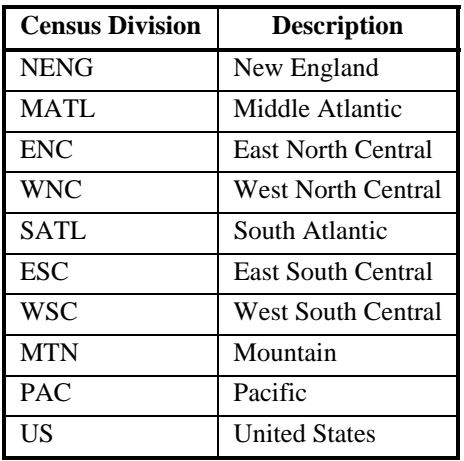

### **Variables:**

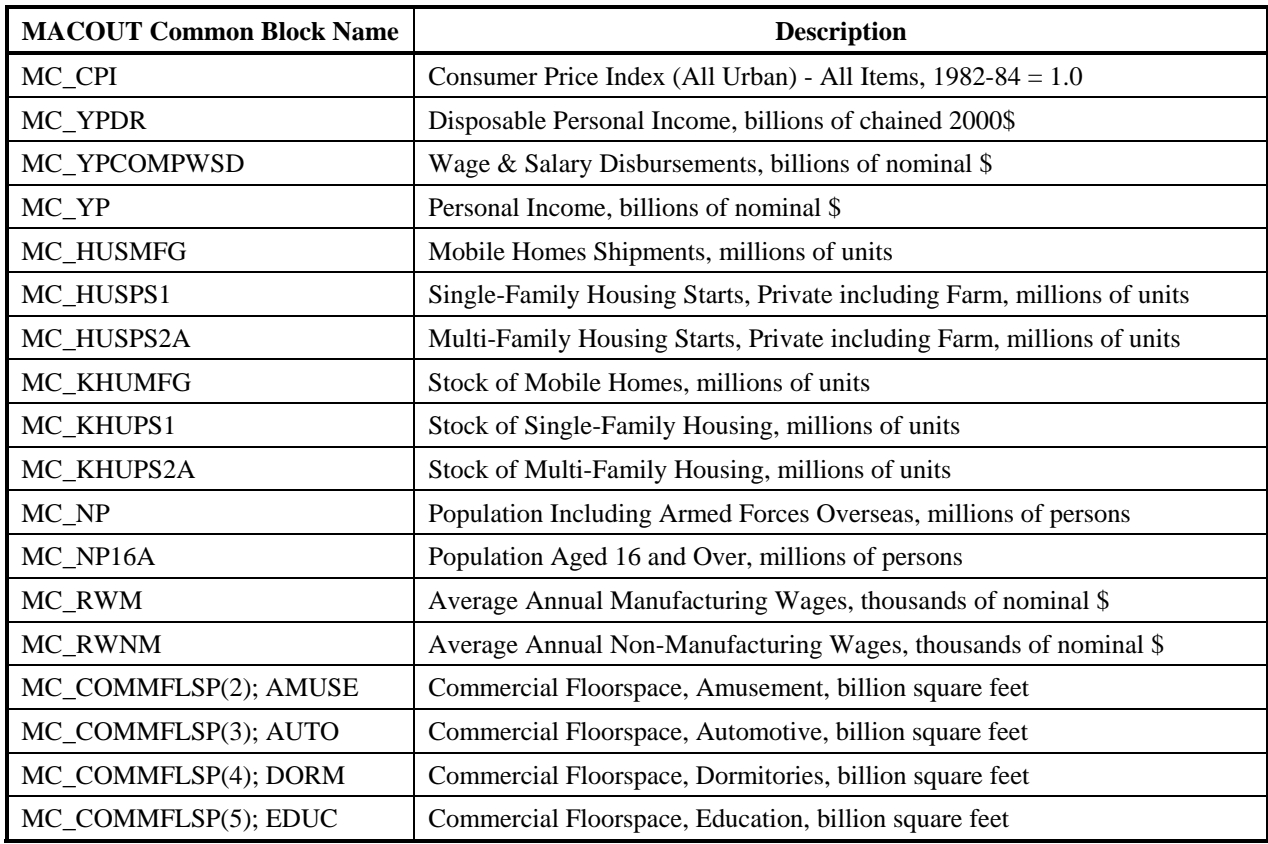

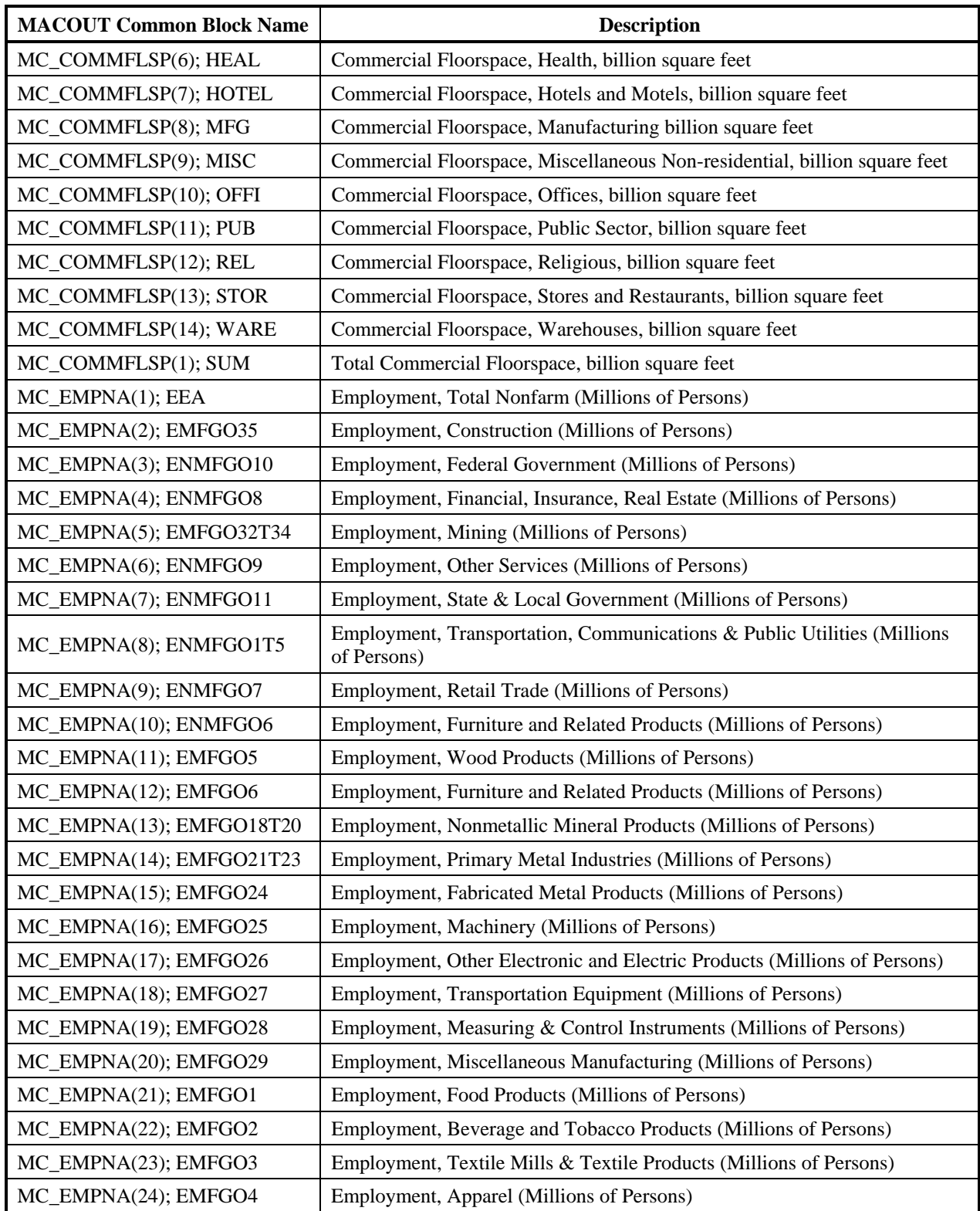

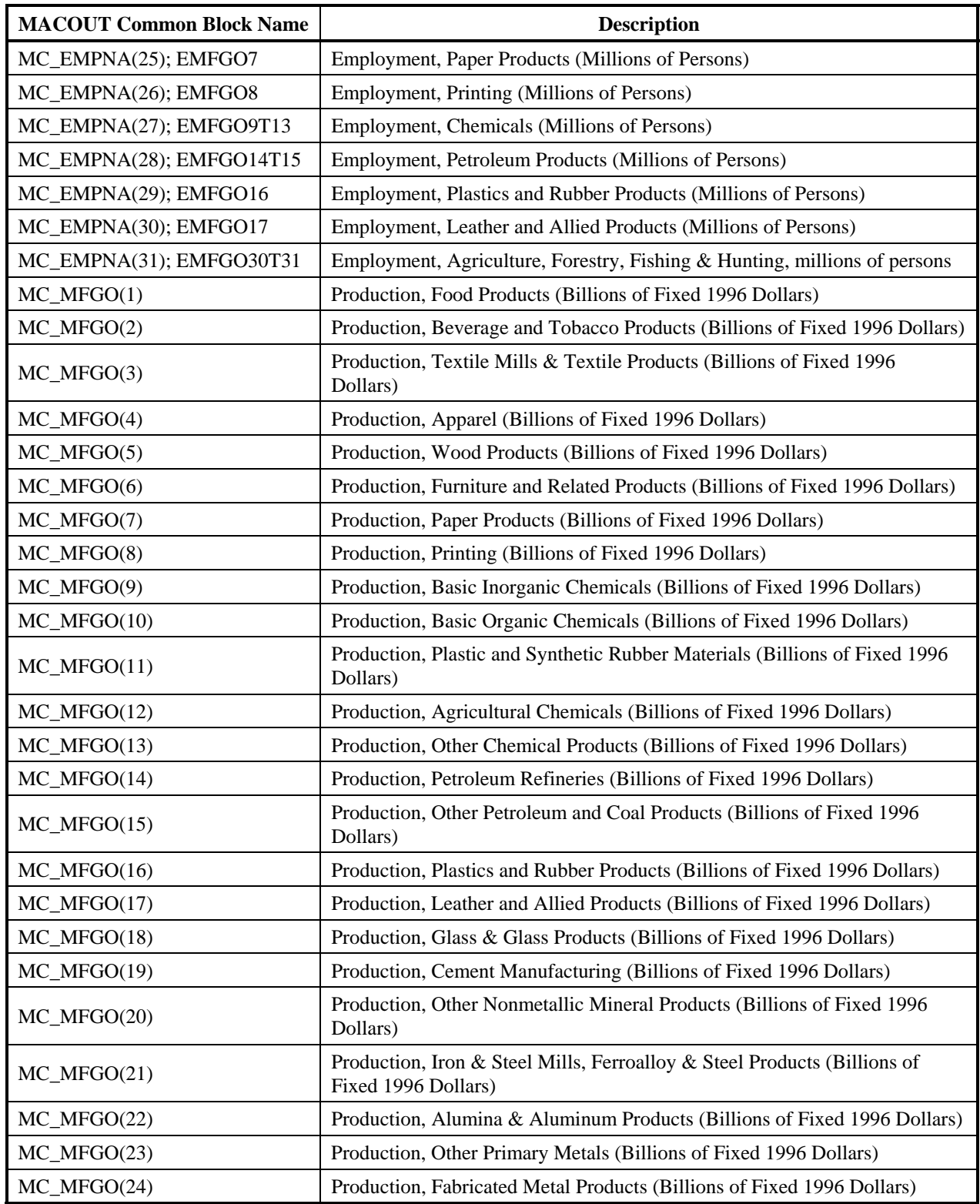

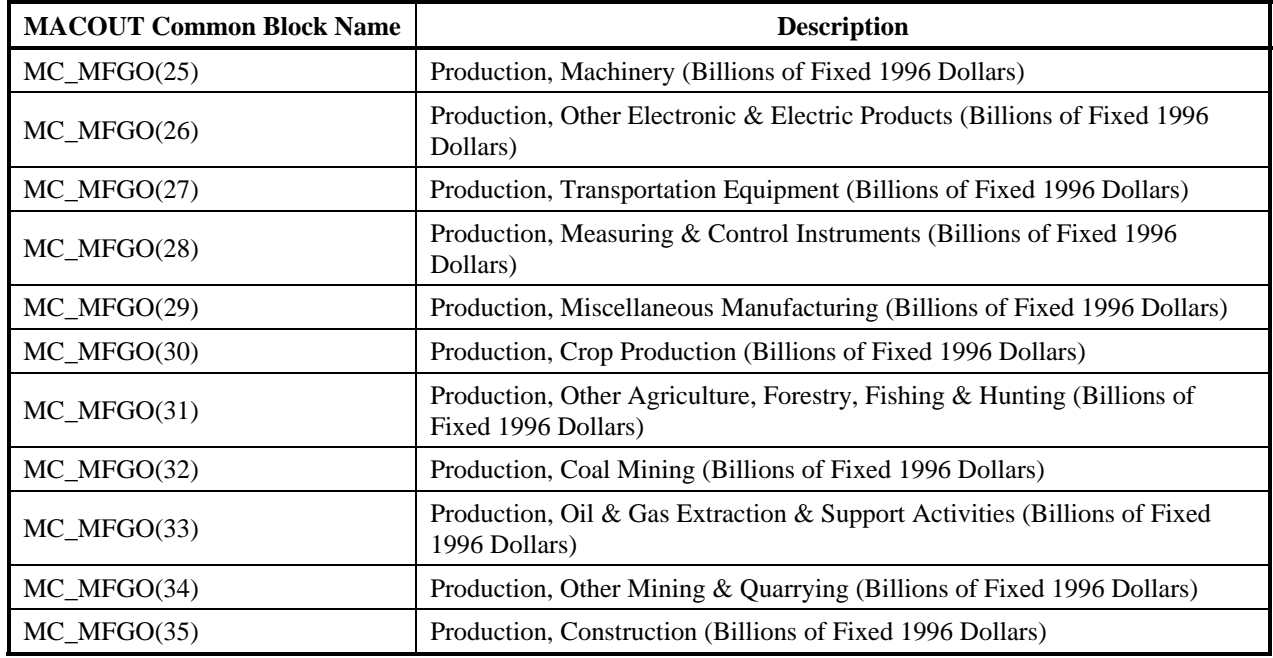

# **Table B12. MC\_REGMAC Output Variables (Variables by Region)**

#### **Regions:**

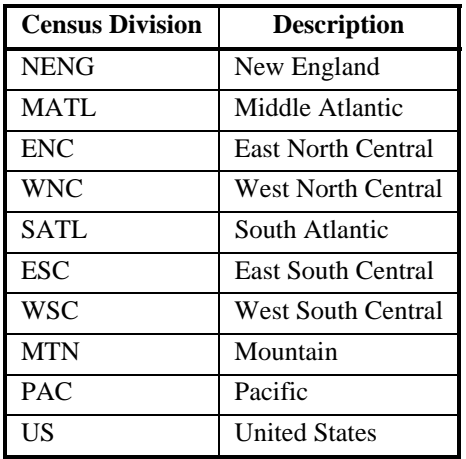

### **Variables:**

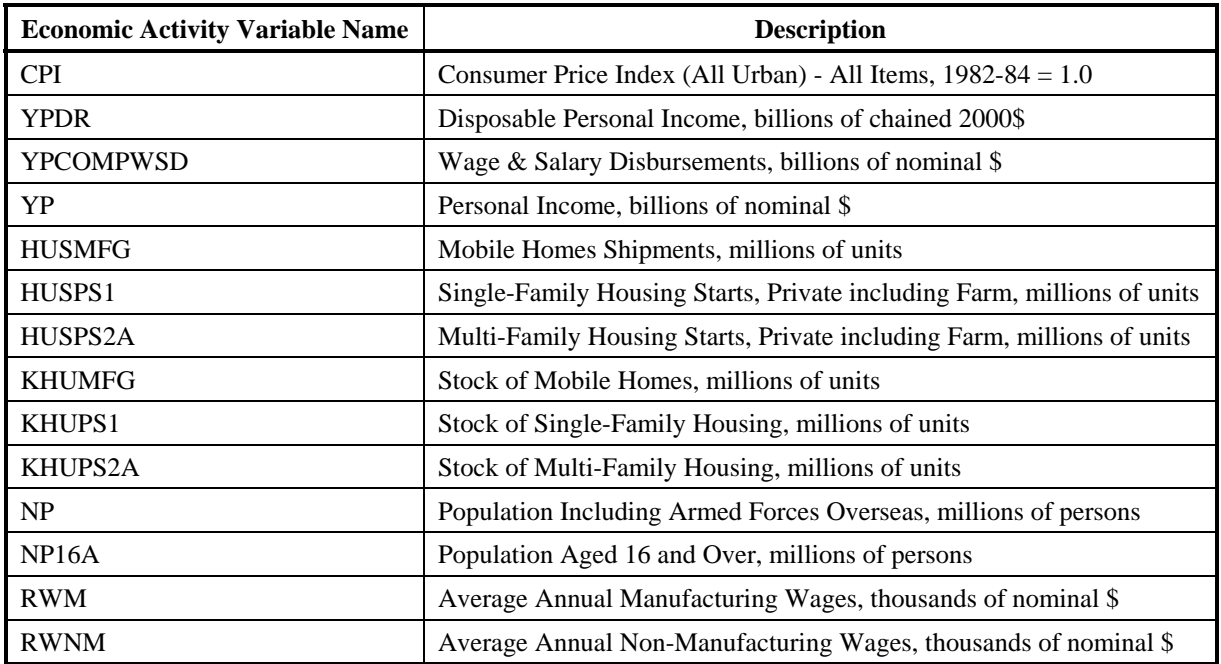

# **Table B13. MC\_COMMFLR Output Variables (Variables by Region)**

#### **Regions:**

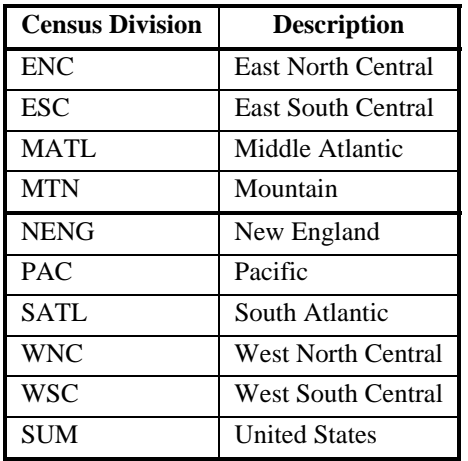

#### **Variables:**

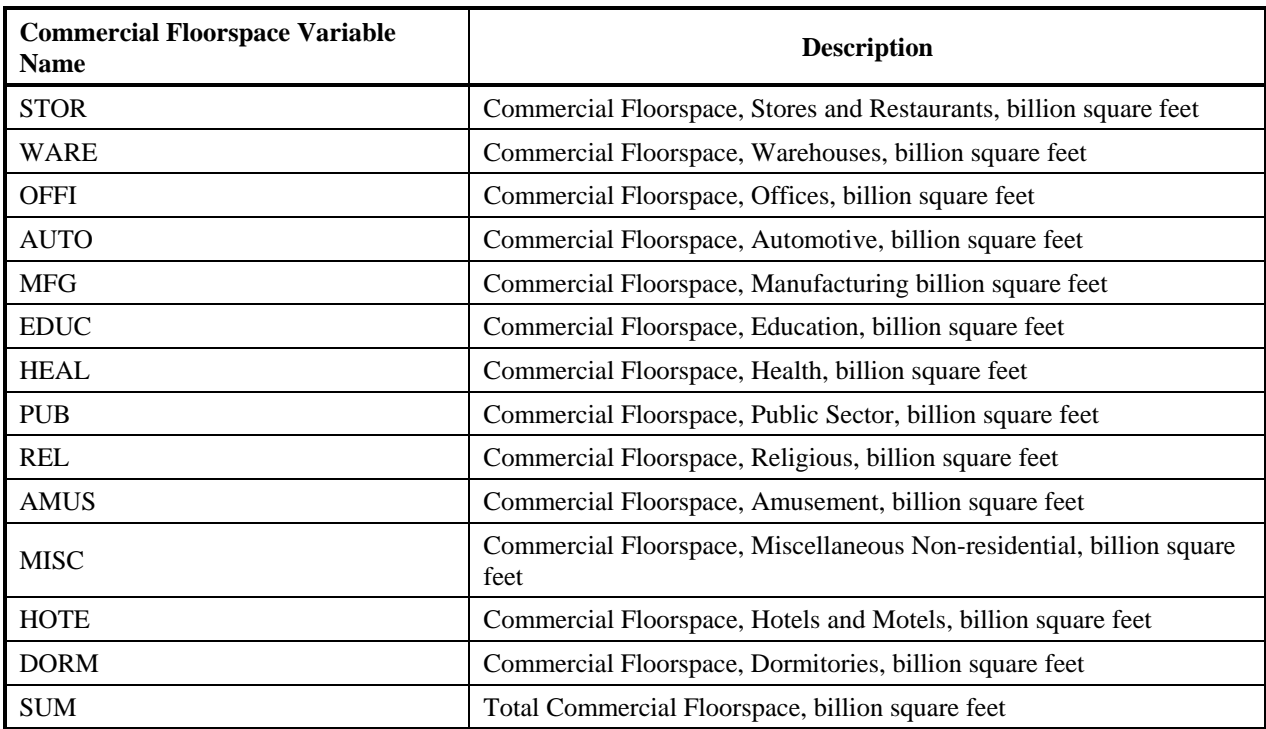

# **Table B14. MC\_REGEMP Output Variables (Variables by Region)**

#### **Regions:**

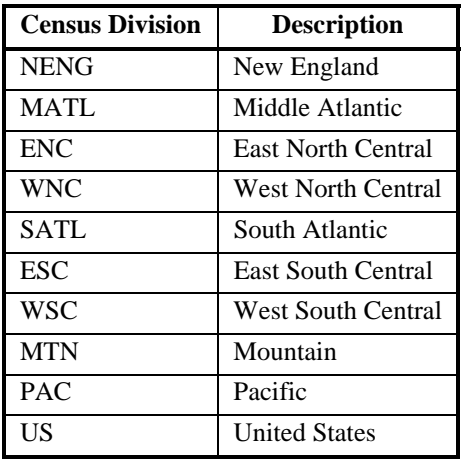

### **Variables:**

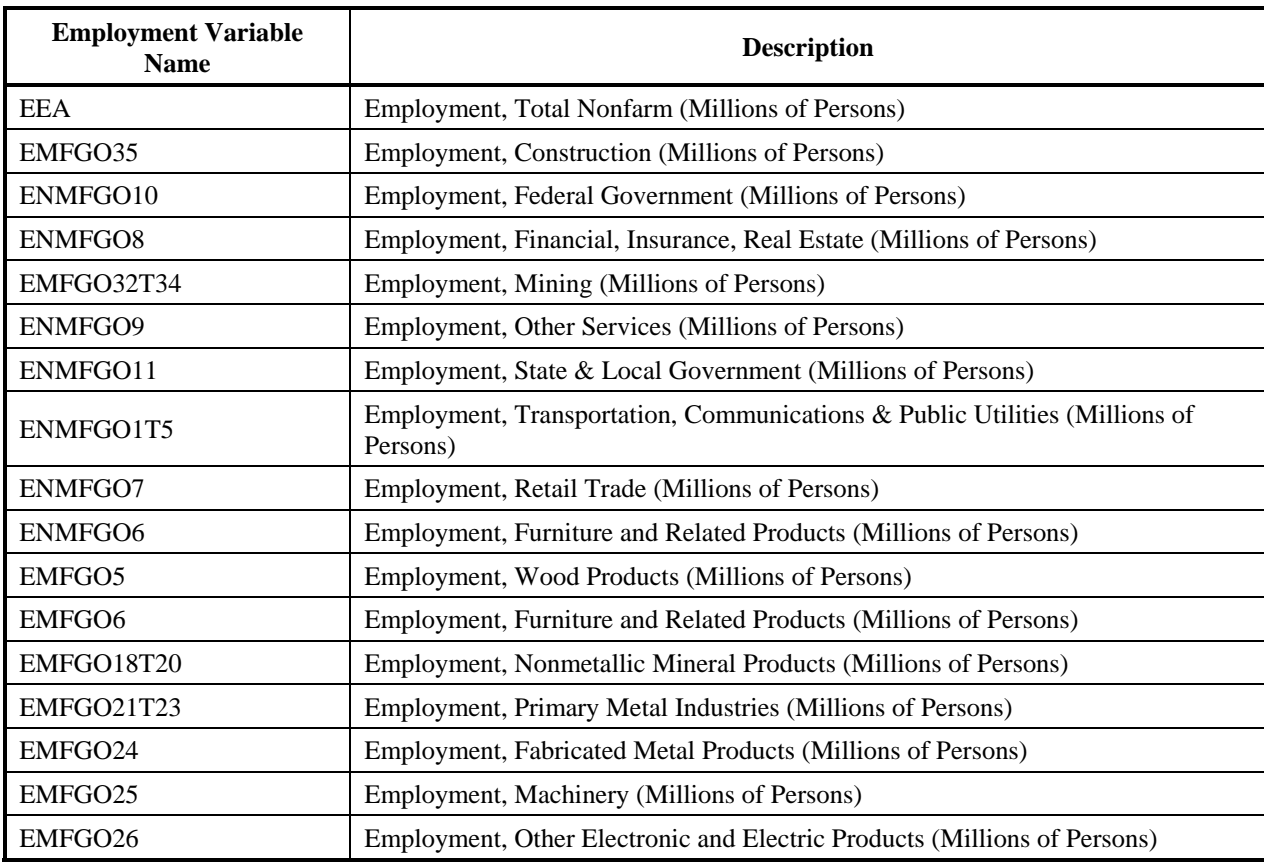

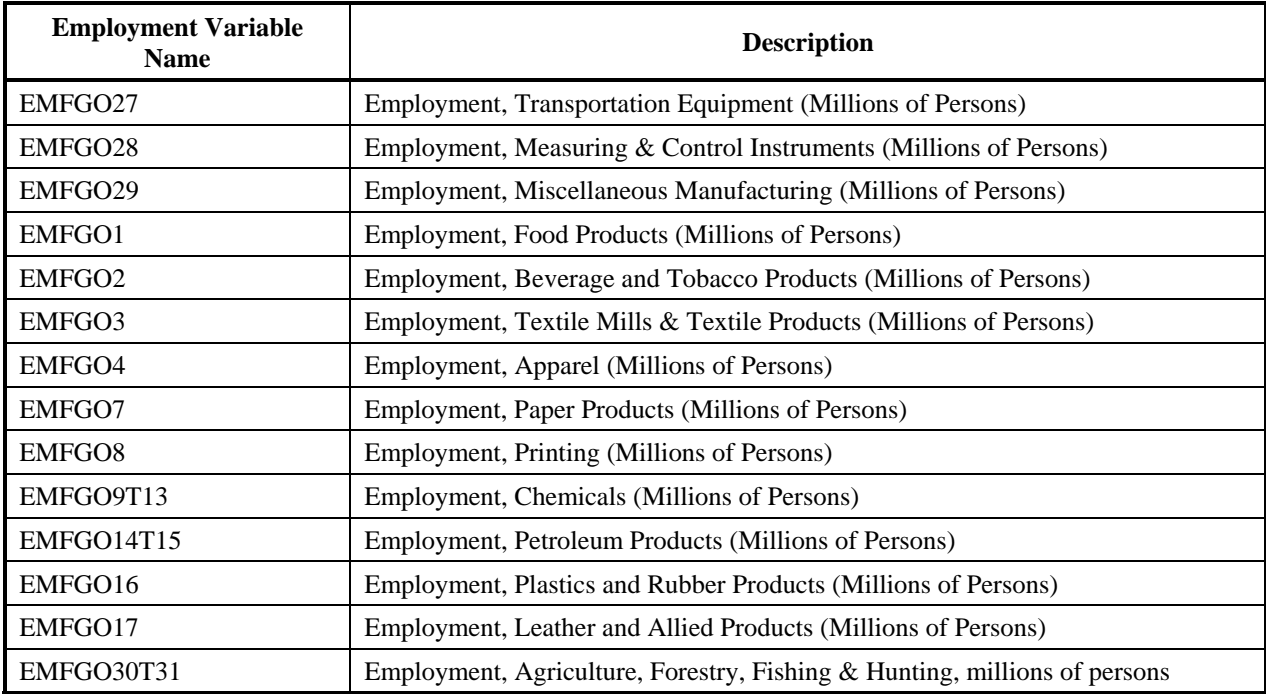

# **Table B15. MC\_REGIO Output Variables (Variables by Region)**

#### **Regions:**

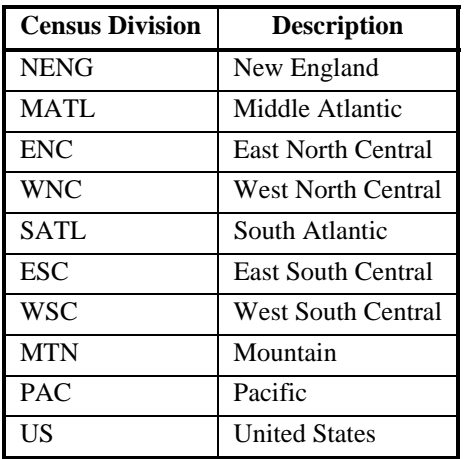

### **Variables:**

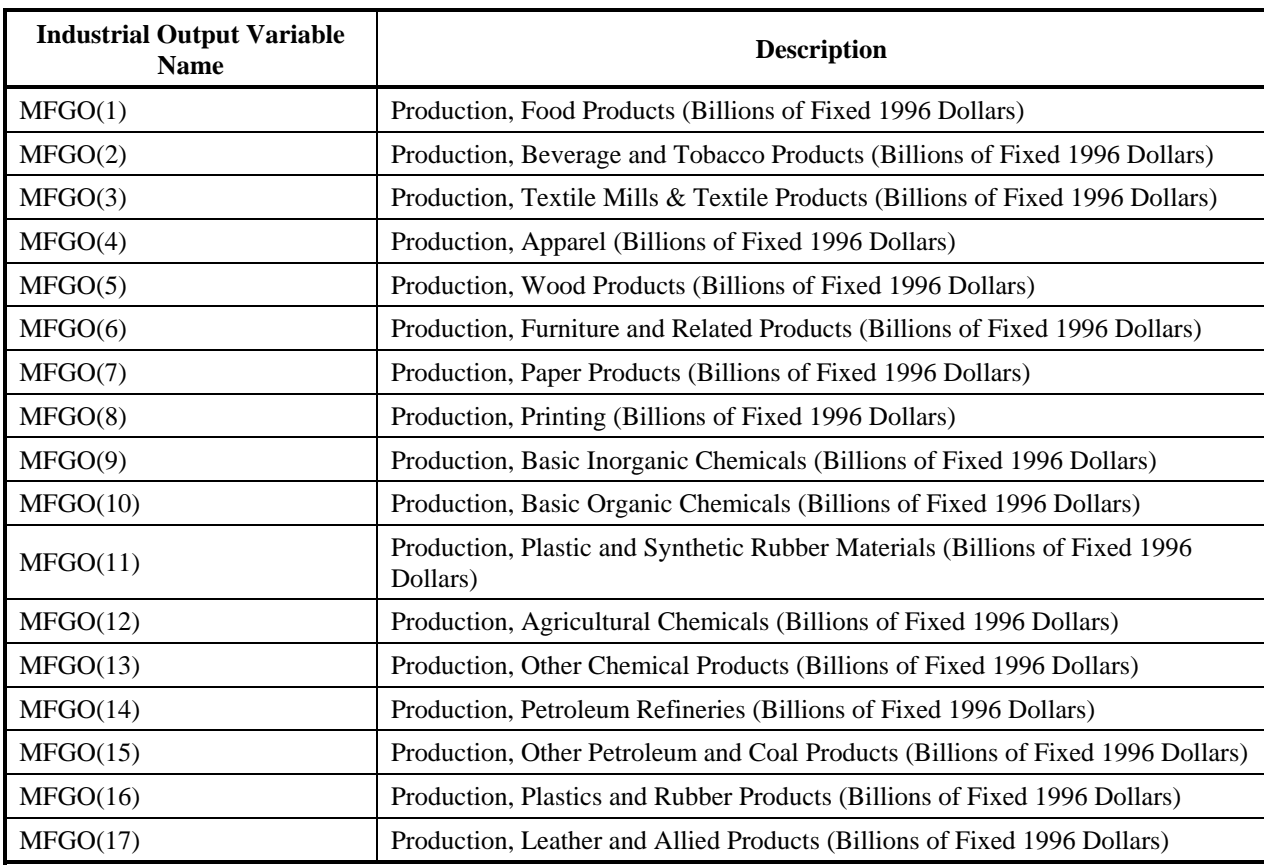

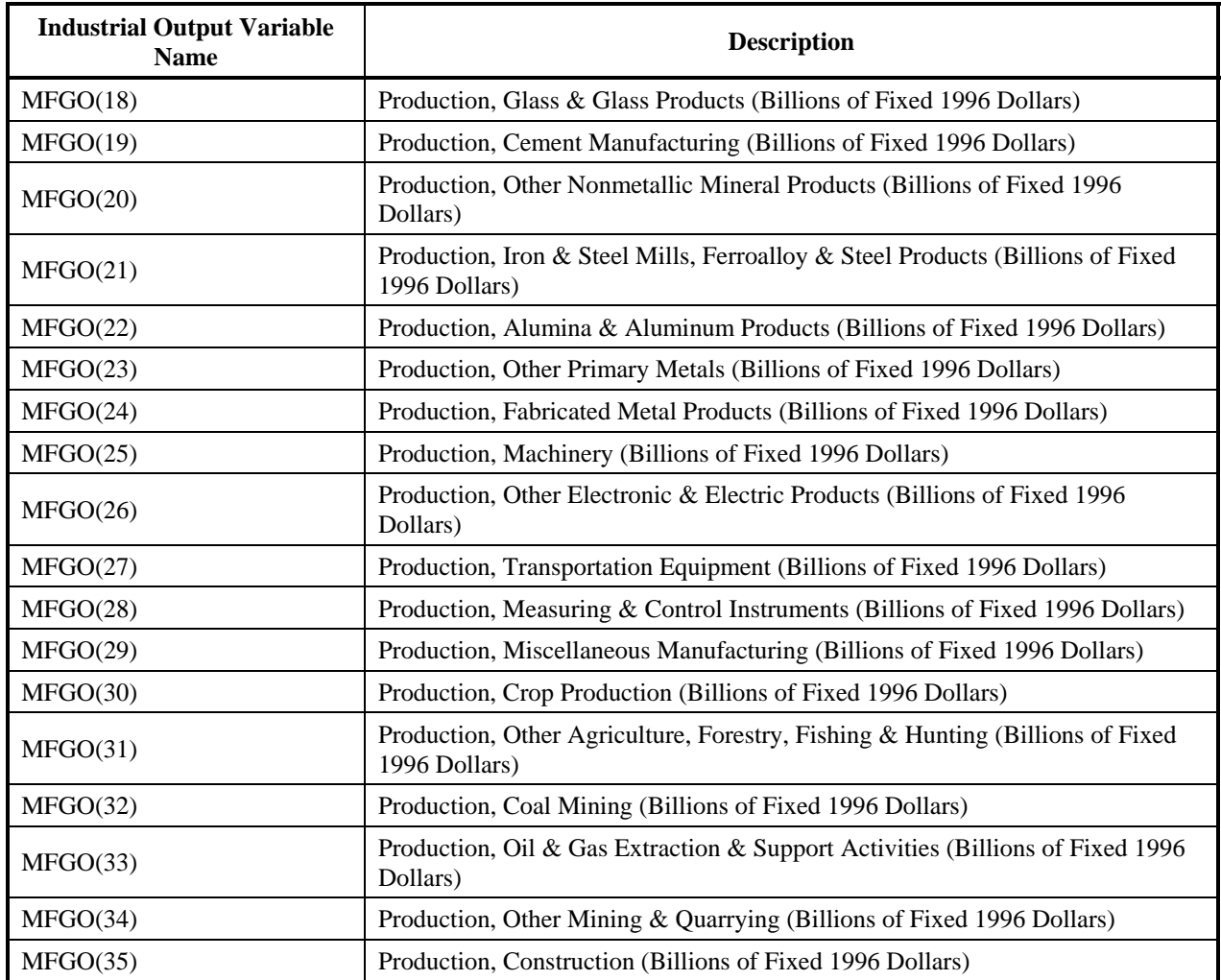

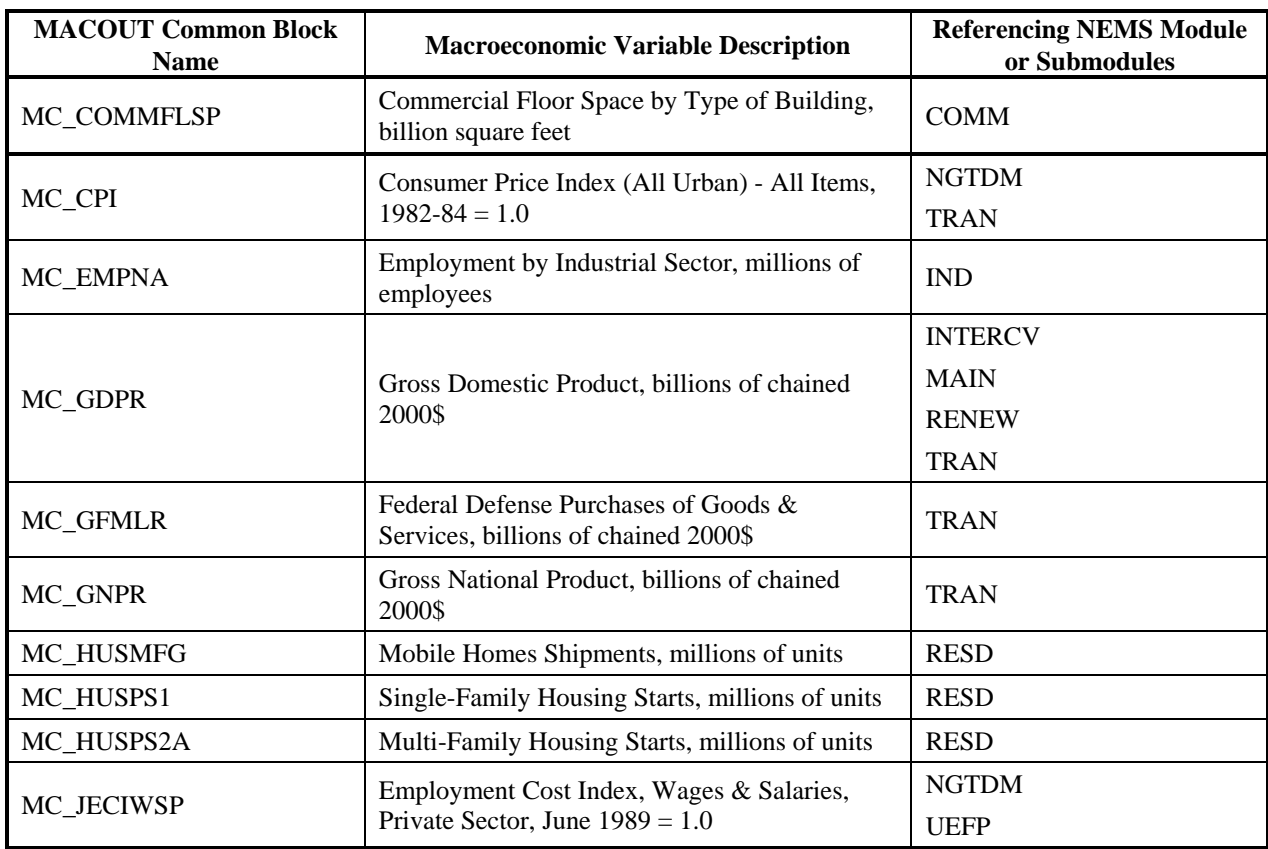

# **Table B16. MAM Variables Used by Other NEMS Modules**

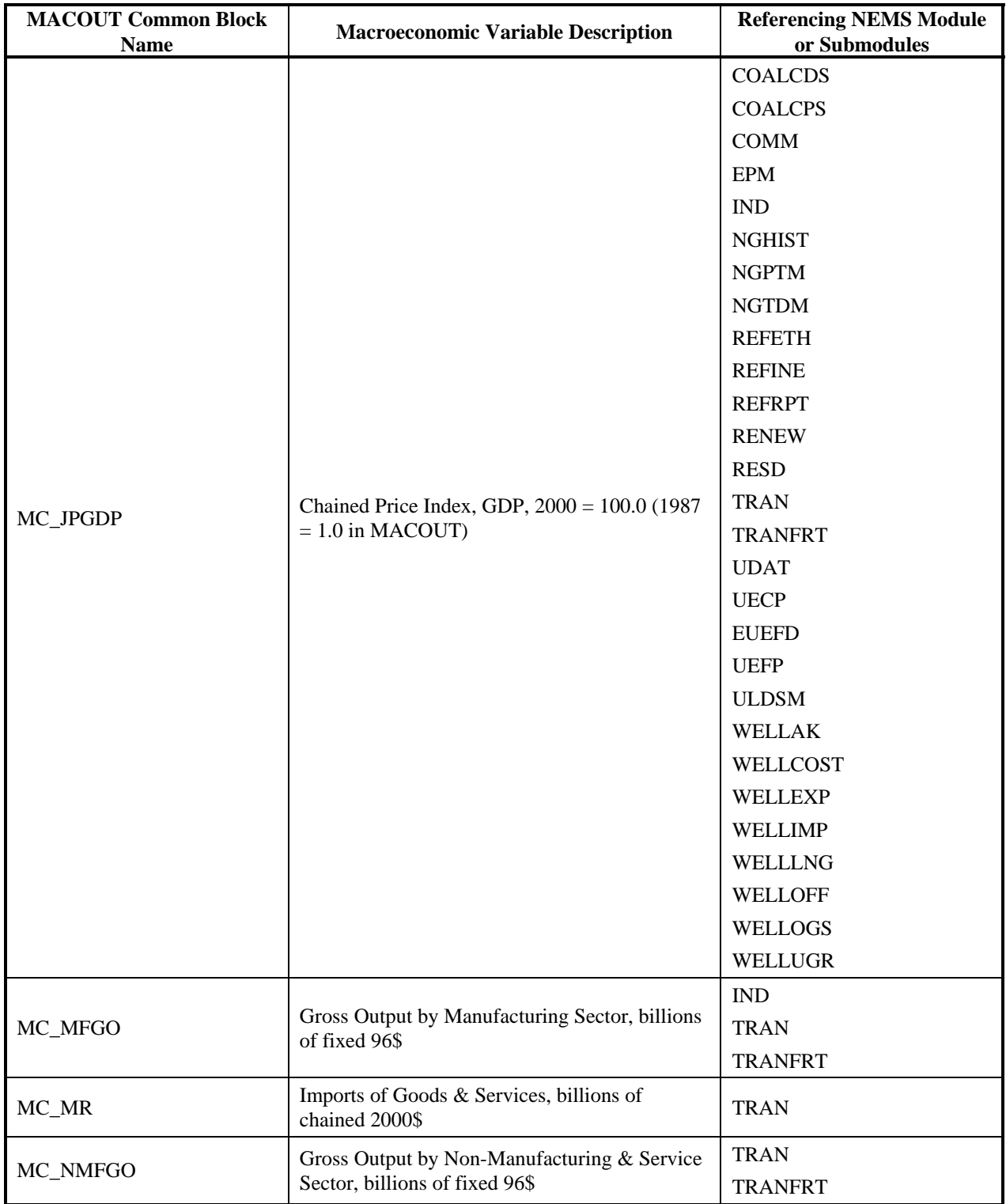

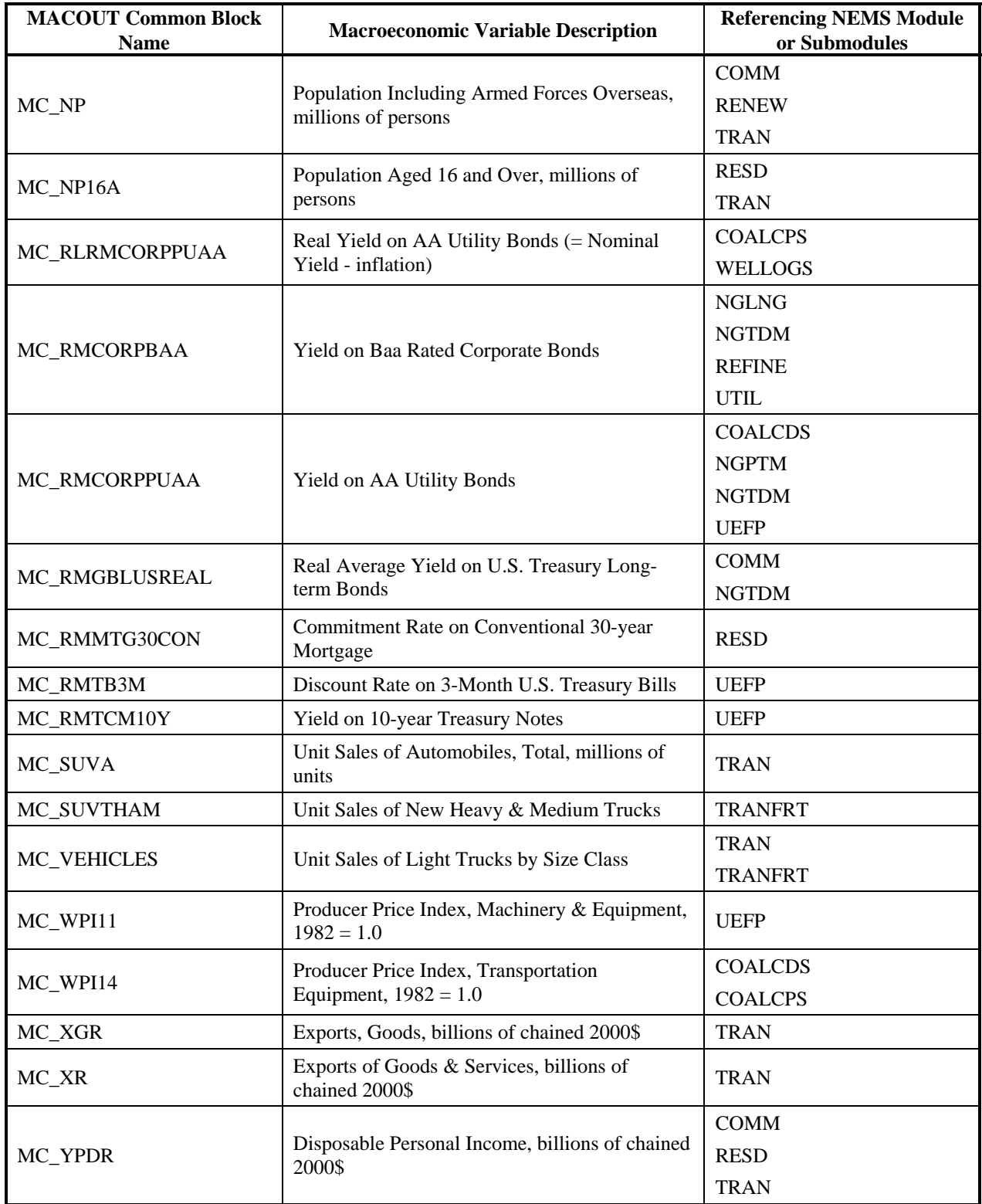

### **NEMS Module/Submodule Descriptions:**

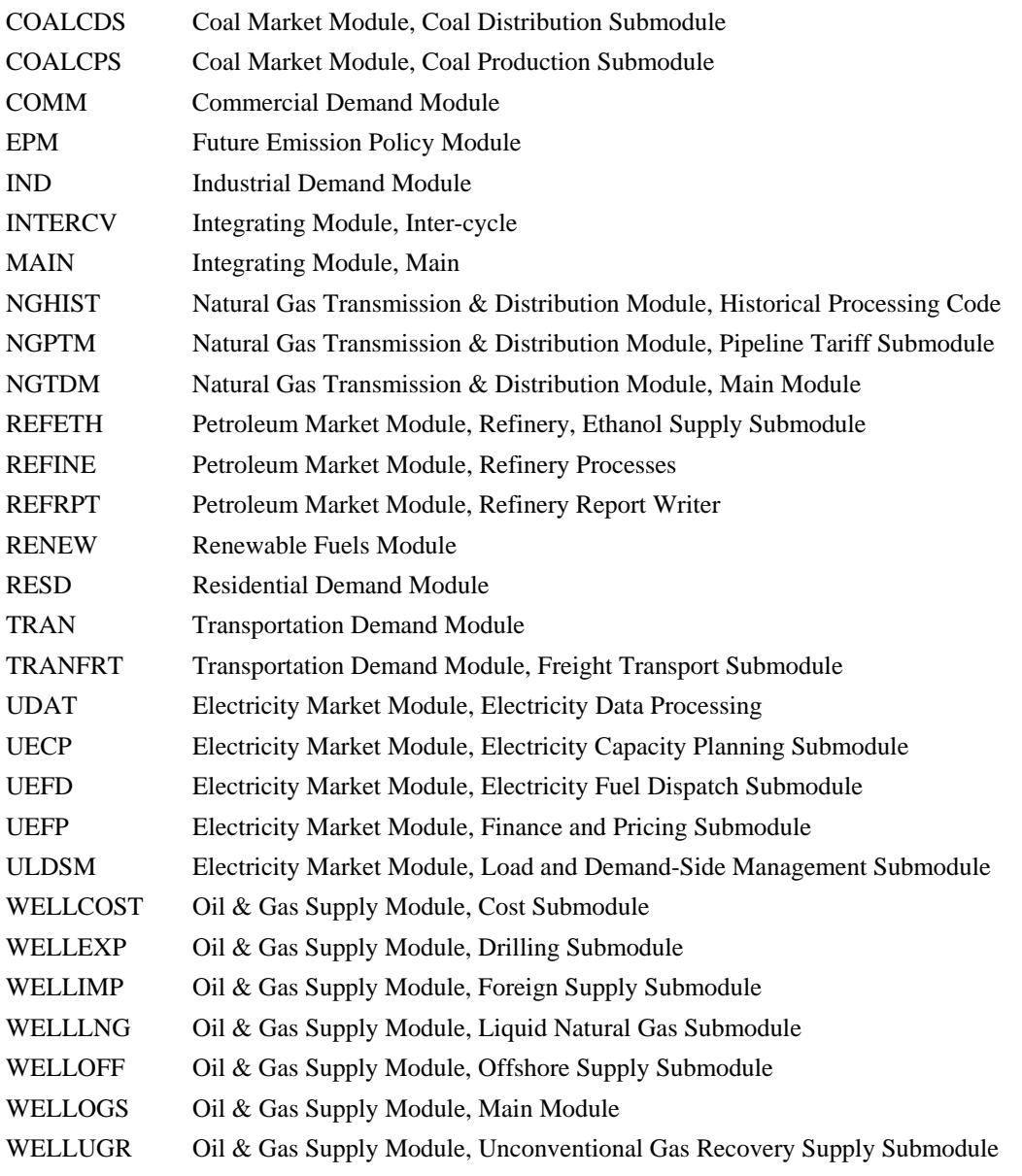

# **Appendix C: Equations in Regional Submodule**

# **Regional Macroeconomic Model**

#### *Endogenous Variables***:**

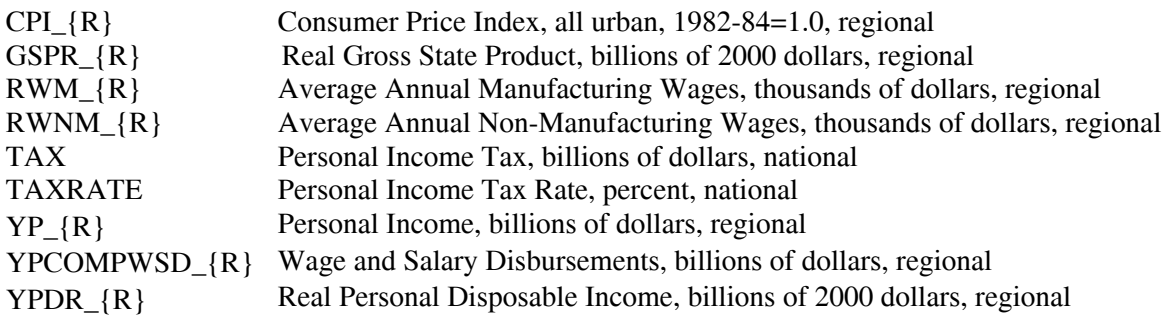

Model description is in Chapter 7. Codes and descriptions of the regions are in Table B4.

#### *Exogenous Variables***:**

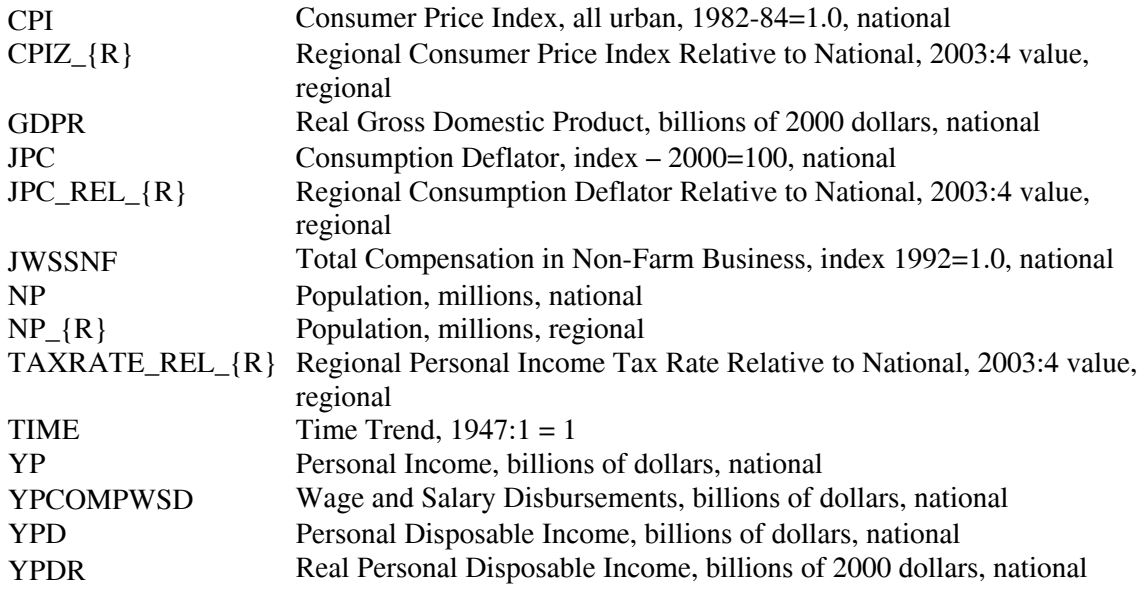

#### *Equations***:**

#### **GSPR – Real Gross State Product**

 $LOG(GSPRZNP$   $ENC) = 0.6251962047*LOG(GSPRZNP$   $ENC(-1)) +$  $0.3654994548*LOG(GDPRZN(-1)) + [AR(1)=0.8975637406]$ 

 $LOG(GSPRZNP$   $ESC) = 0.7651341413*LOG(GSPRZNP$   $ESC(-1)) +$ 0.2181093306\*LOG(GDPRZN) + [AR(1)=0.7952275284]

 $LOG(GSPRZNP$  MATLAB =  $0.6243043863*LOG(GSPRZNP$  MATLAB) + $0.3816209577 * LOG(GDPRZN(-1)) + [AR(1)=0.6180528621]$ 

LOG(GSPRZNP\_MTN) = 0.7166843583\*LOG(GSPRZNP\_MTN(-1)) +  $0.2738831386 * LOG(GDPRZN(-1)) + [AR(1)=0.9188951018]$ 

 $LOG(GSPRZNP\_NENG) = 0.6629887342*LOG(GSPRZNP\_NENG(-1))+$  $0.345623143 * LOG(GDPRZN(-1)) + [AR(1)=0.9341551125]$ 

 $LOG(GSPRZNP<sub>PAC</sub>) = 0.7271338242*LOG(GSPRZNP<sub>PAC(-1)</sub>) +$  $0.2732347397 * LOG(GDPRZN(-1)) + [AR(1)=0.9090583086]$ 

 $LOG(GSPRZNP SATL) = 0.755023368*LOG(GSPRZNP SATL(-1)) +$  $0.2374730433 * LOG(GDPRZN(-1)) + [AR(1)=0.8915356828]$ 

 $LOG(GSPRZNP$  WNC) =  $0.6365841423*LOG(GSPRZNP$  WNC(-1)) +  $0.3522524121*LOG(GDPRZN(-1)) + [AR(1)=0.8285505662]$ 

 $LOG(GSPRZNP$  WSC) = 0.7450057489\*LOG(GSPRZNP\_WSC(-1)) +  $0.2464315678*LOG(GDPRZN(-1)) + [AR(1)=0.9004248834]$ 

#### **YPDR – Real Personal Disposable Income**

YPDR\_ENC = 0.9997636238\*EXP(LOG(YPDR/NP)-LOG(YPDR(-1)/NP(- 1))+LOG(YPDR\_ENC(-1)/NP\_ENC(-1)))\*NP\_ENC

YPDR\_ESC = 1.000424899\*EXP(LOG(YPDR/NP)-LOG(YPDR(-1)/NP(- 1))+LOG(YPDR\_ESC(-1)/NP\_ESC(-1)))\*NP\_ESC

YPDR\_MATL = 1.000434222\*EXP(LOG(YPDR/NP)-LOG(YPDR(-1)/NP(- 1))+LOG(YPDR\_MATL(-1)/NP\_MATL(-1)))\*NP\_MATL

YPDR\_MTN = 0.9995983905\*EXP(LOG(YPDR/NP)-LOG(YPDR(-1)/NP(- 1))+LOG(YPDR\_MTN(-1)/NP\_MTN(-1)))\*NP\_MTN
YPDR\_NENG = 1.001016183\*EXP(LOG(YPDR/NP)-LOG(YPDR(-1)/NP(- 1))+LOG(YPDR\_NENG(-1)/NP\_NENG(-1)))\*NP\_NENG

YPDR\_PAC = 0.9998580714\*EXP(LOG(YPDR/NP)-LOG(YPDR(-1)/NP(- 1))+LOG(YPDR\_PAC(-1)/NP\_PAC(-1)))\*NP\_PAC

YPDR\_SATL = 1.000186689\*EXP(LOG(YPDR/NP)-LOG(YPDR(-1)/NP(- 1))+LOG(YPDR\_SATL(-1)/NP\_SATL(-1)))\*NP\_SATL

YPDR\_WNC = 1.000225063\*EXP(LOG(YPDR/NP)-LOG(YPDR(-1)/NP(- 1))+LOG(YPDR\_WNC(-1)/NP\_WNC(-1)))\*NP\_WNC

YPDR\_WSC =  $1.000149559*EXP(LOG(YPDR/NP)-LOG(YPDR(-1)/NP(-$ 1))+LOG(YPDR\_WSC(-1)/NP\_WSC(-1)))\*NP\_WSC + [AR(1)=0.1514636232]

#### **YP – Personal Income**

 $TAX = YP - YPD$  $TAXRATE = TAX /YP$  $YP_{R} = YPDR_{R} * JPC_{R} = \{R\} * JPC / (1 - (TAXRATE_{R} * REL_{R} * TAXRATE))$ 

## **YPCOMPWSD - Wage and Salary Disbursements**

YPCOMPWSD\_ENC/YP\_ENC/NP\_ENC = 5.438489889\*YPCOMPWSD/YP/NP + 1.356511465\*YPCOMPWSD(-1)/YP(-1)/NP(-1) + [AR(1)=0.9872676361]

YPCOMPWSD\_ESC/YP\_ESC/NP\_ESC = 13.36906581\*YPCOMPWSD/YP/NP + [AR(1)=0.6943998446,AR(2)=0.3027479385]

YPCOMPWSD\_MATL/YP\_MATL/NP\_MATL =  $0.001355264148 +$ 0.8584724363\*YPCOMPWSD\_MATL(-1)/YP\_MATL(-1)/NP\_MATL(-1) - 1.670653892\*YPCOMPWSD(-2)/YP(-2)/NP(-2) + 1.985947456\*YPCOMPWSD(-3)/YP(-3)/NP(-  $3) + [AR(2)=0.4631261442]$ 

YPCOMPWSD\_MTN/YP\_MTN/NP\_MTN = 7.228498327\*YPCOMPWSD(-1)/YP(-1)/NP(-1) + [AR(1)=0.9897934963,MA(1)=-0.3328484361,BACKCAST=1972:2]

YPCOMPWSD\_NENG/YP\_NENG/NP\_NENG = 5.915580401\*YPCOMPWSD(-1)/YP(-1)/NP(- 1) + [AR(1)=0.9986517272,MA(1)=-0.1700880458,MA(2)=0.1779290881,BACKCAST=1972:2]

YPCOMPWSD\_PAC/YP\_PAC/NP\_PAC = 4.040756433\*YPCOMPWSD/YP/NP +  $0.7394987621*YPCOMPWSD(-1)/YP(-1)/NP(-1) + [AR(1)=0.9897785098]$ 

YPCOMPWSD\_SATL/YP\_SATL/NP\_SATL = 0.9749166811\*YPCOMPWSD\_SATL(- 1)/YP\_SATL(-1)/NP\_SATL(-1) + 3.78806732\*YPCOMPWSD/YP/NP - 3.66021572\*YPCOMPWSD(-1)/YP(-1)/NP(-1)

YPCOMPWSD\_WNC/YP\_WNC/NP\_WNC = 0.9873557838\*YPCOMPWSD\_WNC(- 1)/YP\_WNC(-1)/NP\_WNC(-1) + 18.88431144\*YPCOMPWSD/YP/NP - 18.66914819\*YPCOMPWSD(-1)/YP(-1)/NP(-1) + [MA(2)=0.3023258533,BACKCAST=1972:2]

YPCOMPWSD\_WSC/YP\_WSC/NP\_WSC = 5.555659321\*YPCOMPWSD/YP/NP +  $[AR(1)=1.471262549, AR(2)=0.3024456269, AR(3)=0.1708824662, MA(1)=-$ 0.5446207089,BACKCAST=1972:4]

# **RWM - Average Annual Manufacturing Wages**

LOG(RWM\_ENC) = 2.772532829 + 0.5009541989\*@MOVAV(LOG(JWSSNF(-1)),4) + 0.004387118824\*TIME + [AR(1)=0.9241312802,MA(1)=-0.3365486621,BACKCAST=1975:2]

LOG(RWM\_ESC) = 1.000970664\*LOG(RWM\_ESC(-1)) + 0.4899619123\*LOG(JWSSNF(-1)) - 0.4917639708\*@MOVAV(LOG(JWSSNF(-1)),4) + [MA(1)=-0.30520525,BACKCAST=1970:2]

 $LOG(RWMMATL) = 1.003560834*LOG(RWMMATL(-1)) 0.008597816155 * LOG(JWSSNF(-1)) + [AR(1)=-0.3338532211, AR(2)=-0.1785058238]$ 

LOG(RWM\_MTN) = 1.003674985\*LOG(RWM\_MTN(-1)) - 0.007953857458\*LOG(JWSSNF(-  $1)$ ) + [AR(1)=-0.1867951641]

 $LOG(RWM$   $NENG) = 0.1683809622 + 0.9571209843*LOG(RWM$   $NENG(-1)) +$  $0.04537606944*LOG(JWSSNF(-1)) + [AR(1)=-0.4454026045]$ 

LOG(RWM\_PAC) = 1.003539055\*LOG(RWM\_PAC(-1)) - 0.009357256969\*LOG(JWSSNF(- 1))

 $LOG(RWM SATL) = 0.5798970706 + 0.7971948458*LOG(RWM SATL(-1)) +$  $0.1634594609*LOG(JWSSNF(-1))+0.0005993180495*TIME$ 

 $LOG(RWM\_WNC) = 0.5066566273 + 0.8553936717 * LOG(RWM\_WNC(-1)) +$  $0.1321545683*LOG(JWSSNF) + [AR(2)=0.7781271271, MA(1)=-$ 0.1303329962,MA(2)=0.9838678603,BACKCAST=1970:4]

LOG(RWM\_WSC) = 1.003609685\*LOG(RWM\_WSC(-1)) - 0.008657758661\*LOG(JWSSNF(- 1))

## **RWNM - Average Annual Non-Manufacturing Wages**

LOG(RWNM\_ENC) = 1.001817086\*LOG(RWNM\_ENC(-1)) + 0.4392538072\*LOG(JWSSNF) -  $0.4420165606*LOG(JWSSNF(-1))+[AR(1)=0.4445086578, AR(2)=0.3651889592, MA(2)=-$ 0.4308649754,BACKCAST=1970:4]

LOG(RWNM\_ESC) = 1.344883966 + 0.5158146243\*@MOVAV(LOG(RWNM\_ESC(-1)),4) + 0.3629444295\*LOG(JWSSNF) + 0.0008468595249\*TIME + [AR(1)=0.5020933779,MA(2)=0.280306136,BACKCAST=1971:2]

> Energy Information Administration NEMS Macroeconomic Activity Module Documentation Report

 $LOG(RWNM_MATL) = 0.3557934529 + 0.870383887*LOG(RWNM_MATL(-1)) +$  $0.09291469804*LOG(JWSSNF(-1))+0.00051224288*TIME + [AR(1)=-0.5356845583]$ 

 $LOG(RWNM_MTN) = 0.7679308566 + 0.7602097121*LOG(RWNM_MTN(-1)) +$  $0.239236005 * LOG(JWSSNF) + [AR(1)=0.975194789, MA(1)=$ 0.9687607541,MA(2)=0.3113847179,BACKCAST=1970:3]

 $LOG(RWNM\_NENG) = 0.1937245111 + 0.9454029986*LOG(RWNM\_NENG(-1)) +$  $0.0579381218*LOG(JWSSNF) + [AR(1)=0.8975890334, MA(1)=-$ 1.261620979,MA(2)=0.4544771169,BACKCAST=1970:3]

LOG(RWNM\_PAC) = 0.9658055968\*LOG(RWNM\_PAC(-1)) + 0.4058029971\*LOG(JWSSNF) - 0.432632857\*LOG(JWSSNF(-1)) + 0.0006492958161\*TIME + [AR(1)=-0.4675103968]

 $LOG(RWNM SATL) = 0.4807192269 + 0.8531203794*LOG(RWNM SATL(-1)) +$  $0.1504716914*LOG(JWSSNF) + [AR(1)=0.3981596056]$ 

LOG(RWNM\_WNC) = 1.001414299\*LOG(RWNM\_WNC(-1)) + 0.393332393\*LOG(JWSSNF(- 1)) - 0.395140447\*@MOVAV(LOG(JWSSNF(-1)),4) + [AR(1)=-0.2255876783]

 $LOG(RWNM_WSC) = 0.77011319 + 0.7614628227 * LOG(RWNM_WSC(-1)) +$  $0.23537661*LOG(JWSSNF) + [AR(1)=0.9669957102, MA(1)=-$ 0.9952364758,MA(2)=0.3952115945,BACKCAST=1970:3]

#### **CPI – Consumer Price Index**

 $CPI_i = CPIZ_i * CPI$ 

# **Regional Commercial Floorspace Model**

# *Endogenous Variables***:**

Commflrsp<sub>ii</sub> Commercial floorspace j, thousand square feet, Census Division i

The thirteen commercial floorspace types, j, are:

- 1. Stores stores and restaurants
- 2. Warehouse manufacturing and wholesale trade, public and federally-owned warehouses
- 3. Office private, federal, and state and local offices
- 4. Automotive auto service and parking garages
- 5. Manufacturing
- 6. Education primary/secondary and higher education
- 7. Health hospitals and nursing homes
- 8. Public federal and state and local
- 9. Religious
- 10. Amusement
- 11. Miscellaneous, non-residential transportation related and all other nec
- 12. Hotel hotels and motels
- 13. Dormitories educational and federally-owned (primarily military)

The nine Census Divisions, i, are:

- 1. New England
- 2. Middle Atlantic
- 3. South Atlantic
- 4. East North Central
- 5. East South Central
- 6. West North Central
- 7. West South Central
- 8. Mountain
- 9. Pacific

Model description is in Chapter 6.

# *Exogenous Variables***:**

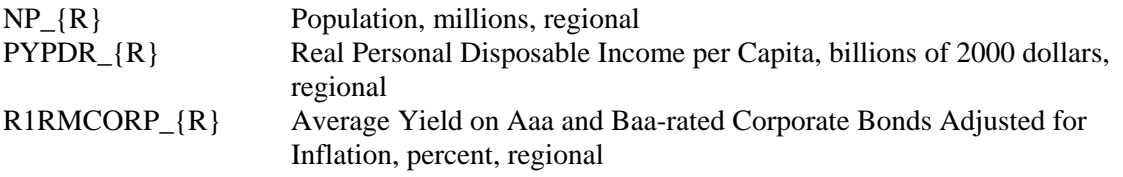

Energy Information Administration NEMS Macroeconomic Activity Module Documentation Report

# *Equations***:**

# **AMUS Amusement**

LOG(ENC\_AMUS/ENC\_NP) = 0.2946922971 + 0.9632410068\*LOG(ENC\_AMUS(- 1)/ENC\_NP(-1)) + 0.01496281154\*LOG(ENC\_PYPDR(-1)) - 0.0003708325756\*ENC\_R1RMCORP(-1) - 0.02948208722\*D(ENC\_NP)

LOG(ESC\_AMUS/ESC\_NP) = 1.312331544 + 0.0002166404311\*TREND + 0.6499926226\*LOG(ESC\_AMUS(-1)/ESC\_NP(-1)) + 0.1506605735\*LOG(ESC\_SUM(- 1)/ESC\_NP(-1)) - 0.04113002371\*D(ESC\_NP)

LOG(MATL\_AMUS/MATL\_NP) = 0.7980449335 + 0.9146126022\*LOG(MATL\_AMUS(- 1)/MATL\_NP(-1)) - 0.008437731238\*LOG(MATL\_PYPDR(-1))

LOG(MTN\_AMUS/MTN\_NP) = 0.7129992294\*LOG(MTN\_AMUS(-1)/MTN\_NP(-1)) +  $0.1876916773*LOG(MTN\_SUM(-1)/MTN_NP(-1)) + 0.1053498647*LOG(MTN_PYPDR(-1)) -$ 0.06844592042\*D(MTN\_NP)

LOG(NENG\_AMUS/NENG\_NP) =  $0.9399148303*LOG(NENGAMUS(-1)/NENG NP(-1)) +$ 0.04409175152\*LOG(NENG\_SUM(-1)/NENG\_NP(-1)) - 0.0003312032118\*NENG\_R1RMCORP(-1)

LOG(PAC\_AMUS/PAC\_NP) = 0.9999679001\*LOG(PAC\_AMUS(-1)/PAC\_NP(-1)) +  $[AR(1)=0.4118000864]$ 

LOG(SATL\_AMUS/SATL\_NP) =  $1.000212104*LOG(SATL\_AMUS(-1)/SATL\_NP(-1)) -$ 0.0001380613665\*SATL\_R1RMCORP(-1)

LOG(WNC\_AMUS/WNC\_NP) = 0.3447821745 + 0.9575810856\*LOG(WNC\_AMUS(-  $1)$ /WNC\_NP(-1)) + 0.01501741174\*LOG(WNC\_PYPDR(-1))

LOG(WSC\_AMUS/WSC\_NP) =  $0.7100629613 + 0.0001123817503*TREND +$ 0.9215587576\*LOG(WSC\_AMUS(-1)/WSC\_NP(-1)) - 0.04982014524\*D(WSC\_NP)

# **AUTO Automotive; auto service and parking garages**

 $LOG(ENC\; AUTO/ENC\;NP) = -0.3800960088 + 0.9319991595*LOG(ENC\; AUTO(-$ 1)/ENC\_NP(-1)) + 0.0821780356\*LOG(ENC\_SUM(-1)/ENC\_NP(-1))

LOG(ESC\_AUTO/ESC\_NP) = 0.7812229864 + 0.9074398981\*LOG(ESC\_AUTO(-1)/ESC\_NP(-  $1)$ ) + 0.02980036355\*LOG(ESC\_PYPDR(-1)) - 0.03716083308\*D(ESC\_NP)

 $LOG(MATL_AUTO/MATL_NP) = 1.00013508*LOG(MATL_AUTO(-1)/MATL_NP(-1))$ 

LOG(MTN\_AUTO/MTN\_NP) = 0.8340379208\*LOG(MTN\_AUTO(-1)/MTN\_NP(-1)) + 0.1035742306\*LOG(MTN\_SUM(-1)/MTN\_NP(-1)) + 0.1034911227\*LOG(MTN\_PYPDR(-1)) - 0.001902029593\*MTN\_R1RMCORP(-1)

LOG(NENG\_AUTO/NENG\_NP) = 0.0002275179435\*TREND + 0.8480549572\*LOG(NENG\_AUTO(-1)/NENG\_NP(-1)) + 0.114716554\*LOG(NENG\_SUM(- 1)/NENG\_NP(-1)) - 0.0003196384003\*NENG\_R1RMCORP(-1)

LOG(PAC\_AUTO/PAC\_NP) = 1.000315812\*LOG(PAC\_AUTO(-1)/PAC\_NP(-1))

LOG(SATL\_AUTO) =  $-0.000332892513*TREND + 0.9730082313*LOG(SATL AUTO(-1)) +$  $0.05821365373 * LOG(SATLYPDR(-1)) + [AR(2)=0.374886414]$ 

LOG(WNC\_AUTO) =  $1.195038384 + 0.0003717878092*TREND +$ 0.90147931\*LOG(WNC\_AUTO(-1)) - 0.0004460092495\*WNC\_R1RMCORP(-1)

LOG(WSC\_AUTO/WSC\_NP) =  $1.000212161*$ LOG(WSC\_AUTO(-1)/WSC\_NP(-1)) +  $[AR(1)=0.5581028164, AR(2)=0.257353257]$ 

#### **DORM Dormitories; educational and federally-owned (primarily military)**

 $LOG(ENC\ DORM/ENC\ NP) = -0.0002295852949*TREND +$ 0.8886022982\*LOG(ENC\_DORM(-1)/ENC\_NP(-1)) + 0.07081132403\*LOG(ENC\_SUM(-  $1$ )/ENC NP(-1))

LOG(ESC\_DORM/ESC\_NP) =  $8.142749125 +$ [AR(1)=0.1534317347,AR(2)=0.8340805241,MA(1)=0.984962736,BACKCAST=1976:3]

 $LOG(MATL\;DORM) = 1.000080103*LOG(MATL\;DORM(-1)) +$ [AR(1)=0.2853309784,AR(4)=0.3688930924]

LOG(MTN\_DORM/MTN\_NP) = 0.459304359\*LOG(MTN\_SUM(-1)/MTN\_NP(-1)) +  $[AR(1)=0.9975964803]$ 

 $LOG(NENG\_DORM/NENG_NP) = -9.34741488e-005*TREND +$ 0.900889674\*LOG(NENG\_DORM(-1)/NENG\_NP(-1)) + 0.06648222027\*LOG(NENG\_SUM(- 1)/NENG\_NP(-1)) - 0.0002041754312\*NENG\_R1RMCORP(-1)

LOG(PAC\_DORM) =  $2.617221798 - 0.0004906590655*TREND +$  $0.6682628152*LOG(PACDORM(-1)) + 0.08707010834*LOG(PACSUM(-1))$ 

 $LOG(SATL\ DORM) = 1.000096218*LOG(SATL\ DORM(-1))$ 

LOG(WNC\_DORM/WNC\_NP) = 0.9998790537\*LOG(WNC\_DORM(-1)/WNC\_NP(-1))

LOG(WSC\_DORM) = 2.060360093 + 0.8168818535\*LOG(WSC\_DORM(-1)) + 0.002992326793\*LOG(WSC\_SUM(-1))

# **EDUC Education; primary/secondary and higher education**

LOG(ENC\_EDUC/ENC\_NP) =  $0.9942116178 + 0.0001767416337*TREND +$ 0.9937140259\*LOG(ENC\_EDUC(-1)/ENC\_NP(-1)) - 0.07569751323\*LOG(ENC\_SUM(- 1)/ENC\_NP(-1)) - 0.0002079596569\*ENC\_R1RMCORP(-1) - 0.02236534575\*D(ENC\_NP) +  $[AR(1)=0.4996746448]$ 

LOG(ESC\_EDUC/ESC\_NP) = 0.8128410864\*LOG(ESC\_SUM(-1)/ESC\_NP(-1)) +  $0.03335404393 * LOG(ESC_PYPDR(-1)) + [AR(1)=1.217402909, AR(4)=0.2343878858]$ 

LOG(MATL\_EDUC/MATL\_NP) =  $0.5708201609 + 0.9435582663*$ LOG(MATL\_EDUC(-1)/MATL\_NP(-1)) + [AR(1)=0.4391810586,AR(3)=0.4032870797]

LOG(MTN\_EDUC/MTN\_NP) =  $0.8690594996 + 9.593294434e-005*TREND +$ 0.7926462085\*LOG(MTN\_EDUC(-1)/MTN\_NP(-1)) + 0.1005752975\*LOG(MTN\_SUM(- 1)/MTN\_NP(-1)) - 0.08601360248\*D(MTN\_NP)

 $LOG(NENG\_EDUC/NENG\_NP) = 1.000045554*LOG(NENG\_EDUC(-1)/NENG\_NP(-1))$ 

LOG(PAC\_EDUC/PAC\_NP) =  $0.999965666*$ LOG(PAC\_EDUC(-1)/PAC\_NP(-1)) +  $[AR(1)=0.7223636689]$ 

LOG(SATL\_EDUC) =  $1.000360932*LOG(SATLEDUC(-1)) +$  $[AR(1)=0.422564979, AR(3)=0.2123985834, AR(4)=0.2705321217]$ 

LOG(WNC\_EDUC) =  $1.000280863*$ LOG(WNC\_EDUC(-1)) + [AR(2)=0.7625596451]

LOG(WSC\_EDUC/WSC\_NP) =  $1.000195068*LOG(WSC$  EDUC(-1)/WSC\_NP(-1)) +  $[AR(1)=0.5628273134, AR(2)=0.230499651]$ 

# **HEAL Health; hospitals and nursing homes**

LOG(ENC\_HEAL/ENC\_NP) =  $0.0001715701315*TREND + 0.8741761848*LOG(ENC<sub>HEAL</sub>(-$ 1)/ENC\_NP(-1)) + 0.07986486017\*LOG(ENC\_SUM(-1)/ENC\_NP(-1)) + 0.0526478618\*LOG(ENC\_PYPDR(-1)) + 0.0002308433174\*ENC\_R1RMCORP(-1) - 0.03682105848\*D(ENC\_NP)

 $LOG(ESC_1HEAL/ESC_NP) = 0.9512305772*LOG(ESC_1HEAL(-1)/ESC_NP(-1)) +$ 0.03057905338\*LOG(ESC\_SUM(-1)/ESC\_NP(-1)) + 0.02932959706\*LOG(ESC\_PYPDR(-1)) - 0.07954422714\*D(ESC\_NP)

LOG(MATL\_HEAL/MATL\_NP) =  $0.9558439603 + 0.0002410668592*TREND +$ 0.8948457794\*LOG(MATL\_HEAL(-1)/MATL\_NP(-1)) + [AR(1)=0.2424258615]  $LOG(MTN\_HEAL/MTN\_NP) = 0.9212119509*LOG(MTN\_HEAL(-1)/MTN\_NP(-1)) +$ 0.04488443473\*LOG(MTN\_SUM(-1)/MTN\_NP(-1)) + 0.05731442515\*LOG(MTN\_PYPDR(-1)) - 0.1163096683\*D(MTN\_NP)

LOG(NENG\_HEAL/NENG\_NP) = -0.9694574204 + 0.9944334011\*LOG(NENG\_HEAL(- 1)/NENG\_NP(-1)) + 0.08277432594\*LOG(NENG\_SUM(-1)/NENG\_NP(-1))

LOG(PAC\_HEAL/PAC\_NP) =  $0.0006824507045*TREND + 0.6952376192*LOG(PAC<sub>HEAL</sub>(-$ 1)/PAC\_NP(-1)) + 0.2290798121\*LOG(PAC\_SUM(-1)/PAC\_NP(-1)) - 0.0006888956523\*PAC\_R1RMCORP(-1) - 0.04330034934\*LOG(PAC\_PYPDR(-1))

LOG(SATL\_HEAL/SATL\_NP) = 0.79789134 + 0.9808817996\*LOG(SATL\_HEAL(- 1)/SATL\_NP(-1)) - 0.05765651038\*LOG(SATL\_SUM(-1)/SATL\_NP(-1)) +  $0.03030876647 * LOG(SATL PYPDR(-1)) + [AR(1)=0.2995149135]$ 

 $LOG(WNC\_HEAL/WNC\_NP) = 0.9387685313 * LOG(WNC\_HEAL(-1)/WNC\_NP(-1)) +$ 0.03973352182\*LOG(WNC\_SUM(-1)/WNC\_NP(-1)) + 0.0290983227\*LOG(WNC\_PYPDR(-1))  $+ 1.081525986e-009*D(WNC<sub>HEAL(-1)</sub>)/D(WNC<sub>NP(-1)</sub>)$ 

LOG(WSC\_HEAL/WSC\_NP) = -0.6908388281 + 0.9634569002\*LOG(WSC\_HEAL(- 1)/WSC\_NP(-1)) + 0.0837249435\*LOG(WSC\_SUM(-1)/WSC\_NP(-1)) +  $[AR(1)=0.4186001489, AR(2)=0.3083068119]$ 

#### **HOTE Hotel; hotels and motels**

LOG(ENC\_HOTE/ENC\_NP) =  $1.000761257*$ LOG(ENC\_HOTE(-1)/ENC\_NP(-1)) +  $[AR(1)=0.2565351098, AR(3)=0.5057297785]$ 

D(ESC\_HOTE) =  $808.7030825 + [AR(1)=0.9393419316, MA(1)=-$ 0.6335069577,BACKCAST=1976:3]

LOG(MATL\_HOTE/MATL\_NP) = 1.000453657\*LOG(MATL\_HOTE(-1)/MATL\_NP(-1)) +  $[AR(2)=0.2976591516, AR(3)=0.366508945]$ 

 $LOG(MTN\_HOTE/MTN\_NP) = 0.8564610979*LOG(MTN\_HOTE(-1)/MTN\_NP(-1)) +$ 0.08215931406\*LOG(MTN\_SUM(-1)/MTN\_NP(-1)) + 0.1184090874\*LOG(MTN\_PYPDR(-1))  $-0.08766250452*D(MTN_NP) + [AR(1)=0.3065485652]$ 

LOG(NENG\_HOTE/NENG\_NP) =  $-0.0002461026191*TREND +$ 0.9170875768\*LOG(NENG\_HOTE(-1)/NENG\_NP(-1)) + 0.0306479172\*LOG(NENG\_SUM(-  $1)/NENG NP(-1)) + 0.1123729858*LOG(NENG PYPDR(-1)) +$ 0.0007009466978\*NENG\_R1RMCORP(-1) - 0.1489160617\*D(NENG\_NP)

 $LOG(PAC HOTE/PAC NP) = -0.0002598797603*TREND +$ 0.9793375631\*LOG(PAC\_HOTE(-1)/PAC\_NP(-1)) + 0.06653372318\*LOG(PAC\_PYPDR(-1)) + 4.708910207e-005\*D(PAC\_HOTE(-1)/PAC\_NP(-1))

> Energy Information Administration NEMS Macroeconomic Activity Module Documentation Report

C-10

LOG(SATL\_HOTE/SATL\_NP) = -0.8866621459 + 0.9441434887\*LOG(SATL\_HOTE(- 1)/SATL\_NP(-1)) + 0.1130740056\*LOG(SATL\_SUM(-1)/SATL\_NP(-1)) + [AR(1)=0.4477718448,AR(2)=0.4892826702]

LOG(WNC\_HOTE/WNC\_NP) = 0.09604241057 + 0.9894296932\*LOG(WNC\_HOTE(-  $1)$ /WNC\_NP(-1)) + [AR(1)=0.2068282179,AR(2)=0.2680710521]

LOG(WSC\_HOTE/WSC\_NP) =  $-0.0004918709314*TREND +$ 0.951922108\*LOG(WSC\_HOTE(-1)/WSC\_NP(-1)) + 0.1567785963\*LOG(WSC\_PYPDR(-1)) + 0.00146944629\*WSC\_R1RMCORP(-1) - 0.06535928311\*D(WSC\_NP) +  $[AR(1)=0.3302202472]$ 

#### **MFG Manufacturing**

LOG(ENC\_MFG/ENC\_NP) = 6.061810334 - 0.0007861982276\*TREND +  $0.4070200694*LOG(ENC\_SUM(-1)/ENC_NP(-1)) + [AR(1)=1.324838951, AR(3)=-$ 0.3400456536]

LOG(ESC\_MFG/ESC\_NP) =  $10.86092441 + [AR(1)=1.913729263, AR(2)=$ 0.9273940012,MA(1)=-0.5736723797,BACKCAST=1976:3]

 $D(MATL MFG) = -1549.204089 + [AR(1)=0.8110752494, MA(1)=$ 0.4015328904,BACKCAST=1976:3]

LOG(MTN\_MFG/MTN\_NP) = -0.002910304957\*TREND + 0.8462890124\*LOG(MTN\_SUM(- 1)/MTN\_NP(-1)) + [AR(1)=0.8053350532]

LOG(NENG\_MFG/NENG\_NP) =  $-0.002868641764*TREND +$ 0.8997365635\*LOG(NENG\_SUM(-1)/NENG\_NP(-1)) + [AR(1)=0.9708019022]

 $LOG(PAC_MFG/PAC_NP) = 0.9986827016*LOG(PAC_MFG(-1)/PAC_NP(-1)) +$ 0.004341004025\*LOG(PAC\_PYPDR(-1)) - 0.01568077393\*D(PAC\_NP)

 $DLOG(SATL_MFG) = 0.7265443626*DLOG(SATL_MFG(-1)) +$ 0.1209109431\*DLOG(SATL\_SUM(-1)) - 4.983691351e-005\*SATL\_R1RMCORP(-1) +  $[AR(1)=0.4843535585]$ 

LOG(WNC\_MFG) =  $1.000071731*LOG(WNC~MFG(-1)) +$  $[AR(1)=0.2964389217, AR(2)=0.2661243529]$ 

LOG(WSC\_MFG/WSC\_NP) = 1.591032573 - 0.000683530738\*TREND + 0.7025425947\*LOG(WSC\_MFG(-1)/WSC\_NP(-1)) + 0.1367788526\*LOG(WSC\_SUM(- 1)/WSC\_NP(-1)) - 0.044721438\*LOG(WSC\_PYPDR(-1)) +  $[AR(1)=0.1965754336, AR(2)=0.5909639685]$ 

**MISC Miscellaneous, non-residential transportation related and all other nec** 

Energy Information Administration NEMS Macroeconomic Activity Module Documentation Report C-11

LOG(ENC\_MISC/ENC\_NP) = 0.0002788190009\*TREND + 0.942772042\*LOG(ENC\_MISC(- 1)/ENC\_NP(-1)) + 0.03616847544\*LOG(ENC\_SUM(-1)/ENC\_NP(-1))

 $LOG(ESC_MISC/ESC_NP) = 0.9449841523 * LOG(ESC_MISC(-1)/ESC_NP(-1)) +$  $0.02528370115 * LOG(ESC_SUM(-1)/ESC_NP(-1)) + 0.047720156 * LOG(ESC_PYPDR(-1)) +$  $[AR(1)=0.2631080418]$ 

LOG(MATL\_MISC/MATL\_NP) =  $0.950989332*$ LOG(MATL\_MISC(-1)/MATL\_NP(-1)) + 0.01897552046\*LOG(MATL\_SUM(-1)/MATL\_NP(-1)) + 0.05132179623\*LOG(MATL\_PYPDR(-1)) - 0.0005370275687\*MATL\_R1RMCORP(-1)

LOG(MTN\_MISC/MTN\_NP) =  $0.9731727678*$ LOG(MTN\_MISC(-1)/MTN\_NP(-1)) + 0.0190381787\*LOG(MTN\_SUM(-1)/MTN\_NP(-1))

LOG(NENG\_MISC/NENG\_NP) =  $0.000359893726*TREND +$ 0.9374713086\*LOG(NENG\_MISC(-1)/NENG\_NP(-1)) + 0.03730977795\*LOG(NENG\_SUM(-  $1)/NENG NP(-1)$ 

LOG(PAC\_MISC/PAC\_NP) = 0.8946144619\*LOG(PAC\_MISC(-1)/PAC\_NP(-1)) + 0.04742833315\*LOG(PAC\_SUM(-1)/PAC\_NP(-1)) + 0.09950395595\*LOG(PAC\_PYPDR(-1)) -  $0.03315129567*D(PAC_NP) + [AR(1)=0.3501288014]$ 

LOG(SATL\_MISC/SATL\_NP) =  $0.0002540463264*TREND +$ 0.9391031877\*LOG(SATL\_MISC(-1)/SATL\_NP(-1)) + 0.03962824841\*LOG(SATL\_SUM(- 1)/SATL\_NP(-1))

 $LOG(WNC\_MISC/WNC\_NP) = 0.9459852578*LOG(WNC\_MISC(-1)/WNC\_NP(-1)) +$ 0.02270793998\*LOG(WNC\_SUM(-1)/WNC\_NP(-1)) + 0.05536992561\*LOG(WNC\_PYPDR(- 1))

LOG(WSC\_MISC/WSC\_NP) =  $0.9693462316*$ LOG(WSC\_MISC(-1)/WSC\_NP(-1)) +  $0.02088499713 * LOG(WSC\_SUM(-1)/WSC\_NP(-1)) + [AR(1)=0.3386869875]$ 

#### **OFFI Office; private, federal, and state and local offices**

LOG(ENC\_OFFI/ENC\_NP) = 1.000097342\*LOG(ENC\_OFFI(-1)/ENC\_NP(-1)) +  $[AR(1)=0.5180341567, AR(3)=0.3569752531]$ 

 $LOG(ESC~OFFI) = 1.000179333*LOG(ESC~OFFI(-1)) +$  $[AR(1)=0.2600502325, AR(2)=0.2606133907]$ 

LOG(MATL\_OFFI) = 0.180529141 - 0.0001694655073\*TREND +  $0.9802871292 * LOG(MATL$  OFFI(-1)) +  $0.03634979796 * LOG(MATL$  PYPDR(-1)) + 0.000189227005\*MATL\_R1RMCORP(-1) + [AR(1)=0.3424417828]

LOG(MTN\_OFFI/MTN\_NP) = -0.0006651181794\*TREND + 0.8672541959\*LOG(MTN\_OFFI(-  $1$ )/MTN\_NP(-1)) + 0.09220116301\*LOG(MTN\_SUM(-1)/MTN\_NP(-1)) + 0.108940611\*LOG(MTN\_PYPDR(-1)) - 0.08989132341\*D(MTN\_NP) + [AR(1)=0.4116486672]

LOG(NENG\_OFFI/NENG\_NP) =  $-0.0002604094721*TREND +$ 0.9594364634\*LOG(NENG\_OFFI(-1)/NENG\_NP(-1)) + 0.02476591145\*LOG(NENG\_SUM(-  $1)/NENG NP(-1) + 0.04733041766*LOG(NENG PYPDR(-1)) + [AR(1)=0.3436578394]$ 

LOG(PAC\_OFFI/PAC\_NP) = 0.1923833173 + 0.9817756287\*LOG(PAC\_OFFI(-1)/PAC\_NP(-  $1)$ ) + 2.226108191e-005\*D(PAC\_OFFI(-1)/PAC\_NP(-1)) + [AR(1)=-0.4554832166]

DLOG(SATL\_OFFI/SATL\_NP) =  $0.9689271334*DLOG(SATL$  OFFI $(-1)/SATL$  NP $(-1)$  +  $[AR(1)=-0.2550483395]$ 

 $LOG(WNC\_OFFI/WNC\_NP) = 1.00009131 * LOG(WNC\_OFFI(-1)/WNC\_NP(-1)) +$  $[AR(1)=0.5317983039, AR(3)=0.2964746763]$ 

 $DLOG(WSC$  OFFI/WSC\_NP) =  $0.9507733064*DLOG(WSC$  OFFI(-1)/WSC\_NP(-1)) +  $[AR(1)=-0.3066237911]$ 

## **PUB Public; federal and state and local**

LOG(ENC\_PUB/ENC\_NP) =  $0.6836323319 + 0.0006129235626*TREND +$ 0.9097607893\*LOG(ENC\_PUB(-1)/ENC\_NP(-1)) - 0.0007436936812\*ENC\_R1RMCORP(-1)

LOG(ESC\_PUB/ESC\_NP) =  $0.883488465*LOG(ESC$ \_PUB(-1)/ESC\_NP(-1)) + 0.05014165805\*LOG(ESC\_SUM(-1)/ESC\_NP(-1)) + 0.1216149165\*LOG(ESC\_PYPDR(-1)) -0.0006851411432\*ESC\_R1RMCORP(-1)

 $D(MATL$  PUB) = 0.2838046221\*D(MATL PUB(-1)) + 0.7613136764\*MATL YPDR(-1)

 $LOG(MTN_PUB/MTN_NP) = 0.8679679158*LOG(MTN_PUB(-1)/MTN_NP(-1)) +$  $0.0581416429*LOG(MTN\_SUM(-1)/MTN\_NP(-1)) + 0.1350701671*LOG(MTN\_PPDR(-1)) +$  $[AR(1)=0.2737721249]$ 

LOG(NENG\_PUB/NENG\_NP) =  $0.0003287439112*TREND +$ 0.923113686\*LOG(NENG\_PUB(-1)/NENG\_NP(-1)) + 0.04972825249\*LOG(NENG\_SUM(- 1)/NENG\_NP(-1)) - 0.001102913783\*NENG\_R1RMCORP(-1) + [AR(1)=0.2373867168,AR(2)=0.2522793124]

LOG(PAC\_PUB/PAC\_NP) = 1.000636465\*LOG(PAC\_PUB(-1)/PAC\_NP(-1))

LOG(SATL\_PUB/SATL\_NP) = 2.757016974 + 0.0008647477257\*TREND + 0.8657448128\*LOG(SATL\_PUB(-1)/SATL\_NP(-1)) - 0.1379425312\*LOG(SATL\_SUM(- 1)/SATL\_NP(-1)) - 0.001233050585\*SATL\_R1RMCORP(-1)

 $LOG(WNC\_PUB/WNC\_NP) = 0.7297791088 * LOG(WNC\_SUM(-1)/WNC\_NP(-1)) +$  $[AR(1)=1.312608575, AR(3)=0.3145804854]$ 

 $LOG(WSC_PUB/WSC_NP) = 1.000865193*LOG(WSC_PUB(-1)/WSC_NP(-1)) +$  $[AR(1)=0.4340273435]$ 

### **REL Religious**

LOG(ENC\_REL/ENC\_NP) = 1.000013886\*LOG(ENC\_REL(-1)/ENC\_NP(-1)) - 5.670635211e-005\*ENC\_R1RMCORP(-1) - 0.01827560653\*D(ENC\_NP) + [AR(1)=0.3408843025]

LOG(ESC\_REL/ESC\_NP) = 1.791883238 - 0.001601431467\*TREND +  $0.6308482618*LOG(ESC_SUM(-1)/ESC_NP(-1)) + [AR(1)=0.9610805525]$ 

 $LOG(MATL\_REL/MATL\_NP) = 0.9996759291*LOG(MATL\_REL(-1)/MATL\_NP(-1)) +$  $[AR(1)=0.6306976981, AR(3)=0.2626035405]$ 

LOG(MTN\_REL/MTN\_NP) =  $-0.001508954836*TREND + 0.667478334*LOG(MTN_REL(-$ 1)/MTN\_NP(-1)) + 0.2585187228\*LOG(MTN\_SUM(-1)/MTN\_NP(-1)) +  $[AR(1)=0.6587940555]$ 

 $LOG(NENG\_REL/NENG\_NP) = 0.9995883907 * LOG(NENG\_REL(-1)/NENG\_NP(-1)) +$  $[AR(1)=0.4030190387, AR(4)=0.354338415]$ 

 $DLOG(PAC\_REL, 2) = 0 + [AR(1) = -0.4391872461]$ 

LOG(SATL\_REL/SATL\_NP) =  $0.9959865927*LOG(SATL<sub>REL(-1)/SATL<sub>NP(-1)</sub>) +</sub>$  $0.002827209706*LOG(SATL SUM(-1)/SATL NP(-1))+$  $[AR(1)=0.3682503632, AR(2)=0.2404055689]$ 

LOG(WNC\_REL/WNC\_NP) = 0.2580791133 - 0.0005022992816\*TREND + 0.8361720778\*LOG(WNC\_REL(-1)/WNC\_NP(-1)) + 0.1031096944\*LOG(WNC\_SUM(- 1)/WNC\_NP(-1)) + 0.020328855\*LOG(WNC\_PYPDR(-1)) + [AR(1)=0.2647339728]

LOG(WSC\_REL/WSC\_NP) = 0.9997326081\*LOG(WSC\_REL(-1)/WSC\_NP(-1)) +  $[AR(1)=0.613976166, AR(2)=0.243352476]$ 

## **STOR Stores; stores and restaurants**

 $LOG(ENC\_STOR/ENC\_NP) = 1.000242205 * LOG(ENC\_STOR(-1)/ENC\_NP(-1)) -$ 0.0001617161748\*ENC\_R1RMCORP(-1) + [AR(1)=0.3736358375,AR(3)=0.324481297]

LOG(ESC\_STOR/ESC\_NP) = -2.41635664 + 0.0004666466679\*TREND + 0.3355333681\*LOG(ESC\_STOR(-1)/ESC\_NP(-1)) + 0.7487021386\*LOG(ESC\_SUM(- 1)/ESC\_NP(-1)) + 0.02940027996\*LOG(ESC\_PYPDR(-1)) - 0.08018053883\*D(ESC\_NP) +  $[AR(1)=0.5475723914]$ 

LOG(MATL\_STOR/MATL\_NP) = 1.27504258 + 0.9900784214\*LOG(MATL\_STOR(- 1)/MATL\_NP(-1)) - 0.09838529398\*LOG(MATL\_SUM(-1)/MATL\_NP(-1)) + 0.01192417302\*LOG(MATL\_PYPDR(-1)) - 0.0002110428084\*MATL\_R1RMCORP(-1) +  $[AR(1)=0.4298728952]$ 

LOG(MTN\_STOR/MTN\_NP) =  $0.7416497417*LOG(MTN$  STOR(-1)/MTN\_NP(-1)) + 0.2134134813\*LOG(MTN\_SUM(-1)/MTN\_NP(-1)) + 0.04147988095\*LOG(MTN\_PYPDR(-1)) - 0.0004586105851\*MTN\_R1RMCORP(-1) - 0.1093581879\*D(MTN\_NP)

LOG(NENG\_STOR/NENG\_NP) = 1.000035688\*LOG(NENG\_STOR(-1)/NENG\_NP(-1)) +  $[AR(1)=0.3557612895, AR(4)=0.2494106702]$ 

LOG(PAC\_STOR/PAC\_NP) =  $0.6918224792 + 0.930505826*$ LOG(PAC\_STOR(-1)/PAC\_NP(-1)) + 0.01149820247\*LOG(PAC\_PYPDR(-1)) - 0.01319108239\*D(PAC\_NP) + 3.249202202e- $008*D(PACSTOR(-1))/D(PACNP(-1))$ 

LOG(SATL\_STOR/SATL\_NP) =  $0.9112587986*LOG(SATL$ \_STOR(-1)/SATL\_NP(-1)) + 0.06951698519\*LOG(SATL\_SUM(-1)/SATL\_NP(-1)) + 0.02618329913\*LOG(SATL\_PYPDR(- 1)) + [AR(1)=0.3399004804,AR(2)=0.2813483631,AR(3)=0.2150911556]

LOG(WNC\_STOR/WNC\_NP) =  $0.7488094088 + 0.9238936078*$ LOG(WNC\_STOR(-1)/WNC\_NP(-1)) +  $0.01898348262*LOG(WNC-PyPDR(-1)) -$ 0.0001331041003\*WNC\_R1RMCORP(-1) + [AR(1)=0.2414403414]

 $LOG(WSC\_STOR/WSC\_NP) = 1.00017816*LOG(WSC\_STOR(-1)/WSC\_NP(-1)) +$ [AR(1)=0.5241015864,AR(2)=0.3581133598]

## **WARE Warehouse; manufacturing and wholesale trade, public and federally-owned warehouses**

LOG(ENC\_WARE/ENC\_NP) = -0.6720173803 + 0.9074953899\*LOG(ENC\_WARE(- 1)/ENC\_NP(-1)) + 0.1255129496\*LOG(ENC\_SUM(-1)/ENC\_NP(-1)) + 0.02161814473\*LOG(ENC\_PYPDR(-1)) - 0.0004211427443\*ENC\_R1RMCORP(-1) +  $[AR(1)=0.5476647435, AR(4)=0.2151861598]$ 

DLOG(ESC\_WARE/ESC\_NP) = 0.0007705595278 + 0.4987079939\*DLOG(ESC\_WARE(- 1)/ESC\_NP(-1)) + 0.6335933318\*DLOG(ESC\_SUM(-1)/ESC\_NP(-1)) + [AR(1)=-0.4167590313]

 $LOG(MATL_WARE/MATL_NP) = 0.06653326789 - 0.0001579471051*TREND +$ 0.9860301292\*LOG(MATL\_WARE(-1)/MATL\_NP(-1)) + 0.02819697333\*LOG(MATL\_PYPDR(-1)) - 0.0002106091808\*MATL\_R1RMCORP(-1) +  $[AR(1)=0.2936443911]$ 

LOG(MTN\_WARE/MTN\_NP) =  $0.8331510411*LOG(MTN$  WARE(-1)/MTN\_NP(-1)) + 0.126482307\*LOG(MTN\_SUM(-1)/MTN\_NP(-1)) + 0.05531459438\*LOG(MTN\_PYPDR(-1)) -0.1355862855\*D(MTN\_NP)

LOG(NENG\_WARE/NENG\_NP) = -0.0002103727208\*TREND + 0.9910348004\*LOG(NENG\_WARE(-1)/NENG\_NP(-1)) + 0.03477374393\*LOG(NENG\_PYPDR(-1)) - 0.0003561518006\*NENG\_R1RMCORP(-1) +  $[AR(1)=0.2145960105]$ 

LOG(PAC\_WARE/PAC\_NP) = 0.002403519465\*TREND + 0.8240791307\*LOG(PAC\_SUM(-  $1$ )/PAC\_NP(-1)) + [AR(1)=1.376343575,AR(3)=-0.4018194817]

 $LOG(SATL_WARE/SATL_NP) = 1.000422001*LOG(SATL_WARE(-1)/SATL_NP(-1)) +$ [AR(1)=0.6017528978,AR(2)=0.3262414328]

 $LOG(WNC_wARE/WNC_NP) = 0.7553236725 * LOG(WNC_wARE(-1)/WNC_NP(-1)) +$ 0.2038704943\*LOG(WNC\_SUM(-1)/WNC\_NP(-1)) +  $[AR(1)=0.6615501781, AR(2)=0.2636057513]$ 

LOG(WSC\_WARE/WSC\_NP) = 1.000538645\*LOG(WSC\_WARE(-1)/WSC\_NP(-1)) - 0.0004732588772\*WSC\_R1RMCORP + [AR(1)=0.6056312293,AR(2)=0.3138862369]

# **Regional Industry and Employment Model**

# **Regional Industry Output**

# *Endogenous Variables:*

{I}\_{R} Output in billions of real 1996 dollars for sector I, region R (e.g. MFGO1\_ENC)  $X{I}_{R}$  Output in billions of real 1996 dollars for sector I, region R, equation estimate (e.g. XMFGO1\_ENC)

Codes and descriptions of the sectors are presented in Table A14. Codes and descriptions of the regions are in Table B4.

# *Exogenous Variables:*

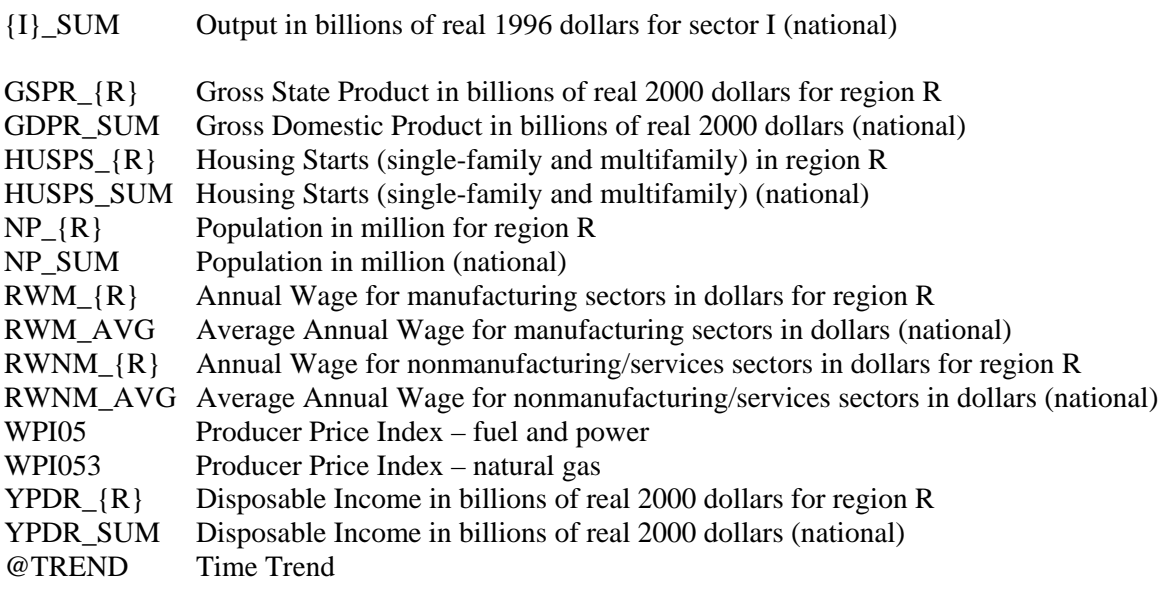

# *Equations:*

# **Alignment process:**

The alignment process takes the regional output shares of sector I computed from the equations and applied them onto the national output of sector I. This ensures that the sum of the nine regions aligns to the national total.

 ${I}_{R} = (X{I}_{R} / X{I}_{S}$ UM ) \*  ${I}_{S}$ *where:*   ${I} \begin{bmatrix} R \end{bmatrix}$  = Output for sector I, region R  $X{I}_{R}$  = Output for sector I, region R, equation estimate  $X{I}_{S}$ UM = Sum of 9 regions'  $X{I}_{R}$  ${I}_{\text{SUM}}$  = Output for sector I (national)

# **Detailed structural equations for X{I}\_{R}:**

## **MFGO1 - Food Products**

LOG(XMFGO1\_ENC/MFGO1\_SUM) = 0.9291359483 - 2.384405455 + 0.3849755476\*LOG((YPDR\_ENC/NP\_ENC)/(YPDR\_SUM/NP\_SUM)) - 0.2601036713\*LOG(RWM\_ENC/RWM\_AVG) - 0.005228341397\*@TREND

 $LOG(XMFGO1$   $ESCMFGO1$   $SUM) = -0.4508832676 - 2.384405455 +$ 0.3849755476\*LOG((YPDR\_ESC/NP\_ESC)/(YPDR\_SUM/NP\_SUM)) - 0.2601036713\*LOG(RWM\_ESC/RWM\_AVG) + 0.00352863456\*@TREND

LOG(XMFGO1\_MATL/MFGO1\_SUM) = 0.2970913014 - 2.384405455 + 0.3849755476\*LOG((YPDR\_MATL/NP\_MATL)/(YPDR\_SUM/NP\_SUM)) - 0.2601036713\*LOG(RWM\_MATL/RWM\_AVG) - 0.01314670767\*@TREND

 $LOG(XMFGO1~MTN/MFGO1~SUM) = -0.9536166343 - 2.384405455 +$ 0.3849755476\*LOG((YPDR\_MTN/NP\_MTN)/(YPDR\_SUM/NP\_SUM)) - 0.2601036713\*LOG(RWM\_MTN/RWM\_AVG) + 0.01004857318\*@TREND

 $LOG(XMFGO1$  NENG/MFGO1  $SUM$ ) = -1.251212625 - 2.384405455 + 0.3849755476\*LOG((YPDR\_NENG/NP\_NENG)/(YPDR\_SUM/NP\_SUM)) -0.2601036713\*LOG(RWM\_NENG/RWM\_AVG) - 0.007507679561\*@TREND

LOG(XMFGO1\_PAC/MFGO1\_SUM) = 0.3511636962 - 2.384405455 + 0.3849755476\*LOG((YPDR\_PAC/NP\_PAC)/(YPDR\_SUM/NP\_SUM)) - 0.2601036713\*LOG(RWM\_PAC/RWM\_AVG) + 0.002751628798\*@TREND

LOG(XMFGO1\_SATL/MFGO1\_SUM) = 0.3063910249 - 2.384405455 + 0.3849755476\*LOG((YPDR\_SATL/NP\_SATL)/(YPDR\_SUM/NP\_SUM)) - 0.2601036713\*LOG(RWM\_SATL/RWM\_AVG) + 0.002834014371\*@TREND LOG(XMFGO1\_WNC/MFGO1\_SUM) = 0.7162012126 - 2.384405455 + 0.3849755476\*LOG((YPDR\_WNC/NP\_WNC)/(YPDR\_SUM/NP\_SUM)) - 0.2601036713\*LOG(RWM\_WNC/RWM\_AVG) - 0.0007595854061\*@TREND

LOG(XMFGO1\_WSC/MFGO1\_SUM) = 0.05572934392 - 2.384405455 + 0.3849755476\*LOG((YPDR\_WSC/NP\_WSC)/(YPDR\_SUM/NP\_SUM)) - 0.2601036713\*LOG(RWM\_WSC/RWM\_AVG) + 0.006454635538\*@TREND

#### **MFGO2 - Beverage and Tobacco Products**

LOG(XMFGO2\_ENC/MFGO2\_SUM) = 0.4187255949 - 2.416242134 + 1.343872389\*LOG((GSPR\_ENC/NP\_ENC)/(GSPR\_SUM/NP\_SUM)) - 0.2415520182\*LOG(RWM\_ENC/RWM\_AVG) - 0.01945410385\*@TREND

LOG(XMFGO2\_ESC/MFGO2\_SUM) =  $0.7755188273 - 2.416242134 +$ 1.343872389\*LOG((GSPR\_ESC/NP\_ESC)/(GSPR\_SUM/NP\_SUM)) - 0.2415520182\*LOG(RWM\_ESC/RWM\_AVG) - 0.04094702063\*@TREND

LOG(XMFGO2\_MATL/MFGO2\_SUM) = -0.0334790468 - 2.416242134 + 1.343872389\*LOG((GSPR\_MATL/NP\_MATL)/(GSPR\_SUM/NP\_SUM)) - 0.2415520182\*LOG(RWM\_MATL/RWM\_AVG) - 0.01761992513\*@TREND

LOG(XMFGO2 MTN/MFGO2 SUM) =  $-0.501404003 - 2.416242134 +$ 1.343872389\*LOG((GSPR\_MTN/NP\_MTN)/(GSPR\_SUM/NP\_SUM)) - 0.2415520182\*LOG(RWM\_MTN/RWM\_AVG) - 0.01017096079\*@TREND

LOG(XMFGO2\_NENG/MFGO2\_SUM) = -1.544325421 - 2.416242134 + 1.343872389\*LOG((GSPR\_NENG/NP\_NENG)/(GSPR\_SUM/NP\_SUM)) - 0.2415520182\*LOG(RWM\_NENG/RWM\_AVG) - 0.006481644943\*@TREND

LOG(XMFGO2\_PAC/MFGO2\_SUM) =  $0.1561165097 - 2.416242134 +$ 1.343872389\*LOG((GSPR\_PAC/NP\_PAC)/(GSPR\_SUM/NP\_SUM)) - 0.2415520182\*LOG(RWM\_PAC/RWM\_AVG) + 0.01018665752\*@TREND

LOG(XMFGO2\_SATL/MFGO2\_SUM) = 1.38004889 - 2.416242134 + 1.343872389\*LOG((GSPR\_SATL/NP\_SATL)/(GSPR\_SUM/NP\_SUM)) - 0.2415520182\*LOG(RWM\_SATL/RWM\_AVG) + 0.01696622891\*@TREND

LOG(XMFGO2\_WNC/MFGO2\_SUM) = -0.3194882597 - 2.416242134 + 1.343872389\*LOG((GSPR\_WNC/NP\_WNC)/(GSPR\_SUM/NP\_SUM)) - 0.2415520182\*LOG(RWM\_WNC/RWM\_AVG) - 0.02398237985\*@TREND

LOG(XMFGO2\_WSC/MFGO2\_SUM) =  $-0.3317130919 - 2.416242134 +$ 1.343872389\*LOG((GSPR\_WSC/NP\_WSC)/(GSPR\_SUM/NP\_SUM)) - 0.2415520182\*LOG(RWM\_WSC/RWM\_AVG) - 0.001962216159\*@TREND

#### **MFGO3 - Textile Mills & Textile Products**

LOG(XMFGO3\_ENC/MFGO3\_SUM) = -0.2031794136 - 1.924571864 + 0.5202008654\*LOG(GSPR\_ENC/GSPR\_SUM) - 0.01489564983\*@TREND

 $LOG(XMFGO3$   $ESCMFGO3$   $SUM) = 1.120146928 - 1.924571864 +$ 0.5202008654\*LOG(GSPR\_ESC/GSPR\_SUM) + 0.004739375991\*@TREND

LOG(XMFGO3\_MATL/MFGO3\_SUM) = 0.4813269253 - 1.924571864 + 0.5202008654\*LOG(GSPR\_MATL/GSPR\_SUM) + 0.002390565033\*@TREND

LOG(XMFGO3\_MTN/MFGO3\_SUM) = -1.236925674 - 1.924571864 + 0.5202008654\*LOG(GSPR\_MTN/GSPR\_SUM) + 0.01541615605\*@TREND

 $LOG(XMFGO3 NENG/MFGO3 SUM) = 0.4737760692 - 1.924571864 +$ 0.5202008654\*LOG(GSPR\_NENG/GSPR\_SUM) + 0.004584385576\*@TREND

 $LOG(XMFGO3$  PAC/MFGO3  $SUM$ ) =  $-0.6890207069 - 1.924571864 +$ 0.5202008654\*LOG(GSPR\_PAC/GSPR\_SUM) + 0.02932349374\*@TREND

LOG(XMFGO3\_SATL/MFGO3\_SUM) = 2.425315351 - 1.924571864 + 0.5202008654\*LOG(GSPR\_SATL/GSPR\_SUM) - 0.004486014543\*@TREND

LOG(XMFGO3\_WNC/MFGO3\_SUM) = -1.439973306 - 1.924571864 + 0.5202008654\*LOG(GSPR\_WNC/GSPR\_SUM) + 0.02336414736\*@TREND

LOG(XMFGO3\_WSC/MFGO3\_SUM) = -0.9314661734 - 1.924571864 + 0.5202008654\*LOG(GSPR\_WSC/GSPR\_SUM) + 0.01315708418\*@TREND

#### **MFGO4 - Apparel**

 $LOG(XMFGO4$   $ENCMFGO4$   $SUM) = -1.038490347 - 1.207582757 +$ 0.8605197019\*LOG((GSPR\_ENC/NP\_ENC)/(GSPR\_SUM/NP\_SUM)) - 0.6694558057\*LOG(RWM\_ENC/RWM\_AVG) + 0.6652537393\*LOG(NP\_ENC/NP\_SUM)

 $LOG(XMFGO4$   $ESCMFGO4$   $SUM) = 1.106670159 - 1.207582757 +$ 0.8605197019\*LOG((GSPR\_ESC/NP\_ESC)/(GSPR\_SUM/NP\_SUM)) - 0.6694558057\*LOG(RWM\_ESC/RWM\_AVG) + 0.6652537393\*LOG(NP\_ESC/NP\_SUM)

LOG(XMFGO4\_MATL/MFGO4\_SUM) = 1.105343798 - 1.207582757 + 0.8605197019\*LOG((GSPR\_MATL/NP\_MATL)/(GSPR\_SUM/NP\_SUM)) - 0.6694558057\*LOG(RWM\_MATL/RWM\_AVG) + 0.6652537393\*LOG(NP\_MATL/NP\_SUM)

 $LOG(XMFGO4 MTN/MFGO4 SUM) = -1.607687311 - 1.207582757 +$ 0.8605197019\*LOG((GSPR\_MTN/NP\_MTN)/(GSPR\_SUM/NP\_SUM)) - 0.6694558057\*LOG(RWM\_MTN/RWM\_AVG) + 0.6652537393\*LOG(NP\_MTN/NP\_SUM)  $LOG(XMFGO4 \quad NENG/MFGO4 \quad SUM) = -0.6571094796 - 1.207582757 +$ 0.8605197019\*LOG((GSPR\_NENG/NP\_NENG)/(GSPR\_SUM/NP\_SUM)) - 0.6694558057\*LOG(RWM\_NENG/RWM\_AVG) + 0.6652537393\*LOG(NP\_NENG/NP\_SUM)

 $LOG(XMFGO4\,\,\,\text{PAC/MFGO4}\,\,\,\text{SUM}) = 0.7483070164 - 1.207582757 +$ 0.8605197019\*LOG((GSPR\_PAC/NP\_PAC)/(GSPR\_SUM/NP\_SUM)) - 0.6694558057\*LOG(RWM\_PAC/RWM\_AVG) + 0.6652537393\*LOG(NP\_PAC/NP\_SUM)

 $LOG(XMFGO4\_SATL/MFGO4\_SUM) = 0.8663175264 - 1.207582757 +$ 0.8605197019\*LOG((GSPR\_SATL/NP\_SATL)/(GSPR\_SUM/NP\_SUM)) - 0.6694558057\*LOG(RWM\_SATL/RWM\_AVG) + 0.6652537393\*LOG(NP\_SATL/NP\_SUM)

 $LOG(XMFGO4$  WNC/MFGO4  $SUM) = -0.8649125959 - 1.207582757 +$ 0.8605197019\*LOG((GSPR\_WNC/NP\_WNC)/(GSPR\_SUM/NP\_SUM)) - 0.6694558057\*LOG(RWM\_WNC/RWM\_AVG) + 0.6652537393\*LOG(NP\_WNC/NP\_SUM)

 $LOG(XMFGO4$  WSC/MFGO4 SUM) =  $0.3415612332 - 1.207582757 +$ 0.8605197019\*LOG((GSPR\_WSC/NP\_WSC)/(GSPR\_SUM/NP\_SUM)) - 0.6694558057\*LOG(RWM\_WSC/RWM\_AVG) + 0.6652537393\*LOG(NP\_WSC/NP\_SUM)

#### **MFGO5 - Wood Products**

LOG(XMFGO5\_ENC/MFGO5\_SUM) = -0.2790895392 - 0.01670646263 + 0.8655384345\*LOG(GSPR\_ENC/GSPR\_SUM) - 0.9067523205\*LOG(RWM\_ENC/RWM\_AVG) + 0.1558654627\*LOG(HUSPS\_ENC/HUSPS\_SUM) + 0.01676512697\*@TREND

LOG(XMFGO5\_ESC/MFGO5\_SUM) = 0.4921558733 - 0.01670646263 + 0.8655384345\*LOG(GSPR\_ESC/GSPR\_SUM) - 0.9067523205\*LOG(RWM\_ESC/RWM\_AVG) + 0.1558654627\*LOG(HUSPS\_ESC/HUSPS\_SUM) + 0.01491459046\*@TREND

LOG(XMFGO5\_MATL/MFGO5\_SUM) = -0.885604028 - 0.01670646263 + 0.8655384345\*LOG(GSPR\_MATL/GSPR\_SUM) - 0.9067523205\*LOG(RWM\_MATL/RWM\_AVG) + 0.1558654627\*LOG(HUSPS\_MATL/HUSPS\_SUM) + 0.008520835573\*@TREND

LOG(XMFGO5\_MTN/MFGO5\_SUM) = 0.4556468948 - 0.01670646263 + 0.8655384345\*LOG(GSPR\_MTN/GSPR\_SUM) - 0.9067523205\*LOG(RWM\_MTN/RWM\_AVG) + 0.1558654627\*LOG(HUSPS\_MTN/HUSPS\_SUM) - 0.03007196914\*@TREND

 $LOG(XMFGO5 \nNENG/MFGO5 \nSUM) = -0.318645944 - 0.01670646263 +$ 0.8655384345\*LOG(GSPR\_NENG/GSPR\_SUM) - 0.9067523205\*LOG(RWM\_NENG/RWM\_AVG) + 0.1558654627\*LOG(HUSPS\_NENG/HUSPS\_SUM) - 0.006479902499\*@TREND LOG(XMFGO5\_PAC/MFGO5\_SUM) = 0.8852109297 - 0.01670646263 + 0.8655384345\*LOG(GSPR\_PAC/GSPR\_SUM) - 0.9067523205\*LOG(RWM\_PAC/RWM\_AVG) + 0.1558654627\*LOG(HUSPS\_PAC/HUSPS\_SUM) - 0.02577091317\*@TREND

LOG(XMFGO5\_SATL/MFGO5\_SUM) = -0.0927721413 - 0.01670646263 + 0.8655384345\*LOG(GSPR\_SATL/GSPR\_SUM) - 0.9067523205\*LOG(RWM\_SATL/RWM\_AVG) + 0.1558654627\*LOG(HUSPS\_SATL/HUSPS\_SUM) + 0.008393877071\*@TREND

 $LOG(XMFGO5 WNC/MFGO5 SUM) = -0.1131362601 - 0.01670646263 +$ 0.8655384345\*LOG(GSPR\_WNC/GSPR\_SUM) - 0.9067523205\*LOG(RWM\_WNC/RWM\_AVG) + 0.1558654627\*LOG(HUSPS\_WNC/HUSPS\_SUM) + 0.007835407075\*@TREND

LOG(XMFGO5\_WSC/MFGO5\_SUM) = -0.1437657852 - 0.01670646263 + 0.8655384345\*LOG(GSPR\_WSC/GSPR\_SUM) - 0.9067523205\*LOG(RWM\_WSC/RWM\_AVG) + 0.1558654627\*LOG(HUSPS\_WSC/HUSPS\_SUM) + 0.007208715333\*@TREND

#### **MFGO6 - Furniture and Related Products**

 $LOG(XMFGO6$   $ENCMFGO6$   $SUM) = 0.7545521112 - 1.819882087 +$ 0.9216278415\*LOG((YPDR\_ENC/NP\_ENC)/(YPDR\_SUM/NP\_SUM)) + 0.2558369475\*LOG(HUSPS\_ENC/HUSPS\_SUM) + 0.008189359072\*@TREND

LOG(XMFGO6\_ESC/MFGO6\_SUM) = 0.5924018362 - 1.819882087 +  $0.9216278415*LOG((YPDR~ESC/NP~ESC)/(YPDR~SUM/NP~SUM)) +$ 0.2558369475\*LOG(HUSPS\_ESC/HUSPS\_SUM) + 0.000312367756\*@TREND

LOG(XMFGO6\_MATL/MFGO6\_SUM) = 0.2762015431 - 1.819882087 +  $0.9216278415*LOG((YPDRMATL/NPMATL)/(YPDRSUMNPSUM)) +$ 0.2558369475\*LOG(HUSPS\_MATL/HUSPS\_SUM) - 0.01252440197\*@TREND

LOG(XMFGO6\_MTN/MFGO6\_SUM) = -1.236123907 - 1.819882087 + 0.9216278415\*LOG((YPDR\_MTN/NP\_MTN)/(YPDR\_SUM/NP\_SUM)) + 0.2558369475\*LOG(HUSPS\_MTN/HUSPS\_SUM) + 0.0184018214\*@TREND

LOG(XMFGO6\_NENG/MFGO6\_SUM) = -0.9235352943 - 1.819882087 + 0.9216278415\*LOG((YPDR\_NENG/NP\_NENG)/(YPDR\_SUM/NP\_SUM)) + 0.2558369475\*LOG(HUSPS\_NENG/HUSPS\_SUM) - 0.002414630328\*@TREND

LOG(XMFGO6\_PAC/MFGO6\_SUM) = 0.1965551269 - 1.819882087 +  $0.9216278415*LOG((YPDR PAC/NP PAC)/(YPDRSUM/NPSUM)) +$ 0.2558369475\*LOG(HUSPS\_PAC/HUSPS\_SUM) + 0.003913661968\*@TREND

LOG(XMFGO6\_SATL/MFGO6\_SUM) = 0.7608459948 - 1.819882087 +  $0.9216278415*LOG((YPDR SATL/NP SATL)/(YPDR SUM/NP SUM)) +$ 0.2558369475\*LOG(HUSPS\_SATL/HUSPS\_SUM) - 0.007595309131\*@TREND LOG(XMFGO6\_WNC/MFGO6\_SUM) = -0.3712629843 - 1.819882087 + 0.9216278415\*LOG((YPDR\_WNC/NP\_WNC)/(YPDR\_SUM/NP\_SUM)) + 0.2558369475\*LOG(HUSPS\_WNC/HUSPS\_SUM) + 0.01785761325\*@TREND

LOG(XMFGO6\_WSC/MFGO6\_SUM) = -0.04963442631 - 1.819882087 +  $0.9216278415*LOG((YPDR WSC/NP WSC)/(YPDR SUM/NP SUM)) +$ 0.2558369475\*LOG(HUSPS\_WSC/HUSPS\_SUM) - 0.01753340695\*@TREND

#### **MFGO7 - Paper Products**

LOG(XMFGO7\_ENC/MFGO7\_SUM) = 0.5064555899 - 0.6194396369 + 0.7744122265\*LOG(GSPR\_ENC/GSPR\_SUM) - 0.3208132446\*LOG(RWM\_ENC/RWM\_AVG) + 0.0007375193041\*@TREND

LOG(XMFGO7\_ESC/MFGO7\_SUM) = 0.7098353502 - 0.6194396369 + 0.7744122265\*LOG(GSPR\_ESC/GSPR\_SUM) - 0.3208132446\*LOG(RWM\_ESC/RWM\_AVG) - 0.002940341846\*@TREND

LOG(XMFGO7\_MATL/MFGO7\_SUM) = 0.005431112512 - 0.6194396369 + 0.7744122265\*LOG(GSPR\_MATL/GSPR\_SUM) - 0.3208132446\*LOG(RWM\_MATL/RWM\_AVG) - 0.004792539571\*@TREND

LOG(XMFGO7\_MTN/MFGO7\_SUM) =  $-1.526813326 - 0.6194396369 +$ 0.7744122265\*LOG(GSPR\_MTN/GSPR\_SUM) - 0.3208132446\*LOG(RWM\_MTN/RWM\_AVG) + 0.02578614119\*@TREND

LOG(XMFGO7\_NENG/MFGO7\_SUM) = 0.3220989186 - 0.6194396369 + 0.7744122265\*LOG(GSPR\_NENG/GSPR\_SUM) - 0.3208132446\*LOG(RWM\_NENG/RWM\_AVG) - 0.00174760417\*@TREND

LOG(XMFGO7\_PAC/MFGO7\_SUM) = -0.04989517339 - 0.6194396369 + 0.7744122265\*LOG(GSPR\_PAC/GSPR\_SUM) - 0.3208132446\*LOG(RWM\_PAC/RWM\_AVG) - 0.009259006063\*@TREND

LOG(XMFGO7\_SATL/MFGO7\_SUM) = 0.2448258 - 0.6194396369 + 0.7744122265\*LOG(GSPR\_SATL/GSPR\_SUM) - 0.3208132446\*LOG(RWM\_SATL/RWM\_AVG) + 0.00191130847\*@TREND

 $LOG(XMFGO7 WNC/MFGO7 SUM) = -0.1295223795 - 0.6194396369 +$ 0.7744122265\*LOG(GSPR\_WNC/GSPR\_SUM) - 0.3208132446\*LOG(RWM\_WNC/RWM\_AVG) + 0.006912712027\*@TREND

LOG(XMFGO7\_WSC/MFGO7\_SUM) =  $-0.08241589226 - 0.6194396369 +$ 0.7744122265\*LOG(GSPR\_WSC/GSPR\_SUM) - 0.3208132446\*LOG(RWM\_WSC/RWM\_AVG) + 0.008326806929\*@TREND

C-23

#### **MFGO8 - Printing**

 $LOG(XMFGOS\_ENC/MFGOS\_SUM) = 1.080281497 - 2.352921556 +$ 1.080421996\*LOG((GSPR\_ENC/NP\_ENC)/(GSPR\_SUM/NP\_SUM)) - 0.9895533123\*LOG(RWM\_ENC/RWM\_AVG)

LOG(XMFGO8\_ESC/MFGO8\_SUM) = -0.5365279569 - 2.352921556 + 1.080421996\*LOG((GSPR\_ESC/NP\_ESC)/(GSPR\_SUM/NP\_SUM)) - 0.9895533123\*LOG(RWM\_ESC/RWM\_AVG)

LOG(XMFGO8\_MATL/MFGO8\_SUM) = 0.605641262 - 2.352921556 + 1.080421996\*LOG((GSPR\_MATL/NP\_MATL)/(GSPR\_SUM/NP\_SUM)) - 0.9895533123\*LOG(RWM\_MATL/RWM\_AVG)

 $LOG(XMFGO8~MTN/MFGO8~SUM) = -0.8773614369 - 2.352921556 +$ 1.080421996\*LOG((GSPR\_MTN/NP\_MTN)/(GSPR\_SUM/NP\_SUM)) - 0.9895533123\*LOG(RWM\_MTN/RWM\_AVG)

LOG(XMFGO8\_NENG/MFGO8\_SUM) = -0.4781260507 - 2.352921556 + 1.080421996\*LOG((GSPR\_NENG/NP\_NENG)/(GSPR\_SUM/NP\_SUM)) - 0.9895533123\*LOG(RWM\_NENG/RWM\_AVG)

LOG(XMFGO8\_PAC/MFGO8\_SUM) = 0.3002088095 - 2.352921556 + 1.080421996\*LOG((GSPR\_PAC/NP\_PAC)/(GSPR\_SUM/NP\_SUM)) - 0.9895533123\*LOG(RWM\_PAC/RWM\_AVG)

LOG(XMFGO8\_SATL/MFGO8\_SUM) = 0.2336334757 - 2.352921556 + 1.080421996\*LOG((GSPR\_SATL/NP\_SATL)/(GSPR\_SUM/NP\_SUM)) - 0.9895533123\*LOG(RWM\_SATL/RWM\_AVG)

LOG(XMFGO8\_WNC/MFGO8\_SUM) = 0.08432195752 - 2.352921556 + 1.080421996\*LOG((GSPR\_WNC/NP\_WNC)/(GSPR\_SUM/NP\_SUM)) - 0.9895533123\*LOG(RWM\_WNC/RWM\_AVG)

LOG(XMFGO8\_WSC/MFGO8\_SUM) = -0.4120715577 - 2.352921556 + 1.080421996\*LOG((GSPR\_WSC/NP\_WSC)/(GSPR\_SUM/NP\_SUM)) - 0.9895533123\*LOG(RWM\_WSC/RWM\_AVG)

#### **MFGO9 - Basic Inorganic Chemicals**

 $LOG(XMFGO9\_ENC/MFGO9\_SUM) = -0.06647799632 + 0.6332685131 +$ 1.341613885\*LOG(GSPR\_ENC/GSPR\_SUM) + 0.08580172975\*LOG(WPI053\_1)

LOG(XMFGO9\_ESC/MFGO9\_SUM) =  $1.63122431 + 0.6332685131 +$ 1.341613885\*LOG(GSPR\_ESC/GSPR\_SUM) + 0.01097852009\*LOG(WPI053\_1)

 $LOG(XMFGO9$  MATLABINGCO9  $SUM) = -0.4484301096 + 0.6332685131 +$ 1.341613885\*LOG(GSPR\_MATL/GSPR\_SUM) - 0.1966455329\*LOG(WPI053\_1) LOG(XMFGO9\_MTN/MFGO9\_SUM) = -0.4371164294 + 0.6332685131 + 1.341613885\*LOG(GSPR\_MTN/GSPR\_SUM) + 0.3313581007\*LOG(WPI053\_1)

 $LOG(XMFGO9\_NENG/MFGO9\_SUM) = -0.6708505491 + 0.6332685131 +$ 1.341613885\*LOG(GSPR\_NENG/GSPR\_SUM) + 0.1082800187\*LOG(WPI053\_1)

LOG(XMFGO9\_PAC/MFGO9\_SUM) =  $-0.7136299648 + 0.6332685131 +$ 1.341613885\*LOG(GSPR\_PAC/GSPR\_SUM) - 0.2878044497\*LOG(WPI053\_1)

LOG(XMFGO9\_SATL/MFGO9\_SUM) = 0.1204203264 + 0.6332685131 + 1.341613885\*LOG(GSPR\_SATL/GSPR\_SUM) - 0.1380990201\*LOG(WPI053\_1)

LOG(XMFGO9\_WNC/MFGO9\_SUM) = -0.2055931729 + 0.6332685131 + 1.341613885\*LOG(GSPR\_WNC/GSPR\_SUM) + 0.277913367\*LOG(WPI053\_1)

 $LOG(XMFGO9 WSC/MFGO9 SUM) = 0.7904535861 + 0.6332685131 +$ 1.341613885\*LOG(GSPR\_WSC/GSPR\_SUM) + 0.2111197965\*LOG(WPI053\_1)

#### **MFGO10 - Basic Organic Chemicals**

LOG(XMFGO10\_ENC/MFGO10\_SUM) = 0.1318947895 + 0.3132830931 + 1.473640705\*LOG(GSPR\_ENC/GSPR\_SUM) - 0.009830022086\*LOG(WPI053\_1)

LOG(XMFGO10\_ESC/MFGO10\_SUM) = 1.746211235 + 0.3132830931 + 1.473640705\*LOG(GSPR\_ESC/GSPR\_SUM) - 0.06665913943\*LOG(WPI053\_1)

 $LOG(XMFGO10$   $MATL/MFGO10$   $SUM) = -0.1000718664 + 0.3132830931 +$ 1.473640705\*LOG(GSPR\_MATL/GSPR\_SUM) - 0.2386512434\*LOG(WPI053\_1)

 $LOG(XMFGO10~MTN/MFGO10~SUM) = -1.025995824 + 0.3132830931 +$ 1.473640705\*LOG(GSPR\_MTN/GSPR\_SUM) + 0.3082753942\*LOG(WPI053\_1)

LOG(XMFGO10\_NENG/MFGO10\_SUM) = -0.8673443262 + 0.3132830931 + 1.473640705\*LOG(GSPR\_NENG/GSPR\_SUM) - 0.07024696065\*LOG(WPI053\_1)

LOG(XMFGO10\_PAC/MFGO10\_SUM) = -1.888418154 + 0.3132830931 + 1.473640705\*LOG(GSPR\_PAC/GSPR\_SUM) - 0.4571979206\*LOG(WPI053\_1)

 $LOG(XMFGO10\_SATL/MFGO10\_SUM) = 0.0636974224 + 0.3132830931 +$ 1.473640705\*LOG(GSPR\_SATL/GSPR\_SUM) - 0.1692426089\*LOG(WPI053\_1)

 $LOG(XMFGO10$  WNC/MFGO10  $SUM) = -0.5216865516 + 0.3132830931 +$ 1.473640705\*LOG(GSPR\_WNC/GSPR\_SUM) + 0.1670531547\*LOG(WPI053\_1)

LOG(XMFGO10\_WSC/MFGO10\_SUM) = 2.461713276 + 0.3132830931 + 1.473640705\*LOG(GSPR\_WSC/GSPR\_SUM) + 0.05840097111\*LOG(WPI053\_1)

#### **MFGO11 - Plastic and Synthetic Rubber Materials**

 $LOG(XMFGO11\_ENC/MFGO11\_SUM) = 0.686554658 - 2.560617683 +$ 0.02714357976\*LOG(WPI053\_1)

LOG(XMFGO11\_ESC/MFGO11\_SUM) = 0.2508616508 - 2.560617683 - 0.1027828472\*LOG(WPI053\_1)

LOG(XMFGO11\_MATL/MFGO11\_SUM) = -0.2141214512 - 2.560617683 - 0.326379906\*LOG(WPI053\_1)

LOG(XMFGO11\_MTN/MFGO11\_SUM) = -0.6647589011 - 2.560617683 - 0.5778096646\*LOG(WPI053\_1)

LOG(XMFGO11\_NENG/MFGO11\_SUM) = -0.9122916392 - 2.560617683 - 0.1790540061\*LOG(WPI053\_1)

LOG(XMFGO11\_PAC/MFGO11\_SUM) = -0.7116882873 - 2.560617683 - 0.4007875953\*LOG(WPI053\_1)

LOG(XMFGO11\_SATL/MFGO11\_SUM) = 1.21712197 - 2.560617683 - 0.1350452071\*LOG(WPI053\_1)

LOG(XMFGO11\_WNC/MFGO11\_SUM) = -0.9298146747 - 2.560617683 - 0.253594204\*LOG(WPI053\_1)

 $LOG(XMFGO11 WSC/MFGO11 SUM) = 1.278136675 - 2.560617683 +$ 0.3919512173\*LOG(WPI053\_1)

#### **MFGO12 - Agricultural Chemicals**

 $LOG(XMFGO12\_ENC/MFGO12\_SUM) = -0.6662875348 - 0.02977178213 +$ 1.073203399\*LOG(GSPR\_ENC/GSPR\_SUM) + 0.2493418613\*LOG(WPI053\_1)

LOG(XMFGO12\_ESC/MFGO12\_SUM) = 0.2700339388 - 0.02977178213 + 1.073203399\*LOG(GSPR\_ESC/GSPR\_SUM) - 0.0174836904\*LOG(WPI053\_1)

LOG(XMFGO12\_MATL/MFGO12\_SUM) = -1.619628906 - 0.02977178213 + 1.073203399\*LOG(GSPR\_MATL/GSPR\_SUM) - 0.3419392144\*LOG(WPI053\_1)

LOG(XMFGO12\_MTN/MFGO12\_SUM) = 0.257055275 - 0.02977178213 + 1.073203399\*LOG(GSPR\_MTN/GSPR\_SUM) - 0.2390125819\*LOG(WPI053\_1)

LOG(XMFGO12\_NENG/MFGO12\_SUM) = -0.1355818955 - 0.02977178213 + 1.073203399\*LOG(GSPR\_NENG/GSPR\_SUM) - 0.3229599316\*LOG(WPI053\_1)

 $LOG(XMFGO12 \text{ PAC}/MFGO12 \text{SUM}) = -1.04269705 - 0.02977178213 +$ 1.073203399\*LOG(GSPR\_PAC/GSPR\_SUM) - 0.1256290793\*LOG(WPI053\_1) LOG(XMFGO12\_SATL/MFGO12\_SUM) = 0.6347623965 - 0.02977178213 + 1.073203399\*LOG(GSPR\_SATL/GSPR\_SUM) - 0.1846447713\*LOG(WPI053\_1)

LOG(XMFGO12\_WNC/MFGO12\_SUM) = 1.27611595 - 0.02977178213 + 1.073203399\*LOG(GSPR\_WNC/GSPR\_SUM) + 0.1100647212\*LOG(WPI053\_1)

 $LOG(XMFGO12 WSC/MFGO12 SUM) = 1.026227826 - 0.02977178213 +$ 1.073203399\*LOG(GSPR\_WSC/GSPR\_SUM) + 0.1533959327\*LOG(WPI053\_1)

#### **MFGO13 - Other Chemical Products**

LOG(XMFGO13\_ENC/MFGO13\_SUM) = 0.6360423704 - 0.1505955655 + 1.038128392\*LOG(GSPR\_ENC/GSPR\_SUM) - 0.001432369024\*@TREND

 $LOG(XMFGO13$   $ESCMFGO13$   $SUM) = -0.2225423992 - 0.1505955655 +$ 1.038128392\*LOG(GSPR\_ESC/GSPR\_SUM) + 0.009148090398\*@TREND

 $LOG(XMFGO13<sub>MATL/MFGO13<sub>SUM</sub>) = 0.7749164572 - 0.1505955655 +</sub>$ 1.038128392\*LOG(GSPR\_MATL/GSPR\_SUM) - 0.00333530675\*@TREND

 $LOG(XMFGO13 MTN/MFGO13 SUM) = -0.6077493283 - 0.1505955655 +$ 1.038128392\*LOG(GSPR\_MTN/GSPR\_SUM) + 0.000953056723\*@TREND

 $LOG(XMFGO13$  NENG/MFGO13  $SUM$ ) = 0.08023246678 - 0.1505955655 + 1.038128392\*LOG(GSPR\_NENG/GSPR\_SUM) + 0.00873269406\*@TREND

 $LOG(XMFGO13 \text{ PAC}/MFGO13 \text{SUM}) = -0.5835282847 - 0.1505955655 +$ 1.038128392\*LOG(GSPR\_PAC/GSPR\_SUM) + 0.006035488927\*@TREND

 $LOG(XMFGO13SATL/MFGO13SUM) = 0.03349843325 - 0.1505955655 +$ 1.038128392\*LOG(GSPR\_SATL/GSPR\_SUM) + 0.01421401274\*@TREND

LOG(XMFGO13\_WNC/MFGO13\_SUM) = 0.2212886359 - 0.1505955655 + 1.038128392\*LOG(GSPR\_WNC/GSPR\_SUM) - 0.0007632418269\*@TREND

LOG(XMFGO13\_WSC/MFGO13\_SUM) = -0.3321583512 - 0.1505955655 + 1.038128392\*LOG(GSPR\_WSC/GSPR\_SUM) - 0.007965643548\*@TREND

#### **MFGO14 - Petroleum Refineries**

LOG(XMFGO14\_ENC/MFGO14\_SUM) = 0.3276364303 - 1.631318594 + 0.4938141841\*LOG(GSPR\_ENC/GSPR\_SUM) + 0.2408723903\*LOG(WPI05\_1)

 $LOG(XMFGO14$   $ESCMFGO14$   $SUM) = 0.1585795872 - 1.631318594 +$ 0.4938141841\*LOG(GSPR\_ESC/GSPR\_SUM) + 0.1262070374\*LOG(WPI05\_1)

 $LOG(XMFGO14$  MATLABINGCO14  $SUM$  = 0.1145204585 - 1.631318594 + 0.4938141841\*LOG(GSPR\_MATL/GSPR\_SUM) - 0.159701636\*LOG(WPI05\_1) LOG(XMFGO14\_MTN/MFGO14\_SUM) = -0.5881604073 - 1.631318594 + 0.4938141841\*LOG(GSPR\_MTN/GSPR\_SUM) - 0.3871249178\*LOG(WPI05\_1)

LOG(XMFGO14\_NENG/MFGO14\_SUM) = -1.184978546 - 1.631318594 + 0.4938141841\*LOG(GSPR\_NENG/GSPR\_SUM) - 0.3824861512\*LOG(WPI05\_1)

 $LOG(XMFGO14 \text{ PAC}/MFGO14 \text{SUM}) = 0.7243662564 - 1.631318594 +$ 0.4938141841\*LOG(GSPR\_PAC/GSPR\_SUM) - 0.1522756177\*LOG(WPI05\_1)

 $LOG(XMFGO14 SATLMFGO14 SUM) = -1.364481243 - 1.631318594 +$ 0.4938141841\*LOG(GSPR\_SATL/GSPR\_SUM) - 0.3575058751\*LOG(WPI05\_1)

LOG(XMFGO14\_WNC/MFGO14\_SUM) = -0.1898022577 - 1.631318594 + 0.4938141841\*LOG(GSPR\_WNC/GSPR\_SUM) - 0.2627526494\*LOG(WPI05\_1)

LOG(XMFGO14\_WSC/MFGO14\_SUM) = 2.002319722 - 1.631318594 + 0.4938141841\*LOG(GSPR\_WSC/GSPR\_SUM) + 0.05034025732\*LOG(WPI05\_1)

### **MFGO15 - Other Petroleum and Coal Products**

LOG(XMFGO15\_ENC/MFGO15\_SUM) = 1.431237161 - 2.131714711 + 0.2736906024\*LOG(GSPR\_ENC/GSPR\_SUM) + 0.0585597151\*LOG(WPI053\_1)

LOG(XMFGO15\_ESC/MFGO15\_SUM) = -1.243402425 - 2.131714711 + 0.2736906024\*LOG(GSPR\_ESC/GSPR\_SUM) - 0.05938319313\*LOG(WPI053\_1)

 $LOG(XMFGO15~MATLMFGO15~SUM) = 0.8634514586 - 2.131714711 +$ 0.2736906024\*LOG(GSPR\_MATL/GSPR\_SUM) - 0.09069562106\*LOG(WPI053\_1)

 $LOG(XMFGO15~MTN/MFGO15~SUM) = -1.224744664 - 2.131714711 +$ 0.2736906024\*LOG(GSPR\_MTN/GSPR\_SUM) + 0.05299057595\*LOG(WPI053\_1)

LOG(XMFGO15\_NENG/MFGO15\_SUM) = -1.427046666 - 2.131714711 + 0.2736906024\*LOG(GSPR\_NENG/GSPR\_SUM) - 0.1768143983\*LOG(WPI053\_1)

LOG(XMFGO15\_PAC/MFGO15\_SUM) = 0.1236853482 - 2.131714711 + 0.2736906024\*LOG(GSPR\_PAC/GSPR\_SUM) - 0.06012805911\*LOG(WPI053\_1)

 $LOG(XMFGO15 SATLMFGO15 SUM) = -0.5549023592 - 2.131714711 +$ 0.2736906024\*LOG(GSPR\_SATL/GSPR\_SUM) - 0.05438747315\*LOG(WPI053\_1)

 $LOG(XMFGO15 WNC/MFGO15 SUM) = 0.6732063818 - 2.131714711 +$ 0.2736906024\*LOG(GSPR\_WNC/GSPR\_SUM) + 0.0184497251\*LOG(WPI053\_1)

 $LOG(XMFGO15 WSC/MFGO15 SUM) = 1.358515764 - 2.131714711 +$ 0.2736906024\*LOG(GSPR\_WSC/GSPR\_SUM) + 0.05010751041\*LOG(WPI053\_1)

#### **MFGO16 - Plastics and Rubber Products**

LOG(XMFGO16\_ENC/MFGO16\_SUM) = 0.7912469657 - 0.3917923693 + 0.8771046823\*LOG(GSPR\_ENC/GSPR\_SUM) - 0.3402475212\*LOG(RWM\_ENC/RWM\_AVG) + 0.001239464348\*@TREND

LOG(XMFGO16\_ESC/MFGO16\_SUM) = 0.5709856411 - 0.3917923693 + 0.8771046823\*LOG(GSPR\_ESC/GSPR\_SUM) - 0.3402475212\*LOG(RWM\_ESC/RWM\_AVG) - 0.002980767049\*@TREND

LOG(XMFGO16\_MATL/MFGO16\_SUM) = -0.1307198937 - 0.3917923693 + 0.8771046823\*LOG(GSPR\_MATL/GSPR\_SUM) - 0.3402475212\*LOG(RWM\_MATL/RWM\_AVG) - 0.0009668363123\*@TREND

LOG(XMFGO16 MTN/MFGO16 SUM) =  $-1.16147865 - 0.3917923693 +$ 0.8771046823\*LOG(GSPR\_MTN/GSPR\_SUM) - 0.3402475212\*LOG(RWM\_MTN/RWM\_AVG) + 0.009777652361\*@TREND

LOG(XMFGO16\_NENG/MFGO16\_SUM) = -0.000979488899 - 0.3917923693 + 0.8771046823\*LOG(GSPR\_NENG/GSPR\_SUM) - 0.3402475212\*LOG(RWM\_NENG/RWM\_AVG) - 0.005609672572\*@TREND

LOG(XMFGO16\_PAC/MFGO16\_SUM) = -0.2928264614 - 0.3917923693 + 0.8771046823\*LOG(GSPR\_PAC/GSPR\_SUM) - 0.3402475212\*LOG(RWM\_PAC/RWM\_AVG) - 0.003043927929\*@TREND

LOG(XMFGO16\_SATL/MFGO16\_SUM) = 0.04301803216 - 0.3917923693 + 0.8771046823\*LOG(GSPR\_SATL/GSPR\_SUM) - 0.3402475212\*LOG(RWM\_SATL/RWM\_AVG) + 0.003316114619\*@TREND

LOG(XMFGO16\_WNC/MFGO16\_SUM) = 0.193574268 - 0.3917923693 + 0.8771046823\*LOG(GSPR\_WNC/GSPR\_SUM) - 0.3402475212\*LOG(RWM\_WNC/RWM\_AVG) - 0.003033380859\*@TREND

LOG(XMFGO16\_WSC/MFGO16\_SUM) = -0.0128204126 - 0.3917923693 + 0.8771046823\*LOG(GSPR\_WSC/GSPR\_SUM) - 0.3402475212\*LOG(RWM\_WSC/RWM\_AVG) + 0.00102150782\*@TREND

#### **MFGO17 - Leather and Allied Products**

LOG(XMFGO17\_ENC/MFGO17\_SUM) = 0.1087159115 - 0.0515164495 + 0.9892721748\*LOG(GSPR\_ENC/GSPR\_SUM) + 0.001946646\*@TREND

 $LOG(XMFGO17$   $ESCMFGO17$   $SUM) = -0.1386184947 - 0.0515164495 +$ 0.9892721748\*LOG(GSPR\_ESC/GSPR\_SUM) + 0.001946646\*@TREND

 $LOG(XMFGO17<sub>MATL/MFGO17<sub>SUM</sub>) = 0.1319112903 - 0.0515164495 +</sub>$ 0.9892721748\*LOG(GSPR\_MATL/GSPR\_SUM) + 0.001946646\*@TREND

> Energy Information Administration NEMS Macroeconomic Activity Module Documentation Report

LOG(XMFGO17\_MTN/MFGO17\_SUM) = 0.3118334523 - 0.0515164495 + 0.9892721748\*LOG(GSPR\_MTN/GSPR\_SUM) + 0.001946646\*@TREND

 $LOG(XMFGO17 \text{ NENG}/MFGO17 \text{ SUM}) = 1.136578716 - 0.0515164495 +$ 0.9892721748\*LOG(GSPR\_NENG/GSPR\_SUM) + 0.001946646\*@TREND

 $LOG(XMFGO17~PAC/MFGO17~SUM) = -0.9492439404 - 0.0515164495 +$ 0.9892721748\*LOG(GSPR\_PAC/GSPR\_SUM) + 0.001946646\*@TREND

LOG(XMFGO17\_SATL/MFGO17\_SUM) =  $-0.5622976064 - 0.0515164495 +$ 0.9892721748\*LOG(GSPR\_SATL/GSPR\_SUM) + 0.001946646\*@TREND

LOG(XMFGO17\_WNC/MFGO17\_SUM) = 0.2917226543 - 0.0515164495 + 0.9892721748\*LOG(GSPR\_WNC/GSPR\_SUM) + 0.001946646\*@TREND

LOG(XMFGO17\_WSC/MFGO17\_SUM) = -0.3306019826 - 0.0515164495 + 0.9892721748\*LOG(GSPR\_WSC/GSPR\_SUM) + 0.001946646\*@TREND

#### **MFGO18 - Glass & Glass Products**

 $LOG(XMFGO18$   $ENCMFGO18$   $SUM) = 0.4829827392 + 1.227575778 +$ 1.642273643\*LOG(GSPR\_ENC/GSPR\_SUM) + 0.3035031319\*LOG(WPI05\_1)

LOG(XMFGO18\_ESC/MFGO18\_SUM) = 1.11256076 + 1.227575778 + 1.642273643\*LOG(GSPR\_ESC/GSPR\_SUM) + 0.1114544681\*LOG(WPI05\_1)

 $LOG(XMFGO18~MATL/MFGO18~SUM) = 0.08684744314 + 1.227575778 +$ 1.642273643\*LOG(GSPR\_MATL/GSPR\_SUM) - 0.2723664768\*LOG(WPI05\_1)

LOG(XMFGO18\_MTN/MFGO18\_SUM) = -0.6192202718 + 1.227575778 + 1.642273643\*LOG(GSPR\_MTN/GSPR\_SUM) - 0.6840860735\*LOG(WPI05\_1)

 $LOG(XMFGO18_NENG/MFGO18_NUM) = -0.5883663358 + 1.227575778 +$ 1.642273643\*LOG(GSPR\_NENG/GSPR\_SUM) + 0.1064101451\*LOG(WPI05\_1)

 $LOG(XMFGO18 \text{ PAC}/MFGO18 \text{SUM}) = -0.6370366148 + 1.227575778 +$ 1.642273643\*LOG(GSPR\_PAC/GSPR\_SUM) - 0.530384976\*LOG(WPI05\_1)

 $LOG(XMFGO18 SATLMFGO18 SUM) = 0.1573614197 + 1.227575778 +$ 1.642273643\*LOG(GSPR\_SATL/GSPR\_SUM) + 0.4427049445\*LOG(WPI05\_1)

 $LOG(XMFGO18$  WNC/MFGO18  $SUM$ ) = 0.0457514107 + 1.227575778 + 1.642273643\*LOG(GSPR\_WNC/GSPR\_SUM) + 0.1445570334\*LOG(WPI05\_1)

 $LOG(XMFGO18 WSC/MFGO18 SUM) = -0.04088055067 + 1.227575778 +$ 1.642273643\*LOG(GSPR\_WSC/GSPR\_SUM) + 0.1515221809\*LOG(WPI05\_1)

#### **MFGO19 - Cement Manufacturing**

LOG(XMFGO19\_ENC/MFGO19\_SUM) = 0.3320417792 - 1.840874566 + 0.2104311993\*LOG(GSPR\_ENC/GSPR\_SUM) - 0.09458930306\*LOG(WPI05\_1)

LOG(XMFGO19\_ESC/MFGO19\_SUM) = -0.008301255726 - 1.840874566 + 0.2104311993\*LOG(GSPR\_ESC/GSPR\_SUM) + 0.07707054312\*LOG(WPI05\_1)

LOG(XMFGO19\_MATL/MFGO19\_SUM) = -0.0970484298 - 1.840874566 + 0.2104311993\*LOG(GSPR\_MATL/GSPR\_SUM) - 0.009261198933\*LOG(WPI05\_1)

LOG(XMFGO19\_MTN/MFGO19\_SUM) = -0.03131048276 - 1.840874566 + 0.2104311993\*LOG(GSPR\_MTN/GSPR\_SUM) + 0.04683438927\*LOG(WPI05\_1)

 $LOG(XMFGO19$   $NENG/MFGO19$   $SUM) = -1.500361725 - 1.840874566 +$ 0.2104311993\*LOG(GSPR\_NENG/GSPR\_SUM) - 0.4301415157\*LOG(WPI05\_1)

 $LOG(XMFGO19$  PAC/MFGO19  $SUM$ ) = 0.3221311381 - 1.840874566 + 0.2104311993\*LOG(GSPR\_PAC/GSPR\_SUM) + 0.06662527733\*LOG(WPI05\_1)

LOG(XMFGO19\_SATL/MFGO19\_SUM) = 0.1993382593 - 1.840874566 + 0.2104311993\*LOG(GSPR\_SATL/GSPR\_SUM) - 0.03251319817\*LOG(WPI05\_1)

LOG(XMFGO19\_WNC/MFGO19\_SUM) = 0.3919660039 - 1.840874566 + 0.2104311993\*LOG(GSPR\_WNC/GSPR\_SUM) + 0.04233521144\*LOG(WPI05\_1)

LOG(XMFGO19\_WSC/MFGO19\_SUM) = 0.3915447131 - 1.840874566 + 0.2104311993\*LOG(GSPR\_WSC/GSPR\_SUM) - 0.03613238265\*LOG(WPI05\_1)

#### **MFGO20 - Other Nonmetallic Mineral Products**

LOG(XMFGO20\_ENC/MFGO20\_SUM) = 0.1154036894 + 0.3301944679 + 0.9718035687\*LOG(GSPR\_ENC/GSPR\_SUM) + 0.1582929898\*LOG(HUSPS\_ENC/HUSPS\_SUM)

 $LOG(XMFGO20$   $ESCMFGO20$   $SUM) = 0.3578269458 + 0.3301944679 +$ 0.9718035687\*LOG(GSPR\_ESC/GSPR\_SUM) + 0.1582929898\*LOG(HUSPS\_ESC/HUSPS\_SUM)

LOG(XMFGO20\_MATL/MFGO20\_SUM) = -0.2422059211 + 0.3301944679 + 0.9718035687\*LOG(GSPR\_MATL/GSPR\_SUM) + 0.1582929898\*LOG(HUSPS\_MATL/HUSPS\_SUM)

 $LOG(XMFGO20\ MTN/MFGO20\ SUM) = 0.09870830469 + 0.3301944679 +$ 0.9718035687\*LOG(GSPR\_MTN/GSPR\_SUM) + 0.1582929898\*LOG(HUSPS\_MTN/HUSPS\_SUM)

 $LOG(XMFGO20\_NENG/MFGO20\_SUM) = -0.2270550502 + 0.3301944679 +$ 0.9718035687\*LOG(GSPR\_NENG/GSPR\_SUM) + 0.1582929898\*LOG(HUSPS\_NENG/HUSPS\_SUM)

LOG(XMFGO20\_PAC/MFGO20\_SUM) = -0.4246622606 + 0.3301944679 + 0.9718035687\*LOG(GSPR\_PAC/GSPR\_SUM) + 0.1582929898\*LOG(HUSPS\_PAC/HUSPS\_SUM)

LOG(XMFGO20\_SATL/MFGO20\_SUM) =  $-0.1152973408 + 0.3301944679 +$ 0.9718035687\*LOG(GSPR\_SATL/GSPR\_SUM) + 0.1582929898\*LOG(HUSPS\_SATL/HUSPS\_SUM)

LOG(XMFGO20\_WNC/MFGO20\_SUM) = 0.3684261821 + 0.3301944679 + 0.9718035687\*LOG(GSPR\_WNC/GSPR\_SUM) + 0.1582929898\*LOG(HUSPS\_WNC/HUSPS\_SUM)

 $LOG(XMFGO20 WSC/MFGO20 SUM) = 0.06885545071 + 0.3301944679 +$ 0.9718035687\*LOG(GSPR\_WSC/GSPR\_SUM) + 0.1582929898\*LOG(HUSPS\_WSC/HUSPS\_SUM)

### **MFGO21 - Iron & Steel Mills, Ferroalloy & Steel Products**   $LOG(XMFGO21$   $ENC/MFGO21$   $SUM) = 1.399397632 + 0.1820653296 +$ 1.255286116\*LOG(GSPR\_ENC/GSPR\_SUM) + 0.08689645094\*LOG(WPI05\_1)

 $LOG(XMFGO21$   $ESCMFGO21$   $SUM) = 0.9214258428 + 0.1820653296 +$ 1.255286116\*LOG(GSPR\_ESC/GSPR\_SUM) + 0.1892445915\*LOG(WPI05\_1)

 $LOG(XMFGO21~MATLMFGO21~SUM) = 0.3940132324 + 0.1820653296 +$ 1.255286116\*LOG(GSPR\_MATL/GSPR\_SUM) - 0.006709062749\*LOG(WPI05\_1)

LOG(XMFGO21\_MTN/MFGO21\_SUM) = -0.4810227998 + 0.1820653296 + 1.255286116\*LOG(GSPR\_MTN/GSPR\_SUM) - 0.3924926924\*LOG(WPI05\_1)

 $LOG(XMFGO21\_NENG/MFGO21\_SUM) = -0.4924802745 + 0.1820653296 +$ 1.255286116\*LOG(GSPR\_NENG/GSPR\_SUM) - 0.4577381516\*LOG(WPI05\_1)

 $LOG(XMFGO21\; PAC/MFGO21\;SUM) = -1.000128579 + 0.1820653296 +$ 1.255286116\*LOG(GSPR\_PAC/GSPR\_SUM) + 0.1153713016\*LOG(WPI05\_1)

 $LOG(XMFGO21SATLMFGO21SUM) = -0.505347435 + 0.1820653296 +$ 1.255286116\*LOG(GSPR\_SATL/GSPR\_SUM) + 0.02207359372\*LOG(WPI05\_1)

 $LOG(XMFGO21 WNC/MFGO21 SUM) = -0.4147631212 + 0.1820653296 +$ 1.255286116\*LOG(GSPR\_WNC/GSPR\_SUM) - 0.1531521761\*LOG(WPI05\_1)

 $LOG(XMFGO21 WSC/MFGO21 SUM) = 0.1789055023 + 0.1820653296 +$ 1.255286116\*LOG(GSPR\_WSC/GSPR\_SUM) + 0.6235499981\*LOG(WPI05\_1)

#### **MFGO22 - Alumina & Aluminum Products**

 $LOG(XMFGO22$   $ENC/MFGO22$   $SUM) = 0.3133555313 + 0.3552182517 +$ 1.213562942\*LOG(GSPR\_ENC/GSPR\_SUM) + 0.1302323587\*LOG(WPI05\_1)

LOG(XMFGO22\_ESC/MFGO22\_SUM) = 1.74702241 + 0.3552182517 + 1.213562942\*LOG(GSPR\_ESC/GSPR\_SUM) + 0.1875167572\*LOG(WPI05\_1)

LOG(XMFGO22\_MATL/MFGO22\_SUM) = -0.1361143738 + 0.3552182517 + 1.213562942\*LOG(GSPR\_MATL/GSPR\_SUM) - 0.06067808733\*LOG(WPI05\_1)

 $LOG(XMFGO22\ MTN/MFGO22\ SUM) = -0.3673976569 + 0.3552182517 +$ 1.213562942\*LOG(GSPR\_MTN/GSPR\_SUM) - 0.3237439281\*LOG(WPI05\_1)

LOG(XMFGO22\_NENG/MFGO22\_SUM) = -0.7741813791 + 0.3552182517 + 1.213562942\*LOG(GSPR\_NENG/GSPR\_SUM) - 0.2739646711\*LOG(WPI05\_1)

LOG(XMFGO22\_PAC/MFGO22\_SUM) = -0.4024249234 + 0.3552182517 + 1.213562942\*LOG(GSPR\_PAC/GSPR\_SUM) - 0.538655986\*LOG(WPI05\_1)

 $LOG(XMFGO22 SATLMFGO22 SUM) = -0.1815684579 + 0.3552182517 +$ 1.213562942\*LOG(GSPR\_SATL/GSPR\_SUM) + 0.02983449266\*LOG(WPI05\_1)

 $LOG(XMFGO22 WNC/MFGO22 SUM) = -0.2741935833 + 0.3552182517 +$ 1.213562942\*LOG(GSPR\_WNC/GSPR\_SUM) + 0.1257189435\*LOG(WPI05\_1)

 $LOG(XMFGO22 WSC/MFGO22 SUM) = 0.07550243302 + 0.3552182517 +$ 1.213562942\*LOG(GSPR\_WSC/GSPR\_SUM) + 0.4485394281\*LOG(WPI05\_1)

#### **MFGO23 - Other Primary Metals**

LOG(XMFGO23\_ENC/MFGO23\_SUM) = 1.228830084 - 1.121802516 + 0.5539562381\*LOG(GSPR\_ENC/GSPR\_SUM) - 0.874037776\*LOG(RWM\_ENC/RWM\_AVG) - 0.001315077885\*@TREND

 $LOG(XMFGO23$   $ESCMFGO23$   $SUM) = 0.1648950437 - 1.121802516 +$ 0.5539562381\*LOG(GSPR\_ESC/GSPR\_SUM) - 0.874037776\*LOG(RWM\_ESC/RWM\_AVG) + 0.001106551314\*@TREND

LOG(XMFGO23\_MATL/MFGO23\_SUM) = 0.3036838398 - 1.121802516 + 0.5539562381\*LOG(GSPR\_MATL/GSPR\_SUM) - 0.874037776\*LOG(RWM\_MATL/RWM\_AVG) - 0.005063240246\*@TREND

LOG(XMFGO23\_MTN/MFGO23\_SUM) =  $0.1278996085 - 1.121802516 +$ 0.5539562381\*LOG(GSPR\_MTN/GSPR\_SUM) - 0.874037776\*LOG(RWM\_MTN/RWM\_AVG) - 0.006562968026\*@TREND

 $LOG(XMFGO23\nNENG/MFGO23\nSUM) = -0.1906763887 - 1.121802516 +$ 0.5539562381\*LOG(GSPR\_NENG/GSPR\_SUM) - 0.874037776\*LOG(RWM\_NENG/RWM\_AVG) + 0.001537160727\*@TREND

LOG(XMFGO23\_PAC/MFGO23\_SUM) = -0.145229357 - 1.121802516 + 0.5539562381\*LOG(GSPR\_PAC/GSPR\_SUM) - 0.874037776\*LOG(RWM\_PAC/RWM\_AVG) - 0.01711611704\*@TREND

LOG(XMFGO23\_SATL/MFGO23\_SUM) =  $-0.9720067648 - 1.121802516 +$ 0.5539562381\*LOG(GSPR\_SATL/GSPR\_SUM) - 0.874037776\*LOG(RWM\_SATL/RWM\_AVG) + 0.01418938295\*@TREND

LOG(XMFGO23\_WNC/MFGO23\_SUM) = -0.3806313398 - 1.121802516 + 0.5539562381\*LOG(GSPR\_WNC/GSPR\_SUM) - 0.874037776\*LOG(RWM\_WNC/RWM\_AVG) + 0.00328548352\*@TREND

 $LOG(XMFGO23 WSC/MFGO23 SUM) = -0.1367647253 - 1.121802516 +$ 0.5539562381\*LOG(GSPR\_WSC/GSPR\_SUM) - 0.874037776\*LOG(RWM\_WSC/RWM\_AVG) + 0.004813507589\*@TREND

#### **MFGO24 - Fabricated Metal Products**

LOG(XMFGO24\_ENC/MFGO24\_SUM) = 1.280620515 - 2.407334491 + 0.9896375015\*LOG((YPDR\_ENC/NP\_ENC)/(YPDR\_SUM/NP\_SUM)) - 0.00240901859\*@TREND

LOG(XMFGO24\_ESC/MFGO24\_SUM) = -0.2080342901 - 2.407334491 + 0.9896375015\*LOG((YPDR\_ESC/NP\_ESC)/(YPDR\_SUM/NP\_SUM)) + 0.004411266889\*@TREND

LOG(XMFGO24\_MATL/MFGO24\_SUM) = 0.557957968 - 2.407334491 + 0.9896375015\*LOG((YPDR\_MATL/NP\_MATL)/(YPDR\_SUM/NP\_SUM)) - 0.024037047\*@TREND

LOG(XMFGO24\_MTN/MFGO24\_SUM) = -1.471002359 - 2.407334491 + 0.9896375015\*LOG((YPDR\_MTN/NP\_MTN)/(YPDR\_SUM/NP\_SUM)) + 0.0270255164\*@TREND

 $LOG(XMFGO24\,NENG/MFGO24\,SUM) = -0.26282661 - 2.407334491 +$ 0.9896375015\*LOG((YPDR\_NENG/NP\_NENG)/(YPDR\_SUM/NP\_SUM)) - 0.01121576901\*@TREND

LOG(XMFGO24\_PAC/MFGO24\_SUM) = 0.1416719104 - 2.407334491 +  $0.9896375015 * LOG((YPDR PAC/NP PAC)/(YPDRSUM/NPSUM)) +$ 0.005110433528\*@TREND

LOG(XMFGO24\_SATL/MFGO24\_SUM) = 0.1614349663 - 2.407334491 + 0.9896375015\*LOG((YPDR\_SATL/NP\_SATL)/(YPDR\_SUM/NP\_SUM)) + 0.005506277233\*@TREND

LOG(XMFGO24\_WNC/MFGO24\_SUM) = -0.1323955076 - 2.407334491 + 0.9896375015\*LOG((YPDR\_WNC/NP\_WNC)/(YPDR\_SUM/NP\_SUM)) - 0.0004195287655\*@TREND

LOG(XMFGO24\_WSC/MFGO24\_SUM) = -0.06742659311 - 2.407334491 + 0.9896375015\*LOG((YPDR\_WSC/NP\_WSC)/(YPDR\_SUM/NP\_SUM)) + 0.01696770495\*@TREND

#### **MFGO25 - Machinery**

 $LOG(XMFGO25$   $ENC/MFGO25$   $SUM$ ) = 0.3187076305 + 1.268089773 + 1.559109781\*LOG(GSPR\_ENC/GSPR\_SUM) - 1.001693779\*LOG(RWM\_ENC/RWM\_AVG)

 $LOG(XMFGO25$   $ESCMFGO25$   $SUM) = 0.4042298201 + 1.268089773 +$ 1.559109781\*LOG(GSPR\_ESC/GSPR\_SUM) - 1.001693779\*LOG(RWM\_ESC/RWM\_AVG)

 $LOG(XMFGO25~MATL/MFGO25~SUM) = -0.5553727292 + 1.268089773 +$ 1.559109781\*LOG(GSPR\_MATL/GSPR\_SUM) - 1.001693779\*LOG(RWM\_MATL/RWM\_AVG)

LOG(XMFGO25 MTN/MFGO25 SUM) =  $-0.1484170513 + 1.268089773 +$ 1.559109781\*LOG(GSPR\_MTN/GSPR\_SUM) - 1.001693779\*LOG(RWM\_MTN/RWM\_AVG)

LOG(XMFGO25\_NENG/MFGO25\_SUM) = 0.6092535634 + 1.268089773 + 1.559109781\*LOG(GSPR\_NENG/GSPR\_SUM) - 1.001693779\*LOG(RWM\_NENG/RWM\_AVG)

LOG(XMFGO25\_PAC/MFGO25\_SUM) = -0.2443086134 + 1.268089773 + 1.559109781\*LOG(GSPR\_PAC/GSPR\_SUM) - 1.001693779\*LOG(RWM\_PAC/RWM\_AVG)

 $LOG(XMFGO25_SATL/MFGO25_SUM) = -0.9402330749 + 1.268089773 +$ 1.559109781\*LOG(GSPR\_SATL/GSPR\_SUM) - 1.001693779\*LOG(RWM\_SATL/RWM\_AVG)

 $LOG(XMFGO25 WNC/MFGO25 SUM) = 0.6060032225 + 1.268089773 +$ 1.559109781\*LOG(GSPR\_WNC/GSPR\_SUM) - 1.001693779\*LOG(RWM\_WNC/RWM\_AVG)

LOG(XMFGO25\_WSC/MFGO25\_SUM) = -0.04986276761 + 1.268089773 + 1.559109781\*LOG(GSPR\_WSC/GSPR\_SUM) - 1.001693779\*LOG(RWM\_WSC/RWM\_AVG)

#### **MFGO26 - Other Electronic & Electric Products**   $LOG(XMFGO26$   $ENCMFGO26$   $SUM) = -1.172416033 + 5.42015766 +$ 0.830566777\*LOG(GSPR\_ENC/GSPR\_SUM) + 2.512317005\*LOG(NP\_ENC/NP\_SUM)

C-35

LOG(XMFGO26\_ESC/MFGO26\_SUM) = 1.270843031 + 5.42015766 + 0.830566777\*LOG(GSPR\_ESC/GSPR\_SUM) + 2.512317005\*LOG(NP\_ESC/NP\_SUM)

LOG(XMFGO26\_MATL/MFGO26\_SUM) = -1.38499725 + 5.42015766 + 0.830566777\*LOG(GSPR\_MATL/GSPR\_SUM) + 2.512317005\*LOG(NP\_MATL/NP\_SUM)

LOG(XMFGO26 MTN/MFGO26 SUM) =  $1.248762336 + 5.42015766 +$ 0.830566777\*LOG(GSPR\_MTN/GSPR\_SUM) + 2.512317005\*LOG(NP\_MTN/NP\_SUM)

LOG(XMFGO26\_NENG/MFGO26\_SUM) = 1.913091403 + 5.42015766 + 0.830566777\*LOG(GSPR\_NENG/GSPR\_SUM) + 2.512317005\*LOG(NP\_NENG/NP\_SUM)

LOG(XMFGO26\_PAC/MFGO26\_SUM) = -0.8905071232 + 5.42015766 + 0.830566777\*LOG(GSPR\_PAC/GSPR\_SUM) + 2.512317005\*LOG(NP\_PAC/NP\_SUM)

 $LOG(XMFGO26 SATLMFGO26 SUM) = -1.561814163 + 5.42015766 +$ 0.830566777\*LOG(GSPR\_SATL/GSPR\_SUM) + 2.512317005\*LOG(NP\_SATL/NP\_SUM)

 $LOG(XMFGO26 WNC/MFGO26 SUM) = 0.8151791503 + 5.42015766 +$ 0.830566777\*LOG(GSPR\_WNC/GSPR\_SUM) + 2.512317005\*LOG(NP\_WNC/NP\_SUM)

 $LOG(XMFGO26 WSC/MFGO26 SUM) = -0.2381413501 + 5.42015766 +$ 0.830566777\*LOG(GSPR\_WSC/GSPR\_SUM) + 2.512317005\*LOG(NP\_WSC/NP\_SUM)

#### **MFGO27 - Transportation Equipment**

 $LOG(XMFGO27$   $ENCMFGO27$   $SUM) = 1.275583331 - 0.1606237215 +$ 1.035317837\*LOG(GSPR\_ENC/GSPR\_SUM) - 0.8805538617\*LOG(RWM\_ENC/RWM\_AVG)

LOG(XMFGO27\_ESC/MFGO27\_SUM) = 0.5929286986 - 0.1606237215 + 1.035317837\*LOG(GSPR\_ESC/GSPR\_SUM) - 0.8805538617\*LOG(RWM\_ESC/RWM\_AVG)

LOG(XMFGO27\_MATL/MFGO27\_SUM) = -0.7894753933 - 0.1606237215 + 1.035317837\*LOG(GSPR\_MATL/GSPR\_SUM) - 0.8805538617\*LOG(RWM\_MATL/RWM\_AVG)

LOG(XMFGO27\_MTN/MFGO27\_SUM) = -0.4383403305 - 0.1606237215 + 1.035317837\*LOG(GSPR\_MTN/GSPR\_SUM) - 0.8805538617\*LOG(RWM\_MTN/RWM\_AVG)

 $LOG(XMFGO27\quadNENG/MFGO27\;SUM) = -0.3584235964 - 0.1606237215 +$ 1.035317837\*LOG(GSPR\_NENG/GSPR\_SUM) - 0.8805538617\*LOG(RWM\_NENG/RWM\_AVG)

 $LOG(XMFGO27 \text{ PAC}/MFGO27 \text{SUM}) = 0.06598997461 - 0.1606237215 +$ 1.035317837\*LOG(GSPR\_PAC/GSPR\_SUM) - 0.8805538617\*LOG(RWM\_PAC/RWM\_AVG)

 $LOG(XMFGO27 SATLMFGO27 SUM) = -0.4999595909 - 0.1606237215 +$ 1.035317837\*LOG(GSPR\_SATL/GSPR\_SUM) -

> Energy Information Administration NEMS Macroeconomic Activity Module Documentation Report

0.8805538617\*LOG(RWM\_SATL/RWM\_AVG)

LOG(XMFGO27\_WNC/MFGO27\_SUM) = 0.6218007361 - 0.1606237215 + 1.035317837\*LOG(GSPR\_WNC/GSPR\_SUM) - 0.8805538617\*LOG(RWM\_WNC/RWM\_AVG)

 $LOG(XMFGO27 WSC/MFGO27 SUM) = -0.4701038292 - 0.1606237215 +$ 1.035317837\*LOG(GSPR\_WSC/GSPR\_SUM) - 0.8805538617\*LOG(RWM\_WSC/RWM\_AVG)

#### **MFGO28 - Measuring & Control Instruments**

LOG(XMFGO28\_ENC/MFGO28\_SUM) = 0.1950368328 - 0.6805469341 + 0.7680334056\*LOG(GSPR\_ENC/GSPR\_SUM) - 1.627810812\*LOG(RWM\_ENC/RWM\_AVG)

LOG(XMFGO28\_ESC/MFGO28\_SUM) = -1.681317669 - 0.6805469341 + 0.7680334056\*LOG(GSPR\_ESC/GSPR\_SUM) - 1.627810812\*LOG(RWM\_ESC/RWM\_AVG)

 $LOG(XMFGO28 \text{ MATLAB} = 0.163126269 - 0.6805469341 +$ 0.7680334056\*LOG(GSPR\_MATL/GSPR\_SUM) - 1.627810812\*LOG(RWM\_MATL/RWM\_AVG)

LOG(XMFGO28\_MTN/MFGO28\_SUM) = 0.277193333 - 0.6805469341 + 0.7680334056\*LOG(GSPR\_MTN/GSPR\_SUM) - 1.627810812\*LOG(RWM\_MTN/RWM\_AVG)

LOG(XMFGO28\_NENG/MFGO28\_SUM) = 1.072832316 - 0.6805469341 + 0.7680334056\*LOG(GSPR\_NENG/GSPR\_SUM) - 1.627810812\*LOG(RWM\_NENG/RWM\_AVG)

LOG(XMFGO28\_PAC/MFGO28\_SUM) = 0.9487692453 - 0.6805469341 + 0.7680334056\*LOG(GSPR\_PAC/GSPR\_SUM) - 1.627810812\*LOG(RWM\_PAC/RWM\_AVG)

LOG(XMFGO28\_SATL/MFGO28\_SUM) = -0.358486741 - 0.6805469341 + 0.7680334056\*LOG(GSPR\_SATL/GSPR\_SUM) - 1.627810812\*LOG(RWM\_SATL/RWM\_AVG)

LOG(XMFGO28\_WNC/MFGO28\_SUM) = -0.216939744 - 0.6805469341 + 0.7680334056\*LOG(GSPR\_WNC/GSPR\_SUM) - 1.627810812\*LOG(RWM\_WNC/RWM\_AVG)

LOG(XMFGO28\_WSC/MFGO28\_SUM) = -0.4002138425 - 0.6805469341 + 0.7680334056\*LOG(GSPR\_WSC/GSPR\_SUM) - 1.627810812\*LOG(RWM\_WSC/RWM\_AVG)

## **MFGO29 - Miscellaneous Manufacturing**

 $LOG(XMFGO29$   $ENC/MFGO29$   $SUM) = -0.3982736778 + 2.249538818 +$ 0.9079742597\*LOG(GSPR\_ENC/GSPR\_SUM) + 1.061653149\*LOG(NP\_ENC/NP\_SUM)

LOG(XMFGO29\_ESC/MFGO29\_SUM) =  $0.5593773582 + 2.249538818 +$ 0.9079742597\*LOG(GSPR\_ESC/GSPR\_SUM) + 1.061653149\*LOG(NP\_ESC/NP\_SUM)

> Energy Information Administration NEMS Macroeconomic Activity Module Documentation Report

LOG(XMFGO29\_MATL/MFGO29\_SUM) = -0.3320215058 + 2.249538818 + 0.9079742597\*LOG(GSPR\_MATL/GSPR\_SUM) + 1.061653149\*LOG(NP\_MATL/NP\_SUM)

LOG(XMFGO29\_MTN/MFGO29\_SUM) = 0.4014550811 + 2.249538818 + 0.9079742597\*LOG(GSPR\_MTN/GSPR\_SUM) + 1.061653149\*LOG(NP\_MTN/NP\_SUM)

 $LOG(XMFGO29 \text{ NENG}/MFGO29 \text{ SUM}) = 1.363045299 + 2.249538818 +$ 0.9079742597\*LOG(GSPR\_NENG/GSPR\_SUM) + 1.061653149\*LOG(NP\_NENG/NP\_SUM)

 $LOG(XMFGO29 \text{ PAC}/MFGO29 \text{SUM}) = -0.4939798932 + 2.249538818 +$ 0.9079742597\*LOG(GSPR\_PAC/GSPR\_SUM) + 1.061653149\*LOG(NP\_PAC/NP\_SUM)

LOG(XMFGO29\_SATL/MFGO29\_SUM) = -0.990583348 + 2.249538818 + 0.9079742597\*LOG(GSPR\_SATL/GSPR\_SUM) + 1.061653149\*LOG(NP\_SATL/NP\_SUM)

 $LOG(XMFGO29-WNC/MFGO29SUM) = 0.3727573951 + 2.249538818 +$ 0.9079742597\*LOG(GSPR\_WNC/GSPR\_SUM) + 1.061653149\*LOG(NP\_WNC/NP\_SUM)

 $LOG(XMFGO29 WSC/MFGO29 SUM) = -0.4817767082 + 2.249538818 +$ 0.9079742597\*LOG(GSPR\_WSC/GSPR\_SUM) + 1.061653149\*LOG(NP\_WSC/NP\_SUM)

**MFGO30 - Crop Production**  LOG(XMFGO30\_ENC/MFGO30\_SUM) = 0.3654480057 - 2.423183505 + 0.006474590534\*@TREND

LOG(XMFGO30\_ESC/MFGO30\_SUM) = -0.4841584209 - 2.423183505 - 0.01021591651\*@TREND

LOG(XMFGO30\_MATL/MFGO30\_SUM) = -0.6795795415 - 2.423183505 - 0.00217117919\*@TREND

LOG(XMFGO30\_MTN/MFGO30\_SUM) = -0.5252321856 - 2.423183505 + 0.005603980143\*@TREND

LOG(XMFGO30\_NENG/MFGO30\_SUM) = -0.9994907337 - 2.423183505 - 0.01585262232\*@TREND

 $LOG(XMFGO30~PAC/MFGO30~SUM) = 1.186182906 - 2.423183505 +$ 0.006172417262\*@TREND

LOG(XMFGO30\_SATL/MFGO30\_SUM) = 0.5907953062 - 2.423183505 + 2.746822255e-005\*@TREND

LOG(XMFGO30\_WNC/MFGO30\_SUM) = 0.5523302143 - 2.423183505 - 0.01249324085\*@TREND

C-38
LOG(XMFGO30\_WSC/MFGO30\_SUM) = -0.006295550964 - 2.423183505 - 0.008771194078\*@TREND

**MFGO31 - Other Agriculture, Forestry, Fishing & Hunting**   $LOG(XMFGO31\_ENC/MFGO31\_SUM) = -0.685530402 + 1.435028306 +$ 1.624672618\*LOG(NP\_ENC/NP\_SUM)

LOG(XMFGO31\_ESC/MFGO31\_SUM) = 0.5279978069 + 1.435028306 + 1.624672618\*LOG(NP\_ESC/NP\_SUM)

LOG(XMFGO31\_MATL/MFGO31\_SUM) = -0.835186969 + 1.435028306 + 1.624672618\*LOG(NP\_MATL/NP\_SUM)

 $LOG(XMFGO31~MTN/MFGO31~SUM) = 0.7303894729 + 1.435028306 +$ 1.624672618\*LOG(NP\_MTN/NP\_SUM)

 $LOG(XMFGO31$  NENG/MFGO31  $SUM$ ) = -0.1402763967 + 1.435028306 + 1.624672618\*LOG(NP\_NENG/NP\_SUM)

 $LOG(XMFGO31 \; PAC/MFGO31 \; SUM) = -0.4852701464 + 1.435028306 +$ 1.624672618\*LOG(NP\_PAC/NP\_SUM)

 $LOG(XMFGO31\_SATLMFGO31\_SUM) = -0.5294731199 + 1.435028306 +$ 1.624672618\*LOG(NP\_SATL/NP\_SUM)

 $LOG(XMFGO31 WNC/MFGO31 SUM) = 1.218019699 + 1.435028306 +$ 1.624672618\*LOG(NP\_WNC/NP\_SUM)

 $LOG(XMFGO31 WSC/MFGO31 SUM) = 0.1993300553 + 1.435028306 +$ 1.624672618\*LOG(NP\_WSC/NP\_SUM)

## **MFGO32 - Coal Mining**

LOG(XMFGO32\_ENC/MFGO32\_SUM) = 0.8220388265 - 1.419007083 + 0.8534986573\*LOG(GSPR\_ENC/GSPR\_SUM) - 0.6318582496\*LOG(WPI05\_1)

LOG(XMFGO32\_ESC/MFGO32\_SUM) = 2.526531453 - 1.419007083 + 0.8534986573\*LOG(GSPR\_ESC/GSPR\_SUM) - 0.2269477554\*LOG(WPI05\_1)

LOG(XMFGO32\_MATL/MFGO32\_SUM) = 0.6659106541 - 1.419007083 + 0.8534986573\*LOG(GSPR\_MATL/GSPR\_SUM) + 0.44571677\*LOG(WPI05\_1)

 $LOG(XMFGO32~MTN/MFGO32~SUM) = 2.16429006 - 1.419007083 +$ 0.8534986573\*LOG(GSPR\_MTN/GSPR\_SUM) + 0.3271524473\*LOG(WPI05\_1)

 $LOG(XMFGO32$  NENG/MFGO32  $SUM$ ) = -5.384996004 - 1.419007083 + 0.8534986573\*LOG(GSPR\_NENG/GSPR\_SUM) - 4.385567279\*LOG(WPI05\_1)

LOG(XMFGO32\_PAC/MFGO32\_SUM) = -1.896200053 - 1.419007083 + 0.8534986573\*LOG(GSPR\_PAC/GSPR\_SUM) + 0.8455992257\*LOG(WPI05\_1)

LOG(XMFGO32\_SATL/MFGO32\_SUM) = 1.742827946 - 1.419007083 + 0.8534986573\*LOG(GSPR\_SATL/GSPR\_SUM) - 0.09948237933\*LOG(WPI05\_1)

LOG(XMFGO32\_WNC/MFGO32\_SUM) =  $-0.5975351316 - 1.419007083 +$ 0.8534986573\*LOG(GSPR\_WNC/GSPR\_SUM) + 0.1965074505\*LOG(WPI05\_1)

 $LOG(XMFGO32 WSC/MFGO32 SUM) = -0.04286775106 - 1.419007083 +$ 0.8534986573\*LOG(GSPR\_WSC/GSPR\_SUM) + 0.2403135792\*LOG(WPI05\_1)

**MFGO33 - Oil & Gas Extraction & Support Activities**  LOG(XMFGO33\_ENC/MFGO33\_SUM) =  $-0.6452550687 - 3.236636617 +$ 0.1496832292\*LOG(GSPR\_ENC/GSPR\_SUM) - 0.6055669347\*LOG(WPI053\_1)

 $LOG(XMFGO33$   $ESC/MFGO33$   $SUM) = -0.552833341 - 3.236636617 +$ 0.1496832292\*LOG(GSPR\_ESC/GSPR\_SUM) - 0.1570630731\*LOG(WPI053\_1)

LOG(XMFGO33 MATL/MFGO33 SUM) =  $-1.607777392 - 3.236636617 +$ 0.1496832292\*LOG(GSPR\_MATL/GSPR\_SUM) + 0.7020253168\*LOG(WPI053\_1)

LOG(XMFGO33\_MTN/MFGO33\_SUM) = 1.646388217 - 3.236636617 + 0.1496832292\*LOG(GSPR\_MTN/GSPR\_SUM) + 0.03283687361\*LOG(WPI053\_1)

LOG(XMFGO33\_NENG/MFGO33\_SUM) =  $-2.547159762 - 3.236636617 +$ 0.1496832292\*LOG(GSPR\_NENG/GSPR\_SUM) + 0.2046143186\*LOG(WPI053\_1)

LOG(XMFGO33\_PAC/MFGO33\_SUM) = 1.547378757 - 3.236636617 + 0.1496832292\*LOG(GSPR\_PAC/GSPR\_SUM) - 0.211971179\*LOG(WPI053\_1)

LOG(XMFGO33\_SATL/MFGO33\_SUM) = -1.165453524 - 3.236636617 + 0.1496832292\*LOG(GSPR\_SATL/GSPR\_SUM) + 0.3130802092\*LOG(WPI053\_1)

LOG(XMFGO33\_WNC/MFGO33\_SUM) = 0.190224689 - 3.236636617 + 0.1496832292\*LOG(GSPR\_WNC/GSPR\_SUM) - 0.2639016854\*LOG(WPI053\_1)

LOG(XMFGO33\_WSC/MFGO33\_SUM) = 3.134487425 - 3.236636617 + 0.1496832292\*LOG(GSPR\_WSC/GSPR\_SUM) + 0.0487939187\*LOG(WPI053\_1)

## **MFGO34 - Other Mining & Quarrying**

 $LOG(XMFGO34$   $ENCMFGO34$   $SUM) = -0.0823638838 - 0.9010901094 +$ 0.6960426042\*LOG(GSPR\_ENC/GSPR\_SUM)

LOG(XMFGO34\_ESC/MFGO34\_SUM) = -0.2381962174 - 0.9010901094 + 0.6960426042\*LOG(GSPR\_ESC/GSPR\_SUM)

 $LOG(XMFGO34\_MATLMFGO34\_SUM) = -0.8168444606 - 0.9010901094 +$ 0.6960426042\*LOG(GSPR\_MATL/GSPR\_SUM)

LOG(XMFGO34\_MTN/MFGO34\_SUM) = 1.877224548 - 0.9010901094 + 0.6960426042\*LOG(GSPR\_MTN/GSPR\_SUM)

 $LOG(XMFGO34$  NENG/MFGO34  $SUM$ ) = -1.086191111 - 0.9010901094 + 0.6960426042\*LOG(GSPR\_NENG/GSPR\_SUM)

LOG(XMFGO34\_PAC/MFGO34\_SUM) = -0.1952347185 - 0.9010901094 + 0.6960426042\*LOG(GSPR\_PAC/GSPR\_SUM)

LOG(XMFGO34\_SATL/MFGO34\_SUM) = 0.3084907407 - 0.9010901094 + 0.6960426042\*LOG(GSPR\_SATL/GSPR\_SUM)

 $LOG(XMFGO34$  WNC/MFGO34  $SUMFGO34$   $= 0.6488566229 - 0.9010901094 +$ 0.6960426042\*LOG(GSPR\_WNC/GSPR\_SUM)

 $LOG(XMFGO34 WSC/MFGO34 SUM) = -0.4157415202 - 0.9010901094 +$ 0.6960426042\*LOG(GSPR\_WSC/GSPR\_SUM)

#### **MFGO35 - Construction**

LOG(XMFGO35\_ENC/MFGO35\_SUM) = 0.3394311725 - 1.543818375 + 1.26214364\*LOG((GSPR\_ENC/NP\_ENC)/(GSPR\_SUM/NP\_SUM)) + 0.3205794921\*LOG(HUSPS\_ENC/HUSPS\_SUM) + 0.0013150209\*@TREND

LOG(XMFGO35\_ESC/MFGO35\_SUM) = -0.3338249883 - 1.543818375 + 1.26214364\*LOG((GSPR\_ESC/NP\_ESC)/(GSPR\_SUM/NP\_SUM)) + 0.3205794921\*LOG(HUSPS\_ESC/HUSPS\_SUM) + 0.004265952321\*@TREND

LOG(XMFGO35\_MATL/MFGO35\_SUM) = 0.4254273779 - 1.543818375 + 1.26214364\*LOG((GSPR\_MATL/NP\_MATL)/(GSPR\_SUM/NP\_SUM)) + 0.3205794921\*LOG(HUSPS\_MATL/HUSPS\_SUM) - 0.01267591972\*@TREND

 $LOG(XMFGO35~MTN/MFGO35~SUM) = -0.4259592557 - 1.543818375 +$ 1.26214364\*LOG((GSPR\_MTN/NP\_MTN)/(GSPR\_SUM/NP\_SUM)) + 0.3205794921\*LOG(HUSPS\_MTN/HUSPS\_SUM) + 0.01475079709\*@TREND

LOG(XMFGO35\_NENG/MFGO35\_SUM) =  $-0.4048591628 - 1.543818375 +$  $1.26214364*LOG((GSPR) NENG/NP) NENG/(GSPR) SUM/NP-SUM) +$ 0.3205794921\*LOG(HUSPS\_NENG/HUSPS\_SUM) - 0.00544227866\*@TREND

LOG(XMFGO35\_PAC/MFGO35\_SUM) = 0.1709546778 - 1.543818375 + 1.26214364\*LOG((GSPR\_PAC/NP\_PAC)/(GSPR\_SUM/NP\_SUM)) + 0.3205794921\*LOG(HUSPS\_PAC/HUSPS\_SUM) + 0.007451235498\*@TREND LOG(XMFGO35\_SATL/MFGO35\_SUM) = 0.3101549041 - 1.543818375 + 1.26214364\*LOG((GSPR\_SATL/NP\_SATL)/(GSPR\_SUM/NP\_SUM)) + 0.3205794921\*LOG(HUSPS\_SATL/HUSPS\_SUM) + 0.003504873337\*@TREND

LOG(XMFGO35\_WNC/MFGO35\_SUM) = -0.2057391334 - 1.543818375 + 1.26214364\*LOG((GSPR\_WNC/NP\_WNC)/(GSPR\_SUM/NP\_SUM)) + 0.3205794921\*LOG(HUSPS\_WNC/HUSPS\_SUM) + 0.004799116636\*@TREND

LOG(XMFGO35\_WSC/MFGO35\_SUM) =  $0.1244144079 - 1.543818375 +$ 1.26214364\*LOG((GSPR\_WSC/NP\_WSC)/(GSPR\_SUM/NP\_SUM)) + 0.3205794921\*LOG(HUSPS\_WSC/HUSPS\_SUM) - 0.007577615339\*@TREND

**NMFGO1 - Transportation & Warehousing**   $LOG(XNMFGO1$   $ENC/NMFGO1$   $SUM$ ) = 0.1033066703 - 0.3649866403 + 0.8501961384\*LOG(GSPR\_ENC/GSPR\_SUM) - 1.007397748\*LOG(RWNM\_ENC/RWNM\_AVG) - 0.0003015239259\*@TREND

LOG(XNMFGO1\_ESC/NMFGO1\_SUM) = -0.172460896 - 0.3649866403 + 0.8501961384\*LOG(GSPR\_ESC/GSPR\_SUM) - 1.007397748\*LOG(RWNM\_ESC/RWNM\_AVG) + 0.009992460911\*@TREND

 $LOG(XNMFGO1<sub>MATL/NMFGO1<sub>SUM</sub>) = 0.2901968593 - 0.3649866403 +</sub>$ 0.8501961384\*LOG(GSPR\_MATL/GSPR\_SUM) - 1.007397748\*LOG(RWNM\_MATL/RWNM\_AVG) - 0.008898589875\*@TREND

LOG(XNMFGO1\_MTN/NMFGO1\_SUM) = -0.1425744789 - 0.3649866403 + 0.8501961384\*LOG(GSPR\_MTN/GSPR\_SUM) - 1.007397748\*LOG(RWNM\_MTN/RWNM\_AVG) - 0.00943250398\*@TREND

LOG(XNMFGO1\_NENG/NMFGO1\_SUM) = -0.4975103311 - 0.3649866403 + 0.8501961384\*LOG(GSPR\_NENG/GSPR\_SUM) - 1.007397748\*LOG(RWNM\_NENG/RWNM\_AVG) + 0.002278227127\*@TREND

LOG(XNMFGO1\_PAC/NMFGO1\_SUM) = 0.2545101122 - 0.3649866403 + 0.8501961384\*LOG(GSPR\_PAC/GSPR\_SUM) - 1.007397748\*LOG(RWNM\_PAC/RWNM\_AVG) - 0.004909512851\*@TREND

 $LOG(XNMFGO1_SATL/NMFGO1_SUM) = -0.05583972761 - 0.3649866403 +$ 0.8501961384\*LOG(GSPR\_SATL/GSPR\_SUM) - 1.007397748\*LOG(RWNM\_SATL/RWNM\_AVG) + 0.003415469673\*@TREND

 $LOG(XNMFGO1$  WNC/NMFGO1  $SUM$ ) = 0.07807128111 - 0.3649866403 + 0.8501961384\*LOG(GSPR\_WNC/GSPR\_SUM) - 1.007397748\*LOG(RWNM\_WNC/RWNM\_AVG) - 0.002281610954\*@TREND LOG(XNMFGO1\_WSC/NMFGO1\_SUM) = 0.1423005107 - 0.3649866403 + 0.8501961384\*LOG(GSPR\_WSC/GSPR\_SUM) - 1.007397748\*LOG(RWNM\_WSC/RWNM\_AVG) + 0.007176764477\*@TREND

#### **NMFGO2 - Broadcasting & Telecommunications**

LOG(XNMFGO2\_ENC/NMFGO2\_SUM) = 0.2837126249 - 0.7699362021 + 0.4434294144\*LOG(GSPR\_ENC/GSPR\_SUM) + 0.2267611474\*LOG(NP\_ENC/NP\_SUM) - 0.02095708539\*@TREND

LOG(XNMFGO2\_ESC/NMFGO2\_SUM) = -0.01962801237 - 0.7699362021 + 0.4434294144\*LOG(GSPR\_ESC/GSPR\_SUM) + 0.2267611474\*LOG(NP\_ESC/NP\_SUM) - 0.02128594942\*@TREND

LOG(XNMFGO2\_MATL/NMFGO2\_SUM) = 0.2922028179 - 0.7699362021 + 0.4434294144\*LOG(GSPR\_MATL/GSPR\_SUM) + 0.2267611474\*LOG(NP\_MATL/NP\_SUM) + 0.001472079641\*@TREND

LOG(XNMFGO2\_MTN/NMFGO2\_SUM) = -0.4230065005 - 0.7699362021 + 0.4434294144\*LOG(GSPR\_MTN/GSPR\_SUM) + 0.2267611474\*LOG(NP\_MTN/NP\_SUM) + 0.01570735058\*@TREND

LOG(XNMFGO2\_NENG/NMFGO2\_SUM) = -0.03269975803 - 0.7699362021 + 0.4434294144\*LOG(GSPR\_NENG/GSPR\_SUM) + 0.2267611474\*LOG(NP\_NENG/NP\_SUM) - 0.01361379461\*@TREND

LOG(XNMFGO2\_PAC/NMFGO2\_SUM) = 0.1039654281 - 0.7699362021 + 0.4434294144\*LOG(GSPR\_PAC/GSPR\_SUM) + 0.2267611474\*LOG(NP\_PAC/NP\_SUM) + 0.002508858194\*@TREND

LOG(XNMFGO2\_SATL/NMFGO2\_SUM) = 0.2347741647 - 0.7699362021 + 0.4434294144\*LOG(GSPR\_SATL/GSPR\_SUM) + 0.2267611474\*LOG(NP\_SATL/NP\_SUM) + 0.006556875298\*@TREND

LOG(XNMFGO2\_WNC/NMFGO2\_SUM) = -0.1506801397 - 0.7699362021 + 0.4434294144\*LOG(GSPR\_WNC/GSPR\_SUM) + 0.2267611474\*LOG(NP\_WNC/NP\_SUM) + 0.002175965849\*@TREND

LOG(XNMFGO2\_WSC/NMFGO2\_SUM) = -0.2886406251 - 0.7699362021 + 0.4434294144\*LOG(GSPR\_WSC/GSPR\_SUM) + 0.2267611474\*LOG(NP\_WSC/NP\_SUM) + 0.01601242869\*@TREND

**NMFGO3 - Electric Power Generation & Distribution**  LOG(XNMFGO3\_ENC/NMFGO3\_SUM) = 0.1472737228 - 0.4896209824 + 0.7923865199\*LOG(NP\_ENC/NP\_SUM)

LOG(XNMFGO3\_ESC/NMFGO3\_SUM) = -0.2396441851 - 0.4896209824 + 0.7923865199\*LOG(NP\_ESC/NP\_SUM)

LOG(XNMFGO3\_MATL/NMFGO3\_SUM) = 0.2196442538 - 0.4896209824 + 0.7923865199\*LOG(NP\_MATL/NP\_SUM)

LOG(XNMFGO3\_MTN/NMFGO3\_SUM) = -0.2228777797 - 0.4896209824 + 0.7923865199\*LOG(NP\_MTN/NP\_SUM)

LOG(XNMFGO3\_NENG/NMFGO3\_SUM) = 0.1242798699 - 0.4896209824 + 0.7923865199\*LOG(NP\_NENG/NP\_SUM)

LOG(XNMFGO3\_PAC/NMFGO3\_SUM) = -0.185457351 - 0.4896209824 + 0.7923865199\*LOG(NP\_PAC/NP\_SUM)

LOG(XNMFGO3\_SATL/NMFGO3\_SUM) = 0.1580213937 - 0.4896209824 + 0.7923865199\*LOG(NP\_SATL/NP\_SUM)

LOG(XNMFGO3\_WNC/NMFGO3\_SUM) = -0.173784519 - 0.4896209824 + 0.7923865199\*LOG(NP\_WNC/NP\_SUM)

LOG(XNMFGO3\_WSC/NMFGO3\_SUM) = 0.1725445946 - 0.4896209824 + 0.7923865199\*LOG(NP\_WSC/NP\_SUM)

#### **NMFGO4 - Natural Gas Distribution**

 $LOG(XNMFGO4$   $ENC/NMFGO4$   $SUM$ ) = 0.1546446741 - 0.7737009529 + 0.8107313666\*LOG(NP\_ENC/NP\_SUM)

 $LOG(XNMFGO4$   $ESC/NMFGO4$   $SUM) = -0.02028782929 - 0.7737009529 +$ 0.8107313666\*LOG(NP\_ESC/NP\_SUM)

 $LOG(XNMFGO4$  *MATL/NMFGO4 SUM*) = 0.8154094566 - 0.7737009529 +0.8107313666\*LOG(NP\_MATL/NP\_SUM)

LOG(XNMFGO4\_MTN/NMFGO4\_SUM) = 0.2214761641 - 0.7737009529 + 0.8107313666\*LOG(NP\_MTN/NP\_SUM)

LOG(XNMFGO4\_NENG/NMFGO4\_SUM) = -0.3505801959 - 0.7737009529 + 0.8107313666\*LOG(NP\_NENG/NP\_SUM)

LOG(XNMFGO4\_PAC/NMFGO4\_SUM) = -1.291538591 - 0.7737009529 + 0.8107313666\*LOG(NP\_PAC/NP\_SUM)

 $LOG(XNMFGO4\_SATL/NMFGO4\_SUM) = -0.6989397255 - 0.7737009529 +$ 0.8107313666\*LOG(NP\_SATL/NP\_SUM)

 $LOG(XNMFGO4$  WNC/NMFGO4  $SUM$ ) = -0.4822562255 - 0.7737009529 + 0.8107313666\*LOG(NP\_WNC/NP\_SUM)

LOG(XNMFGO4\_WSC/NMFGO4\_SUM) = 1.652072273 - 0.7737009529 + 0.8107313666\*LOG(NP\_WSC/NP\_SUM)

**NMFGO5 - Water, Sewage & Related System**  LOG(XNMFGO5\_ENC/NMFGO5\_SUM) = -0.201985419 - 0.5175712749 + 0.7858449431\*LOG(NP\_ENC/NP\_SUM)

LOG(XNMFGO5\_ESC/NMFGO5\_SUM) = -0.2084495076 - 0.5175712749 + 0.7858449431\*LOG(NP\_ESC/NP\_SUM)

LOG(XNMFGO5\_MATL/NMFGO5\_SUM) = 0.5032467933 - 0.5175712749 + 0.7858449431\*LOG(NP\_MATL/NP\_SUM)

 $LOG(XNMFGO5 MTN/NMFGO5 SUM) = -0.1226526574 - 0.5175712749 +$ 0.7858449431\*LOG(NP\_MTN/NP\_SUM)

 $LOG(XNMFGO5\,NENG/NMFGO5\,SUM) = -0.03333062352 - 0.5175712749 +$ 0.7858449431\*LOG(NP\_NENG/NP\_SUM)

LOG(XNMFGO5\_PAC/NMFGO5\_SUM) = 0.2630449141 - 0.5175712749 + 0.7858449431\*LOG(NP\_PAC/NP\_SUM)

LOG(XNMFGO5\_SATL/NMFGO5\_SUM) = -0.1205222204 - 0.5175712749 + 0.7858449431\*LOG(NP\_SATL/NP\_SUM)

 $LOG(XNMFGO5 WNC/NMFGO5 SUM) = -0.1709095969 - 0.5175712749 +$ 0.7858449431\*LOG(NP\_WNC/NP\_SUM)

 $LOG(XNMFGO5 WSC/NMFGO5 SUM) = 0.0915583175 - 0.5175712749 +$ 0.7858449431\*LOG(NP\_WSC/NP\_SUM)

## **NMFGO6 - Wholesale Trade**

 $LOG(XNMFGO6\_ENC/NMFGO6\_SUM) = -0.09606149059 + 0.7374179765 +$ 0.7766289903\*LOG(GSPR\_ENC/GSPR\_SUM) + 0.5722760916\*LOG(NP\_ENC/NP\_SUM) - 0.2848898068\*LOG(RWNM\_ENC/RWNM\_AVG) + 0.00435326361\*@TREND

LOG(XNMFGO6\_ESC/NMFGO6\_SUM) = -0.08622734258 + 0.7374179765 + 0.7766289903\*LOG(GSPR\_ESC/GSPR\_SUM) + 0.5722760916\*LOG(NP\_ESC/NP\_SUM) - 0.2848898068\*LOG(RWNM\_ESC/RWNM\_AVG) + 0.006024183736\*@TREND

LOG(XNMFGO6\_MATL/NMFGO6\_SUM) = 0.1846847991 + 0.7374179765 + 0.7766289903\*LOG(GSPR\_MATL/GSPR\_SUM) + 0.5722760916\*LOG(NP\_MATL/NP\_SUM) - 0.2848898068\*LOG(RWNM\_MATL/RWNM\_AVG) - 0.004291202057\*@TREND

 $LOG(XNMFGO6~MIN/NMFGO6~SUM) = -0.1300738263 + 0.7374179765 +$ 0.7766289903\*LOG(GSPR\_MTN/GSPR\_SUM) + 0.5722760916\*LOG(NP\_MTN/NP\_SUM) - 0.2848898068\*LOG(RWNM\_MTN/RWNM\_AVG) - 0.001596967501\*@TREND

LOG(XNMFGO6\_NENG/NMFGO6\_SUM) = 0.2291250613 + 0.7374179765 + 0.7766289903\*LOG(GSPR\_NENG/GSPR\_SUM) + 0.5722760916\*LOG(NP\_NENG/NP\_SUM) - 0.2848898068\*LOG(RWNM\_NENG/RWNM\_AVG) + 0.004539732978\*@TREND

LOG(XNMFGO6\_PAC/NMFGO6\_SUM) =  $-0.004386014623 + 0.7374179765 +$ 0.7766289903\*LOG(GSPR\_PAC/GSPR\_SUM) + 0.5722760916\*LOG(NP\_PAC/NP\_SUM) - 0.2848898068\*LOG(RWNM\_PAC/RWNM\_AVG) - 0.002859685763\*@TREND

LOG(XNMFGO6\_SATL/NMFGO6\_SUM) = -0.3016592808 + 0.7374179765 + 0.7766289903\*LOG(GSPR\_SATL/GSPR\_SUM) + 0.5722760916\*LOG(NP\_SATL/NP\_SUM) - 0.2848898068\*LOG(RWNM\_SATL/RWNM\_AVG) + 0.001734743703\*@TREND

 $LOG(XNMFGO6$  WNC/NMFGO6  $SUM$ ) = 0.2422871552 + 0.7374179765 + 0.7766289903\*LOG(GSPR\_WNC/GSPR\_SUM) + 0.5722760916\*LOG(NP\_WNC/NP\_SUM) -0.2848898068\*LOG(RWNM\_WNC/RWNM\_AVG) + 0.003842499402\*@TREND

LOG(XNMFGO6\_WSC/NMFGO6\_SUM) = -0.0376890608 + 0.7374179765 + 0.7766289903\*LOG(GSPR\_WSC/GSPR\_SUM) + 0.5722760916\*LOG(NP\_WSC/NP\_SUM) -0.2848898068\*LOG(RWNM\_WSC/RWNM\_AVG) + 0.003762003931\*@TREND

## **NMFGO7 - Retail Trade**

 $LOG(XNMFGO7$   $ENC/NMFGO7$   $SUM) = -0.6252936772 + 2.572599892 +$ 0.9369661246\*LOG(GSPR\_ENC/GSPR\_SUM) + 1.165733269\*LOG(NP\_ENC/NP\_SUM) - 0.3318030727\*LOG(RWNM\_ENC/RWNM\_AVG) + 0.004658963565\*@TREND

 $LOG(XNMFGO7$   $ESC/NMFGO7$   $SUM) = 0.5035457278 + 2.572599892 +$ 0.9369661246\*LOG(GSPR\_ESC/GSPR\_SUM) + 1.165733269\*LOG(NP\_ESC/NP\_SUM) - 0.3318030727\*LOG(RWNM\_ESC/RWNM\_AVG) + 0.004010946792\*@TREND

LOG(XNMFGO7\_MATL/NMFGO7\_SUM) = -0.5981919842 + 2.572599892 + 0.9369661246\*LOG(GSPR\_MATL/GSPR\_SUM) + 1.165733269\*LOG(NP\_MATL/NP\_SUM) - 0.3318030727\*LOG(RWNM\_MATL/RWNM\_AVG) + 0.003467300388\*@TREND

LOG(XNMFGO7\_MTN/NMFGO7\_SUM) = 0.9126222574 + 2.572599892 + 0.9369661246\*LOG(GSPR\_MTN/GSPR\_SUM) + 1.165733269\*LOG(NP\_MTN/NP\_SUM) - 0.3318030727\*LOG(RWNM\_MTN/RWNM\_AVG) - 0.01946623832\*@TREND

 $LOG(XNMFGO7NEMG/NMFGO7SUM) = 0.6940479977 + 2.572599892 +$ 0.9369661246\*LOG(GSPR\_NENG/GSPR\_SUM) + 1.165733269\*LOG(NP\_NENG/NP\_SUM) - 0.3318030727\*LOG(RWNM\_NENG/RWNM\_AVG) + 0.003335841566\*@TREND

 $LOG(XNMFGO7 PAC/NMFGO7 SUM) = -0.5706871617 + 2.572599892 +$ 0.9369661246\*LOG(GSPR\_PAC/GSPR\_SUM) + 1.165733269\*LOG(NP\_PAC/NP\_SUM) - 0.3318030727\*LOG(RWNM\_PAC/RWNM\_AVG) - 0.003058796199\*@TREND

C-46

 $LOG(XNMFGO7-SATL/NMFGO7 SUM) = -0.5370536184 + 2.572599892 +$ 0.9369661246\*LOG(GSPR\_SATL/GSPR\_SUM) + 1.165733269\*LOG(NP\_SATL/NP\_SUM) - 0.3318030727\*LOG(RWNM\_SATL/RWNM\_AVG) - 0.004946046101\*@TREND

LOG(XNMFGO7\_WNC/NMFGO7\_SUM) = 0.3536637991 + 2.572599892 + 0.9369661246\*LOG(GSPR\_WNC/GSPR\_SUM) + 1.165733269\*LOG(NP\_WNC/NP\_SUM) - 0.3318030727\*LOG(RWNM\_WNC/RWNM\_AVG) + 0.005543535203\*@TREND

LOG(XNMFGO7\_WSC/NMFGO7\_SUM) = -0.1326533407 + 2.572599892 + 0.9369661246\*LOG(GSPR\_WSC/GSPR\_SUM) + 1.165733269\*LOG(NP\_WSC/NP\_SUM) - 0.3318030727\*LOG(RWNM\_WSC/RWNM\_AVG) + 1.857024058e-008\*@TREND

## **NMFGO8 - Finance & Insurance, Real Estate**

 $LOG(XNMFGOS$   $ENC/NMFGOS$   $SUM$ ) = 0.07123868163 + 0.115056809 + 1.047314344\*LOG(GSPR\_ENC/GSPR\_SUM) - 0.002603906197\*@TREND

 $LOG(XNMFGOS$  ESC/NMFGO8  $SUM$ ) = -0.02137641907 + 0.115056809 + 1.047314344\*LOG(GSPR\_ESC/GSPR\_SUM) - 0.004770882109\*@TREND

 $LOG(XNMFGOS$  MATLABINGGOS  $SUMFGO8$   $SUM) = -0.08952376284 + 0.115056809 +$ 1.047314344\*LOG(GSPR\_MATL/GSPR\_SUM) + 0.01353600097\*@TREND

 $LOG(XNMFGOS~MIN/NMFGOS~SUM) = -0.01169191813 + 0.115056809 +$ 1.047314344\*LOG(GSPR\_MTN/GSPR\_SUM) - 0.006270536568\*@TREND

 $LOG(XNMFGOS NENG/NMFGOS SUM) = 0.06230241325 + 0.115056809 +$ 1.047314344\*LOG(GSPR\_NENG/GSPR\_SUM) + 0.007682690361\*@TREND

LOG(XNMFGO8\_PAC/NMFGO8\_SUM) = -0.08587948788 + 0.115056809 + 1.047314344\*LOG(GSPR\_PAC/GSPR\_SUM) - 0.005891485861\*@TREND

LOG(XNMFGO8\_SATL/NMFGO8\_SUM) = -0.07851637684 + 0.115056809 + 1.047314344\*LOG(GSPR\_SATL/GSPR\_SUM) + 0.002505946732\*@TREND

LOG(XNMFGO8\_WNC/NMFGO8\_SUM) = 0.2075872409 + 0.115056809 + 1.047314344\*LOG(GSPR\_WNC/GSPR\_SUM) - 0.004590783127\*@TREND

 $LOG(XNMFGOS$  WSC/NMFGO8 SUM) =  $-0.05414037098 + 0.115056809 +$ 1.047314344\*LOG(GSPR\_WSC/GSPR\_SUM) - 0.009102148252\*@TREND

## **NMFGO9 - Other Services**

LOG(XNMFGO9\_ENC/NMFGO9\_SUM) = -0.003465625357 - 0.2210379827 + 0.6532330498\*LOG(GSPR\_ENC/GSPR\_SUM) + 0.2657655369\*LOG(NP\_ENC/NP\_SUM) - 0.0003953197301\*@TREND

LOG(XNMFGO9\_ESC/NMFGO9\_SUM) = -0.3042512534 - 0.2210379827 + 0.6532330498\*LOG(GSPR\_ESC/GSPR\_SUM) + 0.2657655369\*LOG(NP\_ESC/NP\_SUM) + 0.004262598688\*@TREND

LOG(XNMFGO9\_MATL/NMFGO9\_SUM) = 0.2974599945 - 0.2210379827 + 0.6532330498\*LOG(GSPR\_MATL/GSPR\_SUM) + 0.2657655369\*LOG(NP\_MATL/NP\_SUM) - 0.00715876399\*@TREND

LOG(XNMFGO9\_MTN/NMFGO9\_SUM) = 0.04595393052 - 0.2210379827 + 0.6532330498\*LOG(GSPR\_MTN/GSPR\_SUM) + 0.2657655369\*LOG(NP\_MTN/NP\_SUM) - 0.002484963074\*@TREND

LOG(XNMFGO9\_NENG/NMFGO9\_SUM) = 0.07429226756 - 0.2210379827 + 0.6532330498\*LOG(GSPR\_NENG/GSPR\_SUM) + 0.2657655369\*LOG(NP\_NENG/NP\_SUM) + 6.772521349e-005\*@TREND

 $LOG(XNMFGO9$   $PAC/NMFGO9$   $SUM) = 0.1591209948 - 0.2210379827 +$ 0.6532330498\*LOG(GSPR\_PAC/GSPR\_SUM) + 0.2657655369\*LOG(NP\_PAC/NP\_SUM) - 0.0005405785352\*@TREND

LOG(XNMFGO9\_SATL/NMFGO9\_SUM) = 0.0201590063 - 0.2210379827 + 0.6532330498\*LOG(GSPR\_SATL/GSPR\_SUM) + 0.2657655369\*LOG(NP\_SATL/NP\_SUM) + 0.006064205858\*@TREND

LOG(XNMFGO9\_WNC/NMFGO9\_SUM) = -0.1312260338 - 0.2210379827 + 0.6532330498\*LOG(GSPR\_WNC/GSPR\_SUM) + 0.2657655369\*LOG(NP\_WNC/NP\_SUM) + 0.002754240274\*@TREND

LOG(XNMFGO9\_WSC/NMFGO9\_SUM) = -0.1580432812 - 0.2210379827 + 0.6532330498\*LOG(GSPR\_WSC/GSPR\_SUM) + 0.2657655369\*LOG(NP\_WSC/NP\_SUM) + 0.002815404591\*@TREND

### **NMFGO10 - Public Administration**

LOG(XNMFGO10\_ENC/NMFGO10\_SUM) = -0.1196219494 - 0.2044640447 + 0.3029247975\*LOG(GSPR\_ENC/GSPR\_SUM) + 0.6136479302\*LOG(NP\_ENC/NP\_SUM) + 0.004009242912\*@TREND

 $LOG(XNMFGO10$   $ESC/NMFGO10$   $SUM) = -0.06145935863 - 0.2044640447 +$ 0.3029247975\*LOG(GSPR\_ESC/GSPR\_SUM) + 0.6136479302\*LOG(NP\_ESC/NP\_SUM) + 0.001174824055\*@TREND

LOG(XNMFGO10\_MATL/NMFGO10\_SUM) = 0.07900330954 - 0.2044640447 + 0.3029247975\*LOG(GSPR\_MATL/GSPR\_SUM) + 0.6136479302\*LOG(NP\_MATL/NP\_SUM) - 0.003110933045\*@TREND

LOG(XNMFGO10\_MTN/NMFGO10\_SUM) = 0.1200633462 - 0.2044640447 + 0.3029247975\*LOG(GSPR\_MTN/GSPR\_SUM) + 0.6136479302\*LOG(NP\_MTN/NP\_SUM) - 0.006427003114\*@TREND

LOG(XNMFGO10\_NENG/NMFGO10\_SUM) = -0.1701806912 - 0.2044640447 + 0.3029247975\*LOG(GSPR\_NENG/GSPR\_SUM) + 0.6136479302\*LOG(NP\_NENG/NP\_SUM) + 0.002526095159\*@TREND

LOG(XNMFGO10\_PAC/NMFGO10\_SUM) = 0.129566707 - 0.2044640447 + 0.3029247975\*LOG(GSPR\_PAC/GSPR\_SUM) + 0.6136479302\*LOG(NP\_PAC/NP\_SUM) - 0.002917720788\*@TREND

LOG(XNMFGO10\_SATL/NMFGO10\_SUM) = 0.2145028282 - 0.2044640447 + 0.3029247975\*LOG(GSPR\_SATL/GSPR\_SUM) + 0.6136479302\*LOG(NP\_SATL/NP\_SUM) - 0.0006943819764\*@TREND

LOG(XNMFGO10\_WNC/NMFGO10\_SUM) = -0.1038194352 - 0.2044640447 + 0.3029247975\*LOG(GSPR\_WNC/GSPR\_SUM) + 0.6136479302\*LOG(NP\_WNC/NP\_SUM) + 0.003018190096\*@TREND

LOG(XNMFGO10\_WSC/NMFGO10\_SUM) = -0.08805475655 - 0.2044640447 + 0.3029247975\*LOG(GSPR\_WSC/GSPR\_SUM) + 0.6136479302\*LOG(NP\_WSC/NP\_SUM) + 0.002040808428\*@TREND

# **Regional Employment**

# *Endogenous Variables:*

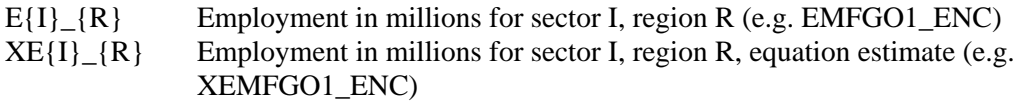

Codes and descriptions of the sectors are presented in Table A14. Codes and descriptions of the regions are in Table B4.

# *Exogenous Variables:*

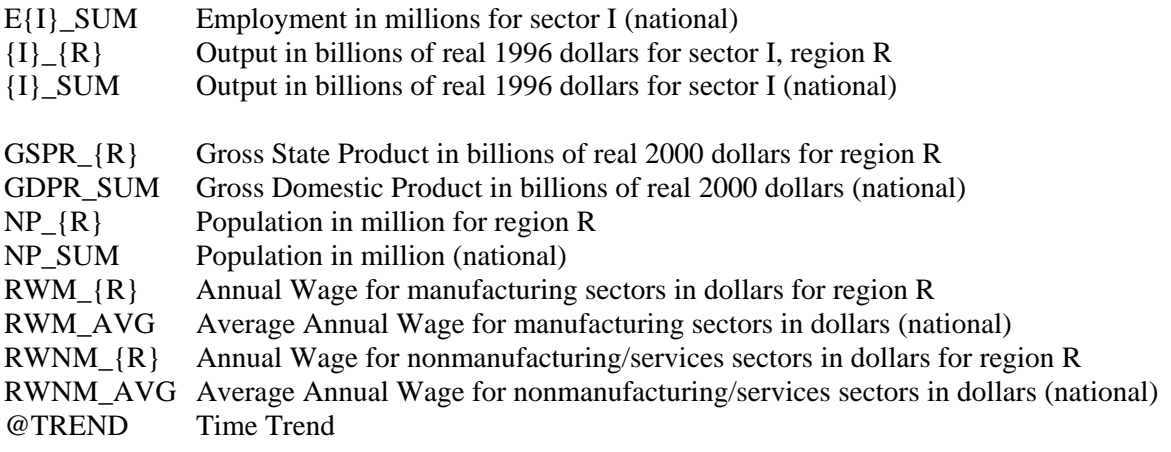

 $@MOVAV(X,2) = 2$ -year moving average of variable X

## *Equations:*

## **Alignment process:**

The alignment process takes the regional employment shares of sector I computed from the equations and applied them onto the national employment of sector I. This ensures that the sum of the nine regions aligns to the national total.

 $E{I}_{R} = (XE{I}_{R} / XE{I}_{SUM}) * E{I}_{SUM}$ *where:*   $E{I}_{R}$  = Employment for sector I, region R  $XE{I}_{R}$  = Employment for sector I, region R, equation estimate  $XE{I}_{SUM}$  = Sum of 9 regions'  $XE{I}_{R}$  $E[I]$ \_SUM = Employment for sector I (national)

## **Detailed structural equations for XE{I}\_{R}:**

## **MFGO1 - Food Products**

LOG(XEMFGO1\_ENC/EMFGO1\_SUM) = -0.05624752746 - 1.343628363 + 0.8503173755\*LOG(@MOVAV(MFGO1\_ENC\_0,2)/@MOVAV(MFGO1\_SUM\_0,2)) - 0.4731052964\*LOG(@MOVAV(RWM\_ENC,2)/@MOVAV(RWM\_SUM,2))

LOG(XEMFGO1\_ESC/EMFGO1\_SUM) = 0.05358071041 - 1.343628363 + 0.8503173755\*LOG(@MOVAV(MFGO1\_ESC\_0,2)/@MOVAV(MFGO1\_SUM\_0,2)) - 0.4731052964\*LOG(@MOVAV(RWM\_ESC,2)/@MOVAV(RWM\_SUM,2))

LOG(XEMFGO1\_MATL/EMFGO1\_SUM) = 0.08143687773 - 1.343628363 + 0.8503173755\*LOG(@MOVAV(MFGO1\_MATL\_0,2)/@MOVAV(MFGO1\_SUM\_0,2)) - 0.4731052964\*LOG(@MOVAV(RWM\_MATL,2)/@MOVAV(RWM\_SUM,2))

LOG(XEMFGO1\_MTN/EMFGO1\_SUM) = -0.1501194603 - 1.343628363 + 0.8503173755\*LOG(@MOVAV(MFGO1\_MTN\_0,2)/@MOVAV(MFGO1\_SUM\_0,2)) - 0.4731052964\*LOG(@MOVAV(RWM\_MTN,2)/@MOVAV(RWM\_SUM,2))

 $LOG(XEMFGO1$   $NENG/EMFGO1$   $SUM) = 0.08159862002 - 1.343628363 +$ 0.8503173755\*LOG(@MOVAV(MFGO1\_NENG\_0,2)/@MOVAV(MFGO1\_SUM\_0,2)) - 0.4731052964\*LOG(@MOVAV(RWM\_NENG,2)/@MOVAV(RWM\_SUM,2))

LOG(XEMFGO1\_PAC/EMFGO1\_SUM) = 0.1963931959 - 1.343628363 + 0.8503173755\*LOG(@MOVAV(MFGO1\_PAC\_0,2)/@MOVAV(MFGO1\_SUM\_0,2)) - 0.4731052964\*LOG(@MOVAV(RWM\_PAC,2)/@MOVAV(RWM\_SUM,2))

LOG(XEMFGO1\_SATL/EMFGO1\_SUM) = 0.08859836078 - 1.343628363 + 0.8503173755\*LOG(@MOVAV(MFGO1\_SATL\_0,2)/@MOVAV(MFGO1\_SUM\_0,2)) - 0.4731052964\*LOG(@MOVAV(RWM\_SATL,2)/@MOVAV(RWM\_SUM,2))

LOG(XEMFGO1\_WNC/EMFGO1\_SUM) = -0.2873736768 - 1.343628363 + 0.8503173755\*LOG(@MOVAV(MFGO1\_WNC\_0,2)/@MOVAV(MFGO1\_SUM\_0,2)) - 0.4731052964\*LOG(@MOVAV(RWM\_WNC,2)/@MOVAV(RWM\_SUM,2))

 $LOG(XEMFGO1_WSC/EMFGO1_SUM) = -0.007867100302 - 1.343628363 +$ 0.8503173755\*LOG(@MOVAV(MFGO1\_WSC\_0,2)/@MOVAV(MFGO1\_SUM\_0,2)) - 0.4731052964\*LOG(@MOVAV(RWM\_WSC,2)/@MOVAV(RWM\_SUM,2))

## **MFGO2 - Beverage and Tobacco Products**

LOG(XEMFGO2\_ENC/EMFGO2\_SUM) = 0.1963950524 - 1.796725342 + 0.2387792714\*LOG(@MOVAV(MFGO2\_ENC\_0,2)/@MOVAV(MFGO2\_SUM\_0,2))

LOG(XEMFGO2\_ESC/EMFGO2\_SUM) = -0.1400915386 - 1.796725342 + 0.2387792714\*LOG(@MOVAV(MFGO2\_ESC\_0,2)/@MOVAV(MFGO2\_SUM\_0,2))

LOG(XEMFGO2\_MATL/EMFGO2\_SUM) = 0.1374113759 - 1.796725342 + 0.2387792714\*LOG(@MOVAV(MFGO2\_MATL\_0,2)/@MOVAV(MFGO2\_SUM\_0,2))

LOG(XEMFGO2\_MTN/EMFGO2\_SUM) = -0.1516593531 - 1.796725342 + 0.2387792714\*LOG(@MOVAV(MFGO2\_MTN\_0,2)/@MOVAV(MFGO2\_SUM\_0,2))

LOG(XEMFGO2\_NENG/EMFGO2\_SUM) = -0.94447662 - 1.796725342 + 0.2387792714\*LOG(@MOVAV(MFGO2\_NENG\_0,2)/@MOVAV(MFGO2\_SUM\_0,2))

LOG(XEMFGO2\_PAC/EMFGO2\_SUM) = 0.5725864612 - 1.796725342 + 0.2387792714\*LOG(@MOVAV(MFGO2\_PAC\_0,2)/@MOVAV(MFGO2\_SUM\_0,2))

LOG(XEMFGO2\_SATL/EMFGO2\_SUM) = 0.7473683359 - 1.796725342 + 0.2387792714\*LOG(@MOVAV(MFGO2\_SATL\_0,2)/@MOVAV(MFGO2\_SUM\_0,2))

LOG(XEMFGO2\_WNC/EMFGO2\_SUM) = -0.4164603302 - 1.796725342 + 0.2387792714\*LOG(@MOVAV(MFGO2\_WNC\_0,2)/@MOVAV(MFGO2\_SUM\_0,2))

LOG(XEMFGO2\_WSC/EMFGO2\_SUM) = -0.001073383497 - 1.796725342 + 0.2387792714\*LOG(@MOVAV(MFGO2\_WSC\_0,2)/@MOVAV(MFGO2\_SUM\_0,2))

## **MFGO3 - Textile Mills & Textile Products**

LOG(XEMFGO3\_ENC/EMFGO3\_SUM) = -0.08431077875 - 0.7993250791 + 0.6845977626\*LOG(@MOVAV(MFGO3\_ENC\_0,2)/@MOVAV(MFGO3\_SUM\_0,2))

LOG(XEMFGO3\_ESC/EMFGO3\_SUM) = 0.08446579359 - 0.7993250791 + 0.6845977626\*LOG(@MOVAV(MFGO3\_ESC\_0,2)/@MOVAV(MFGO3\_SUM\_0,2))

 $LOG(XEMFGO3$  MATLAB/EMFGO3  $SUM$  = 0.1030876749 - 0.7993250791 + 0.6845977626\*LOG(@MOVAV(MFGO3\_MATL\_0,2)/@MOVAV(MFGO3\_SUM\_0,2))  $LOG(XEMFGO3 MTN/EMFGO3 SUM) = -0.4739012048 - 0.7993250791 +$ 0.6845977626\*LOG(@MOVAV(MFGO3\_MTN\_0,2)/@MOVAV(MFGO3\_SUM\_0,2))

LOG(XEMFGO3\_NENG/EMFGO3\_SUM) = -0.01059995492 - 0.7993250791 + 0.6845977626\*LOG(@MOVAV(MFGO3\_NENG\_0,2)/@MOVAV(MFGO3\_SUM\_0,2))

 $LOG(XEMFGO3 \text{ PAC/EMFGO3} \text{SUM}) = 0.07484795499 - 0.7993250791 +$ 0.6845977626\*LOG(@MOVAV(MFGO3\_PAC\_0,2)/@MOVAV(MFGO3\_SUM\_0,2))

LOG(XEMFGO3\_SATL/EMFGO3\_SUM) = 0.566719258 - 0.7993250791 + 0.6845977626\*LOG(@MOVAV(MFGO3\_SATL\_0,2)/@MOVAV(MFGO3\_SUM\_0,2))

LOG(XEMFGO3\_WNC/EMFGO3\_SUM) = -0.295312794 - 0.7993250791 + 0.6845977626\*LOG(@MOVAV(MFGO3\_WNC\_0,2)/@MOVAV(MFGO3\_SUM\_0,2))

 $LOG(XEMFGO3 WSC/EMFGO3 SUM) = 0.03500405101 - 0.7993250791 +$ 0.6845977626\*LOG(@MOVAV(MFGO3\_WSC\_0,2)/@MOVAV(MFGO3\_SUM\_0,2))

## **MFGO4 - Apparel**

LOG(XEMFGO4\_ENC/EMFGO4\_SUM) = -0.3856175709 - 1.116823231 + 0.5751000057\*LOG(@MOVAV(MFGO4\_ENC\_0,2)/@MOVAV(MFGO4\_SUM\_0,2))

LOG(XEMFGO4\_ESC/EMFGO4\_SUM) = 0.5020581674 - 1.116823231 + 0.5751000057\*LOG(@MOVAV(MFGO4\_ESC\_0,2)/@MOVAV(MFGO4\_SUM\_0,2))

LOG(XEMFGO4\_MATL/EMFGO4\_SUM) = 0.3830722698 - 1.116823231 + 0.5751000057\*LOG(@MOVAV(MFGO4\_MATL\_0,2)/@MOVAV(MFGO4\_SUM\_0,2))

LOG(XEMFGO4\_MTN/EMFGO4\_SUM) = -0.6439781158 - 1.116823231 + 0.5751000057\*LOG(@MOVAV(MFGO4\_MTN\_0,2)/@MOVAV(MFGO4\_SUM\_0,2))

LOG(XEMFGO4\_NENG/EMFGO4\_SUM) = -0.5549940737 - 1.116823231 + 0.5751000057\*LOG(@MOVAV(MFGO4\_NENG\_0,2)/@MOVAV(MFGO4\_SUM\_0,2))

LOG(XEMFGO4\_PAC/EMFGO4\_SUM) = 0.3668124743 - 1.116823231 + 0.5751000057\*LOG(@MOVAV(MFGO4\_PAC\_0,2)/@MOVAV(MFGO4\_SUM\_0,2))

LOG(XEMFGO4\_SATL/EMFGO4\_SUM) = 0.5349024341 - 1.116823231 + 0.5751000057\*LOG(@MOVAV(MFGO4\_SATL\_0,2)/@MOVAV(MFGO4\_SUM\_0,2))

LOG(XEMFGO4\_WNC/EMFGO4\_SUM) = -0.1756977484 - 1.116823231 + 0.5751000057\*LOG(@MOVAV(MFGO4\_WNC\_0,2)/@MOVAV(MFGO4\_SUM\_0,2))

 $LOG(XEMFGO4 WSC/EMFGO4 SUM) = -0.02655783681 - 1.116823231 +$ 0.5751000057\*LOG(@MOVAV(MFGO4\_WSC\_0,2)/@MOVAV(MFGO4\_SUM\_0,2))

## **MFGO5 - Wood Products**

LOG(XEMFGO5\_ENC/EMFGO5\_SUM) = 0.2775768542 - 0.8709234491 + 0.6185500732\*LOG(@MOVAV(MFGO5\_ENC\_0,2)/@MOVAV(MFGO5\_SUM\_0,2))

LOG(XEMFGO5\_ESC/EMFGO5\_SUM) = 0.09772162104 - 0.8709234491 + 0.6185500732\*LOG(@MOVAV(MFGO5\_ESC\_0,2)/@MOVAV(MFGO5\_SUM\_0,2))

LOG(XEMFGO5\_MATL/EMFGO5\_SUM) = -0.07093654636 - 0.8709234491 + 0.6185500732\*LOG(@MOVAV(MFGO5\_MATL\_0,2)/@MOVAV(MFGO5\_SUM\_0,2))

 $LOG(XEMFGO5 MTN/EMFGO5 SUM) = -0.2279639153 - 0.8709234491 +$ 0.6185500732\*LOG(@MOVAV(MFGO5\_MTN\_0,2)/@MOVAV(MFGO5\_SUM\_0,2))

LOG(XEMFGO5\_NENG/EMFGO5\_SUM) = -0.3291498585 - 0.8709234491 + 0.6185500732\*LOG(@MOVAV(MFGO5\_NENG\_0,2)/@MOVAV(MFGO5\_SUM\_0,2))

 $LOG(XEMFGO5$  PAC/EMFGO5  $SUM$ ) = 0.07998637569 - 0.8709234491 + 0.6185500732\*LOG(@MOVAV(MFGO5\_PAC\_0,2)/@MOVAV(MFGO5\_SUM\_0,2))

LOG(XEMFGO5\_SATL/EMFGO5\_SUM) = 0.2756026594 - 0.8709234491 + 0.6185500732\*LOG(@MOVAV(MFGO5\_SATL\_0,2)/@MOVAV(MFGO5\_SUM\_0,2))

 $LOG(XEMFGO5-WNC/EMFGO5SUM) = -0.07073529674 - 0.8709234491 +$ 0.6185500732\*LOG(@MOVAV(MFGO5\_WNC\_0,2)/@MOVAV(MFGO5\_SUM\_0,2))

LOG(XEMFGO5\_WSC/EMFGO5\_SUM) = -0.0321018934 - 0.8709234491 + 0.6185500732\*LOG(@MOVAV(MFGO5\_WSC\_0,2)/@MOVAV(MFGO5\_SUM\_0,2))

## **MFGO6 - Furniture and Related Products**

 $LOG(XEMFGO6$   $ENC/EMFGO6$   $SUM) = -0.1161321445 - 0.2352040396 +$ 0.8967118301\*LOG(@MOVAV(MFGO6\_ENC\_0,2)/@MOVAV(MFGO6\_SUM\_0,2))

 $LOG(XEMFGO6$   $ESC/EMFGO6$   $SUM$ ) = 0.07799469906 - 0.2352040396 + 0.8967118301\*LOG(@MOVAV(MFGO6\_ESC\_0,2)/@MOVAV(MFGO6\_SUM\_0,2))

LOG(XEMFGO6\_MATL/EMFGO6\_SUM) = -0.0404670294 - 0.2352040396 + 0.8967118301\*LOG(@MOVAV(MFGO6\_MATL\_0,2)/@MOVAV(MFGO6\_SUM\_0,2))

LOG(XEMFGO6\_MTN/EMFGO6\_SUM) = 0.03183049783 - 0.2352040396 + 0.8967118301\*LOG(@MOVAV(MFGO6\_MTN\_0,2)/@MOVAV(MFGO6\_SUM\_0,2))

LOG(XEMFGO6\_NENG/EMFGO6\_SUM) = -0.1726587668 - 0.2352040396 + 0.8967118301\*LOG(@MOVAV(MFGO6\_NENG\_0,2)/@MOVAV(MFGO6\_SUM\_0,2))

LOG(XEMFGO6\_PAC/EMFGO6\_SUM) = 0.02429434772 - 0.2352040396 + 0.8967118301\*LOG(@MOVAV(MFGO6\_PAC\_0,2)/@MOVAV(MFGO6\_SUM\_0,2)) LOG(XEMFGO6\_SATL/EMFGO6\_SUM) = 0.2084775594 - 0.2352040396 + 0.8967118301\*LOG(@MOVAV(MFGO6\_SATL\_0,2)/@MOVAV(MFGO6\_SUM\_0,2))

LOG(XEMFGO6\_WNC/EMFGO6\_SUM) = -0.09449984164 - 0.2352040396 + 0.8967118301\*LOG(@MOVAV(MFGO6\_WNC\_0,2)/@MOVAV(MFGO6\_SUM\_0,2))

LOG(XEMFGO6\_WSC/EMFGO6\_SUM) = 0.0811606784 - 0.2352040396 + 0.8967118301\*LOG(@MOVAV(MFGO6\_WSC\_0,2)/@MOVAV(MFGO6\_SUM\_0,2))

### **MFGO7 - Paper Products**

LOG(XEMFGO7\_ENC/EMFGO7\_SUM) = 0.2658311616 - 0.4971299543 + 0.792678579\*LOG(@MOVAV(MFGO7\_ENC\_0,2)/@MOVAV(MFGO7\_SUM\_0,2))

 $LOG(XEMFGO7$   $ESC/EMFGO7$   $SUM) = -0.07478768885 - 0.4971299543 +$ 0.792678579\*LOG(@MOVAV(MFGO7\_ESC\_0,2)/@MOVAV(MFGO7\_SUM\_0,2))

 $LOG(XEMFGO7\_MATLEMFGO7\_SUM) = 0.2050614058 - 0.4971299543 +$ 0.792678579\*LOG(@MOVAV(MFGO7\_MATL\_0,2)/@MOVAV(MFGO7\_SUM\_0,2))

LOG(XEMFGO7\_MTN/EMFGO7\_SUM) = -0.2896170767 - 0.4971299543 + 0.792678579\*LOG(@MOVAV(MFGO7\_MTN\_0,2)/@MOVAV(MFGO7\_SUM\_0,2))

LOG(XEMFGO7\_NENG/EMFGO7\_SUM) = 0.05676868712 - 0.4971299543 + 0.792678579\*LOG(@MOVAV(MFGO7\_NENG\_0,2)/@MOVAV(MFGO7\_SUM\_0,2))

LOG(XEMFGO7\_PAC/EMFGO7\_SUM) = -0.04628280431 - 0.4971299543 + 0.792678579\*LOG(@MOVAV(MFGO7\_PAC\_0,2)/@MOVAV(MFGO7\_SUM\_0,2))

LOG(XEMFGO7\_SATL/EMFGO7\_SUM) = 0.08147012885 - 0.4971299543 + 0.792678579\*LOG(@MOVAV(MFGO7\_SATL\_0,2)/@MOVAV(MFGO7\_SUM\_0,2))

LOG(XEMFGO7\_WNC/EMFGO7\_SUM) = -0.04542230927 - 0.4971299543 + 0.792678579\*LOG(@MOVAV(MFGO7\_WNC\_0,2)/@MOVAV(MFGO7\_SUM\_0,2))

LOG(XEMFGO7\_WSC/EMFGO7\_SUM) = -0.1530215043 - 0.4971299543 + 0.792678579\*LOG(@MOVAV(MFGO7\_WSC\_0,2)/@MOVAV(MFGO7\_SUM\_0,2))

#### **MFGO8 - Printing**

LOG(XEMFGO8\_ENC/EMFGO8\_SUM) = 0.286445067 - 1.319068064 + 0.6089168175\*LOG(@MOVAV(MFGO8\_ENC\_0,2)/@MOVAV(MFGO8\_SUM\_0,2)) - 0.1907133378\*LOG(@MOVAV(RWM\_ENC,2)/@MOVAV(RWM\_SUM,2))

LOG(XEMFGO8\_ESC/EMFGO8\_SUM) = -0.2027149515 - 1.319068064 + 0.6089168175\*LOG(@MOVAV(MFGO8\_ESC\_0,2)/@MOVAV(MFGO8\_SUM\_0,2)) - 0.1907133378\*LOG(@MOVAV(RWM\_ESC,2)/@MOVAV(RWM\_SUM,2))

 $LOG(XEMFGO8 \; MATL/EMFGO8 \; SUM) = 0.1769844127 - 1.319068064 +$ 0.6089168175\*LOG(@MOVAV(MFGO8\_MATL\_0,2)/@MOVAV(MFGO8\_SUM\_0,2)) - 0.1907133378\*LOG(@MOVAV(RWM\_MATL,2)/@MOVAV(RWM\_SUM,2))

LOG(XEMFGO8\_MTN/EMFGO8\_SUM) = -0.2883088193 - 1.319068064 + 0.6089168175\*LOG(@MOVAV(MFGO8\_MTN\_0,2)/@MOVAV(MFGO8\_SUM\_0,2)) - 0.1907133378\*LOG(@MOVAV(RWM\_MTN,2)/@MOVAV(RWM\_SUM,2))

LOG(XEMFGO8\_NENG/EMFGO8\_SUM) = -0.1724341858 - 1.319068064 + 0.6089168175\*LOG(@MOVAV(MFGO8\_NENG\_0,2)/@MOVAV(MFGO8\_SUM\_0,2)) - 0.1907133378\*LOG(@MOVAV(RWM\_NENG,2)/@MOVAV(RWM\_SUM,2))

LOG(XEMFGO8\_PAC/EMFGO8\_SUM) = 0.1641833104 - 1.319068064 + 0.6089168175\*LOG(@MOVAV(MFGO8\_PAC\_0,2)/@MOVAV(MFGO8\_SUM\_0,2)) - 0.1907133378\*LOG(@MOVAV(RWM\_PAC,2)/@MOVAV(RWM\_SUM,2))

LOG(XEMFGO8\_SATL/EMFGO8\_SUM) = 0.1675243046 - 1.319068064 + 0.6089168175\*LOG(@MOVAV(MFGO8\_SATL\_0,2)/@MOVAV(MFGO8\_SUM\_0,2)) - 0.1907133378\*LOG(@MOVAV(RWM\_SATL,2)/@MOVAV(RWM\_SUM,2))

LOG(XEMFGO8\_WNC/EMFGO8\_SUM) = 0.002664047935 - 1.319068064 + 0.6089168175\*LOG(@MOVAV(MFGO8\_WNC\_0,2)/@MOVAV(MFGO8\_SUM\_0,2)) - 0.1907133378\*LOG(@MOVAV(RWM\_WNC,2)/@MOVAV(RWM\_SUM,2))

LOG(XEMFGO8\_WSC/EMFGO8\_SUM) = -0.1343431861 - 1.319068064 + 0.6089168175\*LOG(@MOVAV(MFGO8\_WSC\_0,2)/@MOVAV(MFGO8\_SUM\_0,2)) - 0.1907133378\*LOG(@MOVAV(RWM\_WSC,2)/@MOVAV(RWM\_SUM,2))

## **MFGO9 - Basic Inorganic Chemicals**

LOG(XEMFGO9\_ENC/EMFGO9\_SUM) = 0.1806920105 - 0.5240284617 + 0.7874170596\*LOG(@MOVAV(MFGO9\_ENC\_0,2)/@MOVAV(MFGO9\_SUM\_0,2))

 $LOG(XEMFGO9$   $ESC/EMFGO9$   $SUM$  = 0.3028648313 - 0.5240284617 + 0.7874170596\*LOG(@MOVAV(MFGO9\_ESC\_0,2)/@MOVAV(MFGO9\_SUM\_0,2))

LOG(XEMFGO9\_MATL/EMFGO9\_SUM) = 0.08926241942 - 0.5240284617 + 0.7874170596\*LOG(@MOVAV(MFGO9\_MATL\_0,2)/@MOVAV(MFGO9\_SUM\_0,2))

LOG(XEMFGO9\_MTN/EMFGO9\_SUM) = -0.1974268387 - 0.5240284617 + 0.7874170596\*LOG(@MOVAV(MFGO9\_MTN\_0,2)/@MOVAV(MFGO9\_SUM\_0,2))

LOG(XEMFGO9\_NENG/EMFGO9\_SUM) = -0.140867002 - 0.5240284617 + 0.7874170596\*LOG(@MOVAV(MFGO9\_NENG\_0,2)/@MOVAV(MFGO9\_SUM\_0,2))

LOG(XEMFGO9\_PAC/EMFGO9\_SUM) = -0.1323061232 - 0.5240284617 + 0.7874170596\*LOG(@MOVAV(MFGO9\_PAC\_0,2)/@MOVAV(MFGO9\_SUM\_0,2))  $LOG(XEMFGO9 SATL/EMFGO9 SUM) = 0.4148551474 - 0.5240284617 +$ 0.7874170596\*LOG(@MOVAV(MFGO9\_SATL\_0,2)/@MOVAV(MFGO9\_SUM\_0,2))

LOG(XEMFGO9\_WNC/EMFGO9\_SUM) = -0.05653989235 - 0.5240284617 + 0.7874170596\*LOG(@MOVAV(MFGO9\_WNC\_0,2)/@MOVAV(MFGO9\_SUM\_0,2))

LOG(XEMFGO9\_WSC/EMFGO9\_SUM) =  $-0.4605345524 - 0.5240284617 +$ 0.7874170596\*LOG(@MOVAV(MFGO9\_WSC\_0,2)/@MOVAV(MFGO9\_SUM\_0,2))

## **MFGO10 - Basic Organic Chemicals**

 $LOG(XEMFGO10\_ENC/EMFGO10\_SUM) = 0.3332640169 - 0.7958403849 +$ 0.6680561256\*LOG(@MOVAV(MFGO10\_ENC\_0,2)/@MOVAV(MFGO10\_SUM\_0,2))

LOG(XEMFGO10\_ESC/EMFGO10\_SUM) = 0.3904651516 - 0.7958403849 + 0.6680561256\*LOG(@MOVAV(MFGO10\_ESC\_0,2)/@MOVAV(MFGO10\_SUM\_0,2))

 $LOG(XEMFGO10$  MATLAB/EMFGO10  $SUM$  = 0.2718137809 - 0.7958403849 + 0.6680561256\*LOG(@MOVAV(MFGO10\_MATL\_0,2)/@MOVAV(MFGO10\_SUM\_0,2))

 $LOG(XEMFGO10$  MTN/EMFGO10  $SUM$ ) = -0.5536080011 - 0.7958403849 + 0.6680561256\*LOG(@MOVAV(MFGO10\_MTN\_0,2)/@MOVAV(MFGO10\_SUM\_0,2))

LOG(XEMFGO10\_NENG/EMFGO10\_SUM) = -0.383988223 - 0.7958403849 + 0.6680561256\*LOG(@MOVAV(MFGO10\_NENG\_0,2)/@MOVAV(MFGO10\_SUM\_0,2))

LOG(XEMFGO10\_PAC/EMFGO10\_SUM) = -0.5102521892 - 0.7958403849 + 0.6680561256\*LOG(@MOVAV(MFGO10\_PAC\_0,2)/@MOVAV(MFGO10\_SUM\_0,2))

LOG(XEMFGO10\_SATL/EMFGO10\_SUM) = 0.5284994936 - 0.7958403849 + 0.6680561256\*LOG(@MOVAV(MFGO10\_SATL\_0,2)/@MOVAV(MFGO10\_SUM\_0,2))

 $LOG(XEMFGO10$  WNC/EMFGO10  $SUM$ ) = -0.2712653383 - 0.7958403849 + 0.6680561256\*LOG(@MOVAV(MFGO10\_WNC\_0,2)/@MOVAV(MFGO10\_SUM\_0,2))

 $LOG(XEMFGO10 WSC/EMFGO10 SUM) = 0.1950713086 - 0.7958403849 +$ 0.6680561256\*LOG(@MOVAV(MFGO10\_WSC\_0,2)/@MOVAV(MFGO10\_SUM\_0,2))

## **MFGO11 - Plastic and Synthetic Rubber Materials**

 $LOG(XEMFGO11\_ENC/EMFGO11\_SUM) = 0.3127704131 - 1.202139637 +$ 0.5717489788\*LOG(@MOVAV(MFGO11\_ENC\_0,2)/@MOVAV(MFGO11\_SUM\_0,2))

LOG(XEMFGO11\_ESC/EMFGO11\_SUM) = 0.3563458284 - 1.202139637 + 0.5717489788\*LOG(@MOVAV(MFGO11\_ESC\_0,2)/@MOVAV(MFGO11\_SUM\_0,2))

LOG(XEMFGO11\_MATL/EMFGO11\_SUM) = 0.2160358356 - 1.202139637 + 0.5717489788\*LOG(@MOVAV(MFGO11\_MATL\_0,2)/@MOVAV(MFGO11\_SUM\_0,2)) LOG(XEMFGO11\_MTN/EMFGO11\_SUM) = -0.7567196809 - 1.202139637 + 0.5717489788\*LOG(@MOVAV(MFGO11\_MTN\_0,2)/@MOVAV(MFGO11\_SUM\_0,2))

LOG(XEMFGO11\_NENG/EMFGO11\_SUM) = -0.3123619875 - 1.202139637 + 0.5717489788\*LOG(@MOVAV(MFGO11\_NENG\_0,2)/@MOVAV(MFGO11\_SUM\_0,2))

 $LOG(XEMFGO11 \; PAC/EMFGO11 \; SUM) = -0.3631477244 - 1.202139637 +$ 0.5717489788\*LOG(@MOVAV(MFGO11\_PAC\_0,2)/@MOVAV(MFGO11\_SUM\_0,2))

LOG(XEMFGO11\_SATL/EMFGO11\_SUM) = 0.9990516402 - 1.202139637 + 0.5717489788\*LOG(@MOVAV(MFGO11\_SATL\_0,2)/@MOVAV(MFGO11\_SUM\_0,2))

 $LOG(XEMFGO11$  WNC/EMFGO11  $SUM$ ) = -0.6365496728 - 1.202139637 + 0.5717489788\*LOG(@MOVAV(MFGO11\_WNC\_0,2)/@MOVAV(MFGO11\_SUM\_0,2))

LOG(XEMFGO11\_WSC/EMFGO11\_SUM) = 0.1845753483 - 1.202139637 + 0.5717489788\*LOG(@MOVAV(MFGO11\_WSC\_0,2)/@MOVAV(MFGO11\_SUM\_0,2))

## **MFGO12 - Agricultural Chemicals**

 $LOG(XEMFGO12$   $ENC/EMFGO12$   $SUM) = -0.02623983669 - 1.575449304 +$ 0.3189617364\*LOG(@MOVAV(MFGO12\_ENC\_0,2)/@MOVAV(MFGO12\_SUM\_0,2))

LOG(XEMFGO12\_ESC/EMFGO12\_SUM) = -0.03854604251 - 1.575449304 + 0.3189617364\*LOG(@MOVAV(MFGO12\_ESC\_0,2)/@MOVAV(MFGO12\_SUM\_0,2))

 $LOG(XEMFGO12 \text{ MATLAB} = -0.4139671056 - 1.575449304 +$ 0.3189617364\*LOG(@MOVAV(MFGO12\_MATL\_0,2)/@MOVAV(MFGO12\_SUM\_0,2))

LOG(XEMFGO12\_MTN/EMFGO12\_SUM) = -0.159862476 - 1.575449304 + 0.3189617364\*LOG(@MOVAV(MFGO12\_MTN\_0,2)/@MOVAV(MFGO12\_SUM\_0,2))

LOG(XEMFGO12\_NENG/EMFGO12\_SUM) = -0.4869668382 - 1.575449304 + 0.3189617364\*LOG(@MOVAV(MFGO12\_NENG\_0,2)/@MOVAV(MFGO12\_SUM\_0,2))

LOG(XEMFGO12\_PAC/EMFGO12\_SUM) = -0.07205453529 - 1.575449304 + 0.3189617364\*LOG(@MOVAV(MFGO12\_PAC\_0,2)/@MOVAV(MFGO12\_SUM\_0,2))

LOG(XEMFGO12\_SATL/EMFGO12\_SUM) = 0.7018523297 - 1.575449304 + 0.3189617364\*LOG(@MOVAV(MFGO12\_SATL\_0,2)/@MOVAV(MFGO12\_SUM\_0,2))

LOG(XEMFGO12\_WNC/EMFGO12\_SUM) = 0.2512916452 - 1.575449304 + 0.3189617364\*LOG(@MOVAV(MFGO12\_WNC\_0,2)/@MOVAV(MFGO12\_SUM\_0,2))

LOG(XEMFGO12\_WSC/EMFGO12\_SUM) = 0.2444928595 - 1.575449304 + 0.3189617364\*LOG(@MOVAV(MFGO12\_WSC\_0,2)/@MOVAV(MFGO12\_SUM\_0,2))

## **MFGO13 - Other Chemical Products**

 $LOG(XEMFGO13$   $ENC/EMFGO13$   $SUM$ ) = 0.1669462198 - 0.6274415078 + 0.7217114322\*LOG(@MOVAV(MFGO13\_ENC\_0,2)/@MOVAV(MFGO13\_SUM\_0,2))

 $LOG(XEMFGO13$   $ESC/EMFGO13$   $SUM$  =  $-0.2394762923 - 0.6274415078 +$ 0.7217114322\*LOG(@MOVAV(MFGO13\_ESC\_0,2)/@MOVAV(MFGO13\_SUM\_0,2))

LOG(XEMFGO13\_MATL/EMFGO13\_SUM) = 0.2169842099 - 0.6274415078 + 0.7217114322\*LOG(@MOVAV(MFGO13\_MATL\_0,2)/@MOVAV(MFGO13\_SUM\_0,2))

LOG(XEMFGO13\_MTN/EMFGO13\_SUM) = -0.1760429083 - 0.6274415078 + 0.7217114322\*LOG(@MOVAV(MFGO13\_MTN\_0,2)/@MOVAV(MFGO13\_SUM\_0,2))

LOG(XEMFGO13\_NENG/EMFGO13\_SUM) = 0.09481539259 - 0.6274415078 + 0.7217114322\*LOG(@MOVAV(MFGO13\_NENG\_0,2)/@MOVAV(MFGO13\_SUM\_0,2))

 $LOG(XEMFGO13$   $PAC/EMFGO13$   $SUM) = 0.2306341926 - 0.6274415078 +$ 0.7217114322\*LOG(@MOVAV(MFGO13\_PAC\_0,2)/@MOVAV(MFGO13\_SUM\_0,2))

 $LOG(XEMFGO13 SATL/EMFGO13 SUM) = -0.08029428934 - 0.6274415078 +$ 0.7217114322\*LOG(@MOVAV(MFGO13\_SATL\_0,2)/@MOVAV(MFGO13\_SUM\_0,2))

 $LOG(XEMFGO13$  WNC/EMFGO13  $SUM$ ) = -0.1054248185 - 0.6274415078 + 0.7217114322\*LOG(@MOVAV(MFGO13\_WNC\_0,2)/@MOVAV(MFGO13\_SUM\_0,2))

 $LOG(XEMFGO13 WSC/EMFGO13 SUM) = -0.1081417066 - 0.6274415078 +$ 0.7217114322\*LOG(@MOVAV(MFGO13\_WSC\_0,2)/@MOVAV(MFGO13\_SUM\_0,2))

## **MFGO14 - Petroleum Refineries**

 $LOG(XEMFGO14$   $ENC/MFGO14$   $ENC$   $0) = -0.317951313 + 0.01897137962 +$ 0.9782323146\*LOG(EMFGO14\_SUM/MFGO14\_SUM\_0)

 $LOG(XEMFGO14$   $ESCMFGO14$   $ESC$   $0) = 0.3210204163 + 0.01897137962 +$ 0.9782323146\*LOG(EMFGO14\_SUM/MFGO14\_SUM\_0)

 $LOG(XEMFGO14 MATLAB GCO14 MATLAB O) = -0.2912572641 + 0.01897137962 +$ 0.9782323146\*LOG(EMFGO14\_SUM/MFGO14\_SUM\_0)

 $LOG(XEMFGO14_MTN/MFGO14_MTN_0) = 0.127358895 + 0.01897137962 +$ 0.9782323146\*LOG(EMFGO14\_SUM/MFGO14\_SUM\_0)

 $LOG(XEMFGO14$  NENG/MFGO14 NENG  $0) = 0.4372087057 + 0.01897137962 +$ 0.9782323146\*LOG(EMFGO14\_SUM/MFGO14\_SUM\_0)

 $LOG(XEMFGO14 \; PAC/MFGO14 \; PAC 0) = -0.0450828665 + 0.01897137962 +$ 0.9782323146\*LOG(EMFGO14\_SUM/MFGO14\_SUM\_0)

LOG(XEMFGO14\_SATL/MFGO14\_SATL\_0) = 0.3163038615 + 0.01897137962 + 0.9782323146\*LOG(EMFGO14\_SUM/MFGO14\_SUM\_0)

 $LOG(XEMFGO14_WNC/MFGO14_WNC_0) = -0.1977935381 + 0.01897137962 +$ 0.9782323146\*LOG(EMFGO14\_SUM/MFGO14\_SUM\_0)

LOG(XEMFGO14\_WSC/MFGO14\_WSC\_0) = -0.3498068968 + 0.01897137962 + 0.9782323146\*LOG(EMFGO14\_SUM/MFGO14\_SUM\_0)

## **MFGO15 - Other Petroleum and Coal Products**

LOG(XEMFGO15\_ENC/MFGO15\_ENC\_0) = -0.3196504202 + 0.45829451 + 1.04118383\*LOG(EMFGO15\_SUM/MFGO15\_SUM\_0)

LOG(XEMFGO15\_ESC/MFGO15\_ESC\_0) =  $0.3225479145 + 0.45829451 +$ 1.04118383\*LOG(EMFGO15\_SUM/MFGO15\_SUM\_0)

 $LOG(XEMFGO15 MATLMFGO15 MATL_0) = -0.2897293883 + 0.45829451 +$ 1.04118383\*LOG(EMFGO15\_SUM/MFGO15\_SUM\_0)

 $LOG(XEMFGO15$  MTN/MFGO15 MTN  $0$ ) = 0.130207822 + 0.45829451 + 1.04118383\*LOG(EMFGO15\_SUM/MFGO15\_SUM\_0)

 $LOG(XEMFGO15\text{ NENG}/MFGO15\text{ NENG}0) = 0.4366696972 + 0.45829451 +$ 1.04118383\*LOG(EMFGO15\_SUM/MFGO15\_SUM\_0)

 $LOG(XEMFGO15 \text{ PAC}/MFGO15 \text{ PAC } 0) = -0.04729125574 + 0.45829451 +$ 1.04118383\*LOG(EMFGO15\_SUM/MFGO15\_SUM\_0)

 $LOG(XEMFGO15 SATLMFGO15 SATL 0) = 0.3185525075 + 0.45829451 +$ 1.04118383\*LOG(EMFGO15\_SUM/MFGO15\_SUM\_0)

LOG(XEMFGO15\_WNC/MFGO15\_WNC\_0) = -0.1998417962 + 0.45829451 + 1.04118383\*LOG(EMFGO15\_SUM/MFGO15\_SUM\_0)

LOG(XEMFGO15\_WSC/MFGO15\_WSC\_0) = -0.3514650807 + 0.45829451 + 1.04118383\*LOG(EMFGO15\_SUM/MFGO15\_SUM\_0)

## **MFGO16 - Plastics and Rubber Products**

 $LOG(XEMFGO16\_ENC/EMFGO16\_SUM) = 0.3636939824 - 1.485155163 +$ 0.747775564\*LOG(@MOVAV(MFGO16\_ENC\_0,2)/@MOVAV(MFGO16\_SUM\_0,2)) - 0.4016636931\*LOG(@MOVAV(RWM\_ENC,2)/@MOVAV(RWM\_SUM,2))

LOG(XEMFGO16\_ESC/EMFGO16\_SUM) =  $-0.130117157 - 1.485155163 +$ 0.747775564\*LOG(@MOVAV(MFGO16\_ESC\_0,2)/@MOVAV(MFGO16\_SUM\_0,2)) - 0.4016636931\*LOG(@MOVAV(RWM\_ESC,2)/@MOVAV(RWM\_SUM,2))

LOG(XEMFGO16\_MATL/EMFGO16\_SUM) = 0.1468732726 - 1.485155163 + 0.747775564\*LOG(@MOVAV(MFGO16\_MATL\_0,2)/@MOVAV(MFGO16\_SUM\_0,2)) - 0.4016636931\*LOG(@MOVAV(RWM\_MATL,2)/@MOVAV(RWM\_SUM,2))

 $LOG(XEMFGO16 MTN/EMFGO16 SUM) = -0.2454207818 - 1.485155163 +$ 0.747775564\*LOG(@MOVAV(MFGO16\_MTN\_0,2)/@MOVAV(MFGO16\_SUM\_0,2)) - 0.4016636931\*LOG(@MOVAV(RWM\_MTN,2)/@MOVAV(RWM\_SUM,2))

 $LOG(XEMFGO16\nNENG/EMFGO16\nSUM) = -0.07185415055 - 1.485155163 +$ 0.747775564\*LOG(@MOVAV(MFGO16\_NENG\_0,2)/@MOVAV(MFGO16\_SUM\_0,2)) - 0.4016636931\*LOG(@MOVAV(RWM\_NENG,2)/@MOVAV(RWM\_SUM,2))

LOG(XEMFGO16\_PAC/EMFGO16\_SUM) = 0.1602262908 - 1.485155163 + 0.747775564\*LOG(@MOVAV(MFGO16\_PAC\_0,2)/@MOVAV(MFGO16\_SUM\_0,2)) -0.4016636931\*LOG(@MOVAV(RWM\_PAC,2)/@MOVAV(RWM\_SUM,2))

 $LOG(XEMFGO16 SATL/EMFGO16 SUM) = -0.013077927 - 1.485155163 +$ 0.747775564\*LOG(@MOVAV(MFGO16\_SATL\_0,2)/@MOVAV(MFGO16\_SUM\_0,2)) - 0.4016636931\*LOG(@MOVAV(RWM\_SATL,2)/@MOVAV(RWM\_SUM,2))

 $LOG(XEMFGO16$  WNC/EMFGO16 SUM) =  $-0.05526578988 - 1.485155163 +$ 0.747775564\*LOG(@MOVAV(MFGO16\_WNC\_0,2)/@MOVAV(MFGO16\_SUM\_0,2)) - 0.4016636931\*LOG(@MOVAV(RWM\_WNC,2)/@MOVAV(RWM\_SUM,2))

LOG(XEMFGO16\_WSC/EMFGO16\_SUM) = -0.1550577395 - 1.485155163 + 0.747775564\*LOG(@MOVAV(MFGO16\_WSC\_0,2)/@MOVAV(MFGO16\_SUM\_0,2)) - 0.4016636931\*LOG(@MOVAV(RWM\_WSC,2)/@MOVAV(RWM\_SUM,2))

## **MFGO17 - Leather and Allied Products**

 $LOG(XEMFGO17$   $ENIC/EMFGO17$   $SUM$  = 0.03996955281 - 0.6075653778 + 0.7376487319\*LOG(@MOVAV(MFGO17\_ENC\_0,2)/@MOVAV(MFGO17\_SUM\_0,2))

LOG(XEMFGO17\_ESC/EMFGO17\_SUM) = -0.1214212844 - 0.6075653778 + 0.7376487319\*LOG(@MOVAV(MFGO17\_ESC\_0,2)/@MOVAV(MFGO17\_SUM\_0,2))

LOG(XEMFGO17\_MATL/EMFGO17\_SUM) = 0.1343463525 - 0.6075653778 + 0.7376487319\*LOG(@MOVAV(MFGO17\_MATL\_0,2)/@MOVAV(MFGO17\_SUM\_0,2))

 $LOG(XEMFGO17 MTN/EMFGO17 SUM) = -0.7782602764 - 0.6075653778 +$ 0.7376487319\*LOG(@MOVAV(MFGO17\_MTN\_0,2)/@MOVAV(MFGO17\_SUM\_0,2))

 $LOG(XEMFGO17\quad NENG/EMFGO17\;SUM) = 0.003682512296 - 0.6075653778 +$ 0.7376487319\*LOG(@MOVAV(MFGO17\_NENG\_0,2)/@MOVAV(MFGO17\_SUM\_0,2))

 $LOG(XEMFGO17 \text{ PAC/EMFGO17} \text{SUM}) = 0.1437594348 - 0.6075653778 +$ 0.7376487319\*LOG(@MOVAV(MFGO17\_PAC\_0,2)/@MOVAV(MFGO17\_SUM\_0,2)) LOG(XEMFGO17\_SATL/EMFGO17\_SUM) = 0.05755052857 - 0.6075653778 + 0.7376487319\*LOG(@MOVAV(MFGO17\_SATL\_0,2)/@MOVAV(MFGO17\_SUM\_0,2))

LOG(XEMFGO17\_WNC/EMFGO17\_SUM) = 0.04569692736 - 0.6075653778 + 0.7376487319\*LOG(@MOVAV(MFGO17\_WNC\_0,2)/@MOVAV(MFGO17\_SUM\_0,2))

 $LOG(XEMFGO17 WSC/EMFGO17 SUM) = 0.4746762524 - 0.6075653778 +$ 0.7376487319\*LOG(@MOVAV(MFGO17\_WSC\_0,2)/@MOVAV(MFGO17\_SUM\_0,2))

## **MFGO18 - Glass & Glass Products**

LOG(XEMFGO18\_ENC/EMFGO18\_SUM) = 0.3228900791 - 0.7388161263 + 0.695079963\*LOG(@MOVAV(MFGO18\_ENC\_0,2)/@MOVAV(MFGO18\_SUM\_0,2))

 $LOG(XEMFGO18$   $ESC/EMFGO18$   $SUM) = -0.1070584547 - 0.7388161263 +$ 0.695079963\*LOG(@MOVAV(MFGO18\_ESC\_0,2)/@MOVAV(MFGO18\_SUM\_0,2))

 $LOG(XEMFGO18~MATL/EMFGO18~SUM) = 0.226713316 - 0.7388161263 +$ 0.695079963\*LOG(@MOVAV(MFGO18\_MATL\_0,2)/@MOVAV(MFGO18\_SUM\_0,2))

LOG(XEMFGO18 MTN/EMFGO18 SUM) = -0.3191939865 - 0.7388161263 + 0.695079963\*LOG(@MOVAV(MFGO18\_MTN\_0,2)/@MOVAV(MFGO18\_SUM\_0,2))

 $LOG(XEMFGO18\nNENG/EMFGO18\nSUM) = -0.2819405619 - 0.7388161263 +$ 0.695079963\*LOG(@MOVAV(MFGO18\_NENG\_0,2)/@MOVAV(MFGO18\_SUM\_0,2))

 $LOG(XEMFGO18 \text{ PAC/EMFGO18} \text{SUM}) = 0.08871735809 - 0.7388161263 +$ 0.695079963\*LOG(@MOVAV(MFGO18\_PAC\_0,2)/@MOVAV(MFGO18\_SUM\_0,2))

 $LOG(XEMFGO18 SATL/EMFGO18 SUM) = 0.2121206044 - 0.7388161263 +$ 0.695079963\*LOG(@MOVAV(MFGO18\_SATL\_0,2)/@MOVAV(MFGO18\_SUM\_0,2))

LOG(XEMFGO18\_WNC/EMFGO18\_SUM) = -0.1380010439 - 0.7388161263 + 0.695079963\*LOG(@MOVAV(MFGO18\_WNC\_0,2)/@MOVAV(MFGO18\_SUM\_0,2))

LOG(XEMFGO18\_WSC/EMFGO18\_SUM) = -0.004247310738 - 0.7388161263 + 0.695079963\*LOG(@MOVAV(MFGO18\_WSC\_0,2)/@MOVAV(MFGO18\_SUM\_0,2))

#### **MFGO19 - Cement Manufacturing**

 $LOG(XEMFGO19\_ENC/EMFGO19\_SUM) = -0.005468943809 + 0.02270066567 +$ 1.010034208\*LOG(@MOVAV(MFGO19\_ENC\_0,2)/@MOVAV(MFGO19\_SUM\_0,2))

 $LOG(XEMFGO19$   $ESC/EMFGO19$   $SUM$  = 0.00560375522 + 0.02270066567 + 1.010034208\*LOG(@MOVAV(MFGO19\_ESC\_0,2)/@MOVAV(MFGO19\_SUM\_0,2))

 $LOG(XEMFGO19 \text{ MATLAB}) = -0.0006259806721 + 0.02270066567 +$ 1.010034208\*LOG(@MOVAV(MFGO19\_MATL\_0,2)/@MOVAV(MFGO19\_SUM\_0,2))  $LOG(XEMFGO19$  MTN/EMFGO19  $SUM$ ) = 0.004951349473 + 0.02270066567 + 1.010034208\*LOG(@MOVAV(MFGO19\_MTN\_0,2)/@MOVAV(MFGO19\_SUM\_0,2))

LOG(XEMFGO19\_NENG/EMFGO19\_SUM) = 0.008107237084 + 0.02270066567 + 1.010034208\*LOG(@MOVAV(MFGO19\_NENG\_0,2)/@MOVAV(MFGO19\_SUM\_0,2))

 $LOG(XEMFGO19$   $PAC/EMFGO19$   $SUM$  =  $-0.004304064621 + 0.02270066567 +$ 1.010034208\*LOG(@MOVAV(MFGO19\_PAC\_0,2)/@MOVAV(MFGO19\_SUM\_0,2))

 $LOG(XEMFGO19 SATL/EMFGO19 SUM) = -0.003826812307 + 0.02270066567 +$ 1.010034208\*LOG(@MOVAV(MFGO19\_SATL\_0,2)/@MOVAV(MFGO19\_SUM\_0,2))

LOG(XEMFGO19\_WNC/EMFGO19\_SUM) = -0.002267956607 + 0.02270066567 + 1.010034208\*LOG(@MOVAV(MFGO19\_WNC\_0,2)/@MOVAV(MFGO19\_SUM\_0,2))

 $LOG(XEMFGO19 WSC/EMFGO19 SUM) = -0.002168583761 + 0.02270066567 +$ 1.010034208\*LOG(@MOVAV(MFGO19\_WSC\_0,2)/@MOVAV(MFGO19\_SUM\_0,2))

## **MFGO20 - Other Nonmetallic Mineral Products**

LOG(XEMFGO20\_ENC/EMFGO20\_SUM) = 0.1492923127 - 1.244529953 + 0.7499122812\*LOG(@MOVAV(MFGO20\_ENC\_0,2)/@MOVAV(MFGO20\_SUM\_0,2)) - 0.3065474616\*LOG(@MOVAV(RWM\_ENC,2)/@MOVAV(RWM\_SUM,2))

 $LOG(XEMFGO20$   $ESCEMFGO20$   $SUM$  =  $-0.08575192535 - 1.244529953 +$ 0.7499122812\*LOG(@MOVAV(MFGO20\_ESC\_0,2)/@MOVAV(MFGO20\_SUM\_0,2)) - 0.3065474616\*LOG(@MOVAV(RWM\_ESC,2)/@MOVAV(RWM\_SUM,2))

 $LOG(XEMFGO20$  MATLAB  $EMFGO20$   $SUM) = 0.1024525914 - 1.244529953 +$ 0.7499122812\*LOG(@MOVAV(MFGO20\_MATL\_0,2)/@MOVAV(MFGO20\_SUM\_0,2)) - 0.3065474616\*LOG(@MOVAV(RWM\_MATL,2)/@MOVAV(RWM\_SUM,2))

LOG(XEMFGO20\_MTN/EMFGO20\_SUM) = -0.1002137882 - 1.244529953 + 0.7499122812\*LOG(@MOVAV(MFGO20\_MTN\_0,2)/@MOVAV(MFGO20\_SUM\_0,2)) - 0.3065474616\*LOG(@MOVAV(RWM\_MTN,2)/@MOVAV(RWM\_SUM,2))

LOG(XEMFGO20\_NENG/EMFGO20\_SUM) = -0.1315050941 - 1.244529953 + 0.7499122812\*LOG(@MOVAV(MFGO20\_NENG\_0,2)/@MOVAV(MFGO20\_SUM\_0,2)) - 0.3065474616\*LOG(@MOVAV(RWM\_NENG,2)/@MOVAV(RWM\_SUM,2))

LOG(XEMFGO20\_PAC/EMFGO20\_SUM) = 0.03798485314 - 1.244529953 + 0.7499122812\*LOG(@MOVAV(MFGO20\_PAC\_0,2)/@MOVAV(MFGO20\_SUM\_0,2)) - 0.3065474616\*LOG(@MOVAV(RWM\_PAC,2)/@MOVAV(RWM\_SUM,2))

 $LOG(XEMFGO20 SATL/EMFGO20 SUM) = 0.138958448 - 1.244529953 +$ 0.7499122812\*LOG(@MOVAV(MFGO20\_SATL\_0,2)/@MOVAV(MFGO20\_SUM\_0,2)) - 0.3065474616\*LOG(@MOVAV(RWM\_SATL,2)/@MOVAV(RWM\_SUM,2))

LOG(XEMFGO20\_WNC/EMFGO20\_SUM) = -0.1158224011 - 1.244529953 + 0.7499122812\*LOG(@MOVAV(MFGO20\_WNC\_0,2)/@MOVAV(MFGO20\_SUM\_0,2)) - 0.3065474616\*LOG(@MOVAV(RWM\_WNC,2)/@MOVAV(RWM\_SUM,2))

 $LOG(XEMFGO20 WSC/EMFGO20 SUM) = 0.004605003626 - 1.244529953 +$ 0.7499122812\*LOG(@MOVAV(MFGO20\_WSC\_0,2)/@MOVAV(MFGO20\_SUM\_0,2)) - 0.3065474616\*LOG(@MOVAV(RWM\_WSC,2)/@MOVAV(RWM\_SUM,2))

## **MFGO21 - Iron & Steel Mills, Ferroalloy & Steel Products**

LOG(XEMFGO21\_ENC/EMFGO21\_SUM) = 0.3849316257 - 1.000450911 + 0.7746286985\*LOG(@MOVAV(MFGO21\_ENC\_0,2)/@MOVAV(MFGO21\_SUM\_0,2)) - 0.1914636663\*LOG(@MOVAV(RWM\_ENC,2)/@MOVAV(RWM\_SUM,2))

 $LOG(XEMFGO21$   $ESC/EMFGO21$   $SUM$ ) =  $-0.1244659782 - 1.000450911 +$ 0.7746286985\*LOG(@MOVAV(MFGO21\_ESC\_0,2)/@MOVAV(MFGO21\_SUM\_0,2)) - 0.1914636663\*LOG(@MOVAV(RWM\_ESC,2)/@MOVAV(RWM\_SUM,2))

LOG(XEMFGO21\_MATL/EMFGO21\_SUM) = 0.2854474331 - 1.000450911 + 0.7746286985\*LOG(@MOVAV(MFGO21\_MATL\_0,2)/@MOVAV(MFGO21\_SUM\_0,2)) - 0.1914636663\*LOG(@MOVAV(RWM\_MATL,2)/@MOVAV(RWM\_SUM,2))

 $LOG(XEMFGO21$  MTN/EMFGO21  $SUM$ ) = -0.1649514045 - 1.000450911 + 0.7746286985\*LOG(@MOVAV(MFGO21\_MTN\_0,2)/@MOVAV(MFGO21\_SUM\_0,2)) - 0.1914636663\*LOG(@MOVAV(RWM\_MTN,2)/@MOVAV(RWM\_SUM,2))

 $LOG(XEMFGO21$  NENG/EMFGO21  $SUM$ ) = -0.08776158483 - 1.000450911 + 0.7746286985\*LOG(@MOVAV(MFGO21\_NENG\_0,2)/@MOVAV(MFGO21\_SUM\_0,2)) - 0.1914636663\*LOG(@MOVAV(RWM\_NENG,2)/@MOVAV(RWM\_SUM,2))

 $LOG(XEMFGO21 \; PAC/EMFGO21 \; SUM) = -0.2474940705 - 1.000450911 +$ 0.7746286985\*LOG(@MOVAV(MFGO21\_PAC\_0,2)/@MOVAV(MFGO21\_SUM\_0,2)) - 0.1914636663\*LOG(@MOVAV(RWM\_PAC,2)/@MOVAV(RWM\_SUM,2))

LOG(XEMFGO21\_SATL/EMFGO21\_SUM) = 0.1385317437 - 1.000450911 + 0.7746286985\*LOG(@MOVAV(MFGO21\_SATL\_0,2)/@MOVAV(MFGO21\_SUM\_0,2)) - 0.1914636663\*LOG(@MOVAV(RWM\_SATL,2)/@MOVAV(RWM\_SUM,2))

 $LOG(XEMFGO21$  WNC/EMFGO21  $SUM$ ) =  $-0.06824222972 - 1.000450911 +$ 0.7746286985\*LOG(@MOVAV(MFGO21\_WNC\_0,2)/@MOVAV(MFGO21\_SUM\_0,2)) - 0.1914636663\*LOG(@MOVAV(RWM\_WNC,2)/@MOVAV(RWM\_SUM,2))

 $LOG(XEMFGO21 WSC/EMFGO21 SUM) = -0.1159955348 - 1.000450911 +$ 0.7746286985\*LOG(@MOVAV(MFGO21\_WSC\_0,2)/@MOVAV(MFGO21\_SUM\_0,2)) - 0.1914636663\*LOG(@MOVAV(RWM\_WSC,2)/@MOVAV(RWM\_SUM,2))

## **MFGO22 - Alumina & Aluminum Products**

 $LOG(XEMFGO22$   $ENC/EMFGO22$   $SUM) = 0.2186851465 - 0.6242769963 +$ 0.7275803997\*LOG(@MOVAV(MFGO22\_ENC\_0,2)/@MOVAV(MFGO22\_SUM\_0,2))

 $LOG(XEMFGO22$   $ESC/EMFGO22$   $SUM) = -0.02888711164 - 0.6242769963 +$ 0.7275803997\*LOG(@MOVAV(MFGO22\_ESC\_0,2)/@MOVAV(MFGO22\_SUM\_0,2))

LOG(XEMFGO22\_MATL/EMFGO22\_SUM) = -0.09208352314 - 0.6242769963 + 0.7275803997\*LOG(@MOVAV(MFGO22\_MATL\_0,2)/@MOVAV(MFGO22\_SUM\_0,2))

LOG(XEMFGO22\_MTN/EMFGO22\_SUM) = -0.09186164633 - 0.6242769963 + 0.7275803997\*LOG(@MOVAV(MFGO22\_MTN\_0,2)/@MOVAV(MFGO22\_SUM\_0,2))

LOG(XEMFGO22\_NENG/EMFGO22\_SUM) = -0.3330498269 - 0.6242769963 + 0.7275803997\*LOG(@MOVAV(MFGO22\_NENG\_0,2)/@MOVAV(MFGO22\_SUM\_0,2))

 $LOG(XEMFGO22 \; PAC/EMFGO22 \; SUM) = 0.1714552979 - 0.6242769963 +$ 0.7275803997\*LOG(@MOVAV(MFGO22\_PAC\_0,2)/@MOVAV(MFGO22\_SUM\_0,2))

 $LOG(XEMFGO22 SATL/EMFGO22 SUM) = 0.2300746355 - 0.6242769963 +$ 0.7275803997\*LOG(@MOVAV(MFGO22\_SATL\_0,2)/@MOVAV(MFGO22\_SUM\_0,2))

LOG(XEMFGO22\_WNC/EMFGO22\_SUM) = -0.10740953 - 0.6242769963 + 0.7275803997\*LOG(@MOVAV(MFGO22\_WNC\_0,2)/@MOVAV(MFGO22\_SUM\_0,2))

 $LOG(XEMFGO22 WSC/EMFGO22 SUM) = 0.03307655811 - 0.6242769963 +$ 0.7275803997\*LOG(@MOVAV(MFGO22\_WSC\_0,2)/@MOVAV(MFGO22\_SUM\_0,2))

## **MFGO23 - Other Primary Metals**

 $LOG(XEMFGO23$   $ENC/EMFGO23$   $SUM$  = 0.7484971305 - 1.104480072 + 0.5626736874\*LOG(@MOVAV(MFGO23\_ENC\_0,2)/@MOVAV(MFGO23\_SUM\_0,2))

 $LOG(XEMFGO23$   $ESCEMFGO23$   $SUM) = 0.05816738779 - 1.104480072 +$ 0.5626736874\*LOG(@MOVAV(MFGO23\_ESC\_0,2)/@MOVAV(MFGO23\_SUM\_0,2))

 $LOG(XEMFGO23 \; MATL/EMFGO23 \; SUM) = 0.2065546736 - 1.104480072 +$ 0.5626736874\*LOG(@MOVAV(MFGO23\_MATL\_0,2)/@MOVAV(MFGO23\_SUM\_0,2))

LOG(XEMFGO23\_MTN/EMFGO23\_SUM) = -0.6764892309 - 1.104480072 + 0.5626736874\*LOG(@MOVAV(MFGO23\_MTN\_0,2)/@MOVAV(MFGO23\_SUM\_0,2))

LOG(XEMFGO23\_NENG/EMFGO23\_SUM) = -0.2115939797 - 1.104480072 + 0.5626736874\*LOG(@MOVAV(MFGO23\_NENG\_0,2)/@MOVAV(MFGO23\_SUM\_0,2))

LOG(XEMFGO23\_PAC/EMFGO23\_SUM) = 0.1700329509 - 1.104480072 + 0.5626736874\*LOG(@MOVAV(MFGO23\_PAC\_0,2)/@MOVAV(MFGO23\_SUM\_0,2))

 $LOG(XEMFGO23\_SATL/EMFGO23\_SUM) = -0.05532967346 - 1.104480072 +$ 0.5626736874\*LOG(@MOVAV(MFGO23\_SATL\_0,2)/@MOVAV(MFGO23\_SUM\_0,2))

LOG(XEMFGO23\_WNC/EMFGO23\_SUM) = 0.08215611348 - 1.104480072 + 0.5626736874\*LOG(@MOVAV(MFGO23\_WNC\_0,2)/@MOVAV(MFGO23\_SUM\_0,2))

LOG(XEMFGO23\_WSC/EMFGO23\_SUM) = -0.3219953721 - 1.104480072 + 0.5626736874\*LOG(@MOVAV(MFGO23\_WSC\_0,2)/@MOVAV(MFGO23\_SUM\_0,2))

## **MFGO24 - Fabricated Metal Products**

 $LOG(XEMFGO24\_ENC/EMFGO24\_SUM) = 0.1557758865 - 0.418310267 +$ 0.8152424864\*LOG(@MOVAV(MFGO24\_ENC\_0,2)/@MOVAV(MFGO24\_SUM\_0,2))

LOG(XEMFGO24\_ESC/EMFGO24\_SUM) = -0.1109400665 - 0.418310267 + 0.8152424864\*LOG(@MOVAV(MFGO24\_ESC\_0,2)/@MOVAV(MFGO24\_SUM\_0,2))

LOG(XEMFGO24\_MATL/EMFGO24\_SUM) = 0.05801395519 - 0.418310267 + 0.8152424864\*LOG(@MOVAV(MFGO24\_MATL\_0,2)/@MOVAV(MFGO24\_SUM\_0,2))

LOG(XEMFGO24 MTN/EMFGO24 SUM) = -0.08395934813 - 0.418310267 + 0.8152424864\*LOG(@MOVAV(MFGO24\_MTN\_0,2)/@MOVAV(MFGO24\_SUM\_0,2))

 $LOG(XEMFGO24$  NENG/EMFGO24  $SUM$ ) = -0.01441384005 - 0.418310267 + 0.8152424864\*LOG(@MOVAV(MFGO24\_NENG\_0,2)/@MOVAV(MFGO24\_SUM\_0,2))

LOG(XEMFGO24\_PAC/EMFGO24\_SUM) = 0.08782934065 - 0.418310267 + 0.8152424864\*LOG(@MOVAV(MFGO24\_PAC\_0,2)/@MOVAV(MFGO24\_SUM\_0,2))

 $LOG(XEMFGO24 SATL/EMFGO24 SUM) = -0.05386584953 - 0.418310267 +$ 0.8152424864\*LOG(@MOVAV(MFGO24\_SATL\_0,2)/@MOVAV(MFGO24\_SUM\_0,2))

LOG(XEMFGO24\_WNC/EMFGO24\_SUM) = -0.04653109054 - 0.418310267 + 0.8152424864\*LOG(@MOVAV(MFGO24\_WNC\_0,2)/@MOVAV(MFGO24\_SUM\_0,2))

LOG(XEMFGO24\_WSC/EMFGO24\_SUM) = 0.008091012388 - 0.418310267 + 0.8152424864\*LOG(@MOVAV(MFGO24\_WSC\_0,2)/@MOVAV(MFGO24\_SUM\_0,2))

## **MFGO25 - Machinery**

 $LOG(XEMFGO25\_ENC/EMFGO25\_SUM) = 0.6114767692 - 2.114572073 +$ 0.5648941366\*LOG(@MOVAV(MFGO25\_ENC\_0,2)/@MOVAV(MFGO25\_SUM\_0,2)) - 0.4905617668\*LOG(@MOVAV(RWM\_ENC,2)/@MOVAV(RWM\_SUM,2))

 $LOG(XEMFGO25$   $ESC/EMFGO25$   $SUM$ ) =  $-0.2356946279 - 2.114572073 +$ 0.5648941366\*LOG(@MOVAV(MFGO25\_ESC\_0,2)/@MOVAV(MFGO25\_SUM\_0,2)) - 0.4905617668\*LOG(@MOVAV(RWM\_ESC,2)/@MOVAV(RWM\_SUM,2))

LOG(XEMFGO25\_MATL/EMFGO25\_SUM) = 0.207634194 - 2.114572073 + 0.5648941366\*LOG(@MOVAV(MFGO25\_MATL\_0,2)/@MOVAV(MFGO25\_SUM\_0,2)) - 0.4905617668\*LOG(@MOVAV(RWM\_MATL,2)/@MOVAV(RWM\_SUM,2))

 $LOG(XEMFGO25 MTN/EMFGO25 SUM) = -0.4569773564 - 2.114572073 +$ 0.5648941366\*LOG(@MOVAV(MFGO25\_MTN\_0,2)/@MOVAV(MFGO25\_SUM\_0,2)) - 0.4905617668\*LOG(@MOVAV(RWM\_MTN,2)/@MOVAV(RWM\_SUM,2))

LOG(XEMFGO25\_NENG/EMFGO25\_SUM) = -0.1379676214 - 2.114572073 + 0.5648941366\*LOG(@MOVAV(MFGO25\_NENG\_0,2)/@MOVAV(MFGO25\_SUM\_0,2)) - 0.4905617668\*LOG(@MOVAV(RWM\_NENG,2)/@MOVAV(RWM\_SUM,2))

LOG(XEMFGO25\_PAC/EMFGO25\_SUM) = 0.0544376051 - 2.114572073 + 0.5648941366\*LOG(@MOVAV(MFGO25\_PAC\_0,2)/@MOVAV(MFGO25\_SUM\_0,2)) - 0.4905617668\*LOG(@MOVAV(RWM\_PAC,2)/@MOVAV(RWM\_SUM,2))

 $LOG(XEMFGO25 SATL/EMFGO25 SUM) = 0.02751998247 - 2.114572073 +$ 0.5648941366\*LOG(@MOVAV(MFGO25\_SATL\_0,2)/@MOVAV(MFGO25\_SUM\_0,2)) - 0.4905617668\*LOG(@MOVAV(RWM\_SATL,2)/@MOVAV(RWM\_SUM,2))

LOG(XEMFGO25\_WNC/EMFGO25\_SUM) = 0.08365796974 - 2.114572073 + 0.5648941366\*LOG(@MOVAV(MFGO25\_WNC\_0,2)/@MOVAV(MFGO25\_SUM\_0,2)) - 0.4905617668\*LOG(@MOVAV(RWM\_WNC,2)/@MOVAV(RWM\_SUM,2))

LOG(XEMFGO25\_WSC/EMFGO25\_SUM) = -0.1540869148 - 2.114572073 + 0.5648941366\*LOG(@MOVAV(MFGO25\_WSC\_0,2)/@MOVAV(MFGO25\_SUM\_0,2)) - 0.4905617668\*LOG(@MOVAV(RWM\_WSC,2)/@MOVAV(RWM\_SUM,2))

## **MFGO26 - Other Electronic & Electric Products**

LOG(XEMFGO26\_ENC/EMFGO26\_SUM) = 0.3631792027 - 1.267999885 + 0.4464381303\*LOG(@MOVAV(MFGO26\_ENC\_0,2)/@MOVAV(MFGO26\_SUM\_0,2))

LOG(XEMFGO26\_ESC/EMFGO26\_SUM) = -0.2582191564 - 1.267999885 + 0.4464381303\*LOG(@MOVAV(MFGO26\_ESC\_0,2)/@MOVAV(MFGO26\_SUM\_0,2))

LOG(XEMFGO26\_MATL/EMFGO26\_SUM) = 0.1456156549 - 1.267999885 + 0.4464381303\*LOG(@MOVAV(MFGO26\_MATL\_0,2)/@MOVAV(MFGO26\_SUM\_0,2))

LOG(XEMFGO26\_MTN/EMFGO26\_SUM) = -0.396553084 - 1.267999885 + 0.4464381303\*LOG(@MOVAV(MFGO26\_MTN\_0,2)/@MOVAV(MFGO26\_SUM\_0,2))

LOG(XEMFGO26\_NENG/EMFGO26\_SUM) = -0.03815644072 - 1.267999885 + 0.4464381303\*LOG(@MOVAV(MFGO26\_NENG\_0,2)/@MOVAV(MFGO26\_SUM\_0,2))

LOG(XEMFGO26\_PAC/EMFGO26\_SUM) = 0.3481994621 - 1.267999885 + 0.4464381303\*LOG(@MOVAV(MFGO26\_PAC\_0,2)/@MOVAV(MFGO26\_SUM\_0,2)) LOG(XEMFGO26\_SATL/EMFGO26\_SUM) = 0.1471312551 - 1.267999885 + 0.4464381303\*LOG(@MOVAV(MFGO26\_SATL\_0,2)/@MOVAV(MFGO26\_SUM\_0,2))

LOG(XEMFGO26\_WNC/EMFGO26\_SUM) = -0.1933599022 - 1.267999885 + 0.4464381303\*LOG(@MOVAV(MFGO26\_WNC\_0,2)/@MOVAV(MFGO26\_SUM\_0,2))

LOG(XEMFGO26\_WSC/EMFGO26\_SUM) = -0.1178369915 - 1.267999885 + 0.4464381303\*LOG(@MOVAV(MFGO26\_WSC\_0,2)/@MOVAV(MFGO26\_SUM\_0,2))

#### **MFGO27 - Transportation Equipment**

LOG(XEMFGO27\_ENC/EMFGO27\_SUM) = 0.5453181554 - 3.234444915 + 0.5651302595\*LOG(@MOVAV(MFGO27\_ENC\_0,2)/@MOVAV(MFGO27\_SUM\_0,2)) - 1.016019688\*LOG(@MOVAV(RWM\_ENC,2)/@MOVAV(RWM\_SUM,2))

LOG(XEMFGO27\_ESC/EMFGO27\_SUM) = -0.3561787064 - 3.234444915 + 0.5651302595\*LOG(@MOVAV(MFGO27\_ESC\_0,2)/@MOVAV(MFGO27\_SUM\_0,2)) - 1.016019688\*LOG(@MOVAV(RWM\_ESC,2)/@MOVAV(RWM\_SUM,2))

LOG(XEMFGO27\_MATL/EMFGO27\_SUM) = -0.01817280149 - 3.234444915 + 0.5651302595\*LOG(@MOVAV(MFGO27\_MATL\_0,2)/@MOVAV(MFGO27\_SUM\_0,2)) - 1.016019688\*LOG(@MOVAV(RWM\_MATL,2)/@MOVAV(RWM\_SUM,2))

LOG(XEMFGO27\_MTN/EMFGO27\_SUM) = -0.3682330171 - 3.234444915 + 0.5651302595\*LOG(@MOVAV(MFGO27\_MTN\_0,2)/@MOVAV(MFGO27\_SUM\_0,2)) - 1.016019688\*LOG(@MOVAV(RWM\_MTN,2)/@MOVAV(RWM\_SUM,2))

 $LOG(XEMFGO27\quad NENG/EMFGO27\; SUM) = 0.09792463412 - 3.234444915 +$ 0.5651302595\*LOG(@MOVAV(MFGO27\_NENG\_0,2)/@MOVAV(MFGO27\_SUM\_0,2)) - 1.016019688\*LOG(@MOVAV(RWM\_NENG,2)/@MOVAV(RWM\_SUM,2))

LOG(XEMFGO27\_PAC/EMFGO27\_SUM) = 0.4049561003 - 3.234444915 + 0.5651302595\*LOG(@MOVAV(MFGO27\_PAC\_0,2)/@MOVAV(MFGO27\_SUM\_0,2)) - 1.016019688\*LOG(@MOVAV(RWM\_PAC,2)/@MOVAV(RWM\_SUM,2))

LOG(XEMFGO27\_SATL/EMFGO27\_SUM) = -0.05883128193 - 3.234444915 + 0.5651302595\*LOG(@MOVAV(MFGO27\_SATL\_0,2)/@MOVAV(MFGO27\_SUM\_0,2)) - 1.016019688\*LOG(@MOVAV(RWM\_SATL,2)/@MOVAV(RWM\_SUM,2))

 $LOG(XEMFGO27 WNC/EMFGO27 SUM) = -0.2086737363 - 3.234444915 +$ 0.5651302595\*LOG(@MOVAV(MFGO27\_WNC\_0,2)/@MOVAV(MFGO27\_SUM\_0,2)) - 1.016019688\*LOG(@MOVAV(RWM\_WNC,2)/@MOVAV(RWM\_SUM,2))

 $LOG(XEMFGO27 WSC/EMFGO27 SUM) = -0.03810934649 - 3.234444915 +$ 0.5651302595\*LOG(@MOVAV(MFGO27\_WSC\_0,2)/@MOVAV(MFGO27\_SUM\_0,2)) - 1.016019688\*LOG(@MOVAV(RWM\_WSC,2)/@MOVAV(RWM\_SUM,2))

## **MFGO28 - Measuring & Control Instruments**

LOG(XEMFGO28\_ENC/EMFGO28\_SUM) = 0.08037385959 - 1.133993597 + 0.5181424995\*LOG(@MOVAV(MFGO28\_ENC\_0,2)/@MOVAV(MFGO28\_SUM\_0,2))

 $LOG(XEMFGO28$   $ESC/EMFGO28$   $SUM) = -0.6975441318 - 1.133993597 +$ 0.5181424995\*LOG(@MOVAV(MFGO28\_ESC\_0,2)/@MOVAV(MFGO28\_SUM\_0,2))

LOG(XEMFGO28\_MATL/EMFGO28\_SUM) = 0.1050265564 - 1.133993597 + 0.5181424995\*LOG(@MOVAV(MFGO28\_MATL\_0,2)/@MOVAV(MFGO28\_SUM\_0,2))

LOG(XEMFGO28\_MTN/EMFGO28\_SUM) = -0.1556302941 - 1.133993597 + 0.5181424995\*LOG(@MOVAV(MFGO28\_MTN\_0,2)/@MOVAV(MFGO28\_SUM\_0,2))

LOG(XEMFGO28\_NENG/EMFGO28\_SUM) = 0.1648629028 - 1.133993597 + 0.5181424995\*LOG(@MOVAV(MFGO28\_NENG\_0,2)/@MOVAV(MFGO28\_SUM\_0,2))

LOG(XEMFGO28\_PAC/EMFGO28\_SUM) = 0.4668247806 - 1.133993597 + 0.5181424995\*LOG(@MOVAV(MFGO28\_PAC\_0,2)/@MOVAV(MFGO28\_SUM\_0,2))

LOG(XEMFGO28\_SATL/EMFGO28\_SUM) = 0.1774428891 - 1.133993597 + 0.5181424995\*LOG(@MOVAV(MFGO28\_SATL\_0,2)/@MOVAV(MFGO28\_SUM\_0,2))

LOG(XEMFGO28\_WNC/EMFGO28\_SUM) = -0.1349892202 - 1.133993597 + 0.5181424995\*LOG(@MOVAV(MFGO28\_WNC\_0,2)/@MOVAV(MFGO28\_SUM\_0,2))

LOG(XEMFGO28\_WSC/EMFGO28\_SUM) = -0.006367342338 - 1.133993597 + 0.5181424995\*LOG(@MOVAV(MFGO28\_WSC\_0,2)/@MOVAV(MFGO28\_SUM\_0,2))

#### **MFGO29 - Miscellaneous Manufacturing**

LOG(XEMFGO29\_ENC/EMFGO29\_SUM) = 0.1181579541 - 0.5998493284 + 0.7337370738\*LOG(@MOVAV(MFGO29\_ENC\_0,2)/@MOVAV(MFGO29\_SUM\_0,2))

LOG(XEMFGO29\_ESC/EMFGO29\_SUM) = -0.1748290734 - 0.5998493284 + 0.7337370738\*LOG(@MOVAV(MFGO29\_ESC\_0,2)/@MOVAV(MFGO29\_SUM\_0,2))

LOG(XEMFGO29\_MATL/EMFGO29\_SUM) = 0.1269586395 - 0.5998493284 + 0.7337370738\*LOG(@MOVAV(MFGO29\_MATL\_0,2)/@MOVAV(MFGO29\_SUM\_0,2))

LOG(XEMFGO29\_MTN/EMFGO29\_SUM) = -0.06734273473 - 0.5998493284 + 0.7337370738\*LOG(@MOVAV(MFGO29\_MTN\_0,2)/@MOVAV(MFGO29\_SUM\_0,2))

LOG(XEMFGO29\_NENG/EMFGO29\_SUM) = -0.08535234744 - 0.5998493284 + 0.7337370738\*LOG(@MOVAV(MFGO29\_NENG\_0,2)/@MOVAV(MFGO29\_SUM\_0,2))

LOG(XEMFGO29\_PAC/EMFGO29\_SUM) = 0.1128900206 - 0.5998493284 + 0.7337370738\*LOG(@MOVAV(MFGO29\_PAC\_0,2)/@MOVAV(MFGO29\_SUM\_0,2)) LOG(XEMFGO29\_SATL/EMFGO29\_SUM) = 0.06730075362 - 0.5998493284 + 0.7337370738\*LOG(@MOVAV(MFGO29\_SATL\_0,2)/@MOVAV(MFGO29\_SUM\_0,2))

LOG(XEMFGO29\_WNC/EMFGO29\_SUM) = -0.056484195 - 0.5998493284 + 0.7337370738\*LOG(@MOVAV(MFGO29\_WNC\_0,2)/@MOVAV(MFGO29\_SUM\_0,2))

LOG(XEMFGO29\_WSC/EMFGO29\_SUM) = -0.0412990172 - 0.5998493284 + 0.7337370738\*LOG(@MOVAV(MFGO29\_WSC\_0,2)/@MOVAV(MFGO29\_SUM\_0,2))

## **MFGO30 - Crop Production**

LOG(XEMFGO30\_ENC/EMFGO30\_SUM) = 0.3066682765 - 1.124700839 + 0.5222742333\*LOG(@MOVAV(MFGO30\_ENC\_0,2)/@MOVAV(MFGO30\_SUM\_0,2))

 $LOG(XEMFGO30$   $ESCEMFGO30$   $SUM) = 0.05001017845 - 1.124700839 +$ 0.5222742333\*LOG(@MOVAV(MFGO30\_ESC\_0,2)/@MOVAV(MFGO30\_SUM\_0,2))

 $LOG(XEMFGO30~MATL/EMFGO30~SUM) = -0.2905077728 - 1.124700839 +$ 0.5222742333\*LOG(@MOVAV(MFGO30\_MATL\_0,2)/@MOVAV(MFGO30\_SUM\_0,2))

 $LOG(XEMFGO30 MTN/EMFGO30 SUM) = -0.3430460427 - 1.124700839 +$ 0.5222742333\*LOG(@MOVAV(MFGO30\_MTN\_0,2)/@MOVAV(MFGO30\_SUM\_0,2))

 $LOG(XEMFGO30\quad NENG/EMFGO30\quad SUM) = -0.5798180744 - 1.124700839 +$ 0.5222742333\*LOG(@MOVAV(MFGO30\_NENG\_0,2)/@MOVAV(MFGO30\_SUM\_0,2))

LOG(XEMFGO30\_PAC/EMFGO30\_SUM) = 0.4042456275 - 1.124700839 + 0.5222742333\*LOG(@MOVAV(MFGO30\_PAC\_0,2)/@MOVAV(MFGO30\_SUM\_0,2))

LOG(XEMFGO30\_SATL/EMFGO30\_SUM) = 0.2527309639 - 1.124700839 + 0.5222742333\*LOG(@MOVAV(MFGO30\_SATL\_0,2)/@MOVAV(MFGO30\_SUM\_0,2))

LOG(XEMFGO30\_WNC/EMFGO30\_SUM) = 0.06997780232 - 1.124700839 + 0.5222742333\*LOG(@MOVAV(MFGO30\_WNC\_0,2)/@MOVAV(MFGO30\_SUM\_0,2))

LOG(XEMFGO30\_WSC/EMFGO30\_SUM) = 0.1297390411 - 1.124700839 + 0.5222742333\*LOG(@MOVAV(MFGO30\_WSC\_0,2)/@MOVAV(MFGO30\_SUM\_0,2))

**MFGO31 - Other Agriculture, Forestry, Fishing & Hunting**  LOG(XEMFGO31\_ENC/EMFGO31\_SUM) = 0.09302490549 - 1.014338272 + 0.5580321589\*LOG(@MOVAV(MFGO31\_ENC\_0,2)/@MOVAV(MFGO31\_SUM\_0,2))

LOG(XEMFGO31\_ESC/EMFGO31\_SUM) =  $0.2142068985 - 1.014338272 +$ 0.5580321589\*LOG(@MOVAV(MFGO31\_ESC\_0,2)/@MOVAV(MFGO31\_SUM\_0,2))

 $LOG(XEMFGO31$  MATLAB  $EMFGO31$   $SUM) = -0.0715106491 - 1.014338272 + ...$ 0.5580321589\*LOG(@MOVAV(MFGO31\_MATL\_0,2)/@MOVAV(MFGO31\_SUM\_0,2))

LOG(XEMFGO31\_MTN/EMFGO31\_SUM) = -0.1941373737 - 1.014338272 + 0.5580321589\*LOG(@MOVAV(MFGO31\_MTN\_0,2)/@MOVAV(MFGO31\_SUM\_0,2))

LOG(XEMFGO31\_NENG/EMFGO31\_SUM) = -0.5550089586 - 1.014338272 + 0.5580321589\*LOG(@MOVAV(MFGO31\_NENG\_0,2)/@MOVAV(MFGO31\_SUM\_0,2))

LOG(XEMFGO31\_PAC/EMFGO31\_SUM) =  $-0.1117547589 - 1.014338272 +$ 0.5580321589\*LOG(@MOVAV(MFGO31\_PAC\_0,2)/@MOVAV(MFGO31\_SUM\_0,2))

LOG(XEMFGO31\_SATL/EMFGO31\_SUM) = 0.1419204268 - 1.014338272 + 0.5580321589\*LOG(@MOVAV(MFGO31\_SATL\_0,2)/@MOVAV(MFGO31\_SUM\_0,2))

LOG(XEMFGO31\_WNC/EMFGO31\_SUM) = 0.1416243857 - 1.014338272 + 0.5580321589\*LOG(@MOVAV(MFGO31\_WNC\_0,2)/@MOVAV(MFGO31\_SUM\_0,2))

LOG(XEMFGO31\_WSC/EMFGO31\_SUM) = 0.3416351239 - 1.014338272 + 0.5580321589\*LOG(@MOVAV(MFGO31\_WSC\_0,2)/@MOVAV(MFGO31\_SUM\_0,2))

## **MFGO32 - Coal Mining**

LOG(XEMFGO32\_ENC/EMFGO32\_SUM) = 0.2941101249 - 0.7135889737 + 0.7505917169\*LOG(@MOVAV(MFGO32\_ENC\_0,2)/@MOVAV(MFGO32\_SUM\_0,2))

LOG(XEMFGO32\_ESC/EMFGO32\_SUM) = 0.4424032593 - 0.7135889737 + 0.7505917169\*LOG(@MOVAV(MFGO32\_ESC\_0,2)/@MOVAV(MFGO32\_SUM\_0,2))

LOG(XEMFGO32\_MATL/EMFGO32\_SUM) = 0.3238096152 - 0.7135889737 + 0.7505917169\*LOG(@MOVAV(MFGO32\_MATL\_0,2)/@MOVAV(MFGO32\_SUM\_0,2))

LOG(XEMFGO32\_MTN/EMFGO32\_SUM) = -0.03380321211 - 0.7135889737 + 0.7505917169\*LOG(@MOVAV(MFGO32\_MTN\_0,2)/@MOVAV(MFGO32\_SUM\_0,2))

LOG(XEMFGO32\_NENG/EMFGO32\_SUM) = -0.654133403 - 0.7135889737 + 0.7505917169\*LOG(@MOVAV(MFGO32\_NENG\_0,2)/@MOVAV(MFGO32\_SUM\_0,2))

LOG(XEMFGO32\_PAC/EMFGO32\_SUM) = -0.3857824666 - 0.7135889737 + 0.7505917169\*LOG(@MOVAV(MFGO32\_PAC\_0,2)/@MOVAV(MFGO32\_SUM\_0,2))

 $LOG(XEMFGO32 SATL/EMFGO32 SUM) = 0.3706098363 - 0.7135889737 +$ 0.7505917169\*LOG(@MOVAV(MFGO32\_SATL\_0,2)/@MOVAV(MFGO32\_SUM\_0,2))

LOG(XEMFGO32\_WNC/EMFGO32\_SUM) = -0.3748091175 - 0.7135889737 + 0.7505917169\*LOG(@MOVAV(MFGO32\_WNC\_0,2)/@MOVAV(MFGO32\_SUM\_0,2))

 $LOG(XEMFGO32 WSC/EMFGO32 SUM) = 0.01759536341 - 0.7135889737 +$ 0.7505917169\*LOG(@MOVAV(MFGO32\_WSC\_0,2)/@MOVAV(MFGO32\_SUM\_0,2))

C-71

## **MFGO33 - Oil & Gas Extraction & Support Activities**

 $LOG(XEMFGO33$   $ENC/EMFGO33$   $SUM) = -0.1384556205 - 2.537926069 +$ 0.1537463743\*LOG(@MOVAV(MFGO33\_ENC\_0,2)/@MOVAV(MFGO33\_SUM\_0,2))

LOG(XEMFGO33\_ESC/EMFGO33\_SUM) = -0.3723375313 - 2.537926069 + 0.1537463743\*LOG(@MOVAV(MFGO33\_ESC\_0,2)/@MOVAV(MFGO33\_SUM\_0,2))

LOG(XEMFGO33\_MATL/EMFGO33\_SUM) = -0.8941174533 - 2.537926069 + 0.1537463743\*LOG(@MOVAV(MFGO33\_MATL\_0,2)/@MOVAV(MFGO33\_SUM\_0,2))

LOG(XEMFGO33\_MTN/EMFGO33\_SUM) =  $0.7267091915 - 2.537926069 +$ 0.1537463743\*LOG(@MOVAV(MFGO33\_MTN\_0,2)/@MOVAV(MFGO33\_SUM\_0,2))

LOG(XEMFGO33\_NENG/EMFGO33\_SUM) = -1.248557291 - 2.537926069 + 0.1537463743\*LOG(@MOVAV(MFGO33\_NENG\_0,2)/@MOVAV(MFGO33\_SUM\_0,2))

LOG(XEMFGO33\_PAC/EMFGO33\_SUM) = 0.4272132488 - 2.537926069 + 0.1537463743\*LOG(@MOVAV(MFGO33\_PAC\_0,2)/@MOVAV(MFGO33\_SUM\_0,2))

 $LOG(XEMFGO33 SATL/EMFGO33 SUM) = -0.4960052762 - 2.537926069 +$ 0.1537463743\*LOG(@MOVAV(MFGO33\_SATL\_0,2)/@MOVAV(MFGO33\_SUM\_0,2))

LOG(XEMFGO33\_WNC/EMFGO33\_SUM) =  $-0.1620455668 - 2.537926069 +$ 0.1537463743\*LOG(@MOVAV(MFGO33\_WNC\_0,2)/@MOVAV(MFGO33\_SUM\_0,2))

LOG(XEMFGO33\_WSC/EMFGO33\_SUM) = 2.157596299 - 2.537926069 + 0.1537463743\*LOG(@MOVAV(MFGO33\_WSC\_0,2)/@MOVAV(MFGO33\_SUM\_0,2))

## **MFGO34 - Other Mining & Quarrying**

 $LOG(XEMFGO34$   $ENC/MFGO34$   $ENC0) = 0.0638674388 - 0.09620405101 +$ 0.9562918701\*LOG(EMFGO34\_SUM/MFGO34\_SUM\_0)

LOG(XEMFGO34\_ESC/MFGO34\_ESC\_0) =  $0.2970351117 - 0.09620405101 +$ 0.9562918701\*LOG(EMFGO34\_SUM/MFGO34\_SUM\_0)

 $LOG(XEMFGO34\_MATL/MFGO34\_MATL_0) = 0.1837384344 - 0.09620405101 +$ 0.9562918701\*LOG(EMFGO34\_SUM/MFGO34\_SUM\_0)

 $LOG(XEMFGO34_MTN/MFGO34_MTN_0) = -0.3896901166 - 0.09620405101 +$ 0.9562918701\*LOG(EMFGO34\_SUM/MFGO34\_SUM\_0)

 $LOG(XEMFGO34$  NENG/MFGO34 NENG  $0) = 0.04484598303 - 0.09620405101 +$ 0.9562918701\*LOG(EMFGO34\_SUM/MFGO34\_SUM\_0)

 $LOG(XEMFGO34 \; PAC/MFGO34 \; PAC 0) = -0.3053218808 - 0.09620405101 +$ 0.9562918701\*LOG(EMFGO34\_SUM/MFGO34\_SUM\_0)

LOG(XEMFGO34\_SATL/MFGO34\_SATL\_0) = -0.06285090199 - 0.09620405101 + 0.9562918701\*LOG(EMFGO34\_SUM/MFGO34\_SUM\_0)

 $LOG(XEMFGO34 WNC/MFGO34 WNC<sub>Q</sub>) = -0.103332981 - 0.09620405101 +$ 0.9562918701\*LOG(EMFGO34\_SUM/MFGO34\_SUM\_0)

LOG(XEMFGO34\_WSC/MFGO34\_WSC\_0) = 0.2717089123 - 0.09620405101 + 0.9562918701\*LOG(EMFGO34\_SUM/MFGO34\_SUM\_0)

#### **MFGO35 - Construction**

LOG(XEMFGO35\_ENC/EMFGO35\_SUM) = 0.1302592583 - 0.7335080983 + 0.6780284531\*LOG(@MOVAV(MFGO35\_ENC\_0,2)/@MOVAV(MFGO35\_SUM\_0,2))

 $LOG(XEMFGO35$   $ESC/EMFGO35$   $SUM) = -0.08607323705 - 0.7335080983 +$ 0.6780284531\*LOG(@MOVAV(MFGO35\_ESC\_0,2)/@MOVAV(MFGO35\_SUM\_0,2))

LOG(XEMFGO35 MATL/EMFGO35 SUM) =  $-0.01545349272 - 0.7335080983 +$ 0.6780284531\*LOG(@MOVAV(MFGO35\_MATL\_0,2)/@MOVAV(MFGO35\_SUM\_0,2))

LOG(XEMFGO35\_MTN/EMFGO35\_SUM) = -0.03793309552 - 0.7335080983 + 0.6780284531\*LOG(@MOVAV(MFGO35\_MTN\_0,2)/@MOVAV(MFGO35\_SUM\_0,2))

LOG(XEMFGO35\_NENG/EMFGO35\_SUM) = -0.319943479 - 0.7335080983 + 0.6780284531\*LOG(@MOVAV(MFGO35\_NENG\_0,2)/@MOVAV(MFGO35\_SUM\_0,2))

LOG(XEMFGO35\_PAC/EMFGO35\_SUM) = 0.04145325233 - 0.7335080983 + 0.6780284531\*LOG(@MOVAV(MFGO35\_PAC\_0,2)/@MOVAV(MFGO35\_SUM\_0,2))

LOG(XEMFGO35\_SATL/EMFGO35\_SUM) = 0.260905408 - 0.7335080983 + 0.6780284531\*LOG(@MOVAV(MFGO35\_SATL\_0,2)/@MOVAV(MFGO35\_SUM\_0,2))

LOG(XEMFGO35\_WNC/EMFGO35\_SUM) = -0.07792074272 - 0.7335080983 + 0.6780284531\*LOG(@MOVAV(MFGO35\_WNC\_0,2)/@MOVAV(MFGO35\_SUM\_0,2))

LOG(XEMFGO35\_WSC/EMFGO35\_SUM) = 0.1047061283 - 0.7335080983 + 0.6780284531\*LOG(@MOVAV(MFGO35\_WSC\_0,2)/@MOVAV(MFGO35\_SUM\_0,2))

#### **NMFGO1 - Transportation & Warehousing**

LOG(XENMFGO1\_ENC/ENMFGO1\_SUM) = 0.2190753713 - 0.9487613099 + 0.5842958358\*LOG(@MOVAV(NMFGO1\_ENC\_0,2)/@MOVAV(NMFGO1\_SUM\_0,2))

 $LOG(XENMFGO1$   $ESC/ENMFGO1$   $SUM$  =  $-0.155570268 - 0.9487613099 +$ 0.5842958358\*LOG(@MOVAV(NMFGO1\_ESC\_0,2)/@MOVAV(NMFGO1\_SUM\_0,2))

LOG(XENMFGO1\_MATL/ENMFGO1\_SUM) = 0.2021016279 - 0.9487613099 + 0.5842958358\*LOG(@MOVAV(NMFGO1\_MATL\_0,2)/@MOVAV(NMFGO1\_SUM\_0,2))

 $LOG(XENMFGO1_MTN/ENMFGO1_SUM) = -0.1614052349 - 0.9487613099 +$ 0.5842958358\*LOG(@MOVAV(NMFGO1\_MTN\_0,2)/@MOVAV(NMFGO1\_SUM\_0,2))

LOG(XENMFGO1\_NENG/ENMFGO1\_SUM) = -0.3064243857 - 0.9487613099 + 0.5842958358\*LOG(@MOVAV(NMFGO1\_NENG\_0,2)/@MOVAV(NMFGO1\_SUM\_0,2))

LOG(XENMFGO1\_PAC/ENMFGO1\_SUM) = 0.1322001532 - 0.9487613099 + 0.5842958358\*LOG(@MOVAV(NMFGO1\_PAC\_0,2)/@MOVAV(NMFGO1\_SUM\_0,2))

LOG(XENMFGO1\_SATL/ENMFGO1\_SUM) = 0.2220507447 - 0.9487613099 + 0.5842958358\*LOG(@MOVAV(NMFGO1\_SATL\_0,2)/@MOVAV(NMFGO1\_SUM\_0,2))

LOG(XENMFGO1\_WNC/ENMFGO1\_SUM) = -0.1139127208 - 0.9487613099 + 0.5842958358\*LOG(@MOVAV(NMFGO1\_WNC\_0,2)/@MOVAV(NMFGO1\_SUM\_0,2))

 $LOG(XENMFGO1$  WSC/ENMFGO1 SUM) =  $-0.0381152876 - 0.9487613099 +$ 0.5842958358\*LOG(@MOVAV(NMFGO1\_WSC\_0,2)/@MOVAV(NMFGO1\_SUM\_0,2))

#### **NMFGO2 - Broadcasting & Telecommunications**

 $LOG(XENMFGO2$   $ENC/ENMFGO2$   $SUM) = -0.01332240613 - 0.5269601091 +$ 0.7641674833\*LOG(@MOVAV(NMFGO2\_ENC\_0,2)/@MOVAV(NMFGO2\_SUM\_0,2))

LOG(XENMFGO2\_ESC/ENMFGO2\_SUM) = -0.1566417882 - 0.5269601091 + 0.7641674833\*LOG(@MOVAV(NMFGO2\_ESC\_0,2)/@MOVAV(NMFGO2\_SUM\_0,2))

 $LOG(XENMFGO2<sub>MATL/ENMFGO2<sub>SUM</sub>) = 0.07607526338 - 0.5269601091 +</sub>$ 0.7641674833\*LOG(@MOVAV(NMFGO2\_MATL\_0,2)/@MOVAV(NMFGO2\_SUM\_0,2))

 $LOG(XENMFGO2~MTN/ENMFGO2~SUM) = 0.02378053233 - 0.5269601091 +$ 0.7641674833\*LOG(@MOVAV(NMFGO2\_MTN\_0,2)/@MOVAV(NMFGO2\_SUM\_0,2))

LOG(XENMFGO2\_NENG/ENMFGO2\_SUM) = -0.1703207522 - 0.5269601091 + 0.7641674833\*LOG(@MOVAV(NMFGO2\_NENG\_0,2)/@MOVAV(NMFGO2\_SUM\_0,2))

LOG(XENMFGO2\_PAC/ENMFGO2\_SUM) = 0.06047332154 - 0.5269601091 + 0.7641674833\*LOG(@MOVAV(NMFGO2\_PAC\_0,2)/@MOVAV(NMFGO2\_SUM\_0,2))

LOG(XENMFGO2\_SATL/ENMFGO2\_SUM) = 0.1291914939 - 0.5269601091 + 0.7641674833\*LOG(@MOVAV(NMFGO2\_SATL\_0,2)/@MOVAV(NMFGO2\_SUM\_0,2))

LOG(XENMFGO2\_WNC/ENMFGO2\_SUM) = 0.0003353043934 - 0.5269601091 + 0.7641674833\*LOG(@MOVAV(NMFGO2\_WNC\_0,2)/@MOVAV(NMFGO2\_SUM\_0,2))

 $LOG(XENMFGO2 WSC/ENMFGO2 SUM) = 0.05042903102 - 0.5269601091 +$ 0.7641674833\*LOG(@MOVAV(NMFGO2\_WSC\_0,2)/@MOVAV(NMFGO2\_SUM\_0,2))
### **NMFGO3 - Electric Power Generation & Distribution**

 $LOG(XENMFGO3\_ENC/NMFGO3\_ENC0) = 0.08005131541 + 0.08319197698 +$ 1.015904997\*LOG(ENMFGO3\_SUM/NMFGO3\_SUM\_0)

 $LOG(XENMFGO3$   $ESC/NMFGO3$   $ESC$   $0) = -0.03652615344 + 0.08319197698 +$ 1.015904997\*LOG(ENMFGO3\_SUM/NMFGO3\_SUM\_0)

LOG(XENMFGO3\_MATL/NMFGO3\_MATL\_0) = 0.09414872199 + 0.08319197698 + 1.015904997\*LOG(ENMFGO3\_SUM/NMFGO3\_SUM\_0)

 $LOG(XENMFGO3_MTN/NMFGO3_MTN_0) = 0.133543823 + 0.08319197698 +$ 1.015904997\*LOG(ENMFGO3\_SUM/NMFGO3\_SUM\_0)

 $LOG(XENMFGO3$  NENG/NMFGO3 NENG 0) =  $-0.2786576869 + 0.08319197698 +$ 1.015904997\*LOG(ENMFGO3\_SUM/NMFGO3\_SUM\_0)

 $LOG(XENMFGO3 \; PAC/NMFGO3 \; PAC \; 0) = -0.09952510102 + 0.08319197698 +$ 1.015904997\*LOG(ENMFGO3\_SUM/NMFGO3\_SUM\_0)

 $LOG(XENMFGO3 SATL/NMFGO3 SATL 0) = 0.0667959762 + 0.08319197698 +$ 1.015904997\*LOG(ENMFGO3\_SUM/NMFGO3\_SUM\_0)

 $LOG(XENMFGO3$  WNC/NMFGO3 WNC  $0) = 0.2194562418 + 0.08319197698 +$ 1.015904997\*LOG(ENMFGO3\_SUM/NMFGO3\_SUM\_0)

 $LOG(XENMFGO3 WSC/NMFGO3 WSC0) = -0.1792871369 + 0.08319197698 +$ 1.015904997\*LOG(ENMFGO3\_SUM/NMFGO3\_SUM\_0)

### **NMFGO4 - Natural Gas Distribution**

 $LOG(XENMFGO4$   $ENCMMFGO4$   $ENC$   $0) = 0.1568819622 - 0.02546628659 +$ 0.9501665321\*LOG(ENMFGO4\_SUM/NMFGO4\_SUM\_0)

 $LOG(XENMFGO4$   $ESC/NMFGO4$   $ESC$   $0) = -0.1669307689 - 0.02546628659 +$ 0.9501665321\*LOG(ENMFGO4\_SUM/NMFGO4\_SUM\_0)

 $LOG(XENMFGO4\_MATL/NMFGO4\_MATL_0) = -0.6679042912 - 0.02546628659 +$ 0.9501665321\*LOG(ENMFGO4\_SUM/NMFGO4\_SUM\_0)

 $LOG(XENMFGO4_MTN/NMFGO4_MTN_0) = -0.02742924344 - 0.02546628659 +$ 0.9501665321\*LOG(ENMFGO4\_SUM/NMFGO4\_SUM\_0)

 $LOG(XENMFGO4$  NENG/NMFGO4 NENG  $0) = 0.4264529712 - 0.02546628659 +$ 0.9501665321\*LOG(ENMFGO4\_SUM/NMFGO4\_SUM\_0)

 $LOG(XENMFGO4 \; PAC/NMFGO4 \; PAC$  0) =  $-0.02767287297 - 0.02546628659 +$ 0.9501665321\*LOG(ENMFGO4\_SUM/NMFGO4\_SUM\_0)

> Energy Information Administration NEMS Macroeconomic Activity Module Documentation Report

LOG(XENMFGO4\_SATL/NMFGO4\_SATL\_0) = 0.4835990358 - 0.02546628659 + 0.9501665321\*LOG(ENMFGO4\_SUM/NMFGO4\_SUM\_0)

 $LOG(XENMFGO4$  WNC/NMFGO4 WNC 0) = 0.6344020967 - 0.02546628659 + 0.9501665321\*LOG(ENMFGO4\_SUM/NMFGO4\_SUM\_0)

 $LOG(XENMFGO4$  WSC/NMFGO4 WSC  $0) = -0.8113988893 - 0.02546628659 +$ 0.9501665321\*LOG(ENMFGO4\_SUM/NMFGO4\_SUM\_0)

**NMFGO5 - Water, Sewage & Related System** 

LOG(XENMFGO5\_ENC/NMFGO5\_ENC\_0) = -0.1419719375 - 0.1601598429 + 0.9548548607\*LOG(ENMFGO5\_SUM/NMFGO5\_SUM\_0)

LOG(XENMFGO5\_ESC/NMFGO5\_ESC\_0) =  $0.2092781799 - 0.1601598429 +$ 0.9548548607\*LOG(ENMFGO5\_SUM/NMFGO5\_SUM\_0)

LOG(XENMFGO5\_MATL/NMFGO5\_MATL\_0) = -0.3313319307 - 0.1601598429 + 0.9548548607\*LOG(ENMFGO5\_SUM/NMFGO5\_SUM\_0)

 $LOG(XENMFGO5$  MTN/NMFGO5 MTN  $0) = 0.3303556365 - 0.1601598429 +$ 0.9548548607\*LOG(ENMFGO5\_SUM/NMFGO5\_SUM\_0)

LOG(XENMFGO5\_NENG/NMFGO5\_NENG\_0) = 0.2539813704 - 0.1601598429 + 0.9548548607\*LOG(ENMFGO5\_SUM/NMFGO5\_SUM\_0)

LOG(XENMFGO5\_PAC/NMFGO5\_PAC\_0) = -0.4699967293 - 0.1601598429 + 0.9548548607\*LOG(ENMFGO5\_SUM/NMFGO5\_SUM\_0)

 $LOG(XENMFGO5 SATL/NMFGO5 SATL 0) = 0.008851940593 - 0.1601598429 +$ 0.9548548607\*LOG(ENMFGO5\_SUM/NMFGO5\_SUM\_0)

 $LOG(XENMFGO5_WNC/NMFGO5_WNC_0) = -0.1393243116 - 0.1601598429 +$ 0.9548548607\*LOG(ENMFGO5\_SUM/NMFGO5\_SUM\_0)

LOG(XENMFGO5\_WSC/NMFGO5\_WSC\_0) = 0.2801577817 - 0.1601598429 + 0.9548548607\*LOG(ENMFGO5\_SUM/NMFGO5\_SUM\_0)

#### **NMFGO6 - Wholesale Trade**

LOG(XENMFGO6\_ENC/ENMFGO6\_SUM) = 0.09514681928 - 1.089632157 + 0.7437186006\*LOG(@MOVAV(NMFGO6\_ENC\_0,2)/@MOVAV(NMFGO6\_SUM\_0,2)) - 0.2352976912\*LOG(@MOVAV(RWNM\_ENC,2)/@MOVAV(RWNM\_SUM,2))

 $LOG(XENMFG06$   $ESC/ENMFG06$   $SUM) = -0.08396020304 - 1.089632157 +$ 0.7437186006\*LOG(@MOVAV(NMFGO6\_ESC\_0,2)/@MOVAV(NMFGO6\_SUM\_0,2)) - 0.2352976912\*LOG(@MOVAV(RWNM\_ESC,2)/@MOVAV(RWNM\_SUM,2))

LOG(XENMFGO6\_MATL/ENMFGO6\_SUM) = 0.07740346562 - 1.089632157 + 0.7437186006\*LOG(@MOVAV(NMFGO6\_MATL\_0,2)/@MOVAV(NMFGO6\_SUM\_0,2)) - 0.2352976912\*LOG(@MOVAV(RWNM\_MATL,2)/@MOVAV(RWNM\_SUM,2))

 $LOG(XENMFGO6_MTN/ENMFGO6_SUM) = -0.02205733055 - 1.089632157 +$ 0.7437186006\*LOG(@MOVAV(NMFGO6\_MTN\_0,2)/@MOVAV(NMFGO6\_SUM\_0,2)) - 0.2352976912\*LOG(@MOVAV(RWNM\_MTN,2)/@MOVAV(RWNM\_SUM,2))

LOG(XENMFGO6\_NENG/ENMFGO6\_SUM) = -0.1971408044 - 1.089632157 + 0.7437186006\*LOG(@MOVAV(NMFGO6\_NENG\_0,2)/@MOVAV(NMFGO6\_SUM\_0,2)) - 0.2352976912\*LOG(@MOVAV(RWNM\_NENG,2)/@MOVAV(RWNM\_SUM,2))

LOG(XENMFGO6\_PAC/ENMFGO6\_SUM) = 0.1304098616 - 1.089632157 + 0.7437186006\*LOG(@MOVAV(NMFGO6\_PAC\_0,2)/@MOVAV(NMFGO6\_SUM\_0,2)) - 0.2352976912\*LOG(@MOVAV(RWNM\_PAC,2)/@MOVAV(RWNM\_SUM,2))

 $LOG(XENMFGO6SATL/ENMFGO6SUM) = 0.1398922251 - 1.089632157 +$ 0.7437186006\*LOG(@MOVAV(NMFGO6\_SATL\_0,2)/@MOVAV(NMFGO6\_SUM\_0,2)) - 0.2352976912\*LOG(@MOVAV(RWNM\_SATL,2)/@MOVAV(RWNM\_SUM,2))

LOG(XENMFGO6\_WNC/ENMFGO6\_SUM) = -0.1060133331 - 1.089632157 + 0.7437186006\*LOG(@MOVAV(NMFGO6\_WNC\_0,2)/@MOVAV(NMFGO6\_SUM\_0,2)) - 0.2352976912\*LOG(@MOVAV(RWNM\_WNC,2)/@MOVAV(RWNM\_SUM,2))

LOG(XENMFGO6\_WSC/ENMFGO6\_SUM) = -0.03368070053 - 1.089632157 + 0.7437186006\*LOG(@MOVAV(NMFGO6\_WSC\_0,2)/@MOVAV(NMFGO6\_SUM\_0,2)) - 0.2352976912\*LOG(@MOVAV(RWNM\_WSC,2)/@MOVAV(RWNM\_SUM,2))

# **NMFGO7 - Retail Trade**

LOG(XENMFGO7\_ENC/ENMFGO7\_SUM) = 0.1597162321 - 1.593794759 + 0.5029824952\*LOG(@MOVAV(NMFGO7\_ENC\_0,2)/@MOVAV(NMFGO7\_SUM\_0,2)) - 0.4461753114\*LOG(@MOVAV(RWNM\_ENC,2)/@MOVAV(RWNM\_SUM,2)) + 0.227402313\*LOG(@MOVAV(GSPR\_ENC,2)/@MOVAV(GSPR\_SUM,2))

LOG(XENMFGO7\_ESC/ENMFGO7\_SUM) = -0.1029246103 - 1.593794759 + 0.5029824952\*LOG(@MOVAV(NMFGO7\_ESC\_0,2)/@MOVAV(NMFGO7\_SUM\_0,2)) - 0.4461753114\*LOG(@MOVAV(RWNM\_ESC,2)/@MOVAV(RWNM\_SUM,2)) + 0.227402313\*LOG(@MOVAV(GSPR\_ESC,2)/@MOVAV(GSPR\_SUM,2))

 $LOG(XENMFGO7<sub>MATL/ENMFGO7<sub>SUM</sub>) = 0.1149257728 - 1.593794759 +</sub>$ 0.5029824952\*LOG(@MOVAV(NMFGO7\_MATL\_0,2)/@MOVAV(NMFGO7\_SUM\_0,2)) -  $0.4461753114*Log(@MOVAV(RWNM MATL,2)/@MOVAV(RWNM SUM,2))+$ 0.227402313\*LOG(@MOVAV(GSPR\_MATL,2)/@MOVAV(GSPR\_SUM,2))

LOG(XENMFGO7\_MTN/ENMFGO7\_SUM) = -0.1589439396 - 1.593794759 + 0.5029824952\*LOG(@MOVAV(NMFGO7\_MTN\_0,2)/@MOVAV(NMFGO7\_SUM\_0,2)) - 0.4461753114\*LOG(@MOVAV(RWNM\_MTN,2)/@MOVAV(RWNM\_SUM,2)) + 0.227402313\*LOG(@MOVAV(GSPR\_MTN,2)/@MOVAV(GSPR\_SUM,2))

LOG(XENMFGO7\_NENG/ENMFGO7\_SUM) = -0.1311507644 - 1.593794759 + 0.5029824952\*LOG(@MOVAV(NMFGO7\_NENG\_0,2)/@MOVAV(NMFGO7\_SUM\_0,2)) - 0.4461753114\*LOG(@MOVAV(RWNM\_NENG,2)/@MOVAV(RWNM\_SUM,2)) + 0.227402313\*LOG(@MOVAV(GSPR\_NENG,2)/@MOVAV(GSPR\_SUM,2))

LOG(XENMFGO7\_PAC/ENMFGO7\_SUM) = 0.03485775149 - 1.593794759 + 0.5029824952\*LOG(@MOVAV(NMFGO7\_PAC\_0,2)/@MOVAV(NMFGO7\_SUM\_0,2)) - 0.4461753114\*LOG(@MOVAV(RWNM\_PAC,2)/@MOVAV(RWNM\_SUM,2)) + 0.227402313\*LOG(@MOVAV(GSPR\_PAC,2)/@MOVAV(GSPR\_SUM,2))

LOG(XENMFGO7\_SATL/ENMFGO7\_SUM) = 0.1936832414 - 1.593794759 + 0.5029824952\*LOG(@MOVAV(NMFGO7\_SATL\_0,2)/@MOVAV(NMFGO7\_SUM\_0,2)) - 0.4461753114\*LOG(@MOVAV(RWNM\_SATL,2)/@MOVAV(RWNM\_SUM,2)) + 0.227402313\*LOG(@MOVAV(GSPR\_SATL,2)/@MOVAV(GSPR\_SUM,2))

LOG(XENMFGO7\_WNC/ENMFGO7\_SUM) = -0.07830440261 - 1.593794759 + 0.5029824952\*LOG(@MOVAV(NMFGO7\_WNC\_0,2)/@MOVAV(NMFGO7\_SUM\_0,2)) - 0.4461753114\*LOG(@MOVAV(RWNM\_WNC,2)/@MOVAV(RWNM\_SUM,2)) + 0.227402313\*LOG(@MOVAV(GSPR\_WNC,2)/@MOVAV(GSPR\_SUM,2))

LOG(XENMFGO7\_WSC/ENMFGO7\_SUM) = -0.03185928086 - 1.593794759 + 0.5029824952\*LOG(@MOVAV(NMFGO7\_WSC\_0,2)/@MOVAV(NMFGO7\_SUM\_0,2)) - 0.4461753114\*LOG(@MOVAV(RWNM\_WSC,2)/@MOVAV(RWNM\_SUM,2)) + 0.227402313\*LOG(@MOVAV(GSPR\_WSC,2)/@MOVAV(GSPR\_SUM,2))

# **NMFGO8 - Finance & Insurance, Real Estate**

LOG(XENMFGO8\_ENC/ENMFGO8\_SUM) = 0.02925759156 - 3.205207995 + 0.8219150124\*LOG(@MOVAV(NMFGO8\_ENC\_0,2)/@MOVAV(NMFGO8\_SUM\_0,2)) - 1.266027598\*LOG(@MOVAV(RWNM\_ENC,2)/@MOVAV(RWNM\_SUM,2))

LOG(XENMFGO8\_ESC/ENMFGO8\_SUM) = -0.3452160274 - 3.205207995 + 0.8219150124\*LOG(@MOVAV(NMFGO8\_ESC\_0,2)/@MOVAV(NMFGO8\_SUM\_0,2)) - 1.266027598\*LOG(@MOVAV(RWNM\_ESC,2)/@MOVAV(RWNM\_SUM,2))

LOG(XENMFGO8\_MATL/ENMFGO8\_SUM) = 0.3691172941 - 3.205207995 + 0.8219150124\*LOG(@MOVAV(NMFGO8\_MATL\_0,2)/@MOVAV(NMFGO8\_SUM\_0,2)) - 1.266027598\*LOG(@MOVAV(RWNM\_MATL,2)/@MOVAV(RWNM\_SUM,2))

LOG(XENMFGO8\_MTN/ENMFGO8\_SUM) = -0.1829685708 - 3.205207995 + 0.8219150124\*LOG(@MOVAV(NMFGO8\_MTN\_0,2)/@MOVAV(NMFGO8\_SUM\_0,2)) - 1.266027598\*LOG(@MOVAV(RWNM\_MTN,2)/@MOVAV(RWNM\_SUM,2))

 $LOG(XENMFGOS$  NENG/ENMFGO8  $SUM$ ) = 0.08238934949 - 3.205207995 + 0.8219150124\*LOG(@MOVAV(NMFGO8\_NENG\_0,2)/@MOVAV(NMFGO8\_SUM\_0,2)) - 1.266027598\*LOG(@MOVAV(RWNM\_NENG,2)/@MOVAV(RWNM\_SUM,2))

 $LOG(XENMFGO8 \; PAC/ENMFGO8 \; SUM) = 0.2491662347 - 3.205207995 +$ 0.8219150124\*LOG(@MOVAV(NMFGO8\_PAC\_0,2)/@MOVAV(NMFGO8\_SUM\_0,2)) - 1.266027598\*LOG(@MOVAV(RWNM\_PAC,2)/@MOVAV(RWNM\_SUM,2))

LOG(XENMFGO8\_SATL/ENMFGO8\_SUM) = 0.08683154284 - 3.205207995 + 0.8219150124\*LOG(@MOVAV(NMFGO8\_SATL\_0,2)/@MOVAV(NMFGO8\_SUM\_0,2)) - 1.266027598\*LOG(@MOVAV(RWNM\_SATL,2)/@MOVAV(RWNM\_SUM,2))

LOG(XENMFGO8\_WNC/ENMFGO8\_SUM) = -0.2170865469 - 3.205207995 + 0.8219150124\*LOG(@MOVAV(NMFGO8\_WNC\_0,2)/@MOVAV(NMFGO8\_SUM\_0,2)) - 1.266027598\*LOG(@MOVAV(RWNM\_WNC,2)/@MOVAV(RWNM\_SUM,2))

 $LOG(XENMFGO8 WSC/ENMFGO8 SUM) = -0.07149086757 - 3.205207995 +$ 0.8219150124\*LOG(@MOVAV(NMFGO8\_WSC\_0,2)/@MOVAV(NMFGO8\_SUM\_0,2)) - 1.266027598\*LOG(@MOVAV(RWNM\_WSC,2)/@MOVAV(RWNM\_SUM,2))

# **NMFGO9 - Other Services**

LOG(XENMFGO9\_ENC/ENMFGO9\_SUM) = 0.2346667227 - 1.414028985 + 0.4300731371\*LOG(@MOVAV(NMFGO9\_ENC\_0,2)/@MOVAV(NMFGO9\_SUM\_0,2)) - $0.2435983984*LOG@MOVAV(RWNM ENC,2)/@MOVAV(RWNM SUM,2))+$ 0.1748511291\*LOG(@MOVAV(GSPR\_ENC,2)/@MOVAV(GSPR\_SUM,2)) - 0.003020610639\*@TREND

LOG(XENMFGO9\_ESC/ENMFGO9\_SUM) = -0.2489245393 - 1.414028985 + 0.4300731371\*LOG(@MOVAV(NMFGO9\_ESC\_0,2)/@MOVAV(NMFGO9\_SUM\_0,2)) - 0.2435983984\*LOG(@MOVAV(RWNM\_ESC,2)/@MOVAV(RWNM\_SUM,2)) + 0.1748511291\*LOG(@MOVAV(GSPR\_ESC,2)/@MOVAV(GSPR\_SUM,2)) - 0.0003248333305\*@TREND

LOG(XENMFGO9\_MATL/ENMFGO9\_SUM) = 0.1062575193 - 1.414028985 + 0.4300731371\*LOG(@MOVAV(NMFGO9\_MATL\_0,2)/@MOVAV(NMFGO9\_SUM\_0,2)) - 0.2435983984\*LOG(@MOVAV(RWNM\_MATL,2)/@MOVAV(RWNM\_SUM,2)) + 0.1748511291\*LOG(@MOVAV(GSPR\_MATL,2)/@MOVAV(GSPR\_SUM,2)) - 0.0018294474\*@TREND

LOG(XENMFGO9\_MTN/ENMFGO9\_SUM) = -0.1717980784 - 1.414028985 + 0.4300731371\*LOG(@MOVAV(NMFGO9\_MTN\_0,2)/@MOVAV(NMFGO9\_SUM\_0,2)) - 0.2435983984\*LOG(@MOVAV(RWNM\_MTN,2)/@MOVAV(RWNM\_SUM,2)) +  $0.1748511291*LOG@MOVAV(GSPR<sub>MTN,2</sub>)/@MOVAV(GSPR<sub>SM,2</sub>))+$ 0.001464909195\*@TREND

LOG(XENMFGO9\_NENG/ENMFGO9\_SUM) = -0.1733600763 - 1.414028985 + 0.4300731371\*LOG(@MOVAV(NMFGO9\_NENG\_0,2)/@MOVAV(NMFGO9\_SUM\_0,2)) -

> Energy Information Administration NEMS Macroeconomic Activity Module Documentation Report

0.2435983984\*LOG(@MOVAV(RWNM\_NENG,2)/@MOVAV(RWNM\_SUM,2)) + 0.1748511291\*LOG(@MOVAV(GSPR\_NENG,2)/@MOVAV(GSPR\_SUM,2)) - 0.003728482536\*@TREND

LOG(XENMFGO9\_PAC/ENMFGO9\_SUM) = 0.1292308062 - 1.414028985 + 0.4300731371\*LOG(@MOVAV(NMFGO9\_PAC\_0,2)/@MOVAV(NMFGO9\_SUM\_0,2)) - 0.2435983984\*LOG(@MOVAV(RWNM\_PAC,2)/@MOVAV(RWNM\_SUM,2)) + 0.1748511291\*LOG(@MOVAV(GSPR\_PAC,2)/@MOVAV(GSPR\_SUM,2)) - 0.002235667904\*@TREND

 $LOG(XENMFGO9\_SATL/ENMFGO9\_SUM) = 0.1452035191 - 1.414028985 +$ 0.4300731371\*LOG(@MOVAV(NMFGO9\_SATL\_0,2)/@MOVAV(NMFGO9\_SUM\_0,2)) - 0.2435983984\*LOG(@MOVAV(RWNM\_SATL,2)/@MOVAV(RWNM\_SUM,2)) +  $0.1748511291*LOG(@MOVAV(GSPR SATL,2)/@MOVAV(GSPR SUM,2)) +$ 0.005847521622\*@TREND

 $LOG(XENMFGO9-WNC/ENMFGO9SUM) = -0.02756259564 - 1.414028985 +$ 0.4300731371\*LOG(@MOVAV(NMFGO9\_WNC\_0,2)/@MOVAV(NMFGO9\_SUM\_0,2)) - 0.2435983984\*LOG(@MOVAV(RWNM\_WNC,2)/@MOVAV(RWNM\_SUM,2)) + 0.1748511291\*LOG(@MOVAV(GSPR\_WNC,2)/@MOVAV(GSPR\_SUM,2)) -0.004677573013\*@TREND

 $LOG(XENMFGO9 WSC/ENMFGO9 SUM) = 0.006286722296 - 1.414028985 +$ 0.4300731371\*LOG(@MOVAV(NMFGO9\_WSC\_0,2)/@MOVAV(NMFGO9\_SUM\_0,2)) -0.2435983984\*LOG(@MOVAV(RWNM\_WSC,2)/@MOVAV(RWNM\_SUM,2)) + 0.1748511291\*LOG(@MOVAV(GSPR\_WSC,2)/@MOVAV(GSPR\_SUM,2)) - 0.0001529877917\*@TREND

### **NMFGO10 - Federal Government**

 $LOG(XENMFGO10$   $ENC/ENMFGO10$   $SUM) = 0.09885542135 - 2.369583433 +$ 0.002855034858\*@TREND

LOG(XENMFGO10\_ESC/ENMFGO10\_SUM) = -0.3512482542 - 2.369583433 - 0.005795035101\*@TREND

LOG(XENMFGO10\_MATL/ENMFGO10\_SUM) = 0.2542056275 - 2.369583433 - 0.003723186537\*@TREND

 $LOG(XENMFGO10$  MTN/ENMFGO10 SUM) =  $-0.3811847413 - 2.369583433 +$ 0.007350042763\*@TREND

 $LOG(XENMFGO10$   $NENG/ENMFGO10$   $SUM) = -0.8555332209 - 2.369583433 +$ 0.001230693448\*@TREND

LOG(XENMFGO10\_PAC/ENMFGO10\_SUM) = 0.6586570911 - 2.369583433 - 0.01122516457\*@TREND

LOG(XENMFGO10\_SATL/ENMFGO10\_SUM) = 1.102335711 - 2.369583433 + 0.002691198564\*@TREND

LOG(XENMFGO10\_WNC/ENMFGO10\_SUM) = -0.5062380697 - 2.369583433 + 0.005549191489\*@TREND

LOG(XENMFGO10\_WSC/ENMFGO10\_SUM) = -0.01984956465 - 2.369583433 + 0.004902288517\*@TREND

### **NMFGO11 - State and Local Government**

 $LOG(XENMFGO11\_ENC/ENMFGO11\_SUM) = -0.4649942372 + 1.615429218 +$ 1.696341633\*LOG(NP\_ENC/NP\_SUM) + 0.004617815867\*@TREND

 $LOG(XENMFGO11$   $ESC/ENMFGO11$   $SUM) = 0.2825572977 + 1.615429218 +$ 1.696341633\*LOG(NP\_ESC/NP\_SUM) + 0.004286063866\*@TREND

 $LOG(XENMFGO11~MATL/ENMFGO11~SUM) = -0.3215709027 + 1.615429218 +$ 1.696341633\*LOG(NP\_MATL/NP\_SUM) + 0.001179601149\*@TREND

LOG(XENMFGO11\_MTN/ENMFGO11\_SUM) = 0.6671127302 + 1.615429218 + 1.696341633\*LOG(NP\_MTN/NP\_SUM) - 0.01805543571\*@TREND

LOG(XENMFGO11\_NENG/ENMFGO11\_SUM) = 0.2943089977 + 1.615429218 + 1.696341633\*LOG(NP\_NENG/NP\_SUM) + 0.006058498521\*@TREND

 $LOG(XENMFGO11 PAC/ENMFGO11 SUM) = -0.384089718 + 1.615429218 +$ 1.696341633\*LOG(NP\_PAC/NP\_SUM) + 0.001180844137\*@TREND

 $LOG(XENMFGO11_SATL/ENMFGO11_SUM) = -0.330709458 + 1.615429218 +$ 1.696341633\*LOG(NP\_SATL/NP\_SUM) - 0.006118715388\*@TREND

 $LOG(XENMFGO11$  WNC/ENMFGO11  $SUM$ ) = 0.266727567 + 1.615429218 + 1.696341633\*LOG(NP\_WNC/NP\_SUM) + 0.006014533036\*@TREND

 $LOG(XENMFGO11 WSC/ENMFGO11 SUM) = -0.009342276706 + 1.615429218 +$ 1.696341633\*LOG(NP\_WSC/NP\_SUM) - 0.0005645505656\*@TREND